Федеральное государственное бюджетное образовательное учреждение высшего образования «Московский государственный технический университет им. Н. Э. Баумана (национальный иследовательский университет)» Федеральное государственное бюджетное образовательное учреждение высшего образования «Калужский филиал МГТУ имени Н. Э. Баумана (национальный иследовательский университет)»

## **НАУКОЕМКИЕ ТЕХНОЛОГИИ В ПРИБОРО - И МАШИНОСТРОЕНИИ И РАЗВИТИЕ ИННОВАЦИОННОЙ ДЕЯТЕЛЬНОСТИ В ВУЗЕ**

**Материалы Всероссийской научно-технической конференции**

**Том 2**

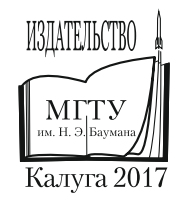

#### **Руководители конференции**

*А*. *В*. *Царьков* (директор КФ МГТУ им. Н. Э. Баумана); *А*. *А*. *Столяров* (зам. директора по научной работе)

#### **Оргкомитет конференции**

*А*. *А*. *Столяров* (председатель оргкомитета); *В*. *В*. *Лебедев* (ученый секретарь); *Е*. *Н*. *Малышев*; *Г*. *В*. *Орлик*; *В*. *В*. *Андреев*; *А*. *А*. *Жинов*; *Ю*. *П*. *Корнюшин*; *А. П. Коржавый*; *А*. *И*. *Пономарев*; *А*. *К*. *Рамазанов*; *А*. *А*. *Анкудинов*; *Б*. *М*. *Логинов*; *В*. *Г*. *Косушкин*; *А*. *В*. *Мазин*; *А*. *А*. *Шубин*; *А*. *К*. *Горбунов*; *Н*. *Е*. *Шубин*; *А*. *В*. *Максимов*; *В. Н. Пащенко*; *М*. *В*. *Астахов*; *Е*. *Н*. *Сломинская*; *О*. *Л*. *Перерва*; *В. В. Ильин*; *В*. *М*. *Алакин*

Н34 **Наукоемкие** технологии в приборо- и машиностроении и развитие инновационной деятельности в вузе: материалы Всероссийской научно-технической конференции, 14 – 16 ноября 2017 г. Т. 2. – Калуга: Издательство МГТУ им. Н. Э. Баумана, 2017. – 282 с.

В сборнике материалов Всероссийской научно-технической конференции представлены результаты научных исследований, выполненных учеными в течение ряда лет. Систематизированы материалы различных научных школ. Результатами научных исследований являются новые методы, вносящие вклад в развитие теории, а также прикладные задачи, воплощенные в конструкции и материалы.

> УДК 378:001.891 ББК 74.58:72

© Коллектив авторов, 2017 © Калужский филиал МГТУ им. Н. Э. Баумана © Издательство МГТУ им. Н. Э. Баумана, 2017

# **СЕКЦИЯ 6.**

## **ЭКОЛОГИЯ И БЕЗОПАСНОСТЬ**

## Е.О. Карева, М.И. Морозенко

## **АНАЛИЗ ВЛИЯНИЯ ПОЛИГОНА ТКО НА СОСТОЯНИЕ ПОДЗЕМНЫХ ВОД**

КФ МГТУ им. Н.Э.Баумана, Калуга, 248000, Россия

Полигоны складирования твердых коммунальных отходов (ТКО) являются объектами высокого экологического риска загрязнения окружающей природной среды. Основным и постоянным фактором, оказывающим негативное воздействие полигонов захоронения ТКО, является инфильтрация в пределах площади складирования отходов отжимной воды, выделяющейся из свалочного тела в процессе складирования, уплотнения и разложения отходов [1].

Фильтрат – это жидкость, загрязненная органическими и неорганическими веществами, собирающаяся на дне чаши размещения отходов полигона ТКО. Поступление фильтрата полигонов ТКО в водоносные горизонты с последующей миграцией загрязняющих веществ может привести к негативной трансформации качества подземных вод на значительных территориях [2].

В теле полигона под влиянием атмосферных воздействий, микроорганизмов, тепловых полей и т.п. образуется техногенный водоносный современный горизонт, представляющий собой сильно загрязненные воды с минерализацией до 11-20 г/л, содержащие тяжелые металлы, хлориды, сульфаты и органические соединения в количествах, многократно превышающих ПДК [3].

Для прогнозирования химического состава образующегося фильтрата полигонов захоронения ТКО необходимо использовать статистические данные, собранные из литературных источников, а также приведенных характеристик фильтратов для действующих полигонов. На основе водного баланса полигона можно произвести расчет объема образования фильтрата.

Ввиду того, что полигон по захоронению может представлять собой источник загрязнения компонентов окружающей среды, для полигона ТКО г. Калуги используется программа мониторинга (в соответствии с СП 2.1.7.1038-01), где указаны периодичность контроля, перечень проверяемых компонентов.

Для контроля за состоянием подземных вод по периметру полигона пробурены и оборудованы режимные скважины. Ежеквартально производилось исследование подземных вод. План размещения скважин отбора проб полигона ТКО представлен на рисунке 1.

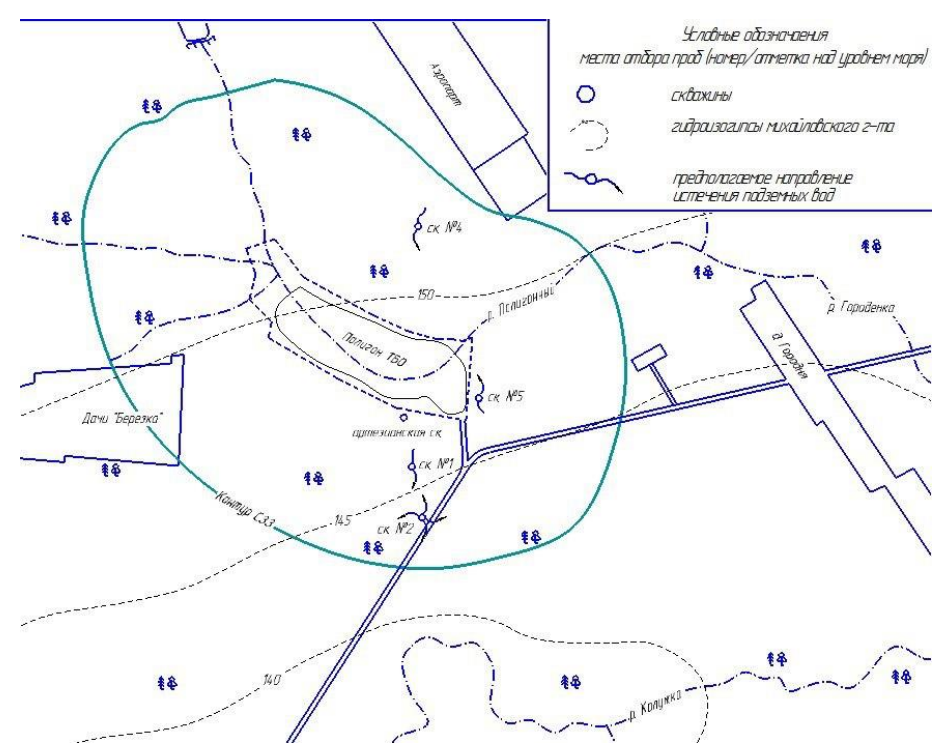

Рис. 1. План размещения скважин отбора проб полигона ТКО

Для статистической обработки приняты в расчет данные для скважины  $N<sub>2</sub>$ , взятые в протоколе лабораторных работ испытаний [4], по следующим показателям: марганец, азот аммонийный, нефтепродукты, ХПК за период 2000-2015 гг. В соответствии с методиками [5,6] были определены следующие описательные статистики: среднее арифметическое, стандартное отклонение, стандартная ошибка среднего, а также доверительные интервалы.

На основе полученных экспериментальных данных по вышеизложенным методам построены графики среднегодовых концентраций марганца, азота аммонийного, нефтепродуктов и ХПК, измеренных в скважине №2 за период 2000-2015 гг. (рисунки 2-5).

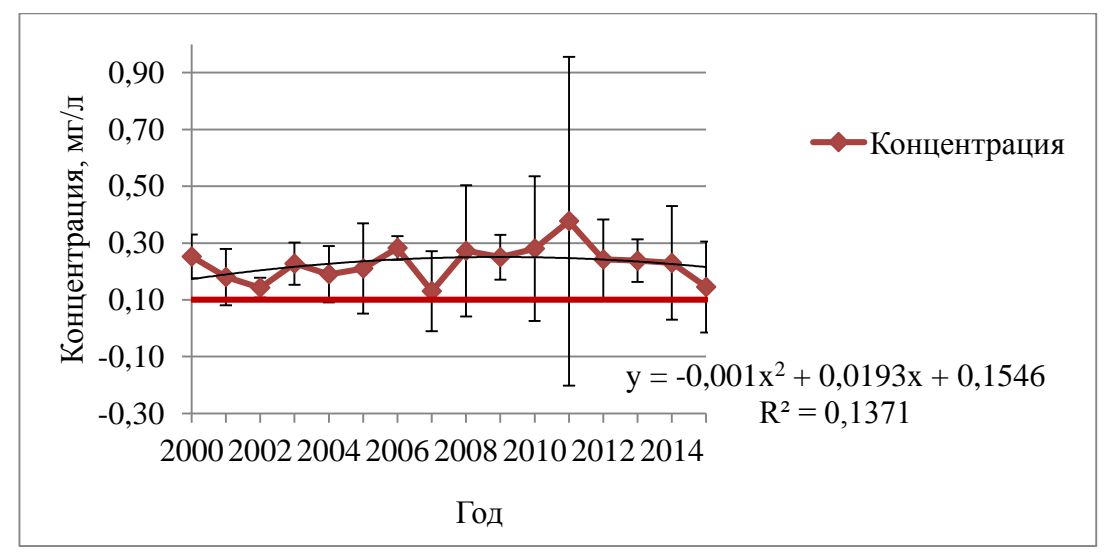

Рис. 2. Среднегодовые концентрации марганца в скважине №2

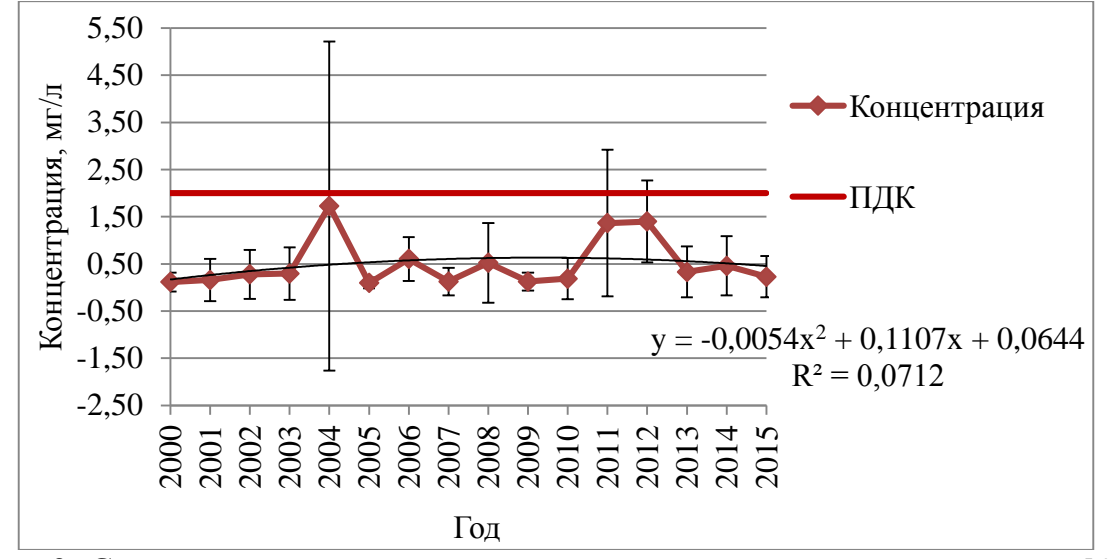

Рис. 3. Среднегодовые концентрации аммонийного азота в скважине №2

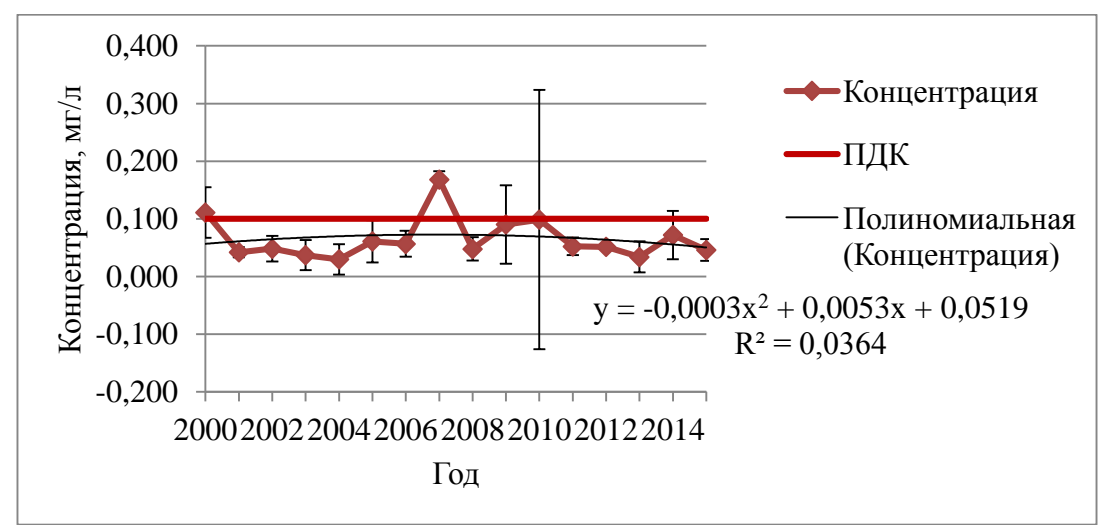

Рис. 4. Среднегодовые концентрации нефтепродуктов в скважине №2

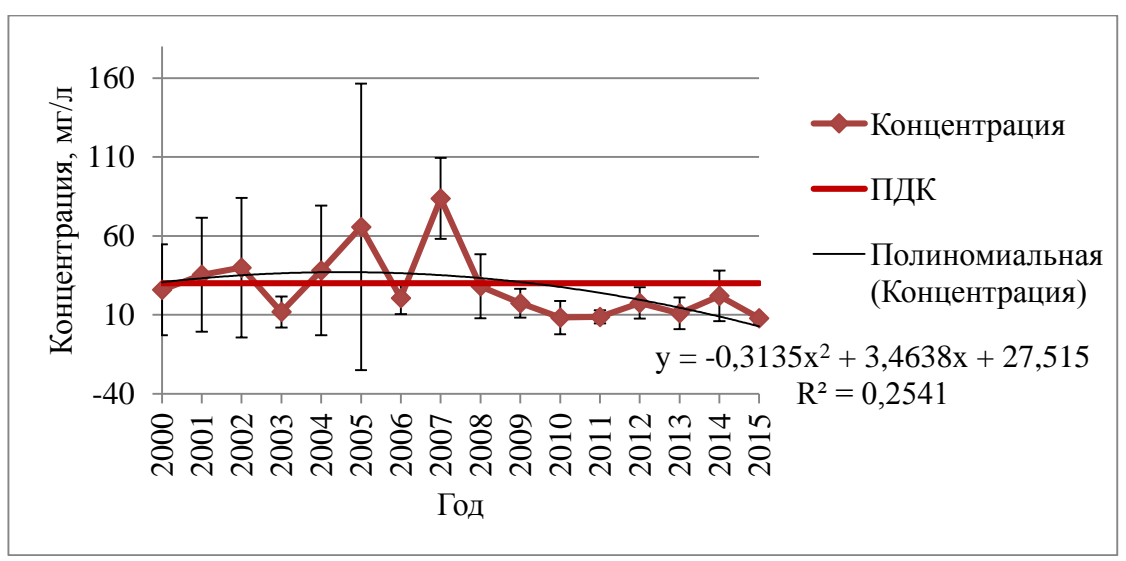

Рис. 5. Среднегодовые концентрации ХПК в скважине №2

По полученным данным и проведенному анализу изменения среднегодовых концентраций рассмотренных веществ можно сделать следующие выводы:

- уровень концентрации марганца в скважине №2 ведет себя динамично на протяжении данного периода с ярко выраженным превышением норм ПДК (от 1,3 ПДК до 3,8 ПДК);
- в скважине №2 уровень концентрации аммонийного азота на протяжении данного периода ведет себя динамично, но явных превышений не наблюдается;
- по концентрациям нефтепродуктов за весь рассматриваемый период превышение допустимых норм наблюдается в 2000 (1,1 ПДК) и 2007 гг. (1,7 ПДК);
- по концентрациям ХПК в скважине №2 за период с 2000 по 2015 гг. просматривается непостоянство в динамике изменения концентраций ХПК на протяжении всего периода, как с ярко выраженным превышением ПДК (максимальное превышение в 2007 году составляет 2,8 ПДК), так и с его отсутствием.

Таким образом, анализ влияния полигона ТКО г. Калуги на состояние подземных вод показал, что превышение концентраций марганца в рассмотренный период вызвано фоновым превышением природного марганца. Помимо природного превышения, марганец может попадать на полигон ТКО вместе с отходами. Также полученные данные показали, что превышение концентраций ХПК и нефтепродуктов в 2007 г. в скважине №2 может быть обосновано большим количеством осадков по сравнению с другими годами. Обилие осадков, в свою очередь, вызвало изменение кислотно-щелочных условий миграции, а значит, привело к увеличению концентраций загрязняющих веществ.

## **Список литературы**

[1] Оценка и очистка фильтрационных вод полигонов ТБО // Международный журнал прикладных и фундаментальных исследований П.: Издательский Дом «Академия Естествознания». – 2014. – №8-2. – c. 99-102.

[2] Малков А.В. Определение гидродинамических параметров водоносных горизонтов в условиях перетекания // Известия высших учебных заведений. Геология и разведка. М.: Российский Государственный Геологоразведочный Университет им. С. Орджоникидзе. – 2007. – №1. – c. 29-32

[3] Русаков Н.В., Короткова Г.И., Стародубов А.Г. и др. Эколого-гигиенический риск опасности отходов производства и потребления // Гигиена и санитария. – 2008. – № 5. – с. 65-67

[4] Протокол лабораторных работ испытаний. Результаты исследования проб воды, отобранных в районе полигона ТКО г. Калуга, представленных МУП «Полигон ТБО» г. Калуга. 2000-16 г.

[5] Рогов В.А. Методика и практика технических экспериментов: учеб. пособие / А.В. Антонов, Г.Г. Поздняк. – М.: Академия, 2015. – 288 с.

[6] Рыжков И.Б. Основы научных исследований и изобретательства: учебное пособие / И.Б. Рыжков. – 2-е изд., стер. – СПб.: Лань, 2013. – 224 с. [Электронный ресурс]. – URL: http://e.lanbook.com/books/element. php?pl1\_id=2775 (дата обращения: 15.09.2017)

**Карева Евгения Олеговна –** студент КФ МГТУ им. Н.Э. Баумана. E-mail: kareva\_zhenya1994@mail.ru

**Морозенко Мария Ивановна –** канд. техн. наук, доцент КФ МГТУ им. Н.Э. Баумана. E-mail: morozenko\_mi@mail.ru

## **К ВОПРОСУ О КАЧЕСТВЕ ПИТЬЕВОЙ ВОДЫ ИЗ НЕЦЕНТРАЛИЗОВАННЫХ ИСТОЧНИКОВ ВОДОСНАБЖЕНИЯ (НА ПРИМЕРЕ КАЛУЖСКОЙ ОБЛАСТИ)**

КФ МГТУ им. Н.Э.Баумана, Калуга, 248000, Россия

В последние годы происходят существенные изменения в общей корзине питьевых вод для населения, увеличивается доля бутилированных питьевых вод. При этом население в Калужской области, преимущественно в сельской местности, продолжает потреблять питьевую воду из нецентрализованных источников, поэтому знание информации об использовании для питьевых и хозяйственных нужд населения воды подземных источников с позиции сохранения ее качества и безопасности является актуальным.

Согласно СанПиН 2.1.4.1175-02 «Гигиенические требования к качеству воды нецентрализованного водоснабжения. Санитарная охрана источников» "нецентрализованным водоснабжением является использование для питьевых и хозяйственных нужд населения воды подземных источников, забираемой с помощью различных сооружений и устройств, открытых для общего пользования или находящихся в индивидуальном пользовании, без подачи ее к месту расходования. Источниками нецентрализованного водоснабжения являются подземные воды, захват которых осуществляется путем устройства и специального оборудования водозаборных сооружений (шахтные и трубчатые колодцы, каптажи родников) общего и индивидуального пользования" [1].

Ежегодно Управление Роспотребнадзора по Калужской области по заданию Правительства Калужской области и Министерства природных ресурсов и экологии Калужской области проводит исследования по оценке соответствия санитарно-гигиеническим нормативам питьевой воды из подземных водных источников [2-8].

В таблице 1 приведена характеристика водопотребления по Калужской области из нецентрализованных источников за период с 2009 по 2016 гг.

Общее потребление населением Калужской области питьевой воды из нецентрализованных источников в исследованный период снижается с 10,8 % в 2009 году до 8,4 % в 2016 году, в среднем на 0,58 % за год (рис. 1). При этом снижается и количество подземных водных источников: по области с 4187 до 3998 штук, а в сельской области с 3175 до 2998 штук.

## *Таблица 1*

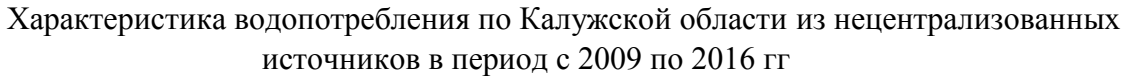

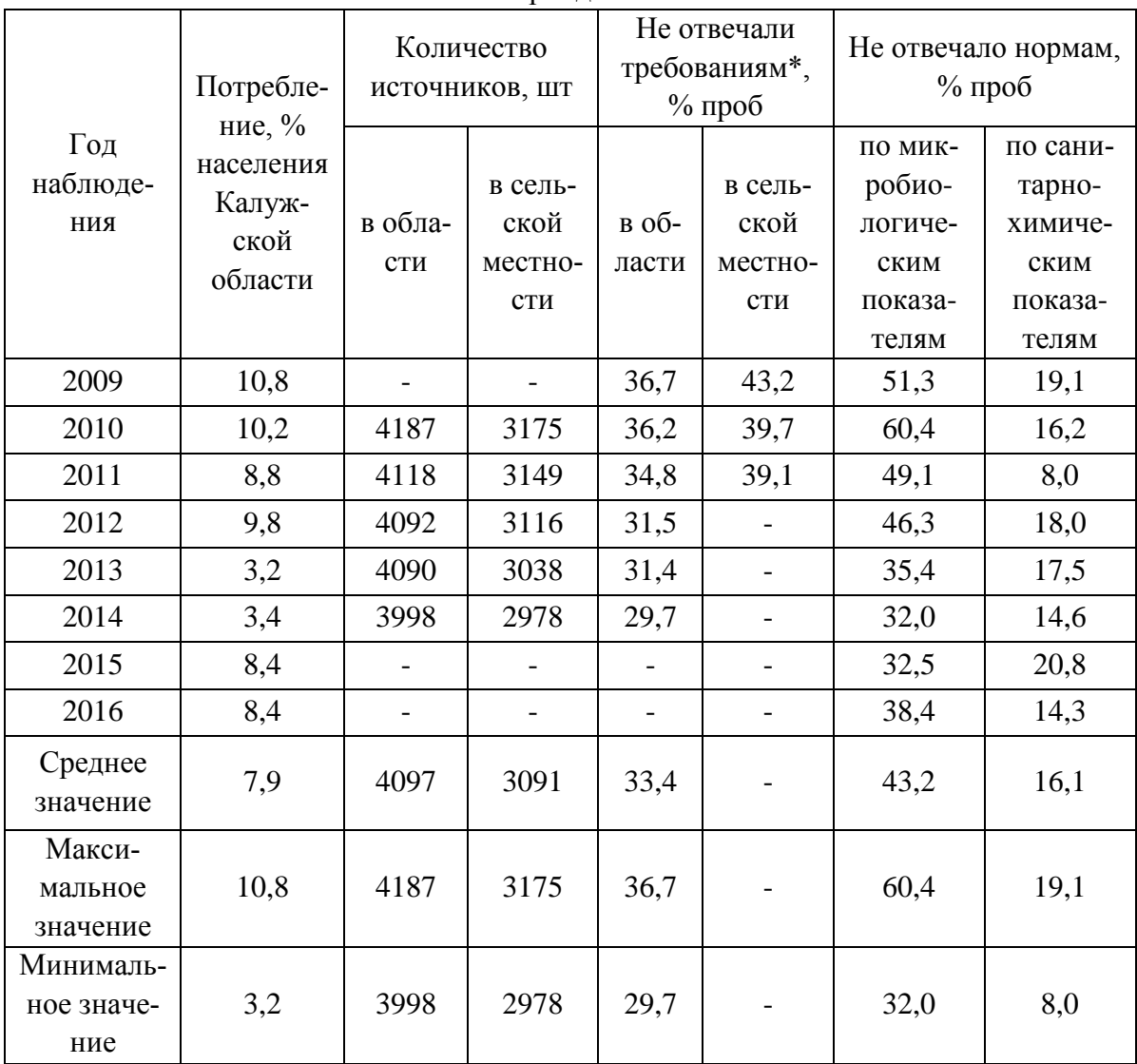

\* СанПиН 2.1.4.1175-02 «Гигиенические требования к качеству воды нецентрализованного водоснабжения. Санитарная охрана источников»

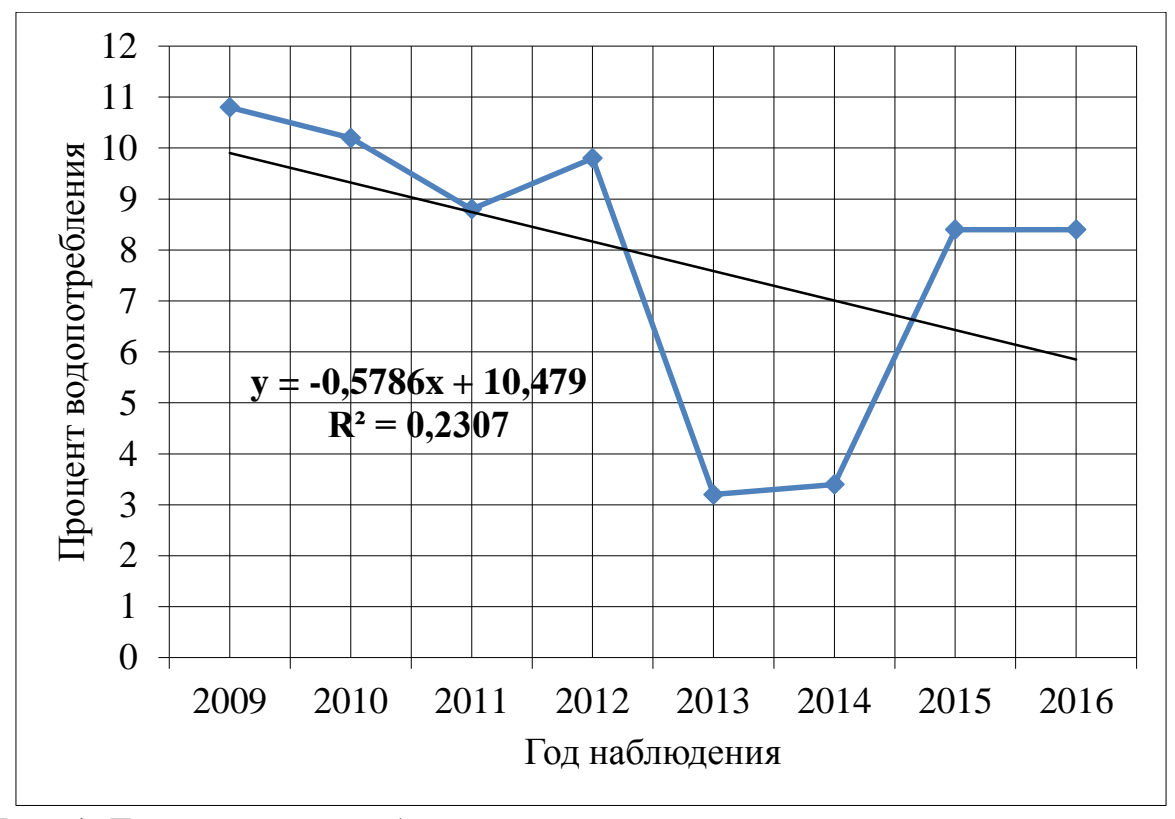

Рис. 1. Тенденции потребления питьевой воды из нецентрализованных источников населением Калужской области

Из данных, приведенных в таблице, следует, что в области практически на одном уровне сохраняется высокий процент проб (в среднем каждая третья), не отвечающих требованиям СанПиН 2.1.4.1175-02. При этом в сельской местности этот показатель на 5-7 % выше.

Наиболее тревожная ситуация, как и по всей стране, связана с несоответствием исследованных проб подземных вод по микробиологическим показателям (рис.2). Средний процент несоответствия составляет в исследованный период более 43 % (см. таблица), а максимальный достигает 60 %. При этом в исследованный период наблюдается небольшое снижение количества проб, несоответствующих требованиям СанПиН 2.1.4.1175-02 по микробиологическим показателям.

По санитарно-химическим показателям не соответствует нормам Сан-ПиН 2.1.4.1175-02 в среднем каждая шестая исследованная проб подземных вод. Этот показатель в течении последних лет существенно не меняется и тенденций к увеличению или уменьшению не наблюдается (рис. 2).

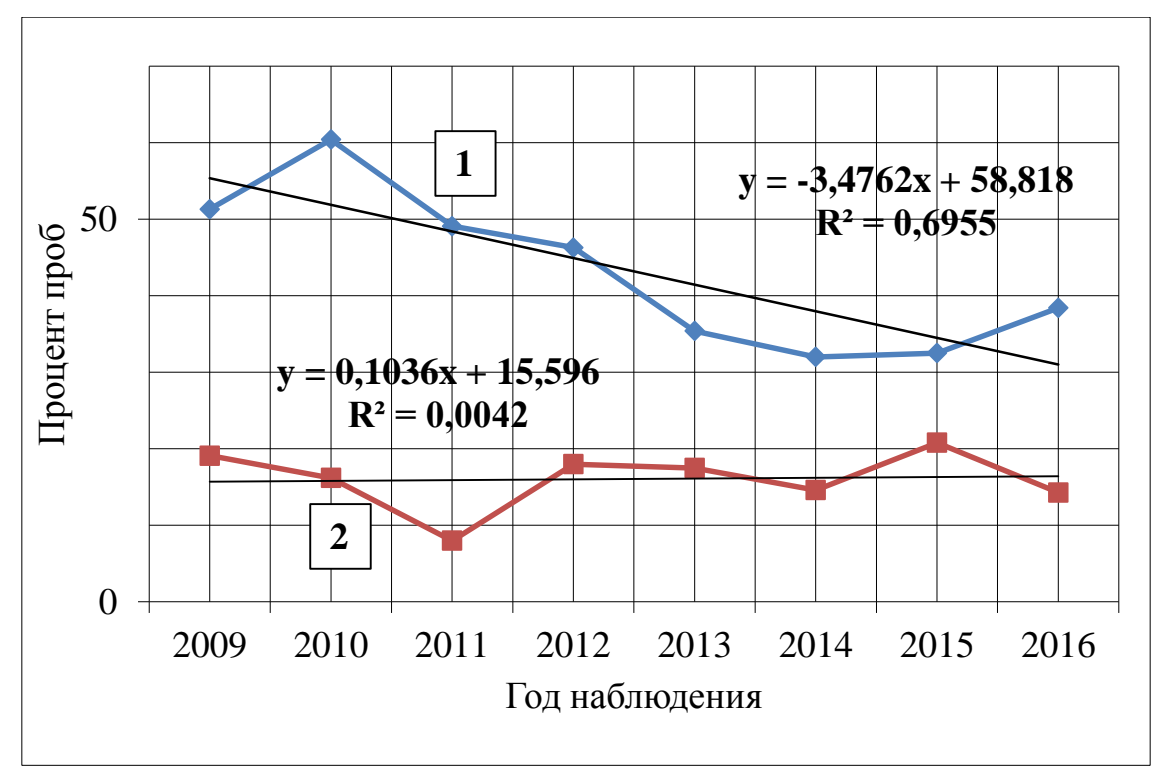

Рис. 2. Характеристика изменения показателей качества питьевой воды из нецентрализованных источников: 1 - не отвечали микробиологическим показателям, 2 - не отвечали санитарно-химическим показателям

#### **Список литературы**

[1] СанПиН 2.1.4.1175-02 Гигиенические требования к качеству воды нецентрализованного водоснабжения. Санитарная охрана источников. **–** М., 2003.

[2] Доклад о состоянии природных ресурсов и охране окружающей среды на территории калужской области в 2010 году [Электронный ресурс] Правительство Калужской области Министерство природных ресурсов и экологии Калужской области. **–** 2011. URL: http://admoblkaluga.ru/upload/minekolog/golovatskay/Doklad2010.pdf (дата обращения 25.09.17).

[3] Доклад о состоянии природных ресурсов и охране окружающей среды на территории калужской области в 2011 году [Электронный ресурс] Правительство Калужской области Министерство природных ресурсов и экологии Калужской области. **–** 2012. URL: http://admoblkaluga.ru/ upload/minekolog/OOC/doclad2011.pdf (дата обращения 25.09.17).

[4] Доклад о состоянии природных ресурсов и охране окружающей среды на территории калужской области в 2012 году [Электронный ресурс] Правительство Калужской области Министерство природных ресурсов и экологии Калужской области. **–** 2013. URL: http://admoblkaluga.ru/upload/ minekolog/law/%D0%94%D0%BE%D0%BA%D0%BB%D0%B0%D0%B4%2 02012%20(%D1%80%D0%B0%D0%B1.pdf (дата обращения 25.09.17).

[5] Доклад о состоянии природных ресурсов и охране окружающей среды на территории калужской области в 2013 году [Электронный ресурс]

Правительство Калужской области Министерство природных ресурсов и экологии Калужской области. **–** 2014. URL: http://admoblkaluga.ru/ upload/minekolog/OOC/DOKLAD\_2013.pdf (дата обращения 25.09.17).

[6] Доклад о состоянии природных ресурсов и охране окружающей среды на территории калужской области в 2014 году [Электронный ресурс] Правительство Калужской области Министерство природных ресурсов и экологии Калужской области. **–** 2015. URL: http://admoblkaluga.ru/ upload/minekolog/golovatskay/doklad\_2014.pdf (дата обращения 25.09.17).

[7] Доклад о состоянии природных ресурсов и охране окружающей среды на территории калужской области в 2015 году [Электронный ресурс] Правительство Калужской области Министерство природных ресурсов и экологии Калужской области. **–** 2016. URL: http://admoblkaluga.ru/ upload/minekolog/Doklad\_2015.pdf (дата обращения 25.09.17).

[8] Доклад о состоянии природных ресурсов и охране окружающей среды на территории калужской области в 2016 году [Электронный ресурс] Правительство Калужской области Министерство природных ресурсов и экологии Калужской области. **–** 2017. URL: http://admoblkaluga.ru/upload/ minekolog/Doc/%D0%94%D0%BE%D0%BA%D0%BB%D0%B0%D0%B4% 202016.pdf (дата обращения 25.09.17).

**Рогожина Марина Александровна –** студент КФ МГТУ им. Н.Э. Баумана. E-mail: marinarogozhina1994@yandex.ru

**Васюков Александр Евгеньевич –** канд. хим. наук, профессор кафедры "Промышленная экология" КФ МГТУ им. Н.Э. Баумана. E-mail: alex.vasyukov@gmail.com

## **К ВОПРОСУ ОБ ОЧИСТКЕ ВОЗДУХА НА УЧАСТКАХ ПАЙКИ**

КФ МГТУ им. Н.Э.Баумана, Калуга, 248000, Россия

Экологическая безопасность, связанная с эксплуатацией технологического оборудования, во многом определяется состоянием воздушной среды. Производственные процессы промышленных предприятий, в большинстве случаев сопровождаются образованием аэрозолей в виде пылей, дымов, возгонов и т.д. Поэтому необходимо предусматривать надежные методы удаления этих аэрозолей, одним из которых является фильтрационная очистка газовых сред с помощью высокоэффективных фильтров и сорберов. Необходимость создания фильтров нового поколения с улучшенными техникоэкономическими характеристиками обусловлена всё возрастающими требованиями по экологической безопасности и является актуальным.

Целью исследования являлось исследование существующих процессов очистки дымовых газов при пайке.

Задачи исследования:

- изучить процесс пайки и состав образующихся дымов и газов;
- установить требования к дымоуловителям при пайке;
- определить наиболее перспективные тенденции применения фильтрации в процессе очистки воздуха при пайке.

Процесс пайки сопровождается образованием дымов и газов, которые являются потенциально опасными для здоровья человека. Из наиболее опасных компонентов паяльного дыма следует отметить канифоль (абиетиновую кислоту), вызывающую астматическую реакцию даже у здорового человека, а при длительном воздействии приводящую к необратимой аллергической реакции организма, часто переходящей в астму. Кроме того, частицы канифоли или продукты распада бесканифольного флюса, как правило, сильно загрязнены свинцом, о вреде которого говорить не приходится.

Среди газов, образующихся в результате работы флюса, самым вредным является формальдегид, который не только обостряет астматические симптомы, но и является канцерогеном, то есть провоцирует раковые заболевания. Последствия могут быть весьма серьезными, вплоть до хронических заболеваний. Образующиеся в процессе пайки дым и газы не только оказывают вредное воздействие на дыхательную систему, кожу и глаза монтажника, подвергающегося влиянию этих вредных факторов, неизбежно сопровождающих процесс пайки, но и усложняют рабочий процесс, элементарно затеняя и ухудшая видимость в рабочей области [1].

Основным средством борьбы с дымом и газами, образующимися в процессе пайки, является дымоуловитель. Основными требованиями к дымоуловителям для пайки являются:

- очистка воздуха не только от взвешенных микрочастиц (паров свинца и других металлов, а также от аэрозолей органических и неорганических продуктов, образующихся в процессе пайки), но и от газов;
- достаточная производительность сбора дымов и газов со всей рабочей области пайки, генерирующей дымо- и газовыделение;
- органичное включение в рабочую зону монтажника;
- отсутствие сужения области обзора и ограничения степени свободы в движениях;
- соответствие нормам электро- и антистатической безопасности;
- контроль степени загрязнения элементов фильтрующих блоков и их быстрая и легкая замена;
- обеспечение безотказной работы с минимумом обслуживания в течение длительного срока эксплуатации;
- достаточно низкий уровень шума на рабочем месте.

В технологическом процессе пайки, как правило, используется локальная вентиляция помещений. Такой способ вентиляции производственных помещений позволяет снизить расходы на обогрев и общеобменную приточно-вытяжную вентиляцию закрытых помещений. Кроме того, отсутствие принудительной вытяжки воздуха из помещений уменьшает приток пыли снаружи, что положительно сказывается на качестве производимой продукции.

Локальная воздухоочистка на рабочих местах позволяет обеспечить более высокую степень экологической безопасности рабочих мест за счет применения специализированных фильтров и дымоуловителей.

Обобщая реализованные способы освобождения рабочей зоны от дымов и газов, образующихся в процессе пайки, можно выделить три варианта дымоудаления:

- только отвод дымов и газов от рабочей зоны с частичной очисткой;
- локализация, удаление и последующая очистка загрязненного воздуха из области пайки;
- локализация, удаление и последующая очистка загрязненного воздуха непосредственно от точки пайки [2].

С задачей очистки воздуха на участках пайки справляются аэрозольные фильтры, но для большей эффективности применяют комбинированные аэрозольно-сорбционные фильтры. Механизм действия такого фильтра представлен на рис. 1.

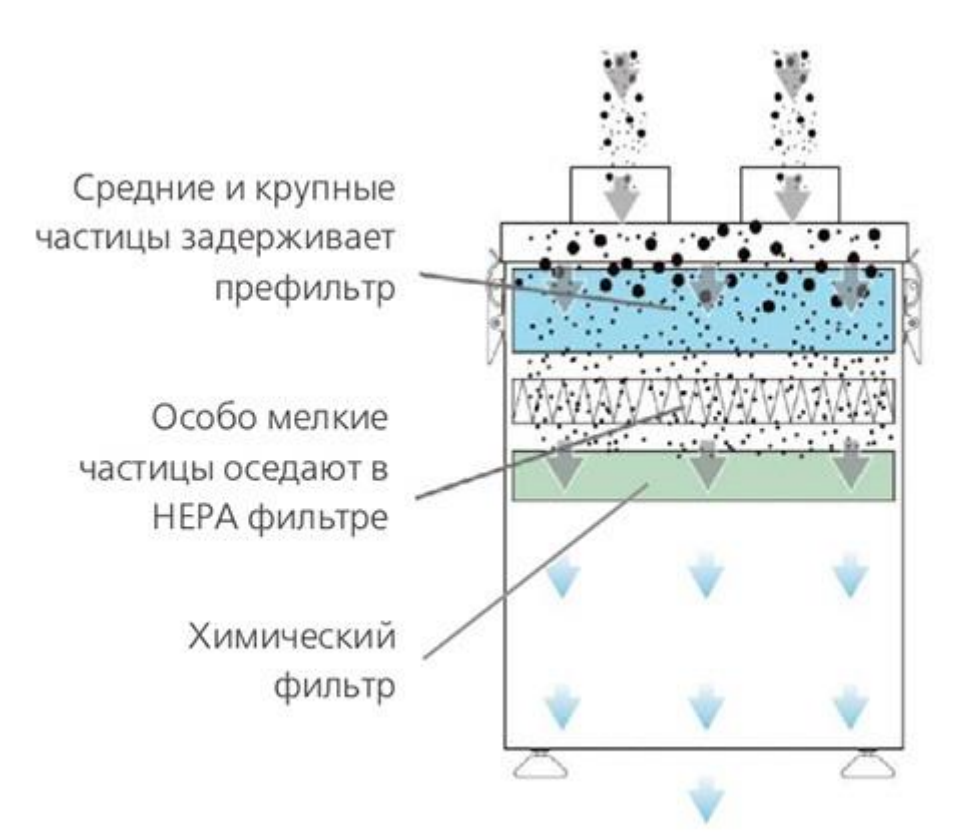

Рис. 1. Схема трехступенчатой фильтрации воздуха

Предварительный фильтр задерживает крупные частицы и тем самым защищает основной фильтр от преждевременного загрязнения. Принцип его работы основан на конденсации металлических паров и дыма и фильтрации их на своей поверхности. НЕРА-фильтр выполняет тонкую механическую очистку воздуха, задерживая частицы размером от 0,3 мкм с эффективностью 99,997%, что обеспечивает полное удаление микрочастиц, образующих паяльный дым. Такой высокоэффективный фильтр изготавливается из фильтровального материала на основе ультра- и микро- тонкого стекловолокна. И завершает очистку адсорбционный фильтр, задерживающий все запахи и газообразные загрязнители, такие как формальдегид, спирты, канифоль и др. Такой фильтр представляет собой емкость, в которую особым образом уложен активированный уголь. Виброукладка калиброванных гранул угля позволяет максимально заполнить объем, не оставляя сквозных каналов для воздуха. Таким образом, каждая молекула вредных газов гарантированно контактирует с активированным углем и полностью им поглощается [3]. Для интенсификации процесса используют импрегнированные поглотители, также комбинируют различные сорбенты. Например, сорбционный фильтр может состоять из 50% активированного угля и 50% сорбента на основе окиси алюминия импрегнированной перманганатом калия. Активированный уголь очищает газы с высокой молекулярной массой. Окись алюминия с перманганатом калия необходима для абсорбции газов с низкой молекулярной массой [4].

На основании исследования можно сделать вывод о том, что более перспективным для очистки воздуха от дымов и газов, образующихся в процессе пайки, является применение комбинированных аэрозольно-сорбционных фильтров.

Применение систем дымоудаления и воздухоочистки позволяет обеспечить требуемый уровень защиты от воспаления глаз, головных болей, облегчает дыхание, предотвращает целый ряд профессиональных заболеваний и повышает производительность и качество труда при пайке.

#### **Список литературы**

[1] Переятенец А. Дымоудаление - цели, способы, средства / А. Переятенец // Компоненты и Технологии. – 2013. – №7. – С. 182-184.

[2] Современные дымоуловители. Цели, задачи решения [Электронный ресурс] // Компания "Астэна": сайт - Режим доступа: http://www.astena.ru/st\_payka2.html (Дата обращения 11.10.2017)

[3] Современные технологии нейтрализации паяльного дыма и вытяжное оборудование BOFA [Электронный ресурс] // Компания "Астэна": сайт - Режим доступа: http://www.astena.ru/bofa-payka.html (Дата обращения 11.10.2017)

[4] Фильтры марки ФТ [Электронный ресурс] // АО «ФИЛЬТР»: сайт - Режим доступа: http://www.ftov.ru/news/item/filtry-marki-ft (Дата обращения 06.10.2017)

**Короткова Валерия Евгеньевна –** студент КФ МГТУ им. Н.Э. Баумана. E-mail: kagami-no-yoru@yandex.ru

**Яковлева Ольга Владимировна –** канд. техн. наук, доцент кафедры "Промышленная экология" КФ МГТУ им. Н.Э. Баумана. E-mail: yakowlewaolga24@mail.ru

О.В. Кузнецова, С.Ю. Стрельникова, О.В. Яковлева, А.А. Хролынцев

## **МЕТОДЫ КОСВЕННОГО КОНТРОЛЯ ПАРАМЕТРОВ ФИЛЬТРУЮЩИХ ЭЛЕМЕНТОВ ИЗ НЕТКАНЫХ ВОЛОКНИСТЫХ ПОЛИМЕРНЫХ МАТЕРИАЛОВ**

КФ МГТУ им. Н.Э.Баумана, Калуга, 248000, Россия

Актуальность данного исследования обусловлена тем, что в настоящее время для очистки сточных вод используются новейшие фильтрующие элементы из нетканых волокнистых полимерных материалов, применение существующих методов контроля которых замедляет технологический процесс их изготовления в связи с чем, появляется необходимость изучения новых методов контроля качества.

Целью данной работы является исследование косвенных методов контроля качества фильтрующих элементов.

Перед выполнением работы были поставлены следующие задачи:

- изучить существующие методы косвенного контроля фильтрующих элементов из волокнистых полимерных материалов;
- обосновать преимущества выбранного метода контроля.

Фильтрующие элементы из волокнистых полимерных материалов нашли большое распространение в процессах микрофильтрации. Им отведена особая роль в технологическом процессе, так как именно эти элементы чаще всего служат своеобразной защитой мембранных элементов (микрофильтрационных, ультрафильтрационных, обратноосмотических).

Существует три основных разновидности фильтрующих элементов из волокнообразующих полимеров: навитые (намоточные) фильтры, фильтры из термоскрепленных волокон полимеров, фильтры из химически (или термохимически) связанных волокон полимеров.

Контроль качества продукции является неотъемлемой технологической операцией, практически на любом производстве. Для контроля качества фильтрующих элементов часто используют косвенные методы оценки характеристик фильтрующих элементов (эффективности, гидравлического сопротивления и др.). Как правило, такие методы позволяют с достаточной для практических целей точностью определять параметры фильтрующих элементов.

Одним из таких методов контроля является определение характеристик фильтрующего элемента посредством замера его сопротивления потоку воздуха. Для определения сопротивления фильтрующего элемента воздушному потоку используется стенд, принципиальная схема которого изображена на рис. 1.

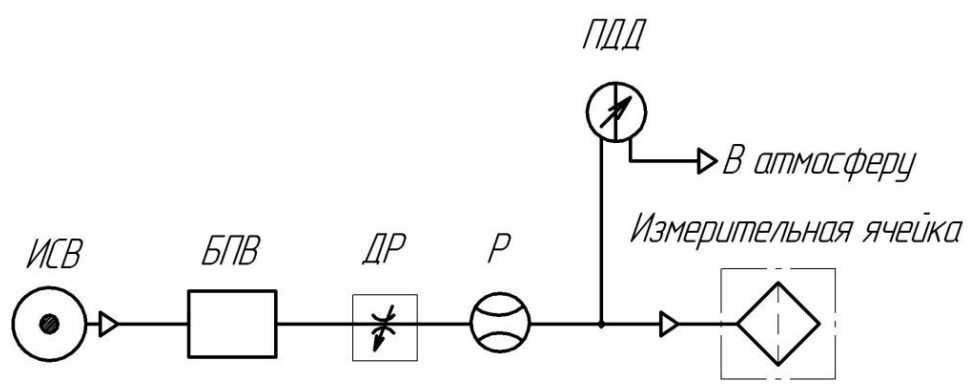

Рис. 1. Принципиальная схема стенда для определения воздушного сопротивления фильтрующего элемента

Принцип измерения сопротивления воздушному потоку основан на пропускании воздуха через образец фильтрующего элемента определенной длины. Воздух от источника сжатого воздуха (ИСВ) поступает в блок подготовки воздуха (БПВ) для очистки от механических примесей и отделения влаги. Дроссель (ДР) и расходомер (Р) служат для задания требуемого расхода воздуха. Дифференциальный преобразователь давления (ПДД) служит для измерения перепада давлений на фильтрующем элементе. Поток воздуха проходит через фильтрующий элемент в направлении противоположном направлению фильтрации.

Существенным недостатком такого метода является необходимость изготовления образца фильтрующего элемента для измерения его сопротивления, что приводит к увеличению количества отходов при производстве фильтрующих элементов и, как следствие, росту материалоемкости и трудоемкости технологического процесса производства [1].

С целью устранения недостатков описанного метода предлагается альтернативная методика косвенного контроля характеристик фильтрующих элементов, которая основана на определении оптических характеристик фильтрующего элемента.

На рис. 2 представлена конструкция оптической измерительной ячейки.

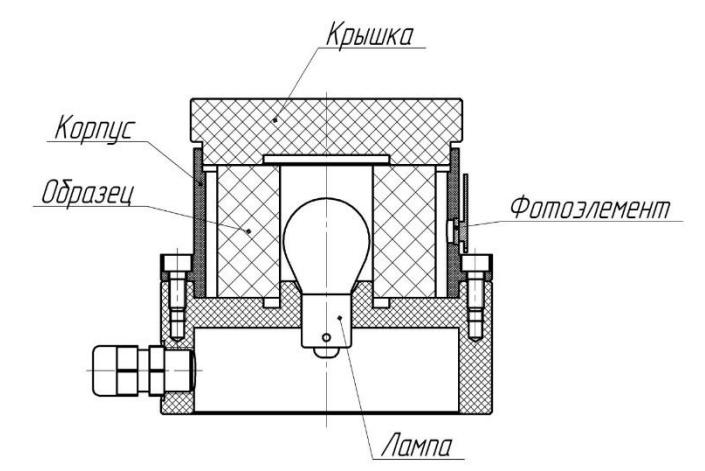

Рис. 2. Конструкция оптической измерительной ячейки

Испытуемый образец фильтрующего элемента помещается в корпус и закрывается крышкой. Лампа установлена в корпусе таким образом, чтобы спираль находилась на одном уровне с фотоэлементом. При включённой лампе часть светового потока поглощается фильтром, а прошедший световой поток воздействует на фотоэлемент. Таким образом, оцениваются оптические характеристики фильтрующего элемента.

Зависимости, необходимые для разработки методики контроля могут быть получены, если установить связь между характеристиками фильтрующего элемента (геометрические размеры, эффективность, гидравлическое сопротивление и др.) и его оптическими характеристиками.

Предлагаемая методика позволит снизить материалоемкость, трудоемкость и частично автоматизировать процесс контроля параметров качества фильтрующих элементов. Сокращение затрат времени на контроль готовой продукции позволит уменьшить общие затраты на производство фильтрующих элементов, что даст положительный экономический эффект [2].

Исследование показало возможную перспективность использования для проведения косвенного контроля качества фильтрующих элементов методики, основанной на определении оптических характеристик, что может позволить сократить время производственного цикла.

#### **Список литературы**

[1] ГОСТ 12088-77. Ткани текстильные, трикотажные, нетканые полотна, войлок и изделия из них. Методы определения воздухопроницаемости. Взамен ГОСТ 15902.2-70; введен до 01.01.94. - Группа М 09.

[2] Леонтьев Н.Е. Основы теории фильтрации: Учебное пособие. – М.: Изд-во Центра прикладных исследований при механико-математическом факультете МГУ, 2013. – 88 с.

**Кузнецова Ольга Владимировна** – студент КФ МГТУ им. Н.Э. Баумана. E-mail: kuznetsova.olya2018@yandex.ru

**Стрельникова Светлана Юрьевна** – студент КФ МГТУ им. Н.Э. Баумана. E-mail: sweto4ka.krasnoshyokova@yandex.ru

**Яковлева Ольга Владимировна** – канд. техн. наук, доцент кафедры "Промышленная экология и химия" КФ МГТУ им. Н.Э. Баумана. E-mail: yakowlewaolga24@mail.ru

**Хролынцев Антон Александрович** – ведущий инженер-конструктор АО "Фильтр". E-mail: anton@ftov.ru

Ю.М. Жукова, М.С. Горбачева

## **ОЦЕНКА ВОЗДЕЙСТВИЯ ФИЛЬТАЦИОННЫХ ВОД ПОЛИГОНА ТКО НА Р. ГОРОДЕНКА**

КФ МГТУ им. Н.Э.Баумана, Калуга, 248000, Россия

Одним из значительных источников загрязнения водных объектов являются [свалки,](http://www.solidwaste.ru/dict/dictionary.html?termin=600) на которых в результате инфильтрации атмосферных осадков образуются фильтрационные сточные воды [1].

Фильтрационные воды (ФВ), содержат целый ряд органических и неорганических, токсичных химических соединений в концентрациях, превышающих в десятки и сотни раз их установленные предельно-допустимые значения (ПДК). Образование ФВ на свалках является основным фактором их негативного воздействия на окружающую природную среду. Проведенные исследования показали существование потенциальной опасности миграции загрязняющих веществ с ФВ [свалки](http://www.solidwaste.ru/dict/dictionary.html?termin=600) на протяжении десятков лет [2].

Дренажная система предназначается для сбора и отвода ФВ. Одна из конструкций дренажной системы представляет собой следующее: на слой нетканого текстиля над полимерным полотном наносится материал с небольшим содержанием извести размером частиц 16... 32 мм и коэффициентом фильтрации не более 10 м/с, выполняющий роль обратного фильтра. Толщина слоя составляет не менее 50 см.

Дренажные воды полигонов ТКО относятся к высокозагрязненным сточным водам, характеризуются высоким (в сотни раз превышающим ПДК) содержанием токсичных органических и неорганических веществ, содержат многочисленные компоненты распада органических соединений промежуточные и конечные продукты процессов разложения компонентов отходов, что определяет темно-коричневый цвет и неприятный запах ФВ. Такие ФВ содержат биологически трудноокисляемую органику, например, галогенорганические соединения (ГОС), азотсодержащие органические комплексы, вследствие чего обладают весьма высокими значениями показателя химического потребления кислорода (ХПК), который может достигать до 40000 мг О<sub>2</sub>/л. Их санитарно-эпидемиологическая опасность усугубляется содержанием патогенных микроорганизмов [3].

Многочисленные исследования показали, что химический и микробиологический состав дренажных вод полигонов и их объем зависят от ряда факторов: гидрогеологических, климатических, топографических, морфологии твердых бытовых отходов, этапа биохимической деструкции и жизненного цикла полигона, условий складирования, предварительной обработки отходов и др. На протяжении всего жизненного цикла полигона ТБО,

состоящего из следующих основных этапов: эксплуатационного, рекультивационного, пострекультивационного, ассимиляционного – дренажные воды являются источником загрязнения поверхностных и подземных вод. Факт преобладания низкомолекулярных кислот среди идентифицированных органических соединений указывает на то, что в твердой и жидкой фазах толщи бытовых отходов быстро протекает аэробная деструкция органических веществ. Происходят процессы выщелачивания и вымывания соединений металлов из массы отходов. Переход ионов металлов в ФВ, как в аэробных, так и в анаэробных условиях, составляет не более 0,1 %, при этом концентрация ионов металлов в дренажных водах может изменяться в пределах от 80 мг/л до 20 мкг/л в зависимости от их начального содержания в ТКО.

Основные компоненты ФВ можно объединить в следующие четыре класса:

- основные элементы и ионы: кальций, магний, железо, натрий, аммоний, карбонаты, сульфаты, хлориды:
- рассеянные металлы: марганец, хром, никель, свинец, кадмий;
- различные химические соединения, количество которых обычно измеряется общим органическим углеродом (ООУ) и химическим потреблением кислорода (ХПК), отдельные органические вещества, такие, как фенол;
- микроорганизмы.

Современные технологии очистки ФВ полигона ТКО должны предусматривать получение в качестве конечного продукта воду, пригодную для сброса в реку.

Для полигона ТКО разрабатывается специальный проект мониторинга, включающий разделы: контроль состояния подземных и поверхностных водных объектов, атмосферного воздуха, почв и растений, неблагоприятного влияния полигона; система управления технологического процесса на полигоне, обеспечивающая предотвращение загрязнения подземных и поверхностных вод, атмосферного воздуха, почв и растений, шумового загрязнения выше допустимых пределов в случаях обнаружения загрязняющего влияния полигона.

Мониторинг водных объектов на территории полигона ТКО проводился по контрольным точкам указанных на рисунке 1[4].

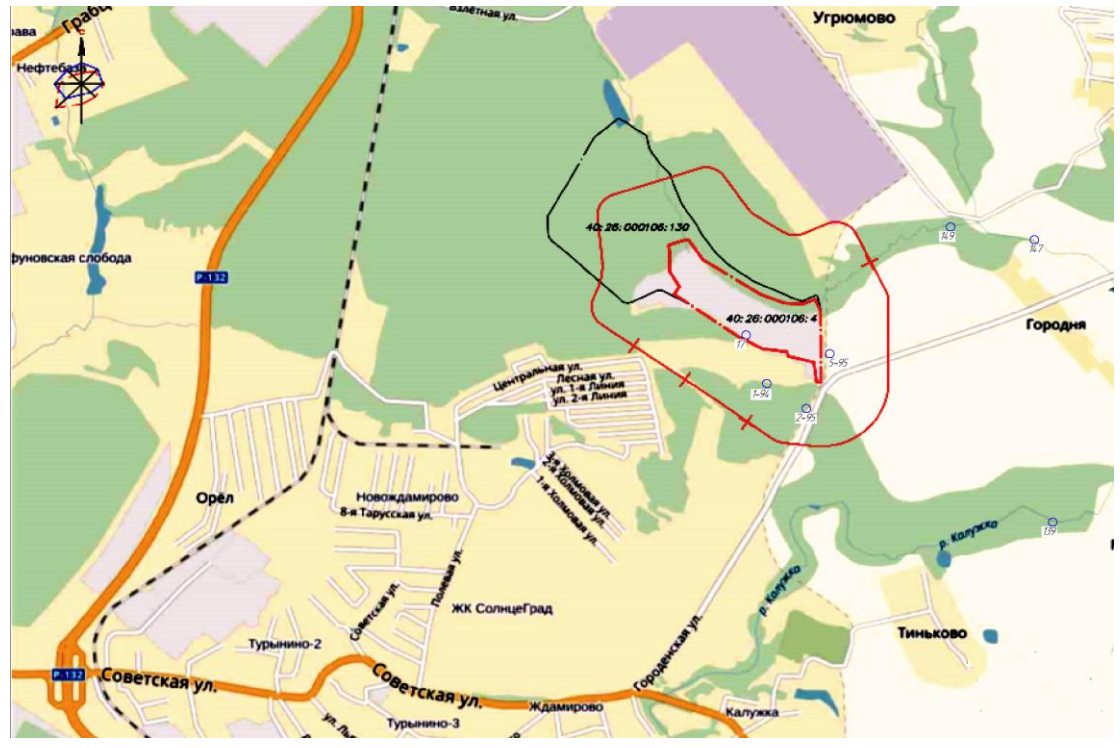

Рис. 1. Схема расположения контрольных точек

На карте отмечены точки места отбора проб: т. 147 и т. 140 - р. Городенка выше и ниже тела полигона, т. 139 - р. Калужка, т. 149 - ручей Полигонный, контрольные скважины – т. 1-94, т. 2,94 и т. 5-95 и артезианская скважина – т. 17.

Контрольное сооружение закладывается выше полигона по потоку грунтовых вод с целью отбора проб воды, на которую отсутствует влияние фильтрата с полигона.

Пробы вод из контрольных шурфов, колодцев, скважин, заложенных выше полигона по течению грунтовых вод, характеризуются их исходным состоянием. Ниже полигона по течению грунтовых вод (на расстоянии 50- 100 м, если нет опасности загрязнения грунтовых вод за счет других источников) закладывают 1-2 колодца (шурфа, скважины) для отбора проб воды, учитывающихся влияние полигона. Колодцы глубиной 2-6 м выполняют из железобетонных труб диаметром 700-900 мм до отметки на 0,2 м ниже уровня грунтовых вод. Фильтрующее днище состоит из слоя щебня толщиной 200 мм. В колодец спускаются по стационарной лестнице. При более глубоком залегании грунтовых вод их контроль осуществляется с помощью скважин. Конструкция сооружения должна обеспечивать защиту грунтовых вод от попадания в них случайных загрязнений, возможности водоотлива и откачки, а также удобство взятия проб воды. Объем определяемых показателей и периодичность отбора проб обосновываются в проекте мониторинга полигона.

## **Список литературы**

[1] Беспалов В.И., Адамян Р.Г. Анализ условий образования фильтрата на полигонах по захоронению твердых отходов потребления. URL: http://www.rusnauka.com/18\_ADEN\_2013/Tecnic/13\_139660.doc.htm (дата обращения: 24.04.2017).

[2] Поворов А. А., Павлова В. Ф., Шиненкова Н. А. Очистка дренажных вод полигонов твердых бытовых отходов (ТБО) // Рециклинг отходов. -2012. -№ 3. С.36-43.

[3] Вотук Б.О. Очистка бытовых сточных вод. –М. -2012. – 340-344 с.

[4] Протокол лабораторных работ испытаний. Результаты исследования проб воды, отобранных в районе полигона ТКО (д. Ждамирово), представленных МУП «Полигон ТБО» г. Калуга. -2014-16г.

**Жукова Юлия Михайловна –** канд. техн. наук, зам. зав. кафедрой по научной работе КФ МГТУ им. Н.Э. Баумана. E-mail: dazhf1@mail.ru

**Горбачева Марина Сергеевна –** студент КФ МГТУ им. Н.Э. Баумана. E-mail: marina\_gorbachev@list.ru

## С.В. Никулина, М.В. Цымбалюк, И.К. Белова, О.А. Шмакова

## **ОЦЕНКА НЕГАТИВНОГО ПОСЛЕДСТВИЯ АНТРОПОГЕННОГО ОСВОЕНИЯ КОСМОСА**

КФ МГТУ им. Н.Э.Баумана, Калуга, 248000, Россия

Прогресс показывает: жизнедеятельность человечества обязательно сопровождается истощением ресурсов места обитания и ухудшением экологии окружающей среды. С момента запуска в СССР первого искусственного Спутника Земли 4 октября 1957 года расширились границы человеческого сознания новоявленной космической средой для собственной «созидательной деятельности». По окончании функционирования первый искусственный спутник преобразовался в первый Объект космического мусора. Трансформирование послужило началом техногенного засорения Околоземного Космического Пространства [1].

**Космическое пространство** – пространство за пределами атмосферы Земли. **Космический объект** – тело искусственного происхождения, находящееся в околоземном пространстве [2]. **Околоземное пространство** – область пространства, ограниченная сферой радиусом, равным среднему расстоянию Луны от Земли [3].

 Источниками обширного диапазона космических услуг и современной информации об устройстве целого мира стали: спутниковые навигация, гидрометеорологическое обеспечение, связь, дистанционное зондирование Земли, фундаментальные и прикладные космические исследования, и пилотируемые полёты в космос. Как результат активного исследования космического эфира скопление Космического Мусора (КМ) представило существенную угрозу для развития космической деятельности в перспективе. Техногенное засорение Околоземного Космического пространства – основное негативное последствие практического освоения космоса. Дальнейшее осваивание Околоземного Космического Пространства (ОКП) требует объективного анализа текущего состояния и источников загрязнения, закономерностей эволюции. В процессе анализа обычно рассматриваются вопросы, решение которых сводится к общим задачам: оценить и снизить ущерб от техногенного заполнения Космическим Мусором ОКП.

В 1967 году в рамках Организации Объединённых наций государства – участники космической деятельности подписали «Договор о принципах деятельности государств по исследованию и использованию космического пространства, включая Луну и другие небесные тела». Во 2 пункте Договора записано: «Космическое пространство, включая Луну и другие небесные тела, не подлежат национальному присвоению ни путём провозглашения из них суверенитета, ни путем использования или оккупации, ни любыми дру-

гими средствами». Из консигнации следует: космическое пространство безгранично, и государства, фигурирующие в подписании Договора, налагают равную ответственность за обеспечение продолжительного устойчивого развития космической деятельности в условии техногенного засорения околоземного космического пространства [1].

**Появление техногенного мусора в ОКП** – это преимущественное экологическое изменение околоземной среды, связанное с неумолимым нарушением первозданной чистоты. Феномен касается как ОКП, так и дальнего космоса. Исследователи выявляют: глобальный драматизм процесс наращивания популяции Космического мусора приобретает именно в ОКП. Следует учитывать, что до 1957 г. ОКП также не было пустым. Общая масса метеоритных тел, входящих в атмосферу Земли каждый год, придерживается порядка 40000 т. Метеороиды, астероиды и подобные космические тела, вращающиеся по эллиптическим орбитам вокруг Солнца, однократно и быстро пронизывая, попадают в ОКП, либо покидают, либо сгорают в атмосфере. В отличие от космических тел, техногенные КО (такие как искусственные спутники Земли), будучи выведенные на околоземные орбиты, непосредственно на долгое время остаются в ОКП, а по завершении своей функциональной миссии оказываются риском столкновения с другими КО, включая действующие космические аппараты (КА). Длительность нахождения техногенного КМ в ОКП зависит от высоты орбит, соответствующих КО и может достигать десятков, сотен, тысяч и миллионов лет, как для геостационарных КО. Угроза техногенного КМ носит отличие от наземного в неконденсируемом присутствии в ОКП на пути движения действующих КА и в неспособности по своей природе экологически чисто утилизироваться. Сугубо остро данный вопрос рассматривается по отношению к областям: низких орбит с высотами до 2·10³ км и геостационарных орбит (СО). Здесь техногенное загрязнение максимально, и возникает существенная опасность катастрофически взаимных столкновений космических объектов (КО). После обнаружения создаваемых помех Космическим Мусором астрономическим исследованиям астрономы – наблюдатели заметили, как вследствие накопления многочисленной мелкой фракции КМ снижается прозрачность ОКП. Систематически нарастающая засоренность ОКП нарушает сложившийся баланс свето- и теплообмена Земли с внешней средой. Явление можно считать первым и устремленным в будущее исходом техногенного засорения Околоземного Космического Пространства.

Последствия засорения ОКП имеют естественное отношение к экологическим проблемам на Земле, – падение фрагментов КО после вхождения в плотные слои атмосферы планеты. Поверхности Земли в год достигает как минимум два крупных объекта. В 2007 г. упало приблизительно 70 т КМ. Наиболее крупные КО – верхние ступени Ракет-Носителей (РН) в 2011 г. сходили с околоземных орбит в среднем раз в неделю. К тому же году в содержании Каталога Космического командования США насчитывалось

около 16 200 образовавшихся за всю историю космической деятельности наблюдаемых КО техногенного происхождения; из которых – 4765 пусков Ракет-Носителей. Единая масса объектов КМ в области ОКП оценивается ~ в 6700 т. Попадающие на поверхность Земли при запусках КА компоненты топлива, горючее жидкостных реактивных двигателей – гептил, являются сильнейшим канцерогеном. При неудачных запусках разливы гептила катастрофичны. Падение или «Затопление» огромной орбитальной станции «Мир» в марте 2001 г. служит примером. Событие вызывало мощный международный резонанс.

Поскольку три четверти земной оболочки составляет вода, а распределения суши и водной глади разнородны, вероятность падения КО в океан равна 75 % и сильно зависит от широты. Следует учитывать необъемлемых размеров поверхности Мирового океана и наличия пустынных областей на суше. Представительная экспозиция обнаруженных обломков КО на Земле заставила задуматься о нередком падении крупных фрагментов космических тел. В будущем частота падений и их опасность для живых существ только возрастут. Успешное испытание российской РН «Зенит-3», предназначенной для вывода усовершенствованного поколения метеорологических КА на Геостационарной орбите (ГСО), в январе 2011 года, завершилось пребыванием двух ступеней ракеты на орбитах: одной – на недолговечной низкой парковой, второй – на высокоэллиптической. Изменение солнечной активности привнесло коррективы в планы конструкторов. Стохастическое увеличение с выделением теплоты и соответствующим «взбуханием» на атмосферу вызывает торможение ОК. Опасность подобных событий заключается в невозможности точного определения района и предсказания времени падения. Внезапность контакта с Землей – источник антиципирующего расчета параметров атмосферного торможения падающей массы. Каталог СККП США выпускает официальные уведомления о грядущих вхождениях КО в плотные слои атмосферы и угрозе падения их обломков на Землю, прогнозы оглашаются ежедневно за 4 дня до события и несколько раз в последние сутки пребывания КО на орбите. Часто геликоида Земли достигают топливные баки РН и обличают риск для созданий ввиду значительной массы и большого объема, наносят вред людскому имуществу. Если же в баках сохранились остатки топлива, зачастую ядовитые, то при падении они могут взорваться и загрязнить гигантские площади. В последнее время рассматриваются возможности предотвращения их падения на Землю с использованием специальной идеологии на этапе проектирования. Крушение обломков КО на Землю малопривлекательно для человечества. Людям трудно представить последствия падения крупного обломка на АЭС. Своего рода степенной показатель опасности столкновения, так как каталогизированные КО – самая известная популяция КМ для человека. Межпланетные объекты, влетая в Земную атмосферу, сталкиваются с молекулами газа и дробятся, испаряются, в процессе создаётся ударная волна. Сильный поток

от падения тел крупных размеров, Тунгусского метеорита, способен повалить лес в пределах огромной площади. Также происходят химические реакции: ударное сжатие воздуха обуславливается взаимодействием кислорода и азота с образованием окисла азота, блокирующего формирование озонового слоя Земли. Следствие – появление озоновых дыр в слоях атмосферы [4].

Вероятность столкновения КА с естественными и искусственными твёрдыми телами составляет четверть угрозы. Кусок КМ может разрушить один тип КА, а другому нанести сравнительно малое повреждение. Оба подлежащие учету фактора содержат неопределенности. А результирующее предсказание риска обязательно для данной конструкции КА со стороны КМ при выполнении им программы полета. Орбитальная область, в которой произошло столкновение КА, влияет на масштаб ущерба и налагает зависимость на среднюю и предельную относительные скорости столкновений, которые важно учитывать при выборе конфигурации, защитного покрытия и программы полета. Столкновение КА с элементом КМ гарантирует полное или частичное разрушение аппарата. Удар способен: вывести из строя, не разрушив; вывести из строя функционирование одного или нескольких компонентов КА; нанести частичные повреждения поверхности КА с образованием мелких осколков без нарушения функционирования в целом. Фрагменты отделяются от материнского КО с колоссальным разбросом скоростей. Наблюдается обратная зависимость между размером и скоростью осколков: чем мельче осколки, тем больше разброс начальных скоростей и тем больший диапазон результирующих орбит. В зависимости от массовости и разнообразия условий удара конфигурации, конструкции и степени защиты КА повреждения предстают в виде кратеров, сколов, пробоин, трещин, царапин. Из-за нагрева, излучения и генерации обратная ударная волна от столкновения Космического Объекта и КА способна вызвать сколы на внутренней стенке в месте удара и серьезные повреждения внутреннего оснащения Космического Аппарата. Механический момент от взаимодействия может привести к импульсу и дальнейшему повреждению в виде скручивания или изгибания структурных компонентов, и передаче энергии ударной волны сквозь структуры и компоненты аппарата [4].

С рассмотрения военной области, популяция КМ демонстрирует собой мощную орбитальную группировку, весомо опасную для функционирования и отечественных, и иностранных КА, и наземных объектов военного назначения. Известны случаи нанесения безмерного урона КА военного назначения различных государств элементами неконтролируемого КМ. Столкновение незарегистрированных КА, неожиданное прекращение работы и выхода из активного режима становятся агрессором для владельцев аппарата и рассматриваются как возможное нападение со стороны противников – государств, вызывают серьёзные военные действия и провоцирует военный конфликт.

Осознание опасности техногенной засоренности ОКП на ранних стадиях освоения космоса у ученых, как и у общества возникло с запозданием. Своевременная организация противодействия пагубному процессу способна предотвратить современное практически необратимое состояние замусоренности околоземной среды [4].

Проблема стратегии активного удаления КО из космоса заключается в рациональном выборе эффективных, физически реализуемых мер и экономически оправданных средств проведения такой операции.

#### **Список литературы**

[1] Под научной редакцией доктора технических наук, профессора Райкунова Г.Г. Космический мусор. Методы наблюдения и модели космического мусора. – М.: ФИЗМАТЛИТ, 2014. – 248 с.

[2] ГОСТ 25645.103-84 Условия физические космического пространства. Термины и определения (с Изменением N 1)

[3] ГОСТ Р 25645.167-2005 Космическая среда (естественная и искусственная). Модель пространственно-временного распределения плотности потоков техногенного вещества в космическом пространстве

[4] Вениаминов C.C. Космический мусор – угроза человечеству. – Москва. 2013 г. – 208 с.

**Никулина Светлана Николаевна –** канд. техн. наук, доцент КФ МГТУ им. Н.Э. Баумана. E-mail: voinsveta579@mail.ru

**Цымбалюк Мария Владимировна –** студент КФ МГТУ им. Н.Э. Баумана. E-mail: masha\_cymbalyuk@mail.ru

**Белова Ирина Константиновна –** зам. директора по науке ГМИК им. К.Э.Циолковского. E-mail: belova@gmik.ru

**Шмакова Оксана Алексеевна –** студент КФ МГТУ им. Н.Э. Баумана. E-mail: alex1z2z3z@mail.ru

В.Е. Иванова, Г.В. Лаврентьева, О.А. Падалка

## **ОЦЕНКА ПОТЕНЦИАЛЬНОГО РИСКА ДЛЯ ЗДОРОВЬЯ НАСЕЛЕНИЯ ПРИ ЗАГРЯЗНЕНИИ ВОДЫ РОДНИКОВ Г.КАЛУГИ**

КФ МГТУ им. Н.Э.Баумана, Калуга, 248000, Россия

Экологический мониторинг обеспечивает системы управления природоохранной деятельности и экологической безопасности своевременной и достоверной информацией, которая позволяет оценить показатели состояния и функциональной целостности экосистем и среды человека.

На основании анализа данных экологического мониторинга проводилась оценка потенциального риска здоровью населения, связанного с загрязнением питьевой воды г. Калуга.

Расчет потенциального риска здоровью, связанного с химическим загрязнением питьевой воды, проведен в соответствии с методикой [1].

Исследования проводились по 36 родникам, учитывались следующие показатели: нефтепродукты, марганец, общее микробное число, нитраты, нитриты, аммоний.

Потенциальный риск развития неспецифических токсических эффектов, связанный с регулярным потреблением загрязненной питьевой воды, был оценен в соответствии с (1):

$$
Risk = 1 - \exp\left(\frac{\ln(0.84)}{\Pi \mu K \cdot K_3}\right) \cdot C \tag{1}
$$

где Risk - вероятность развития неспецифических токсических эффектов при хронической интоксикации (от 0 до 1); ПДК - норматив; Кз - коэффициент запаса, обычно принимаемый равным 10 (для ряда примесей он может быть иным: для свинца, например, - 3; для примесей, обладающих канцерогенными свойствами - 100 и пр.); С - концентрация примеси в питьевой воде, мг/л.

Экспериментальные данные для расчета риска предоставлены ООО фирмой «Экоаналитика», г. Калуга.

Расчет потенциального риска и статистическая обработка данных выполнялись в MS Excel.

Расчета риска для здоровья населения при комбинированном воздействии примесей, загрязняющих окружающую среду, проводится определение суммарного риска в соответствии с (2). Приемлемым считается риск, если его значение не превышает 0,05 доли единицы. В свою очередь при превышении значения 0,05 доли единицы риск считается вызывающим опасение [1].

$$
P = 1 - (1 - P_1) \cdot (1 - P_2) \cdot (1 - P_3) \cdot \dots \cdot (1 - P_n)
$$
\n(2)

По результатам расчета суммарного риска в период с 2010 по 2015 гг. не выявлена четкая зависимость изменения качества питьевой воды в родниках (рис.1).

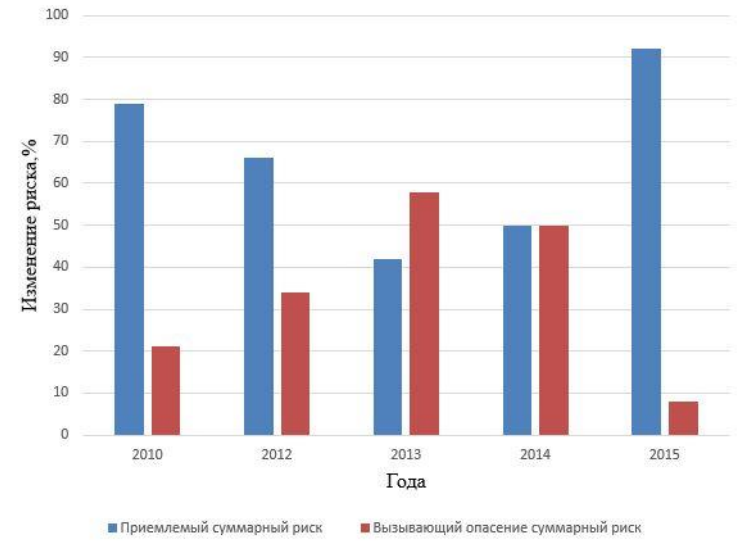

Рис. 1. Динамика изменения приемлемого и вызывающего опасение рисков

При этом в 2014 г. приемлемый и вызывающий опасений суммарный риск были одинаковыми (50%), а в 2015 году приемлемый риск достиг 90%. Учитывая анализ превышения/непревышения ПДК загрязняющих веществ в изучаемый период времени и рассчитанные значения рисков, можно заключить, что качество воды в родниках к 2015 г. улучшилось.

Анализ динамики изменения суммарного риска для родников в д. Галкино, д. Кукареки, родника, находящегося на правом береге Оки, 350 м на север от д. Некрасово, напротив ул. Беляева и для водозабора «Покровские ключи» (рис. 2) позволил установить приемлемость риска (значение риска не превышает 0,05 доли единицы).

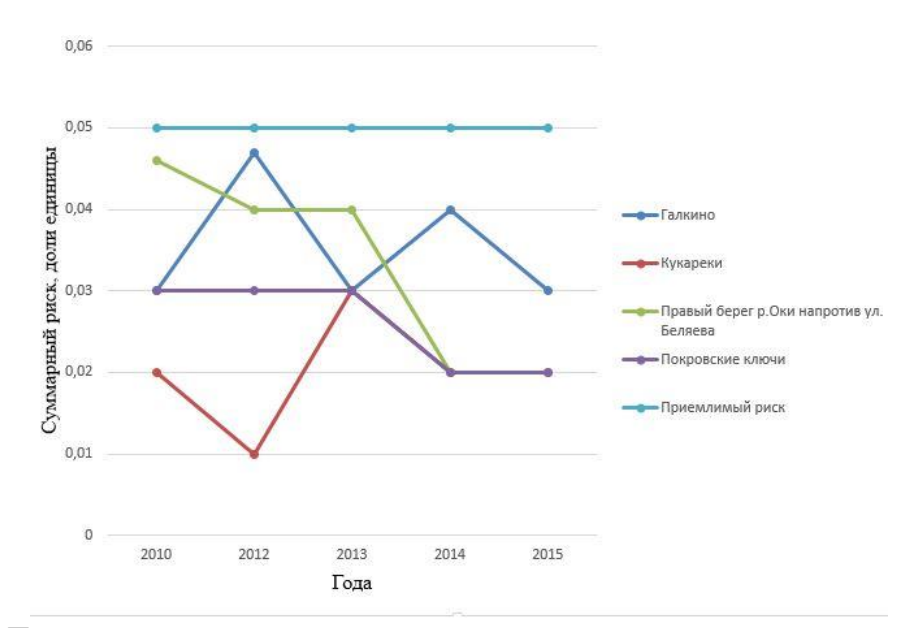

Рис. 2. Динамика изменения суммарного риска для «чистых» родников

В воде вышеуказанных водных объектов превышения ПДК ни по одному из изучаемых показателей не наблюдается [2]. При этом на основании анализа суммарного риска для этих родников можно заключить, что при потреблении воды населением отсутствуют неблагоприятные медико – экологические тенденции [2].

Наиболее загрязненными по изучаемым показателям являются родники, расположенные в д. Железняки, д. Карачево и в бывшем подворье Лаврентьевского монастыря. В воде вышеуказанных родников обнаруживается превышение ПДК по нитритам до 4 раз, по общему микробному числу - до 1,5 раза и нефтепродуктам - до 3 раз за весь исследуемый период.

В результате анализа полученных результатов выявлена динамика изменения суммарного риска для загрязненных родников (рис.3).

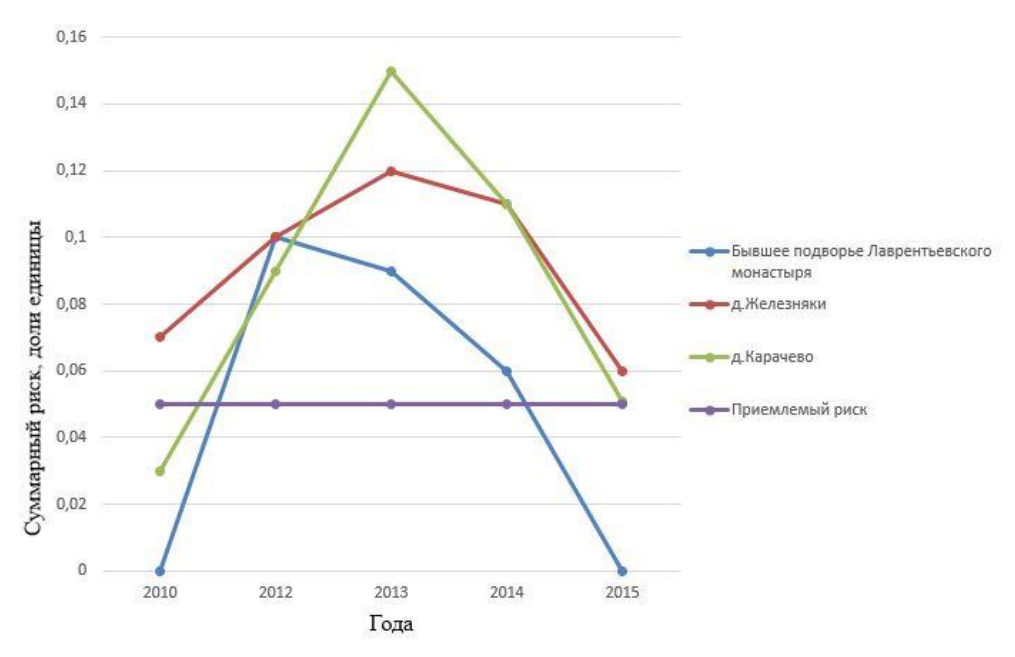

Рис. 3. Динамика изменения суммарного риска для загрязненных родников

Величина суммарного риска в этих родниках достигает наибольших значений в 2013 г. и превышает норму приемлемого риска равную 0,05 в 2- 3 раза, тем самым приближаясь к категории «опасный риск». К 2015 году величина суммарного риска значительно уменьшилась до значений 0,005- 0,05, характеризующих приемлемый риск. В соответствии с [2] потребление воды из этих родников может способствовать росту неспецифической патологии и появлению единичных случаев специфической патологии.

На основании вышесказанного можно сделать следующие выводы.

В период с 2013 по 2015 гг. наблюдается снижение величины суммарного риска для всех изученных водных объектов. При этом выявлены родники, потребелние воды из которых характеризуется приемемым риском для всех проанализированных лет. Также установлено, что потребление воды из четырех родников в 2013 г. ведет к вызывающему опасению риску, а дальнейшее изменение качества воды (2014-2015 гг.) обуславливает приближение значений рисков до приемлемому.

#### **Список литературы**

[1] Здоровье населения и окружающая среда // Метод. пос. Утв. Главным государственным санитарным врачом РФ от 30 июля 1997, N 2510/57- 97-32. - 1997. - 25 с.

[2] Предельно допустимые концентрации (ПДК) химических веществ в воде водных объектов хозяйственно-питьевого и культурно-бытового водопользования: ГН 2.1.5.1315-03. - 2003. – 95 c.

**Иванова Вероника Евгеньевна –** студент КФ МГТУ им. Н.Э. Баумана. E-mail: zajtseva.vero@yandex.ru

**Лаврентьева Галина Владимировна –** канд. биол. наук, доцент кафедры "Промышленная экология и химия" КФ МГТУ им. Н.Э. Баумана. E-mail: Lavrentyeva.G@ya.ru

**Падалка Ольга Александровна –** аспирант КФ МГТУ им. Н.Э. Баумана. E-mail: konola.pad@mail.ru

## О.В. Яковлева, Л.А. Крылова

## **ОЦЕНКА ЭФФЕКТИВНОСТИ РАБОТЫ ОЧИСТНЫХ СООРУЖЕНИЙ Г. КАЛУГА**

КФ МГТУ им. Н.Э.Баумана, Калуга, 248000, Россия

В настоящее время проблема контроля и очистки сточных вод является одной из наиболее актуальных в сфере ЖКХ. Это связано с тем, что из общего объёма сбросов сточных вод только 3,8% являются нормативно очищенными и 33% загрязнёнными (в том числе 6,86% сброшены вообще без очистки). Более 60% сбросов сточных вод в водотоки и водоемы приходится на долю очистных сооружений предприятий водопроводно-канализационного хозяйства (ВКХ) и только 13–15% из них - нормативно очищенные [1]. Прослеживаемая динамика снижения объемов загрязненных сточных вод, как показывает практика, не приводит к улучшению их качества.

Цель исследования – проведение мониторинга изменения качественного состава сточных вод в результате их очистки на очистных сооружениях канализации (ОСК) г. Калуга.

Для достижения поставленной цели необходимо решить следующие задачи:

- определить приоритетные загрязнители городских сточных вод и их источники;
- провести мониторинг работы ОСК;
- провести обобщение полученных результатов о качестве очистки стоков на городских ОСК.

Основное количество загрязняющих веществ, поступающих в водоемы и водотоки со сточными водами, отводится от объектов промышленности и жилого фонда [2]. Очистные сооружения канализации г. Калуга находятся под контролем ГП «Калугаоблводоканал». С помощью полной раздельной системы водоотведения города на очистку поступают хозяйственно-бытовые и допущенные к приему производственные сточные воды (городские сточные воды). Перекачивание и подача городских стоков на очистные сооружения канализации осуществляется посредством канализационных насосных станций. Для очистки применяют методы механического и биологического удаления загрязнений из сточных вод.

В работе проведено исследование динамики изменения концентрации содержания в сточных водах при поступлении на городские очистные сооружения и при сбросе после очистки характерных для приборо- и машиностроительной отрасли загрязнений, железа, цинка, никеля, меди, нефтепродуктов, СПАВ, фенолов в течение 10 лет. Указанные отрасли являются наиболее крупными в городе водопользователями [3]. Результаты исследования представлены на рисунках 1-7.

За исследуемый период концентрация железа в городских стоках имела небольшие изменения (рис. 1). Наибольшее значение на входе перед ОСК зафиксировано в 2016 г. и составило 2,90±0,32 мг/л. Средняя эффективность удаления из сточных вод железа составила 85,62 %. Несмотря на высокий эффект очистки стоков от железа, за весь исследуемый период наблюдается превышение ПДКр.х..

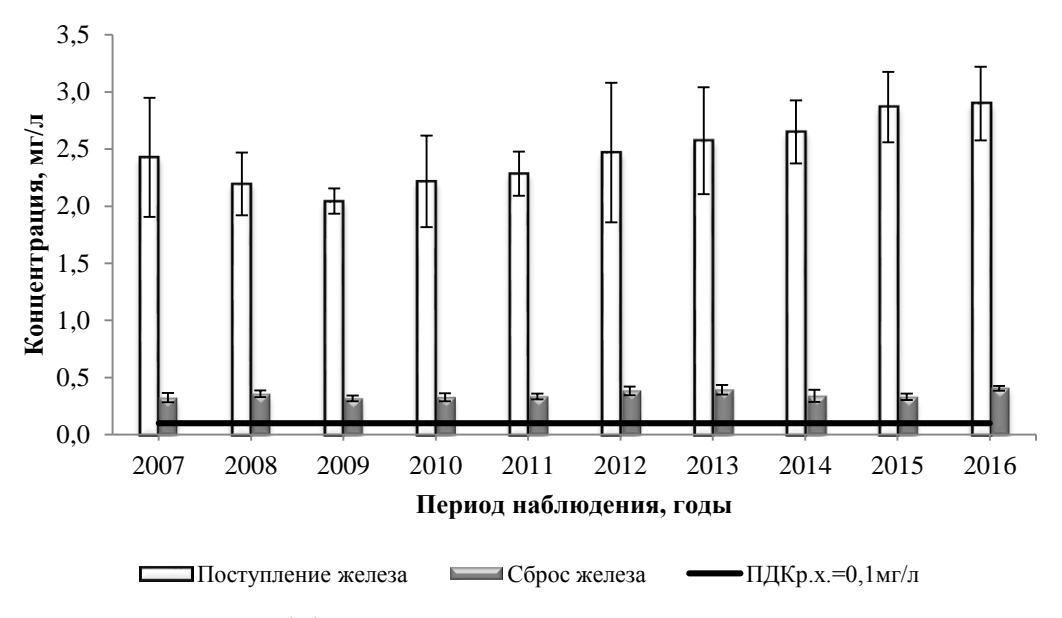

Рис. 1. Эффективность удаления на ОСК железа

На рис. 2 представлено изменение поступления и сброса цинка. Максимальное значение наблюдалось в 2009 г. – 0,59±0,55 мг/л. Средняя эффективность удаления из сточных вод цинка составила 76,31 %. Наблюдается превышение норматива сброса по цинку.

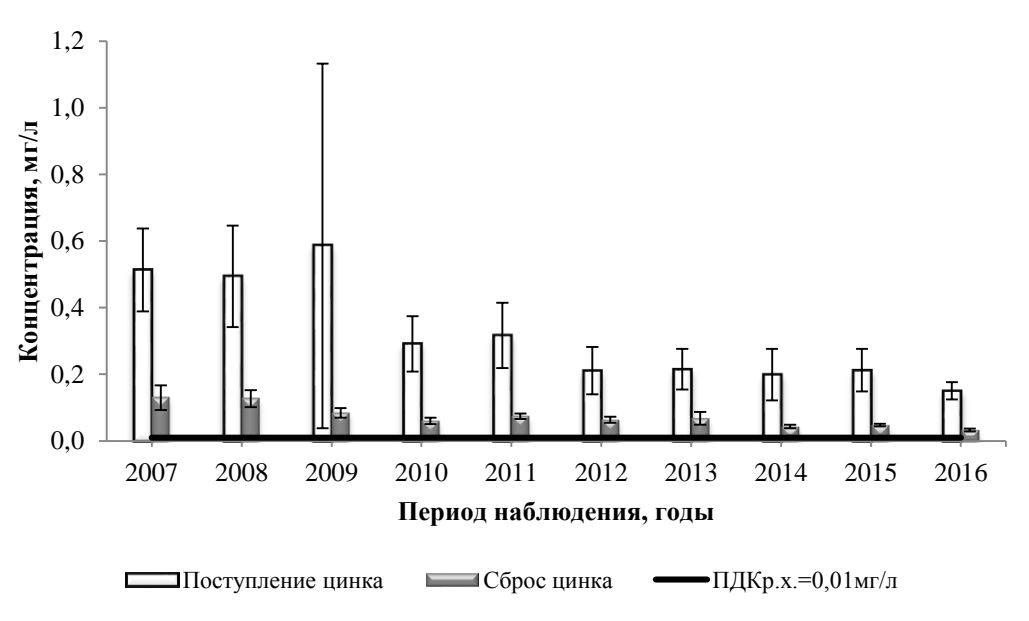

Рис. 2. Эффективность удаления на ОСК цинка

Концентрация никеля при поступлении на ОСК имеет за рассматриваемый период сильные колебания – от 0,0026±0,0042 мг/л – 0,022 ±0,033 мг/л. При этом эффект очистки составил в среднем за период 91,25 %. При такой фактической эффективности соблюдаются нормативы по сбросу в водоем (рис. 3).

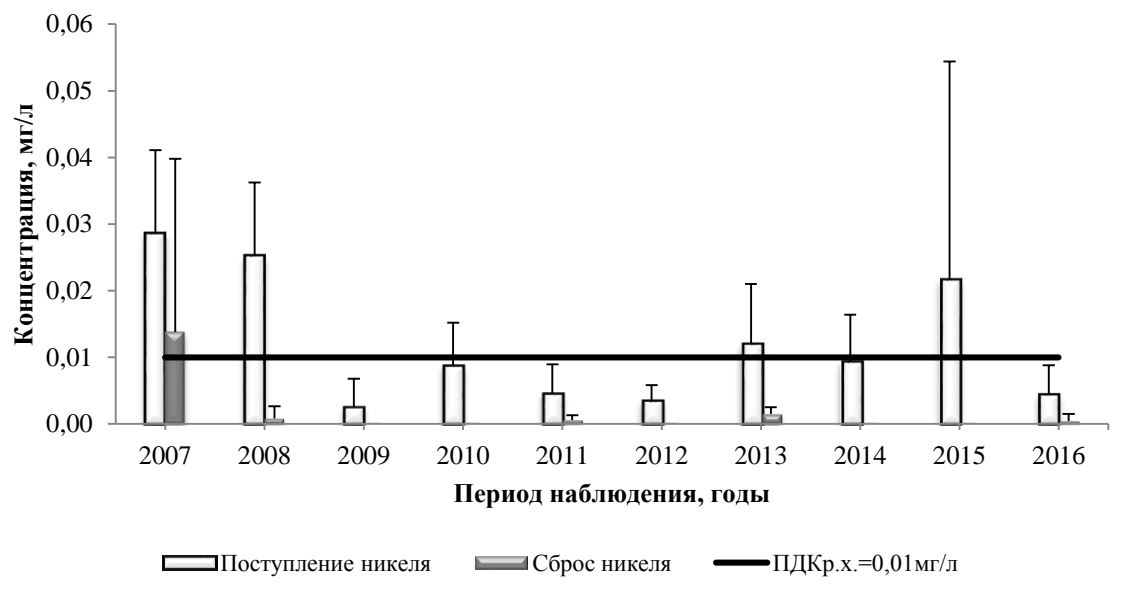

Рис. 3. Эффективность удаления на ОСК никеля

За рассмотренный период концентрация меди имеет тенденцию к снижению. При этом максимальное значение приходится на 2007 г – 0,068±0,009 мг/л. Результаты исследования представлены на рис. 4. Эффективность удаления меди 79,76 %, что недостаточно для соблюдения норматива.

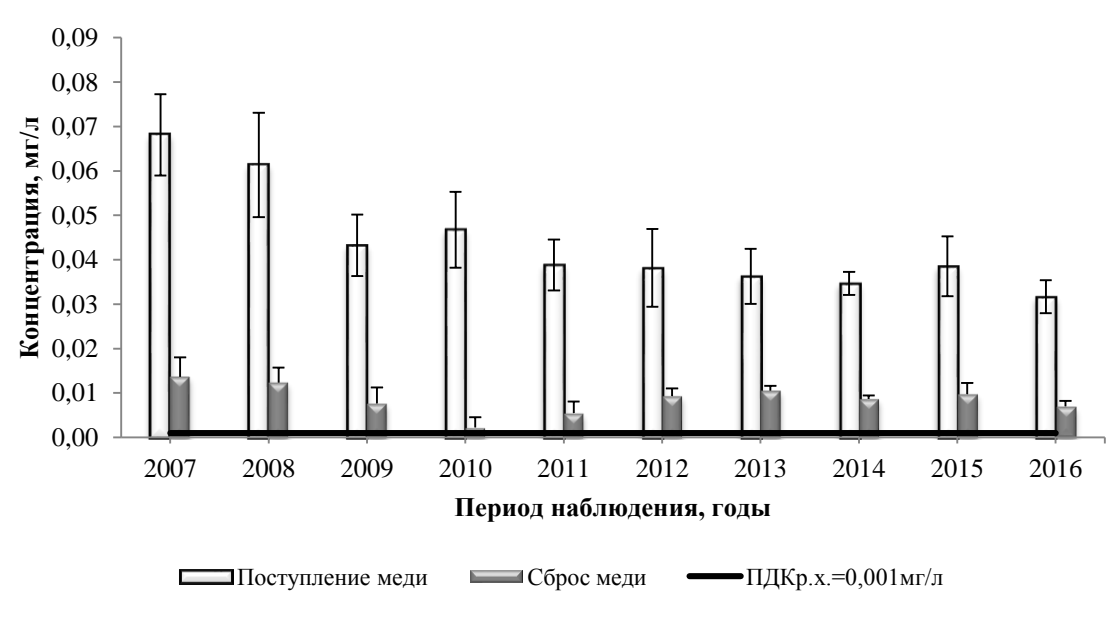

Рис. 4. Эффективность удаления на ОСК меди
Эффективность очистки от нефтепродуктов составляет 92,69 %. Данный показатель позволяет почти достичь ПДКр.х. при сбросе очищенных стоков в водоем. Наибольшее поступление нефтепродуктов пришлось на 2008 г – 1,2 $\pm$ 0,27 мг/л (рис. 5).

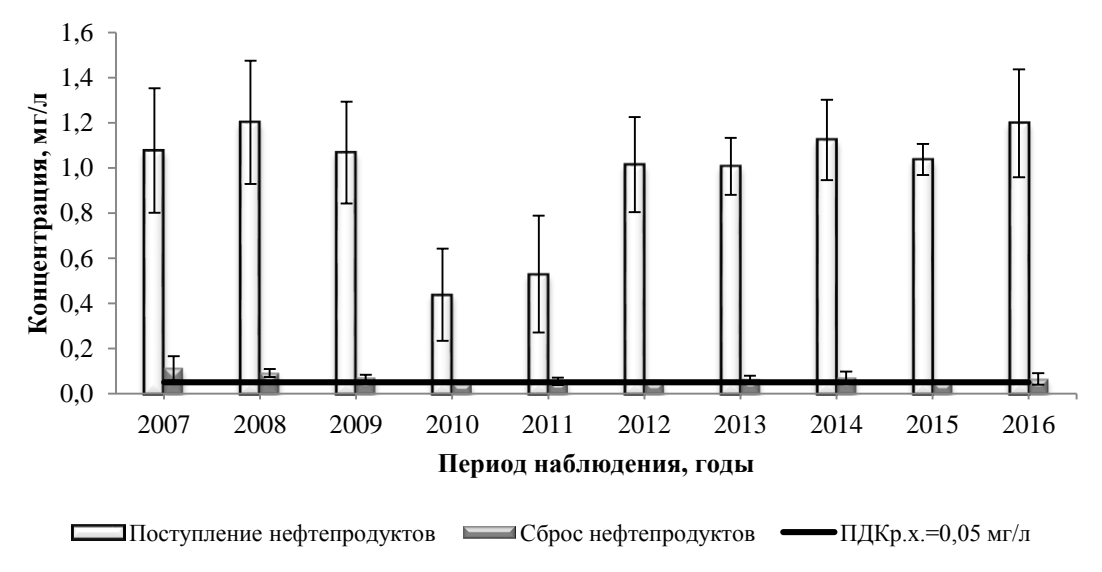

Рис. 5. Эффективность удаления на ОСК нефтепродуктов

Изменение поступления АПАВ на ОСК представлено на рис. 6. Как показало исследование, прослеживается тенденция к увеличению поступления АПАВ на ОСК с городскими стоками. При этом эффективность удаления АПАВ составляет 92,32 %, что позволяет не только достичь норматива, но и очищать стоки до значений значительно ниже ПДКр.х.

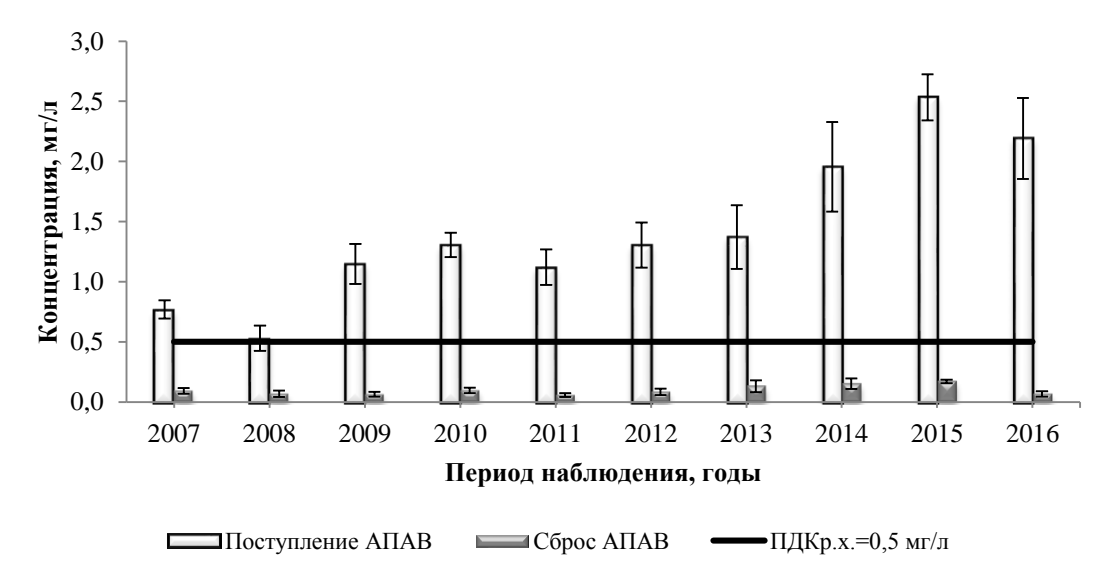

Рис. 6. Эффективность удаления на ОСК АПАВ

Максимальное значение фенолов на входе перед очистными сооружениями наблюдалось в 2013 г. и составляло 0,08±0,07 мг/л (рис. 7). В среднем анализ данных показывает динамику к увеличению поступления фенолов на ОСК: в 2007 г концентрация фенолов в сточной воде составляла 0,04±0,007 мг/л, а в 2016 г – 0,088 $\pm$ 0,009 мг/л.

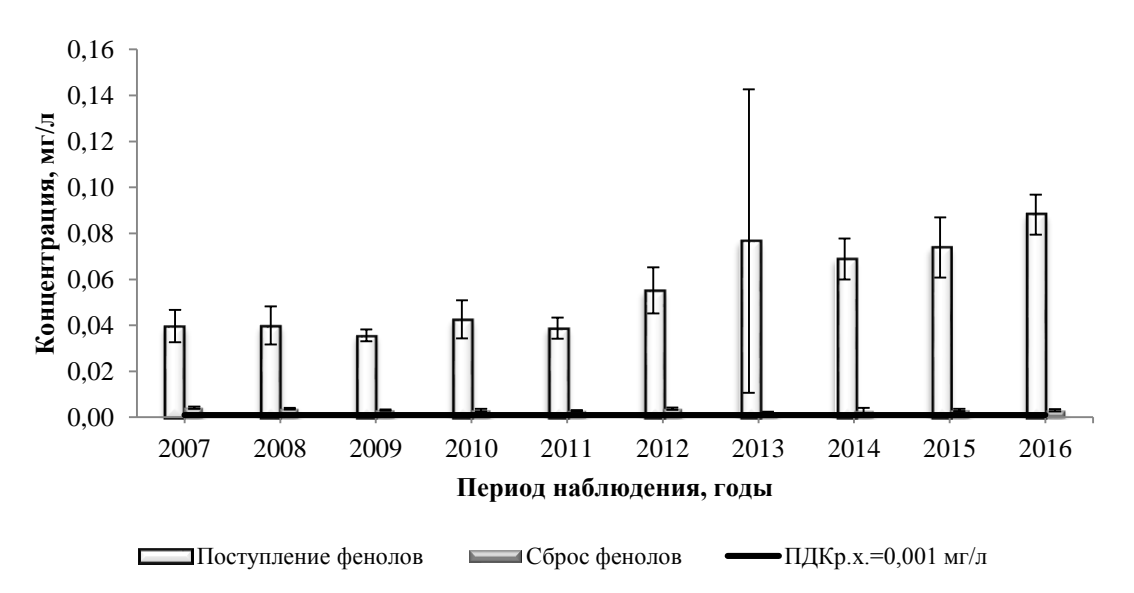

Рис. 7. Эффективность удаления на ОСК фенолов

Проведенное исследование показало низкую эффективность очистки сточных вод на ОСК города по таким показателям как железо, цинк, медь, нефтепродукты, фенолы не соблюдаются требования к сбросу в водоем рыбохозяйственного назначения.

Прослеживается тенденция к увеличению поступления количества АПАВ и фенолов с городскими сточными водами на очистку.

Не выявлено сезонной зависимости эффективности работы очистных сооружений, что характеризует их работу как стабильную, но недостаточно эффективную.

#### **Список литературы**

[1] Аджиенко Г.В., Аджиенко В.Г. Водоотведение [Электронный ресурс] // Научно-популярная энциклопедия «Вода России». - Режим доступа: http://water-rf.ru/Глоссарий/934/Водоотведение (дата обращения:  $15.09.2017$ г).

[2] Крылова Л.А., Яковлева О.В. Пути реконструкции и модернизации сооружений биологической очистки сточных вод города //Наукоемкие технологии. – М.: Радиотехника, 2017. - Т. 18 №6. – с. 57-62.

[3] Яковлева О.В., Новикова О.А., Доможир В.В. Рациональное водопользование на предприятиях радиоэлектроники при внедрении новых технологических схем и перспективных методах очистки сточных вод// Наукоемкие технологии. – М.: Радиотехника, 2010. - Т. 11 № 11. - с. 54-59.

**Яковлева Ольга Владимировна –** канд. техн. наук, доцент КФ МГТУ им. Н.Э. Баумана. E-mail: yakowlewaolga24@mail.ru

**Крылова Любовь Александровна –** студент КФ МГТУ им. Н.Э. Баумана. E-mail: lyub.al.krylova@yandex.ru

### А.Г. Егорова, Ю.М. Жукова

### **ПРИМЕНЕНИЕ БЕНТОНИТОВЫХ ГЛИН В КАЧЕСТВЕ СОРБЕНТА ТЯЖЁЛЫХ МЕТАЛЛОВ**

КФ МГТУ им. Н.Э.Баумана, Калуга, 248000, Россия

Одним из источников загрязнения окружающей среды вредными веществами и в первую очередь тяжелыми металлами, являются гальванические производства. Накопление тяжелых металлов является серьезной проблемой, поскольку реагентные методы не обеспечивают необходимой степени извлечения тяжелых металлов из сточных вод, а также существующее разнообразие физико-химических методов не всегда отвечает требованиям экологической безопасности и экономической эффективности.

Одним из методов очистки сточных вод является сорбционный. В качестве сорбентов все большее применение находят неуглеродные сорбенты естественного и искусственного происхождения. В настоящее время широко практикуется использование в целях водоподготовки природных минеральных сорбционно-ионообменных материалов. Вермикулит, глауконит, цеолиты и бентонитовые глины могут выступать в качестве сорбентов как в чистом виде, так и после предварительной модификации.

Бентониты относятся к классу высокодисперсных алюмосиликатов, имеют размер кристаллов на уровне меньше 1 мкН и вследствие этого -большую удельную поверхность.

Бентонитовые глины достаточно широко распространены, при этом их свойства и состав могут изменяться в зависимости от геологических условий территории, глубины залегания, других факторов. Основным компонентом этих глин является монтмориллонит, который определяет сорбционные свойства. Согласно литературным данным, бентониты целесообразнее использовать после предварительной активации [1]. Доступный и недорогой активатор, обеспечивающий высокую сорбционную емкость получаемых материалов, позволяет не только снизить затраты на данный процесс, но и существенно уменьшить стоимость получаемых адсорбентов. При активации необходимо учитывать природу извлекаемого вещества и среду, в которой будет протекать процесс адсорбции: жидкой или газообразной. Выбор типа активации чаще всего определяется характером извлекаемых соединений и составом бентонита. При использовании бентонитов в качестве сорбционных материалов для извлечения ионов металлов из водных растворов применяются следующие основные виды активации: термическая, кислотная, солевая и содовая. [2].

Благодаря высоким адсорбционным свойствам и высокой водоудерживающей способности, бентониты эффективно используются в различных экологических программах. Полезные свойства бентонитовых глин определяются специфическими особенностями структуры и характеризуются уникальной ионообменной способностью, поэтому их применяют для очистки воды как от неорганических, так и от органических примесей. [3].

Бентонит успешно применяется для ремедиации почв. Рассматривается актуальная сельскохозяйственная проблема загрязнения речных экосистем соединениями меди [4].

С целью санации почвы проведены исследования по оценке эффективности различных сорбентов (активированный уголь, бентонит, цементная пыль, хитозан, цеолит) в качестве почвоулучшителей сильно загрязненной речной поймы с содержанием меди 3041,9 мг/кг. Результаты экспериментов подтверждают значительное снижение содержания меди в почве при расходе бентонита 1 % по сравнению с контролем. Изучена способность бентонита извлекать чрезвычайно токсичные соединения кадмия и свинца из загрязненных пойменных почв и усвоение этих металлов рапсом (Brassica париз) [5]. Установлено, что использование бентонита позволило снизить в растениях содержание кадмия [6].

Исследование в [7] поглотительной способности проводили в статических условиях с использованием модельных растворов с различной концентрацией ионов. Остаточное количество ионов металлов контролировали фотометрически с использованием индикаторной реакции с пиридилазорезорцином (ПАР) [8].

Адсорбция в данном случае представляет собой хемосорбционный процесс, и на это указывает величина изменения энтальпии. В физической адсорбции величина изменения ΔH характеризует Ван-дер-ваальсовые взаимодействия и находится в пределах от 2 до 10 кДж/моль в зависимости от сложности структуры сорбата. Водородная связь характеризуется величиной изменения ΔH на уровне 40 кДж. Таким образом, в данном случае, наблюдается одновременно формирование слабой водородной связи (хемосорбция) и Ван-дер-ваальсовых взаимодействий [9].

Использование монтмориллонитовых глин различных месторождений в качестве сорбентов показывает высокую сорбционную способность глин по отношению к ионам  $Cu^{2+}$ ,  $Cd^{2+}$ ,  $Pb^{2+}$ ,  $Zn^{2+}$ . Изотермы сорбции жестко коррелируют с уравнением Ленгмюра.

#### **Список литературы**

[1] Комаров В.С. Адсорбенты: получение, структура, свойства/ В.С. комаров, А.И. Ратько. – Минск: Беларус. навука. 2009. –256 с.

[2] Куртукова Л.В. Изменение свойств бентонитовых глин под действием различных активаторов/Л.В. Куртукова, В.А. Сомин, Л.Ф. Комарова. Ползуновский вестник № 1, 2013.

[3] Куртукова Л.В., Сомин В.А., Комарова Л.Ф. Исследования по удалению из воды солей жесткости с применением сорбентов на основе минеральных волокон и бентонитовых глин // Успехи современного естествознания. - 2011. - № 12. - С. 29-31.

[4] Rinklebe J., Shaheen S.M. Miscellaneous additives can enhance plant uptake and affect geochemical fractions of copper in a heavily polluted riparian grassland soil // E cotoxicology and Environmental Safety. - 2015. - T. 119. - C. 58-65.

[5] Shaheen S.M., Rinklebe J. Impact of emerging and low cost alternative amendments on the (im)mobilization and phytoavailability of Cd and Pb in a co nta m in a te d flo o d p la in soil // E cological Engineering. - 2015. - T. 74. - C. 319-326.

[6] Васильянова Л. С. ХИМИЧЕСКИЕ ТЕХНОЛОГИИ/ Л.С. Васильянова. Национальный центр научно-технической информации. – Алматы.

[7] Блохина Е.В., Цаплин Д.Е., Бейсова Р.Н. Экспериментальное изучение сорбции некоторых ионов тяжелых металлов на природных материалах.

[8] Марченко З., Бальцежак М. Методы спектрофотометрии в УФ и видимой областях в неорганическом анализе. - М.: БИНОМ. Лаборатория знаний. − 2007. − 712с.

[9] Шакирова В.В., Садомцева О.С., Елина В.В., Цаплин Д.Е., Садомцев А.Ю. Сорбция фенолов на природных сорбентах / Сборник материалов Международной научно-практической конференции «Наука и образование: проблемы и тенденции развития», 20-21 декабря, 2013 г. Уфа, - С 398-401.

**Егорова Анастасия Григорьевна –** студент КФ МГТУ им. Н.Э. Баумана. E-mail: stasyyla@yandex.ru

**Жукова Юлия Михайловна –** зам. зав. кафедрой по научной работе, канд. техн. наук КФ МГТУ им. Н.Э. Баумана. E-mail: dazhf1@mail.ru

### Т.А. Чудакова, О.А. Шмакова, С.Н. Никулина, А.Е. Васюков

# **СРАВНЕНИЕ ТРЕБОВАНИЙ СТАНДАРТОВ 1980 И 2012 ГОДОВ К ОТБОРУ ПРОБ ПИТЬЕВОЙ ВОДЫ**

КФ МГТУ им. Н.Э.Баумана, Калуга, 248000, Россия

Человек на 70% состоит из воды и постоянно нуждается в определённом количестве питьевой воды. Согласно ГОСТ 30813-2002 «Вода и водоподготовка. Термины и определения» вода, которую используют в пищу называется питьевой - «вода, по качеству в естественном состоянии или после подготовки отвечающая гигиеническим нормативам и предназначенная для удовлетворения питьевых и бытовых потребностей человека либо для производства продукции, потребляемой человеком» [1].

С течением лет, по мере накопления новых знаний и совершенствования технических средств, меняются требования к отбору проб питьевой воды, что находит своё отражение в новых нормативных документах. Выявление различий в нормативных документах ГОСТ 24481-80 [2] и ГОСТ 31862-12 [3] дает возможность проследить тенденцию в развитии знания человека по отбору проб воды для различных видов анализа.

ГОСТ 24481-80 претерпел существенные изменения, вследствие чего ГОСТ 31862-12 имеет более структурированную форму. Было введено разделение на главы: область применения, нормативные ссылки, требования к оборудованию для отбора проб, требования к отбору проб, отбор проб в зависимости от вида проводимого анализа, требования к объему проб, подготовке их к транспортированию и хранению, требования к оформлению результатов отбора проб, что привело к лучшей систематизации документа.

В отличие от ГОСТ 1980 года, в котором посуда для сбора проб могла иметь только два материала изготовления, и обязана была иметь химическую чистоту, пункт 6: «Пробы отбирают в химически чистые сосуды с притертыми пробками (допускаются корковые и полиэтиленовые пробки), изготовленные из прочного, бесцветного, химически стойкого стекла, или в полиэтиленовые сосуды, разрешенные для контакта с питьевой водой. Пробы, предназначенные для анализа на содержание органических веществ, отбирают только в стеклянные сосуды с притертыми пробками» [2]. В ГОСТ 2012 года прописаны дополнительные требования к используемой посуды. Начиная от материала, который не должен своим химическим составом повлиять на содержимое, заканчивая формой. Так же туда относятся температурные рамки, выдерживаемые емкостями. Отдельно прописаны дополнительные факторы воздействия, которые посуда должна выдерживать.

Сравнение требований п. 3 ГОСТ 24481-80 и требований главы 4 ГОСТ 31862-12 говорит о расширении и конкретизации мест для отбора проб питьевой воды. В ГОСТ 24481-80 п. 3: «Пробы воды должны отбираться перед поступлением в распределительную сеть, а также в самой сети» [2]. ГОСТ 31861-12 включает в себя дополнительные пункты к отбору проб в различных местах, таких как: отбор проб из резервуара; отбор проб при контроле стабильности технологических процессов водоподготовки; отбор проб при контроле обеззараживания; отбор проб из магистральной распределительной сети; отбор проб воды из внутридомовой распределительной сети; отбор проб воды из крана потребителя; отбор проб воды, расфасованной в емкости, а также разлитой в большие контейнеры, предназначенные для хранения в поездах, самолетах, судах; отбор проб воды, используемой для приготовления пищевых продуктов и напитков.

В ГОСТ 31862-12 увеличено количество видов проводимых анализов питьевой воде. К бактериологическому и анализу на содержание органических веществ, указанным в ГОСТ 24481-80, добавили следующие виды: химико-аналитический и радиологический контроль, паразитологический контроль, микробиологический контроль, санитарно-вирусологические исследования.

Если в п. 7 ГОСТ 1980 года: «Отбор пробы производится после спуска воды в течение не менее 15 мин при полностью открытом кране» [2] и требования к отбору воды обобщены независимо от места их отбора, то в ГОСТ 31862-2012 для отдельных случаев описывается индивидуальные требования в соответствии с каждым местом отбора. Так для отбора проб из магистральной распределительной сети прописаны следующие требования: «Если целью отбора проб является оценка влияния материалов, контактирующих с водой, на качество воды, оценка обрастания материалов микроорганизмами или оценка качества застоявшейся воды в тупиковых участках сети, то пробы следует брать из первой порции слива воды, при этом время слива воды должно быть минимальным (ориентировочно 5-10 с). При необходимости отбора проб из тупиковых участков трубопровода время слива застоявшейся воды может достигать 30 мин» [3]. Для отбора проб воды из внутридомовой распределительной сети: «При отборе проб для определения микробиологических показателей металлические краны следует предварительно простерилизовать путем обжига горящим тампоном, смоченным 96%-ным раствором этилового спирта, а пластмассовые краны следует продезинфицировать путем обработки 70%-ным раствором этилового спирта, и произвести спуск воды продолжительностью не менее 10 мин при полностью открытом кране».

Сравнение требований к консервации и хранению проб воды в ГОСТ 31862-12 и ГОСТ 24481-80 показывает существенные изменения, что нашдо свое отражение в приложениях к нормативным документам. Так, например, существенные изменения коснулись требований к консервации и хранению проб воды для определения водородного показателя (pH) и содержания алюминия. Из сравнения таблиц 1 и 2 видно, что для пробы определения pH

появился метод консервации, что позволяет хранить данную пробу до 6 часов. При отборе проб воды для химического определения алюминия, во-первых, изменился материал посуды для хранения, во-вторых, указано значение рН при консервации проб кислотой.

*Таблица 1*

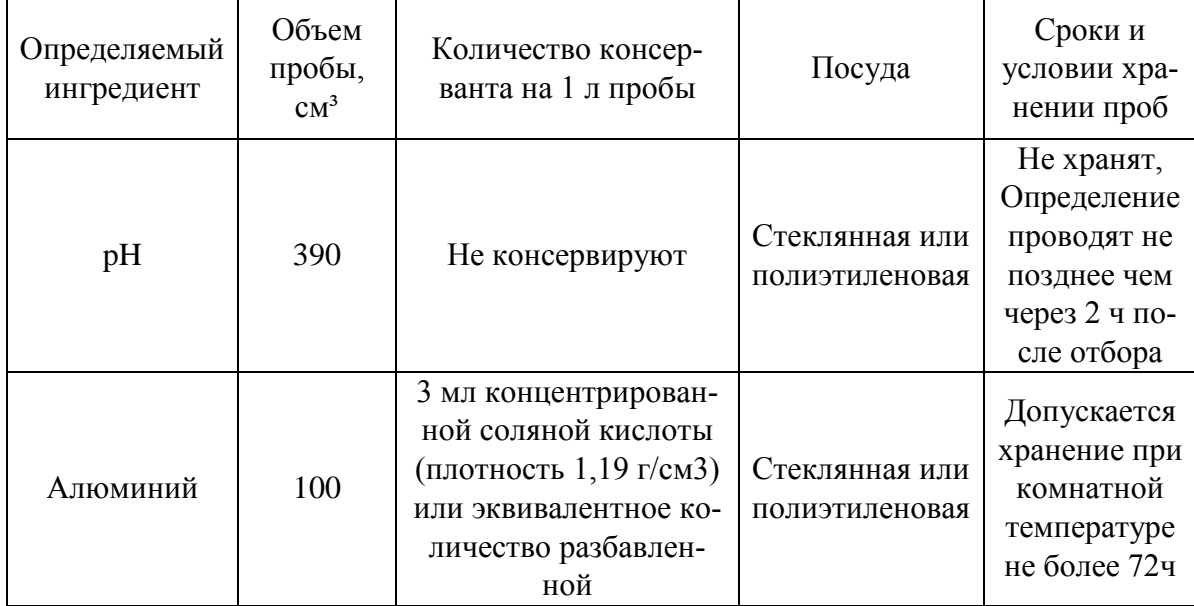

Способы консервирования и условия хранения проб питьевой воды. ГОСТ 24481-80 [2]

*Таблица 2*

#### Методы хранения и консервации проб для определения обобщенных и химических показателей. ГОСТ 31861-12 [4]

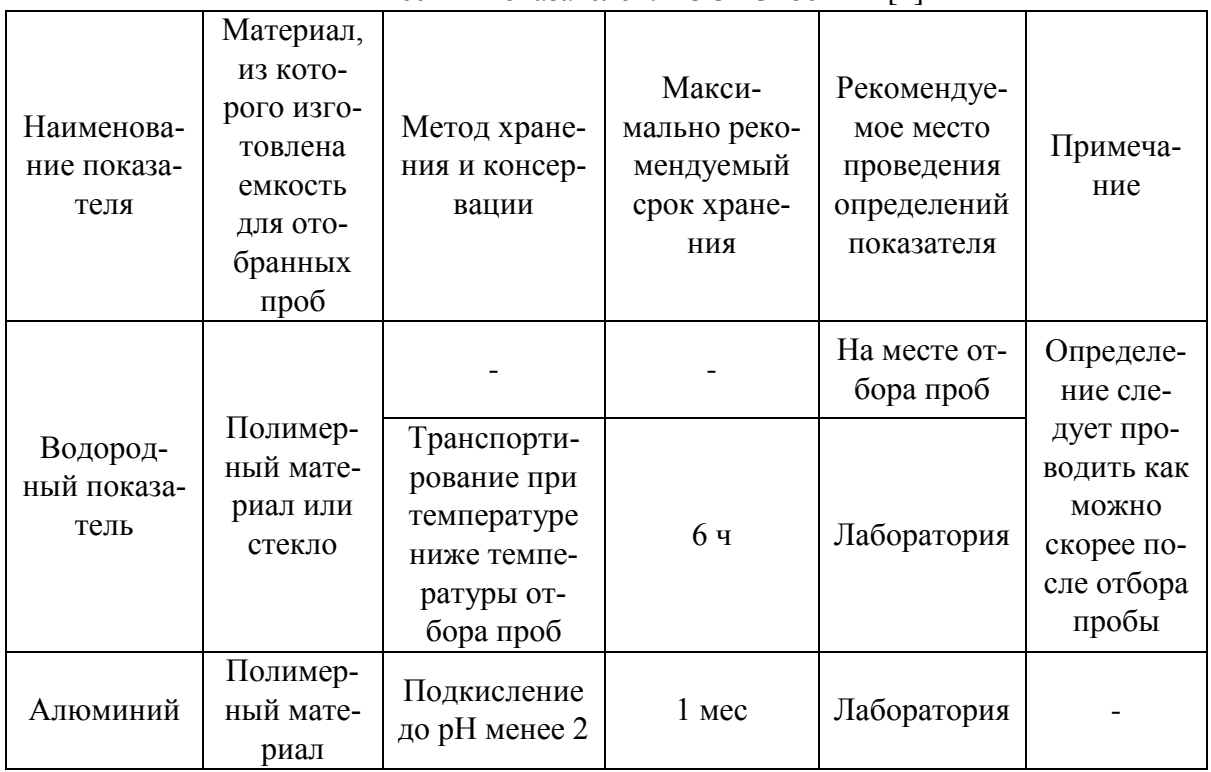

Таким образом, сравнение требований к отбору проб воды в нормативных документах 1980 и 2012 годов показывает, что в связи с расширением знаний о химических веществах присутствующих в воде, усовершенствовались методы консервации, увеличились сроки хранения, а также увеличилось количество показателей, подлежащих определению в отобранных пробах.

Подводя итог вышесказанному можно сделать заключение, что, спустя 32 года, государственный стандарт по отбору проб питьевой воды очень сильно изменился. Это заметно уже по внешнему виду. В нем появились главы, что повлияло на удобство работы с ним. Объем самого документа увеличился, это связано с расширением области его действия и внутренних положений. Всё это является признаком увеличения знаний в области науки.

### **Список литературы**

[1] ГОСТ 30813-2002 «Вода и водоподготовка. Термины и определения».

[2] ГОСТ 24481-1980 «Вода питьевая. Отбор проб».

[3] ГОСТ 31862-2012 «Вода питьевая. Отбор проб».

[4] ГОСТ 31861-2012 «Вода. Общие требования к отбору проб».

**Чудакова Татьяна Андреевна –** студент КФ МГТУ им. Н.Э. Баумана. E-mail: tanya.chud@ya.ru

**Шмакова Оксана Алексеевна –** Студент КФ МГТУ им. Н.Э. Баумана. E-mail: alex1z2z3z@mail.ru

**Никулина Светлана Николаевна –** канд. техн. наук, доцент КФ МГТУ им. Н.Э. Баумана. E-mail: voinsveta579@mail.ru

**Васюков Александр Евгеньевич –** д-р хим. наук, профессор КФ МГТУ им. Н.Э. Баумана. E-mail: alex.vasuykov@gmail.com

М.И. Морозенко, А.А. Боганова

# **СРАВНИТЕЛЬНЫЙ АНАЛИЗ МЕТОДОВ ПОЛУЧЕНИЯ СИНТЕЗ-ГАЗА ПРИ УТИЛИЗАЦИИ ДРЕВЕСНЫХ ОТХОДОВ**

КФ МГТУ им. Н.Э.Баумана, Калуга, 248000, Россия

Развитие промышленности всегда сопровождается увеличением отрицательного воздействия на природу и человека. Разнообразные отходы, образующиеся на стадии производства, длительное время сохраняются, накапливаются и трансформируются. Особенно это относится к органическим отходам, количество которых по мере развития промышленности неуклонно растет.

Низкий уровень технологий позволяет перерабатывать и использовать лишь несколько десятков наименований отходов. Однако в условиях экономического подъема и повышения инвестиционных потоков отходы, как вторичное сырье, становятся источником расширения сырьевой базы промышленности, важным фактором экономии материалов, повышения эффективности производства и улучшения экологической обстановки за счет снижения загрязнения окружающей среды [1].

Синтез-газы являются газовыми смесями, которые используются в реакциях синтеза и состоят преимущественно из монооксида углерода и водорода. В принципе, для получения синтез-газа могут применяться все углеродсодержащие вещества. К ним относятся как ископаемые топлива, такие как уголь, нефть и природный газ, так и другие материалы, например, пластик, торф, древесина или биомасса, такая как городские или сельскохозяйственные отходы. Если применяются твердые вещества, то они сначала должны быть подвергнуты дорогостоящему измельчению, чтобы за счет частичного окисления или дегидрирования можно было получить неочищенный синтез-газ. На последующих этапах осуществляется его подготовка. Все эти меры приводят к высоким капиталовложениям, которые являются препятствием для производства жидких топлив из синтез-газа [2].

Рассмотрим метод получения синтез-газа, включающий термическое разложение древесного сырья, характеризующийся тем, что термическое разложение древесного сырья осуществляют в жидком теплоносителе в течение 0,5-10 секунд при температуре 1620-1800°С. Применение данного метода позволяет снизить содержание азота и диоксида углерода в синтез-газе, а также увеличить степень конверсии при сокращении времени процесса (рис. 1.) [3].

Этот метод относится к способам получения синтез-газа и может быть использован в нефтехимии для получения синтетических моторных топлив.

В реактор загружают теплоноситель в твердом состоянии, который расплавляется после включения реактора в режим нагрева. После достижения теплоносителем температуры 1620-1800°С в реактор через устройство для подачи сырья подают предварительно измельченную в устройстве измельчения исходного сырья древесину.

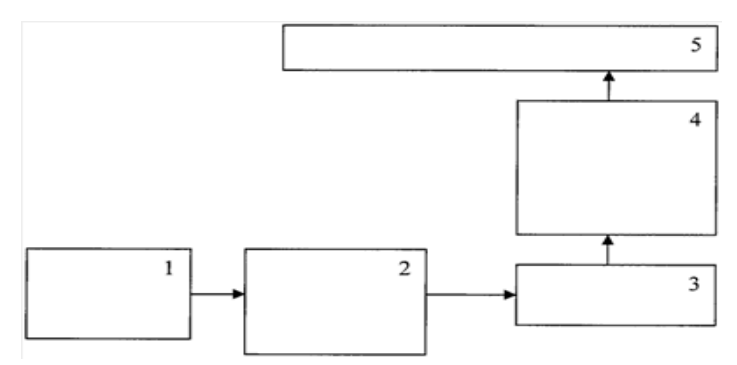

Рис. 1. Схема для получения синтез-газа

1-устройство измельчения; 2-устройство подачи сырья; 3-реактор; 4-камера охлаждения и рекуперации тепла; 5-устройство вывода

В реакторе в течение не менее 0,5 секунд происходит термическое разложение древесины с образованием синтез-газа, который поднимается на поверхность расплава и поступает в камеру охлаждения и рекуперации тепла. Выбор температуры термического разложения древесины в рамках указанного диапазона позволяет уменьшить время реакции до 0,5-10 сек. В камере охлаждения и рекуперации тепла синтез-газ охлаждается до температуры 30-300°С и далее поступает в устройство вывода.

Состав получаемого синтез-газа при этом соответствует исходному содержанию водорода и углерода в древесине, содержание азота в получаемом газе незначительно и соответствует общему содержанию азота в исходном сырье.

Анализ показал, что при выходе за указанные температурные пределы образующийся синтез-газ содержит повышенное содержание примесей в газовой фазе, таких как азот, диоксид углерода, метан, ацетилен и его гомологи. Теоретически было найдено подтверждение этого факта. Указанный диапазон температур соответствует минимальному количеству газовых примесей в составе гетерогенного равновесия, рассчитанного с помощью минимизации функции Гиббса для компонентов: водород, оксид углерода, диоксид углерода, азот, метан, ацетилен, этилен, этан, метилацетилен, аллен, пропилен, пропан, диацетилен, винилацетилен, бензол, твердый углерод (аморфная модификация - сажа).

В качестве устройства для измельчения может использоваться, например, дробилка, шнековый механизм.

В качестве устройства для подачи сырья - компрессор, эжектор.

В качестве реактора - установку индукционного нагрева.

В качестве камеры охлаждения и рекуперации тепла - теплообменник из керамического либо металлического материала.

В качестве устройства вывода - эжектирующее устройство.

Таким образом, данный способ получения синтез-газа позволяет получать сырье для получения жидких моторных топлив с пониженным содержанием азота, диоксида углерода за счет того, что термическую обработку сырья проводят при температурах 1620-1800°С без подачи воздуха.

Также получаемый предлагаемым способом синтез-газ имеет более высокую степень конверсии за счет проведения реакции при повышенной температуре, при этом также сокращается время, необходимое на проведение реакции.

Особенности методов получения синтез-газа:

1. Способ получения синтез-газа, включающий термическое разложение древесного сырья, отличающийся тем, что термическое разложение древесного сырья осуществляют в жидком теплоносителе в течение 0,5-10 секунд при температуре 1620-1800°С.

2. Способ получения синтез-газа, аналогичный описанному в пункте один, отличающийся тем, что в качестве древесного сырья используют отходы сельского хозяйства или лесообрабатывающей промышленности.

Следующий метод относится к способу утилизации газов доменного процесса и производства кокса. Метод включает разделение коксового газа от коксования угля на водород и содержащий углеводороды поток остаточного газа. Отделенный от коксового газа водород вводят в богатый монооксидом углерода поток синтез-газа, который получают из колошникового газа доменного процесса. Содержащий углеводороды поток остаточного газа вводят в доменный процесс в качестве топлива. Использование данного метода обеспечивает сокращение эксплуатационных расходов на получение синтез-газа [4].

Задачей метода является сокращение затрат на оборудование и эксплуатационных расходов на получение синтез-газа.

Решением этой задачи является способ утилизации газов доменного процесса и производства кокса, включающий разделение коксового газа, образующегося при коксовании угля, на водород и содержащий углеводороды поток остаточного газа, при этом отделенный от коксового газа водород вводится в богатый монооксидом углерода поток синтез-газа, полученного из колошникового газа доменного процесса, а содержащий углеводороды поток остаточного газа вводится в доменный процесс в качестве топлива.

Возвращенный в доменный процесс поток остаточного газа представляет собой богатый метаном и углеродом газ. Углеводороды используются в доменном процессе в качестве топлива. Введенная с остаточным газом в доменный процесс доля углерода приводит к повышению удаляемого из доменной печи колошникового газа, используемого для производства синтезгаза. Предложенный метод является энергоэффективным и не требует дополнительных этапов подготовки или установок.

В коксовую печь подается уголь, который при исключении воздуха нагревается более чем до 1000°С. При этом летучие компоненты угля удаляются. Они образуют коксовый газ. Если используются несколько коксовых печей, то образующиеся неочищенные газы объединяются в сборном трубопроводе. Перед дальнейшим использованием, т.е. перед разделением на водород и содержащий углеводороды поток остаточного газа, коксовый газ обессмоливается и обессеривается, а также освобождается от аммиака, ароматических веществ и нафталина. Очищенный коксовый газ (светильный газ) подается преимущественно в короткоцикловую безнагревательную адсорбционную установку (КБА-установка), в которой происходит отделение водорода от остаточного газа. КБА-установка может быть выполнена также в виде вакуумной КБА-установки. На напорной стороне адсорбционной установки получают чистый водород. При расширении высвобождается остаточный газ, который содержит метан и монооксид углерода, и в качестве исходного сырья вводится в доменный процесс [5].

В предложенном методе, за счет комбинации коксовального и колошникового газов доменного процесса, использовано предпочтительно то, что в коксовой печи получают богатый водородом, а в доменной печи - богатый монооксидом углерода неочищенные газы. Кроме того, коксохимические заводы расположены, как правило, вблизи доменных печей, поскольку кокс требуется для доменного процесса. При осуществлении предлагаемого способа обеспечивается целенаправленная материальная утилизация газообразных побочных продуктов, возникающих при производстве кокса и железа.

Рассмотрим способы получения синтез-газа:

1. Способ утилизации газов доменного процесса и производства кокса, включающий разделение коксового газа, образующегося при коксовании угля, на водород и содержащий углеводороды поток остаточного газа, при этом отделенный от коксового газа водород вводят в богатый монооксидом углерода поток синтез-газа, полученного из колошникового газа доменного процесса, а содержащий углеводороды поток остаточного газа вводят в доменный процесс в качестве топлива.

2. Способ утилизации газов доменного процесса и производства кокса, аналогичный описанному в пункте один, в котором коксовый газ, перед разделением на водород и содержащий углеводороды поток остаточного газа, обессмоливают и обессеривают, а также освобождают от аммиака, ароматических веществ и нафталина.

3. Способ утилизации газов доменного процесса и производства кокса, аналогичный описанному в пункте один и два, в котором коксовый газ подают в установку короткоцикловой безнагревной адсорбции, в которой коксовый газ разделяют на почти чистый водород и содержащий углеводороды поток остаточного газа.

4. Способ утилизации газов доменного процесса и производства кокса, аналогичный описанному в пункте один и два, в котором доменный процесс

осуществляют в доменной печи, в которую подают технически чистый кислород для получения железа и удаленного в виде колошникового газа, богатого монооксидом углерода, синтез-газа.

5. Способ утилизации газов доменного процесса и производства кокса, аналогичный описанному в пункте три, в котором доменный процесс осуществляют в доменной печи, в которую подают технически чистый кислород для получения железа и удаленного в виде колошникового газа, богатого монооксидом углерода, синтез-газа.

Таким образом, проведенный анализ методов переработки позволяет сделать вывод о том, что в настоящее время наиболее перспективной является технология прямоточного процесса газификации при температуре 1620-1800 °С. Газификация позволяет, помимо полной переработки отходов, получить смесь горючих газов - синтез газ, который можно использовать не только в горелочных устройствах и котлах для получения горячей воды, пара или электроэнергии, но и для технологических целей для производства новых синтезированных продуктов.

Показано, что в первом случае, для получения синтез - газа используются древесное сырье, а именно отходы сельского хозяйства или лесообрабатывающей промышленности, а во втором случае в качестве сырья используется уголь, при этом температуры разложения древесного сырья в первом случае намного выше, чем температуры нагрева угля в коксовой печи.

### **Список литературы**

[1] Писаренко Е.В., Морозова М.С. Смирнов Д. Е. Моделирование процесса получения синтез-газа с целью повышения его экономической эффективности// Успехи в химии и химической технологии - 2009. - №1(94) – С. 80-83.

[2] Гарифзянова Г.Г. Производство синтез-газа и продуктов на его основе. – Учебное пособие / Казан.гос.технолог.ун-т, Казань. – 2007. – 80 с.

[3] Пат. 2341552 Российская Федерация, № C10J3/57. Способ получения синтез газа/ Мартьянов А.Р., Мартьянов М.А.; заявитель и патентообладатель Общество с ограниченной ответственность «Углеводород»; заявл. 13.06.2007; опубл. 20.12.2008.

[4] Пат. 2525875 Российская федерация, № C01B3/50. Способ получения синтез-газа/ Менцель Йоханнес; заявитель и патентообладатель ТИС-СИНКРУПП УДЕ ГМБХ; заявл. 06.05.2010; опубл. 20.08.2014.

[5] Миргаязов И.И., Абдуллин А.И. Современные методы получения синтез-газа и процесс Фишера-Тропша// Вестник казанского технологического университета – 2014. - №9 – С. 258-261

**Морозенко Мария Ивановна –** канд. техн. наук, доцент КФ МГТУ им. Н.Э. Баумана. E-mail: mororzenro\_mi@mail.ru

**Боганова Анастасия Алексеевна** – студент КФ МГТУ им. Н.Э. Баумана. E-mail: boganowa.anastasya@yandex.ru

# **СЕКЦИЯ 7.**

# **СОВРЕМЕННЫЕ ТЕХНОЛОГИИ В НАЗЕМНЫХ ТРАНСПОРТНО – ТЕХНОЛОГИЧЕСКИХ СИСТЕМАХ И КОМПЛЕКСАХ**

## С.А. Плахов, А.Ю. Андросов

### **МАГНИТО-РЕОЛОГИЧЕСКИЕ УСТАНОВОЧНЫЕ ДЕРЖАТЕЛИ ДВС**

КФ МГТУ им. Н.Э.Баумана, Калуга, 248000, Россия

Наиболее актуальной проблемой виброакустического характера в современных автомобилях являются вибрации двигателя внутреннего сгорания (ДВС), передающиеся на трансмиссию и далее на кузов автомобиля. Данные вибрации, превышающие частоту 60 Гц приносят дискомфорт находящимся пассажирам и водителю, а частота выше 80-90 Гц начинает приносить вред их здоровью (дискомфорт, раздражительность, тремор и т.д. с нарастанием амплитуды и продолжительности вибраций). Для предотвращения данной проблемы наиболее рационально снизить виброактивность ДВС во время работы на всех режимах его работы. Решением данной проблемы стало инженерное нововведение в виде держателей двигателя, подстраивающихся под вибрационный режим его работы независимо от типа и мощности.

Магнито-реологические держатели ДВС (МРД) (рисунок 1) используются в автомобильной силовой трансмиссии и предназначены для изоляции вибраций двигателя от кузова автомобиля, а также обеспечивают исключительное управление движением трансмиссии.

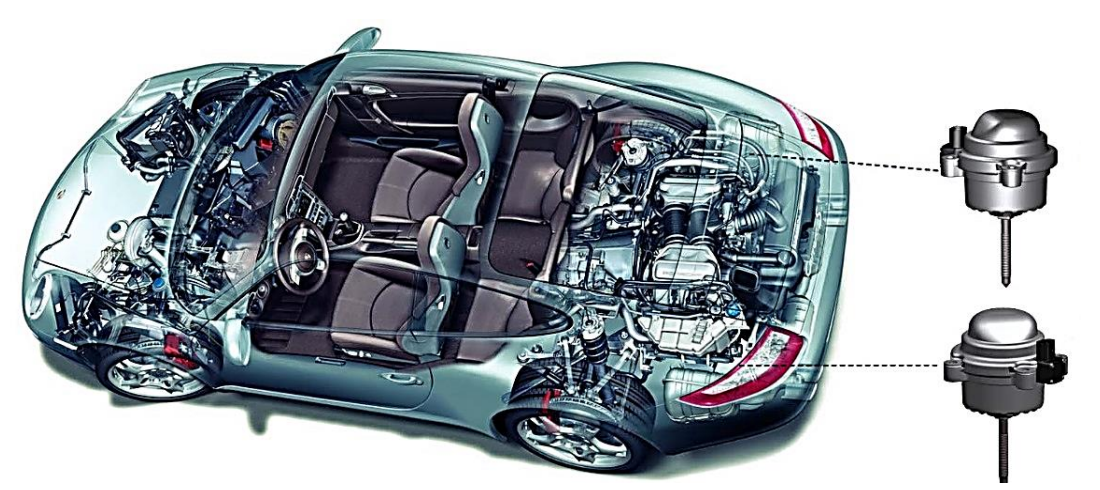

Рис. 1. Функциональное расположение МРД в конструкции автомобиля

В отличие от обычных гидравлических креплений, которые обеспечивают пиковое затухание с одной частотой и амплитудой, т.е. функционируя лишь в одном режиме работы ДВС, магнито-реологические силовые агрегаты могут обеспечивать высокое демпфирование в широком диапазоне частот и амплитуд.

Используя магнито-реологическую жидкость для изменения скорости демпфирования в реальном времени, эти силовые держатели могут «укреплять» трансмиссию автомобиля до высоких уровней бокового ускорения для более крутого поворота или «смягчать» её для максимального комфорта при прямом вождении. Кроме того, сочетание эффективного управления движением трансмиссии с хорошим ослаблением шума и вибрации одновременно улучшает устойчивость автомобиля и внутреннюю утонченность.

Оригинальные магнито-реологические держатели ДВС были спроектированы и настроены для использования в спортивных автомобилях премиумкласса. Они препятствовали достижению больших перемещений трансмиссии (в диапазоне частот 2-22 Гц) от шасси. Конструкция второго поколения (рисунок 2) сохраняет эту возможность, а также обеспечивает изоляцию от амплитудных движений в критическом диапазоне комфорта 30-50 Гц, что позволяет применять технологию для туристических автомобилей.

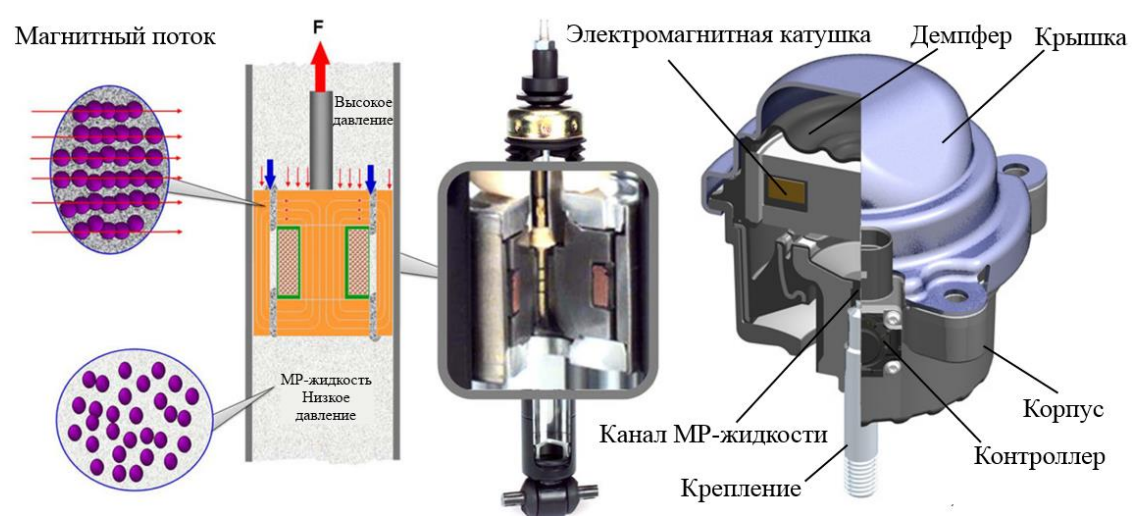

Рис. 2. Конструкция и принцип действия МРД второго поколения

Магнито-реологические силовые агрегаты эксплуатируют новые характеристики МР-жидкости. При наличии магнитного поля МР-жидкость будет «напрягаться». В отсутствие магнитного поля она будет течь как обыкновенная жидкость. Это свойство можно использовать для контроля жесткости и вязкого демпфирования в креплениях.

Корпус держателя содержит электромагнитную катушку, которая может генерировать переменный магнитный поток через каналы для жидкости. Когда ток катушки выключен, МР-жидкость не намагничена, частицы железа случайно распределены внутри жидкости, и жидкость ведет себя как обычное гидравлическое масло.

Когда катушка возбуждается, магнитное поле заставляет частицы выравниваться в волокнистые структуры в направлении магнитного потока. Прочность связи между частицами в структурах пропорциональна силе приложенного магнитного поля, поэтому изменение тока обеспечивает переменное затухание в реальном времени с очень большим диапазоном изменения силы (рисунок 3).

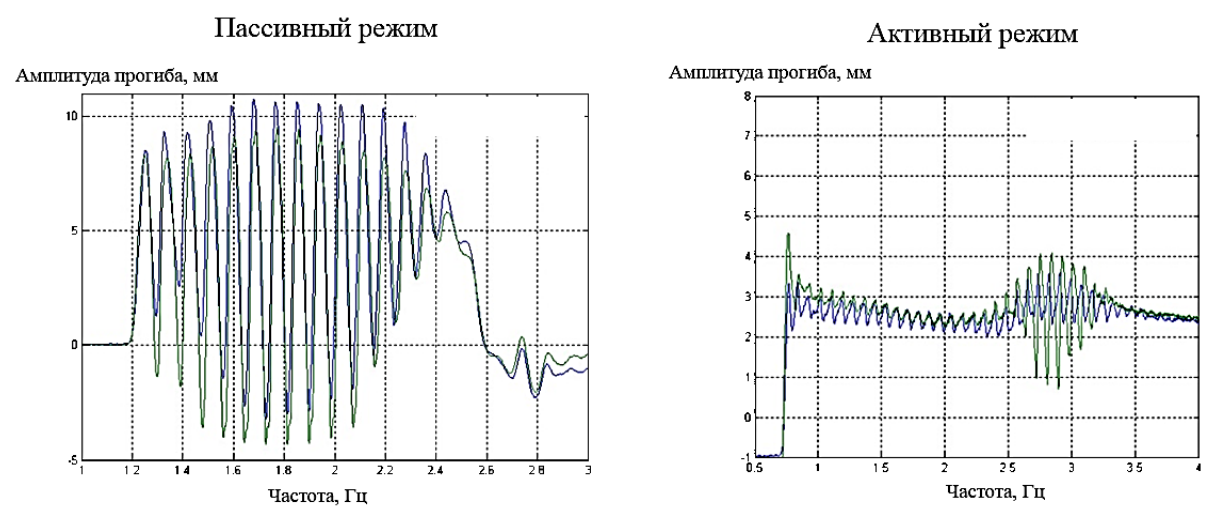

Рис. 3. Амплитудно-частотная характеристика колебаний трансмиссии с активной катушкой и в выключенном режиме держателя

Нежелательное движение трансмиссии может препятствовать управлению транспортными средствами, периодически уменьшая нагрузку на контактную поверхность шины на дорожной поверхности, особенно во время больших крутильных переходных процессов или на ухабистых дорогах. Чтобы противостоять этому, используют обычные стратегии установки двигателя, направленные на повышение жесткости, но они же могут привести к возникновению шума и вибрации, поскольку вибрации передаются непосредственно частям салона автомобиля.

Однако при использовании магнито-реологических держателей жесткость и демпфирование могут быть адаптированы к экстремальным условиям движения автомобиля, что дает более высокие характеристики, динамику и управляемость.

Магнето-реологическая жидкостная технология также позволяет мгновенно изменять динамическую скорость между базовой динамической скоростью резинового формованного узла (демпфера) и скоростью выпуклости литого сборочного узла (крышки). Большую выгоду можно извлечь из использования более мягкой формованной детали с базовой скоростью, поскольку требуемое увеличение жесткости при возникающих колебаниях с большой амплитудой может быть достигнуто путем изменения силы, требуемой для подачи жидкости через отверстие.

Подключенный контроллер (рисунок 4) магнито-реологических держателей настраивает затухание и динамическую жесткость крепления в зависимости от конкретных условий движения, что приводит к оптимальной настройке крепления и генерации точного значения магнитного потока в электромагнитной катушке для любого состояния движения автомобиля.

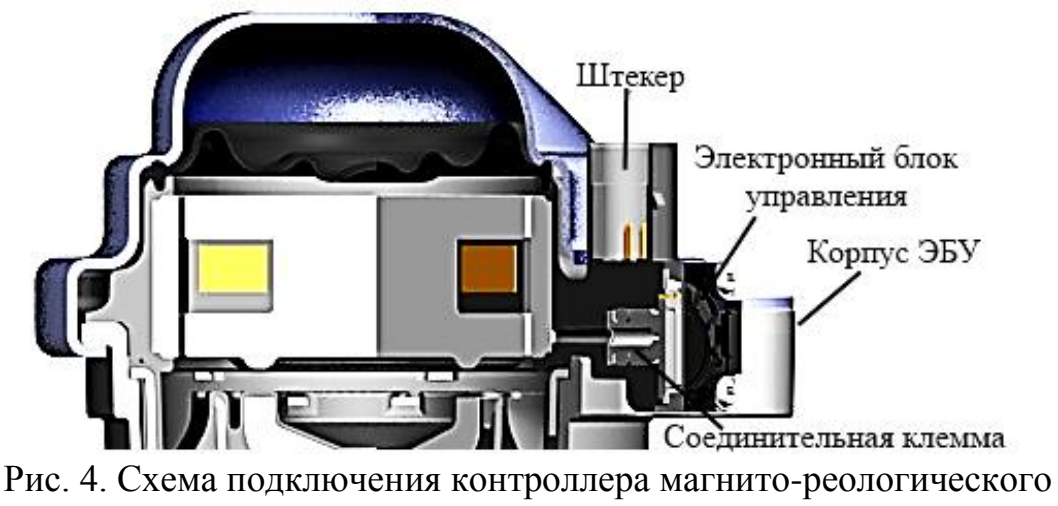

держателя

Наиболее промышленно реализуемой и конкурентоспособной продукции в данном направлении добилась компания «BWI Group», имеющая непосредственную связь с производителями транспортных средств и комплектующей электроники автомобилестроения. Это означает, что существует необходимое видение и понимание проблем, связанных с подготовкой данного устройства к промышленному выпуску и массовому использованию: удешевление конструкции и доступность материалов (МР-жидкости), ремонтопригодность электромагнитных систем, качество сборки и установки на повседневный транспорт.

В итоге, анализируя предложенную инновационную модель магнитореологических держателей ДВС, можно сделать вывод, что данный агрегат является приоритетным выбором инженеров автомобилестроения для устранения критического уровня вибраций, передающихся на трансмиссию от двигателя, так как является довольно эффективным устройством, несмотря на сложность конструкции. Такой современный подход в виброакустическом направлении позволяет задуматься о приоритете использования данной технологии в качестве основного решения.

#### **Список литературы**

[1] Андросов А.Ю., Садковский Б.П. Двигатель будущего // Материалы всероссийской научно-технической конференции «Наукоемкие технологии в приборо- и машиностроении и развитие инновационной деятельности в вузе». Т.3. – М.: Изд-во МГТУ им. Н.Э. Баумана, 2013. – С. 93 – 97.

[2] Андросов А.Ю., Садковский Б.П. Современный способ увеличения ёмкости источников электроэнергии // Материалы региональной научнотехнической конференции «Наукоемкие технологии в приборо- и машиностроении и развитие инновационной деятельности в вузе». Т.2. – М.: Изд-во МГТУ им. Н.Э. Баумана, 2014. – С. 47 – 51.

[3] Андросов А.Ю., Садковский Б.П. Модернизации источников электроэнергии // Актуальные проблемы гуманитарных и естественных наук. – М.: Изд-во: Научно-информационный издательский центр и редакция журнала «Актуальные проблемы гуманитарных и естественных Наук», 2016. – № 7–5. – С. 82–86. ISSN: 2073–0071.

[4] Андросов А.Ю., Садковский Б.П. Бесконтактные способы восстановления электроэнергии // Актуальные проблемы гуманитарных и естественных наук. – М.: Изд-во: Научно-информационный издательский центр и редакция журнала «Актуальные проблемы гуманитарных и естественных наук», 2016. – № 11–4. – С. 31–36. ISSN: 2073–0071.

[5] Андросов А.Ю., Садковский Б.П. Технология замедления снижения ёмкости источников электроэнергии // Материалы региональной научнотехнической конференции «Наукоемкие технологии в приборо- и машиностроении и развитие инновационной деятельности в вузе». Т.2. – Калуга: Изд-во МГТУ им. Н.Э. Баумана, апрель 2017. – с. 124 – 127.

**Плахов Сергей Александрович –** канд. техн. наук, ст. преподаватель КФ МГТУ им. Н.Э. Баумана. E-mail: sa.plahov@yandex.ru

**Андросов Алексей Юрьевич –** студент КФ МГТУ им. Н.Э. Баумана. E-mail: armogen99@gmail.com

## А.Ю. Андросов, С.А. Голубина

# **МОДУЛЬНЫЙ ИНСТРУМЕНТАРИЙ УПРАВЛЕНИЯ СОВРЕМЕННОГО ЭЛЕКТРОМОБИЛЯ**

КФ МГТУ им. Н.Э.Баумана, Калуга, 248000, Россия

Во времена актуализации выпуска автомобилей, использующих вместо топлива электроэнергию, немалое значение имеет не только ёмкость, удельная мощность источников энергии и другие технические характеристики, но и сама компоновка необходимых исполняющих и силовых устройств на борту электромобиля, а также соответствующий его дизайн. На последних этапах разработок в данной сфере приобретает целесообразность применение модульной системы расположения электроагрегатов как наиболее технологичная, ремонтопригодная и компактная система компоновки.

Внедрение модульной поперечной матрицы (МПМ) в автомобильную архитектуру еще в 2012 году представляло собой радикальную революцию в системных технологиях. Новая гибкая модульная система электроустановок (МСЭ) усовершенствовала принцип платформы, сделав производство автомобилей еще более эффективным. МСЭ станет следующим большим шагом в этом контексте: она развивается с 2015 года, чтобы еще больше оптимизировать сильные стороны МПМ, делая её пригодной для электромобильности.

Когда концептуальный дизайн для МПМ был впервые разработан, видение электронного транспортного средства для массового рынка еще не было главной целью, которой она стала сегодня. МСЭ в настоящее время специально разработана для достижения этого видения: это означает, что оси, приводные узлы, колесные базы и весовые коэффициенты должны быть выполнены так, чтобы обеспечить оптимальное оснащение транспортного средства для требований, предъявляемых к электронной мобильности. И, прежде всего, необходимо достичь лучшего дизайна с наиболее рациональным положением батарей. Электронные транспортные средства, доступные в настоящее время, производятся с использованием МПМ, однако МСЭ позволит оптимизировать концепцию и производство электромобилей (рисунок 1).

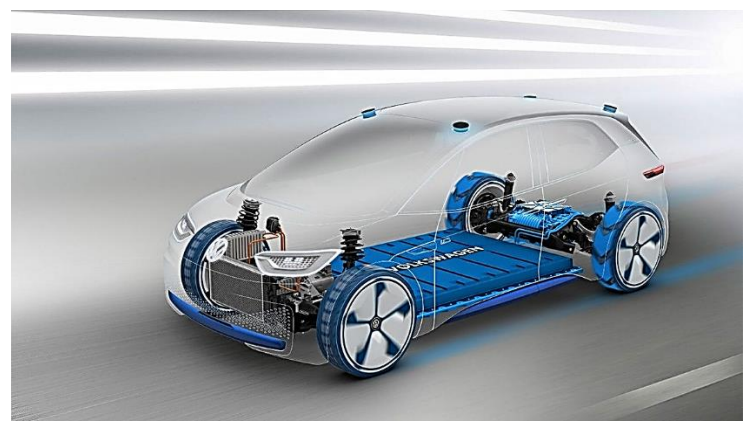

Рис. 1. Первые МСЭ-машины

Новая модульная система (рисунок 2) для электромобилей необходима потому, что инструментарий, подобный МСЭ, был специально разработан, чтобы сделать производство электромобилей еще более эффективным – и, следовательно, менее дорогостоящим в долгосрочной перспективе. Это позволяет организовать продукцию с более систематическим фокусом на электронной мобильности, а также позволит ему удовлетворить растущий спрос на электромобили. Однако есть много других факторов, которые влияют на будущие цены на продажу электромобилей, в частности быстрый прогресс, достигнутый в технологии батарей.

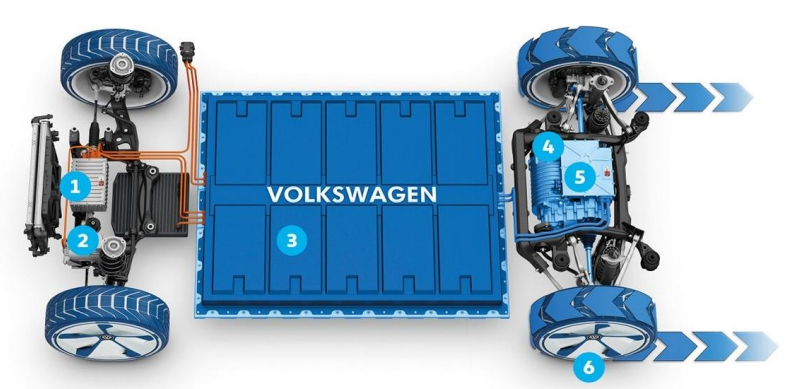

Рис. 2. Схема функционирования модульной системы электроустановок: 1 – высоковольтная батарея (установленная спереди, подает электроэнергию в электронную систему транспортного средства); 2 – ведомые колеса транспортного средства (это создает пространство для батарей различного размера); 3 – тяговый аккумулятор (будет устанавливаться между осями); 4 – батареи (установленные на полу транспортного средства, равномерно распределяют нагрузку на ось); 5 – задний привод (приводит в движение установку с помощью электродвигателя); 6 – ведущие колеса

На сегодняшний день компания «Volkswagen» представила три автомобиля с электронными концепциями, которые основаны на МСЭ: «e-Bus BUDD-e», дебютировавший в 2016 году; «ID», который вызвал волнение на Парижском автосалоне в 2016 году, а «ID BUZZ», представленный на автосалоне в Детройте в январе 2017 года и передающий видение планируется начать серийное производство компактного автомобиля на базе МСЭ в 2020 году.

Водители электромобилей уже используют преимущества транспортных средств на основе МСЭ: полный крутящий момент от электродвигателя, задний привод и преимущества, которые он придает тяге и ускорению, и благодаря более низкому положению батареи – оптимизированный баланс движения и лучшие эксплуатационные функции. Многие из видений, которые казались незначительными всего несколько лет назад, теперь непосредственно включены в концепцию МСЭ.

Центральным элементом МСЭ является высоковольтная аккумуляторная батарея. Её дизайн и размещение играют ключевую роль. На первый взгляд это выглядит как стилизованный отсек, плоский, состоящий из подмодулей. Компоненты, установленные на полу транспортного средства, освобождают пространство в салоне (рисунок 3).

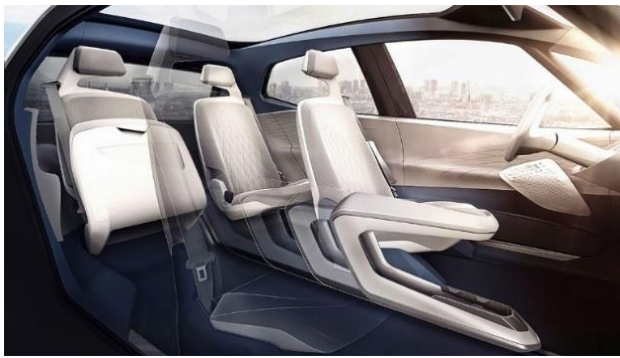

Рис. 3. Внутренний дизайн МСЭ-мобиля

Внешняя длина электромобиля, должна быть пропорциональна размерам тягового аккумулятора и аккумуляторных батарей на заднем приводе. Кроме того, вкладка приборной панели была сделана более компактной, положение центральной консоли («физическое приложение») может быть разнообразным. Пространство является важным аспектом: автомобили, которые в значительной степени управляются автономно, должны обеспечивать пассажирам заниматься их офисной работой или наслаждаться своим свободным временем. Классические двери спереди, раздвижные двери сзади: практичные для всего пространства загрузки (рисунок 4).

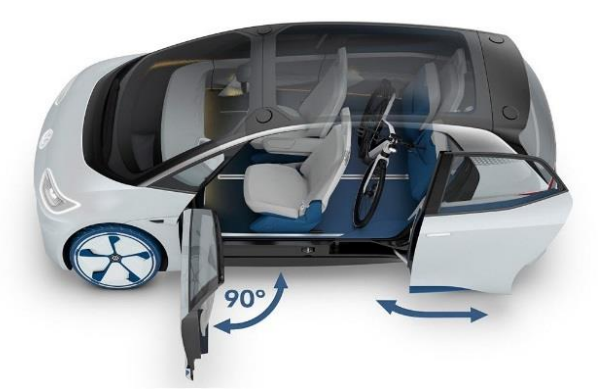

Рис. 4. Внутренняя обитаемость электромобиля

Наиболее актуальные проблемы при разработке МЭБ: во-первых, фактор электроуправляемости: сложные элементы, которые будут задействованы только в определенной технологии в ближайшие годы, должны быть учтены в МСЭ – такие как оцифровка приборной панели и управляющих устройств, подключение исполняющих элементов к питающим, а также полностью автоматическое управление во время вождения электромобиля. Во-

вторых, как должна выглядеть архитектура транспортного средства, чтобы можно было интегрировать как можно больше приложений и интерфейсов? Модернизация оборудования в определенной архитектуре всегда является недостатком – цифровые системы блокировки или датчики для автопилота должны быть реализованы в МСЭ в оригинальной конструкции.

Поскольку работа над МСЭ началась в 2015 году, был достигнут большой прогресс – так называемая «Ранняя фаза развития». Данный период подойдет к концу весной 2017 года, а серийное производство первого электронного транспортного средства (рисунок 5) как ожидается, начнется в 2020 году. Как быстро мобильность будет набирать популярность в будущем, однако, будет зависеть от других, в основном связанных с инфраструктурой факторов, например, ситуации, связанной с сетью общественных зарядных станций. Их доступность сильно варьируется от страны к стране, однако работа по ее расширению в настоящее время идет стабильно.

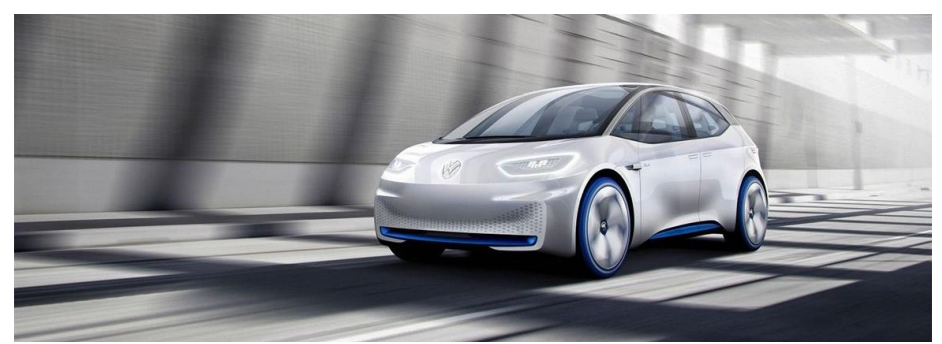

Рис. 5. Внешний дизайн МСЭ-мобиля

Стратегия компании «Volkswagen» «TRANSFORM 2025+» предусматривает продажу 1 млн. электромобилей в год, и к 2025 году на их долю будет приходиться около 30 различных моделей прямо по брендам группы. Результаты этой задачи зависят от технологии МСЭ: серийное производство электромобилей большого объема возможно только с использованием нового инструментария. Это касается гораздо большего, чем деталей инженерных технологий: модульный инструмент электроуправления – это инвестиции в мобильность будущего. Эта новая веха в видении электротранспорта.

### **Список литературы**

[1] Андросов А.Ю., Садковский Б.П. Двигатель будущего // Материалы всероссийской научно-технической конференции «Наукоемкие технологии в приборо- и машиностроении и развитие инновационной деятельности в вузе». Т.3. – М.: Изд-во МГТУ им. Н.Э. Баумана, 2013. – С. 93 – 97.

[2] Андросов А.Ю., Садковский Б.П. Современный способ увеличения ёмкости источников электроэнергии // Материалы региональной научнотехнической конференции «Наукоемкие технологии в приборо- и машиностроении и развитие инновационной деятельности в вузе». Т.2. – М.: Изд-во МГТУ им. Н.Э. Баумана, 2014. – С. 47 – 51.

[3] Андросов А.Ю., Садковский Б.П. Модернизации источников электроэнергии // Актуальные проблемы гуманитарных и естественных наук. – М.: Изд-во: Научно-информационный издательский центр и редакция журнала «Актуальные проблемы гуманитарных и естественных Наук», 2016. – № 7–5. – С. 82–86. ISSN: 2073–0071.

[4] Андросов А.Ю., Садковский Б.П. Бесконтактные способы восстановления электроэнергии // Актуальные проблемы гуманитарных и естественных наук. – М.: Изд-во: Научно-информационный издательский центр и редакция журнала «Актуальные проблемы гуманитарных и естественных наук», 2016. – № 11–4. – С. 31–36. ISSN: 2073–0071.

[5] Андросов А.Ю., Садковский Б.П. Технология замедления снижения ёмкости источников электроэнергии // Материалы региональной научнотехнической конференции «Наукоемкие технологии в приборо- и машиностроении и развитие инновационной деятельности в вузе». Т.2. – Калуга: Изд-во МГТУ им. Н.Э. Баумана, апрель 2017. – с. 124 – 127.

**Андросов Алексей Юрьевич –** студент КФ МГТУ им. Н.Э. Баумана. E-mail: armogen99@gmail.com

**Голубина Светлана Александровна –** канд. техн. наук, ст. преподаватель КФ МГТУ им. Н.Э. Баумана. E-mail: k4kf@bmstu-kaluga.ru

# **СЕКЦИЯ 8.**

# **МАТЕМАТИЧЕСКОЕ МОДЕЛИРОВАНИЕ, ЧИСЛЕННЫЕ МЕТОДЫ И КОМПЛЕКСЫ**

А.К. Рамазанов

## **О СВОЙСТВАХ НАИПРОСТЕЙШИХ РАЦИОНАЛЬНЫХ ДРОБЕЙ НАИЛУЧШЕГО ПРИБЛИЖЕНИЯ В ИНТЕГРАЛЬНЫХ МЕТРИКАХ**

КФ МГТУ им. Н.Э.Баумана, Калуга, 248000, Россия

Пусть  $D = \{z : |z| < 1\}$  и  $T = \partial D$ . Через  $AL_2(D)$  обозначим пространство голоморфных в круге *D* функций *f* , суммируемых по плоской мере Лебега, с конечной нормой

$$
\|f\|_{2} = \left(\iiint\limits_{D} |f(\varsigma)|^{2} dxdy\right)^{\frac{1}{2}}
$$

Наипростейшей рациональной дробью называется рациональная функция вида

$$
r_n(z) = \sum_{j=1}^k \frac{v_j}{z - \alpha_j}, \ v_1 + v_2 + \dots + v_k = n, \ n \ge 1
$$

где  $v_j(j=1,2,...,k)$  -- целые неотрицательные числа; число *n* называется степенью наипростейшей рациональной дроби  $\, r_{\scriptscriptstyle n}^{}(z) .$ 

Класс всех наипростейших рациональных дробей степени не выше *n* с полюсами вне компакта  $\ K\,$  будем обозначать через  $\ S R_{_{n}}(K)$ . Легко заметит, что любая наипростейшая рациональная дробь имеет вид

$$
r_n(z) = \left(\log P_n(z)\right) = \frac{P_n(z)}{P_n(z)}
$$

где  $P_n(z) = c(z - \alpha_1)^{v_1}(z - \alpha_2)^{v_2}...(z - \alpha_k)$  $P_n(z) = c(z - \alpha_1)^{\nu_1} (z - \alpha_2)^{\nu_2} ... (z - \alpha_k)^{\nu_k}$ . Поэтому наипростейшую рациональную дробь называют еще логарифмической производной многочлена.

Наипростейшая рациональная дробь являются частным случаем логарифмической производной рациональной функции

'

$$
r_{n,m}(z) = \left(\log\left(\frac{P_n(z)}{Q_m(z)}\right)\right) = \frac{P_n(z)}{P_n(z)} - \frac{Q_m(z)}{Q_m(z)}, \ n + m \ge 1
$$
 (1)

где  $\; P_{_{n}}(z)$  и  $\mathcal{Q}_{_{m}}(z)$  - многочлены степени не выше  $\,n\,$  и  $\,m\,$  соответственно.

Класс всех рациональных дробей вида 3 , с полюсами вне компакта  $K$ , будем обозначать через  $SR_{n,m}(K)$ , причем  $n+m\geq 1$ .

Задачи, связанные с логарифмическими производными многочленов, впервые появились в работах А.Дж. Макинтайра и У. Х. Дж. Фукса (1940 г.), А.А. Гончара (1955 г.) и Е.П. Долженко (1960 г.) . Эти работы были посвящены рациональным аппроксимациям функций, оценкам производных рациональных функций и экстремальным задачам теории функций. Так в работе А. А.Дж. Макинтайра и У. Х. Дж. Фукса, используя известную теорему Картана об оценке модуля многочлена, получены ряд оценок для максимума модуля логарифмической производной многочлена степени не выше *n* в плоскости С с выброшенными из неё набором из не более, чем *n* «малых» в некотором смысле кругов.

Первыми работами, посвященными аппроксимациям непрерывных функций посредством наипростейших дробей в равномерной норме, являются работы В.И.Данченко и Д.Я.Данченко (см. [1], [2]). В этих работах доказано, что если компакт *K* не разбивает плоскость, то любую функцию  $f\!\left( z \right)$ , непрерывную на компакте  $\;{\bm K}\;$  и аналитическую во внутренних точках этого компакта *K* , можно приблизить с любой наперед заданной точностью наипростейшими дробями в равномерной норме на компакте *K* . Для любой такой функции  $f(z)$ , непрерывной на компакте  $\, {\boldsymbol K} \,$ и аналитической во внутренних точках этого компакта *K* , также указан способ построения последовательности наипростейших дробей, сходящихся равномерно к функции  $\,f\big(z\big)$  на компакте  $\,K$  . Этот результат является аналогом известной теоремы С.Н. Мергеленя о полиномиальных приближениях функций в равномерной норме на компактах комплексной плоскости.

Задачам аппроксимации функций наипростейшими дробями в различных метриках посвящены работы В.И. Данченко, Бородина П.А., О.Н. Косухина, В.Ю. Протасова, И.Р. Каюмова, Я.В. Новака, М.А. Комарова и других авторов (см.[1]-[8]).

Мы будем рассматривать аппроксимации функций наипростейшими дробями в интегральных метриках.

Обозначим через  $r_{n,m}(z, f, AL_2(D)) = r_{n,m}(z)$  наипростейшую дробь из  $SR_{_{n,m}}(D)$  ,  $n + m \geq 1$ , наилучшего приближения для функции  $f$  из нормированного пространства функций  $\mathit{AL}_2(D)$ . Для рациональной функции наилучшего приближения  $\mathit{r}_{_{n,m}}\big(z,f,AL_{2}\big(D\big)\big)$  также будем использовать обозначения  $r_{_{n,m}}\big(f, A L_{_2}(D)\big)$  или  $r_{_{n,m}}(f)$ . Символом  $L_{_2}R_{_{n,m}}(f)$  обозначим величину наименьшего уклонения функции  $f$  от класса  $\mathit{SR}_{_{n,m}}\!\left( D\right)$  ,  $n+m\!\geq\! 1,$ по норме пространства  $\mathit{AL}_2(D)$ .

**Теорема.** Пусть 
$$
f \in AL_2(D) \setminus SR_{n,m}(D)
$$
. Тогда  
 $r_{n,m}(f) \in SR_{n,m}(D) \setminus SR_{n-1,m-1}(D), n-1 \ge 0, m-1 \ge 0$ .

**Следствие 1.** При условиях теоремы выполняется строгое неравенство  $L_2 R_{n,m}(f) < L_2 R_{n-1,m-1}(f)$ ,  $n-1 \ge 0$ ,  $m-1 \ge 0$ .

Обозначим через  $\varepsilon_{\boldsymbol{k}} = \exp\bigl(2\pi i \boldsymbol{k}\,/\,s\bigr)$  корень  $\boldsymbol{s}$  -й степени из единицы при некотором натуральном  $\,$   $s$  >1, а через  $\big\{ r_{_{\! n,m}}\big(f,AL_{_2}(D)\big)\!\big\} \,$  множество всех элементов наилучшего приближения из класса  $\;\;SR_{_{n,m}}(D)\;$  для функции  $f \in AL_2(D)$  по норме пространства  $AL_2(D).$  Тогда справедливо следующее следствие.

**Следствие 2.** Пусть в дополнении к теореме либо числа *s* и *n* взаимно простые, либо числа *s* и *m* взаимно простые и  $f(z) = \varepsilon_k f(\varepsilon_k z)$  при  $k = 1, 2, \ldots, s - 1$ . Тогда множество  $\{r_{n,m}(f, AL_2(D))\}$  содержит не менее *s* элементов.

**Следствие 3.** При условиях теоремы справедливо неравенство 
$$
\|r_{n-1,m-1}(f)\|_{2} < \|r_{n,m}(f)\|_{2} \leq \|f\|_{2}
$$
.

Сформулированная теорема и следствия из этой теоремы справедливы и для пространства Харди  $H^{}_2(D)$ .

#### **Список литературы**

[1] Данченко В.И, Данченко Д.Я. О приближении наипростейшими дробями// Матем. заметки. – 2001. – Т. 70. - №4. – С.553-559.

[2] Косухин О.Н. Об аппроксимативных свойствах наипростейших дробей // Вестник Моск. Ун-та. Сер.1. Матем. Механ. – 2001. - №4.- С. 54 - 59.

[3] Бородин П.А., Косухин О.Н. О приближении наипростейшими дробями на действительной оси // Вестник Моск. Ун-та. Сер.1. Матем. Механ.  $-2001. - N<sub>2</sub>1. - C. 3 - 8.$ 

[4] Бородин П.А. Приближение наипростейшими дробями на полуоси// Матем. сб. – 2009. Т.200. - №8. - С. 25-44.

[5] Протасов В.Ю. Приближение наипростейшими дробями и преобразование Гильберта// Изв. РАН. Сер. Матем. – 2009. – Т.73. - №2. – С.123 – 140.

[6] Данченко В.И. О сходимости наипростейших дробей // Матем. сб. –  $2010. - T.201. - N<sub>2</sub>7. - C. 53 - 66.$ 

[7] Бородин П.А. Приближение наипростейшими дробями // Матем. сб.  $-2012$ . T.203. - №11. - C. 23-40.

[8] Рамазанов А.К. Формулы для рациональных интерполяций и остатков// Матем. заметки. – 2014. - Т.95. - № 5. – С. 762 – 772.

**Рамазанов Абдулкафар Кехриманович** – канд. физ.-мат. наук, зав. кафедрой КФ МГТУ им. Н.Э. Баумана. E-mail: ramazanov@bmstu-kaluga.ru

В.И. Кристя, Мьо Ти Ха

# **РАСЧЕТ ВОЛЬТ-АМПЕРНОЙ ХАРАКТЕРИСТИКИ СЛАБОТОЧНОГО ГАЗОВОГО РАЗРЯДА ПРИ НАЛИЧИИ ОКСИДНОЙ ПЛЕНКИ НА КАТОДЕ**

КФ МГТУ им. Н.Э.Баумана, Калуга, 248000, Россия

Важной характеристикой газоразрядных приборов является напряжение зажигания разряда *Ut* , уменьшение которого приводит к снижению энергоемкости прибора [1]. Величина напряжения зажигания существенно зависит от эффективного коэффициента электронной эмиссии катода *eff* , равного среднему числу электронов, эмитируемых им в расчете на один падающий на него ион [2,3]. При этом для металлического катода можно считать, что  $\gamma_{\textit{eff}} = \gamma_i$ , где  $\gamma_i$  – коэффициент ионно-электронной эмиссии, равный среднему числу электронов, выбиваемых с катода одним ионом [1].

Если на поверхности катода имеются диэлектрические включения малой толщины, то при протекании тока в межэлектродном промежутке на их поверхности накапливаются положительные заряды. Они создают в диэлектрике электрическое поле, достаточное для возникновения полевой эмиссии электронов из металлической подложки электрода в диэлектрик [4-6]. Такие электроны ускоряются полем в направлении внешней поверхности диэлектрического включения и, достигая ее, нейтрализуют положительные поверхностные заряды, предотвращая их дальнейшее накопление. Часть из них преодолевает потенциальный барьер на границе и выходит в разрядный объем, увеличивая  $\gamma_{\it eff}$  и снижая тем самым  $U_t$ .

В данной работе оценено влияние полевой эмиссии из металлической подложки катода с оксидной пленкой на его вольт-амперную характеристику.

Пусть на поверхности катода находится тонкая диэлектрическая оксидная пленка толщиной *<sup>H</sup> <sup>f</sup>* . В результате бомбардировки катода ионами, ускоряемыми в разряде электрическим полем, с его поверхности происходит эмиссия электронов. При этом на поверхности пленки накапливается положительный заряд, создающий в ней электрическое поле с напряженностью  $E_{f}$  . После достижения ею величины порядка  $10^8$  В/м появляется полевая эмиссия электронов из металлической подложки в пленку [4]. Эмитированные электроны движутся в пленке под действием поля и, достигая внешней поверхности пленки, нейтрализуют поверхностный заряд на ней, а их некоторая доля  $\delta_f$  выходит из пленки, создавая дополнительный электронный ток. При этом эффективный коэффициент электронной эмиссии катода определяется выражением [7]:

$$
\gamma_{\text{eff}} = (\gamma_i + \delta_f)/(1 - \delta_f) \tag{1}
$$

Условие существования слаботочного разряда в плоском межэлектродном промежутке длины *d* имеет вид [1]:

$$
\alpha(E)d = \ln\left(1 + 1/\gamma_{\text{eff}}\right) \tag{2}
$$

где  $E$  =  $U_d/d$  ,  $U_d$  – падение напряжения на разрядном промежутке,  $\alpha(E)$  – ионизационный коэффициент рабочего газа, определяемый выражением [1]:  $\alpha(E) = Ap \exp(-Bp/E)$ (3)

 $B$  котором  $A$   $B$  - постоянные, зависящие от рода газа,  $p$  – его давление.

Величина плотности разрядного тока задается уравнением

$$
U_d + E_f H_f + RSj = U_0 \tag{4}
$$

где *<sup>E</sup> <sup>H</sup><sup>f</sup> <sup>f</sup>* – падение напряжения на диэлектрической пленке, *S* – площадь поверхности электрода, занятая разрядом,  $U_0$  – приложенное внешнее напряжение, *R* – балластное сопротивление.

Эти уравнения позволяют рассчитать напряжение зажигания разряда

$$
U_t = U_d + E_f H_f \tag{5}
$$

равное сумме падений напряжения на разрядном промежутке и на диэлектрической пленке.

Подставляя (3) и выражение для *E* в (2), можно получить соотношение

$$
U_t = \frac{Bpd}{\ln pd + \ln(A/\ln((1+\gamma_i)/(\delta_f + \gamma_i))} + E_f H_f
$$
 (6)

определяющее зависимость  $U_t$  от  $pd$  .

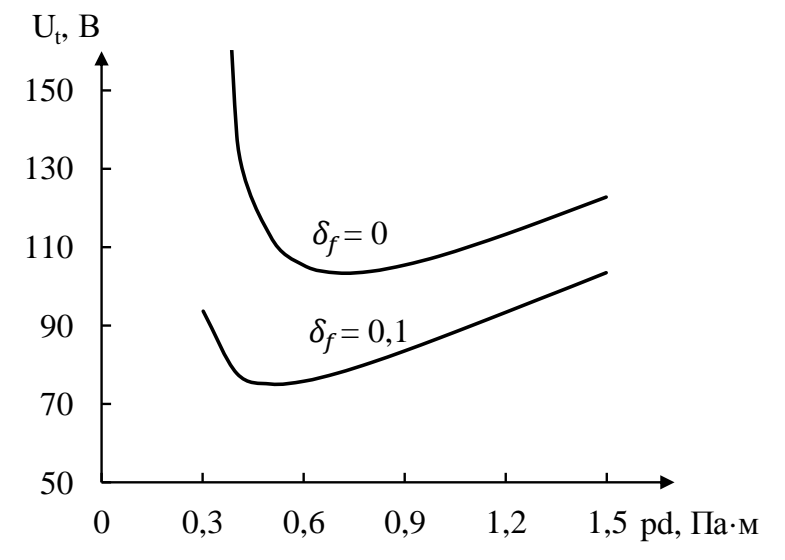

Рис. 1. Зависимость напряжения зажигания разряда от межэлектродного расстояния для катода без диэлектрической пленки  $(\delta_f = 0)$  и с диэлектрической пленкой  $(\delta_f = 0,1)$ 

Расчеты проводились для разряда в аргоне с металлическим алюминиевым катодом и при наличии на нем пленки оксида алюминия толщиной  $H_f = 10$  HM. . Использовались следующие значения параметров:  $n_{\rm Ar}$  = 6.58 · 10 $^{23}$  м $^{-3}$ ,  $U_0$  = 1000 В,  $\gamma_i$  = 0,1, RS = 500 Ом · м $^2$  . Полученные зависимости напряжения зажигания разряда от *pd* приведены на Рис. 1.

Из рисунка следует, что при наличии диэлектрической пленки на катоде напряжение зажигания разряда может уменьшаться на несколько десятков вольт из-за увеличения эффективного коэффициента ионно-электронной эмиссии катода, обусловленного наличием полевой эмиссии из подложки катода в пленку.

#### **Список литературы**

[1] Райзер Ю.П. Физика газового разряда. – Долгопрудный: ИД «Интеллект», 2009. – 736 c.

[2] Phelps A.V., Petrović Z.Lj. Cold-cathode discharges and breakdown in argon: surface and gas phase production of secondary electrons // Plasma Sources Sci. Technol. – 1999. – V.8. – №3. – P. R21–R44.

[3] Bogaerts A., Gijbels R. The ion- and atom-induced secondary electron emission yield: numerical study for the effect of clean and dirty cathode surfaces // Plasma Sources Sci. Technol. – 2002. – V.11. – №1. – P.27–36.

[4] Аитов Р.Д., Коржавый А.П., Кристя В.И. Эмиссионные свойства холодных катодов с оксидной пленкой на поверхности для отпаянных газоразрядных приборов // Обзоры по электронной технике. – Сер.6. – 1991. – Вып.  $5. - C.1 - 48.$ 

[5] Аитов Р.Д., Бондаренко Г.Г., Кристя В.И. Энергетическая сепарация ионов у текстурированной поверхности мишени в тлеющем разряде // Поверхность. – 1997. – №11. – С.11–14.

[6] K Stamenković S.N., Marković V.Lj., Gocić S.R., Jovanović A.P. Influence of different cathode surfaces on the breakdown time delay in neon DC glow discharge // Vacuum. – 2013. – V.89 – P.62–66.

[7] Bondarenko G.G., Fisher M.R., V.I., Kristya V.I. Modeling of the effect of temperature and field-induced electron emission from the cathode with a thin insulating film on the Townsend discharge ignition voltage in argon-mercury mixture // Vacuum. – 2016. – V.129. – P.188–191.

**Кристя Владимир Иванович –** д-р физ.-мат. наук, профессор КФ МГТУ им. Н.Э. Баумана. E-mail: kristya@bmstu-kaluga.ru

**Мьо Ти Ха –** аспирант КФ МГТУ им. Н.Э. Баумана. E-mail: myothiha53@gmail.com

# **СЕКЦИЯ 9.**

# **ГИДРАВЛИЧЕСКИЕ МАШИНЫ, ГИДРОПНЕВМОАВТОМАТЫ**

В.В. Коротков, А.О.Кулюкина,

# **АВТОМАТИЗИРОВАННЫЕ ПУНКТЫ КУСТОВОЙ ОДОРИЗАЦИИ ПРИРОДНОГО ГАЗА**

КФ МГТУ им. Н.Э.Баумана, Калуга, 248000, Россия

В настоящее время в связи с развитием газификации, прокладкой газопроводов и строительством ГРС вблизи географически труднодоступных районов (Дальний Восток), является актуальным решение вопросов одоризации природного газа комплексным путем[1]. Реализация указанного подхода состоит в снижении числа одоризационных пунктов, расположенных непосредственно на ГРС, вплоть до их полной ликвидации и использовании кустовых одоризаторов, установка которых осуществляется непосредственно на трубопроводе. Внедрение таких устройств значительно упростит и обезопасит процесс транспортировки одоранта к объектам, за счет прямого снижения числа пунктов одоризации[2,3]. Кроме того, исполнение установки по автоматизированному принципу позволит значительно упросить процесс ее эксплуатации, который фактически сведется к незначительным регламентным и контрольным работам.

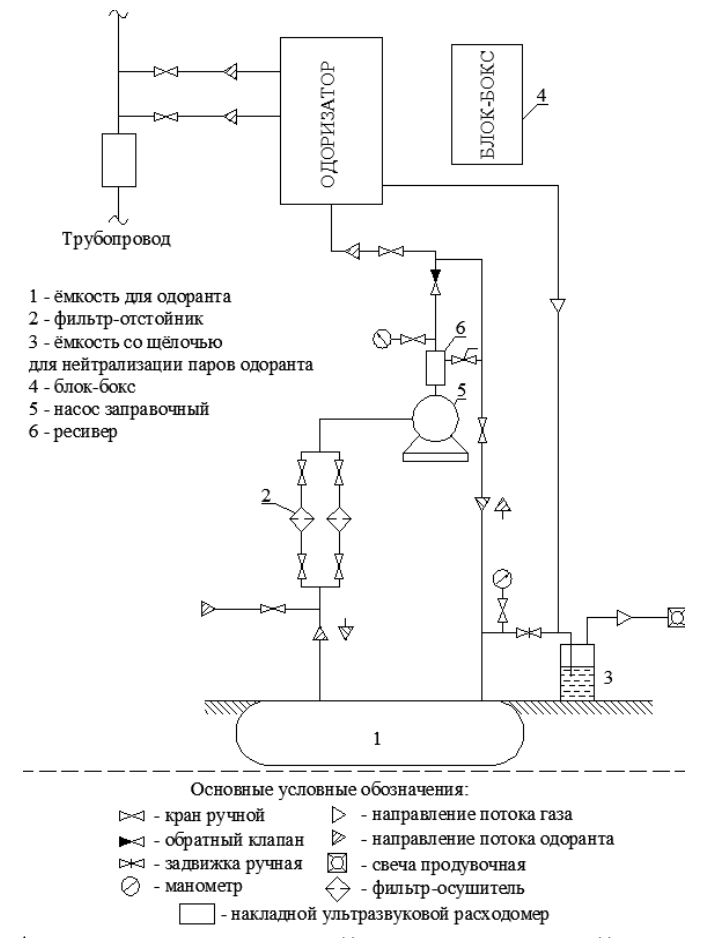

Рис. 1. Автоматизированный пункт кустовой одоризации

На рис.1 представлен разрабатываемый авторами проект автоматизированного пункта кустовой одоризации газа для установки на магистральных и распределительных газопроводах, а также пунктах редуцирования газа с давлением до 55 атм и производительностью до 1 млн. нм3/час не имеющий отечественных и зарубежных аналогов.

Пункт функционирует как самостоятельное изделие по «безлюдному» принципу и включает в себя одоризатор природного газа, блок управления одоризатором, систему измерений, систему сигнализации, блок-боксы системы управления, измерения и сигнализации, систему аварийного электрического питания, систему заправки, хранения и нейтрализации одоранта.

#### **Список литературы**

[1] Вольский Э.Л., Россеев Н.И., Сирота В.И., Кондратьев Ю.П. Повышение промышленной безопасности и эффективности одоризации природного газа на ГРС // Газовая промышленность. 2001. Март. С. 67-69.

[2] Новиков А.В., Новиков В.И., Помылев В.А., Рахматуллин Н.М., Рубинский М.И., Сивочалов А.Ю., Томак В.И. Способ дозированной подачи жидкости и устройство для его реализации. Пат. 2150319 Российская Федерация. 1999. 11 с. Заявка №99119078. Опубл. 10.06.2000.

[3] Абдуллин Н.М., Антонов Ю.В., Есин Ю.И., Клищевская В.М., Мкртычев Э.А., Новиков А.В. Способ автоматической подачи одоранта газа в газопровод и устройство для его реализации. Пат. 2381415 Российская Федерация. 2008. Бюл. № 3. 10 с. Заявка №2008149920. Опубл. 10.02.2010.

**Коротков Виталий Владимирович –** канд. техн. наук, зав. кафедрой "Гидромашины и гидропневмоавтоматика" КФ МГТУ им. Н.Э. Баумана. E-mail: k2kf@bmstu-kaluga.ru

**Кулюкина Анастасия Ованесовна –** студент КФ МГТУ им. Н.Э. Баумана. E-mail: kf\_mgtu\_fiz@mail.ru

С.В. Савин, В.С. Малахов, Г.В. Волков

## **ВЫБОР ПРОФИЛЯ КРИВОЙ СТАТОРА ПЛАСТИНЧАТОГО НАСОСА**

КФ МГТУ им. Н.Э.Баумана, Калуга, 248000, Россия

Тип профиля кривой статора пластинчатого гидронасоса определяет кинематику и динамику пластины и в целом имеет важнейшее значение для работы данной гидромашины.

При выборе кривой профиля статора насоса должны быть удовлетворены два требования: перемещение пластин в пазах ротора должно происходить плавно с постоянным ускорением, что исключает возможность ударов пластин о статор [1,2]; центростремительное ускорение пластины  $\omega_n$ должно превышать относительное ускорение  $d^2\rho/dt^2$  на величину, произведение которой на массу пластины достаточно для преодоления силы ее трения в пазу ротора [1].

Одним из вариантов, удовлетворяющих этим требованиям является кривая профиля статора, обеспечивающая постоянное ускорение пластины относительно ротора (рис. 1).

Уравнение кривой при изменении  $\varphi$  от нуля до  $\alpha/2$  запишется следующим образом:

$$
\rho = r_0 + \frac{2(R - r_0)}{\alpha^2} \phi^2
$$
 (1)

Уравнение кривой при изменении  $\varphi$  от  $\alpha/2$  до  $\alpha$ :

$$
\rho = 2r_0 - R + \frac{4(R - r_0)}{\alpha} \left( \phi - \frac{\phi^2}{2\alpha} \right)
$$
\n(2)

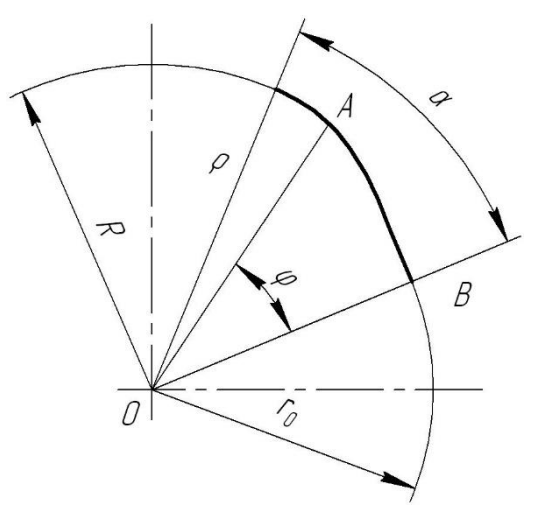

Рис. 1. Профиль статора пластинчатого насоса двойного действия, обеспечивающий постоянное ускорение пластины относительно ротора
Второй вариант профиля кривой статора может быть разработан, исходя из синусоидального характера изменения скорости *d* / *dt* и ускорения  $d^2\rho/dt^2$ .

Уравнение кривой для этого случая запишется следующим образом:

$$
\rho = r_0 + \alpha \phi - \frac{a\alpha}{2\pi} \sin \frac{2\pi}{\alpha} \phi \tag{3}
$$

где  $\alpha$  $a = \frac{R - r_0}{r}$ .

Профиль статора данного вида, построенный для 8 пластин представлен на рис. 2.

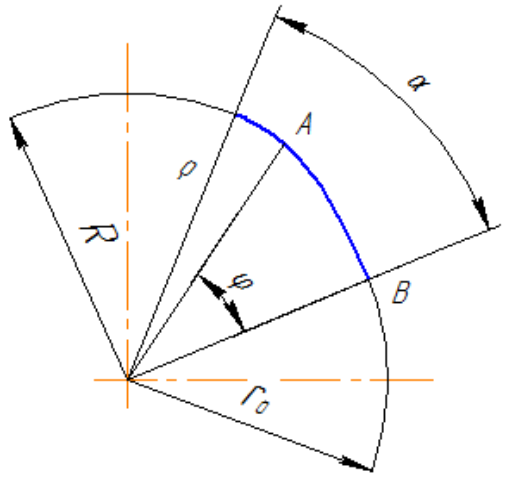

Рис.2. Профиль статора пластинчатого насоса двойного действия, обеспечивающий синусоидальное ускорение пластины относительно ротора

Дважды дифференцируем уравнение (3) и определяем ускорение пластины:

$$
\frac{d^2 \rho}{dt^2} = \frac{2\pi}{\alpha} a\omega^2 \sin \frac{2\pi}{\alpha} \phi
$$
 (4)

На рис. 3 приведены графики изменения ускорений пластины в зависимости от угла поворота ротора, построенные для профилей статоров насосов, имеющих 8 пластин и обеспечивающих постоянное ускорение пластины относительно ротора и синусоидальное изменение ускорения относительно ротора

В Экспериментальном НИИ металлорежущих станков были изготовлены статоры, выполненные по данным профилям. Их испытания показали, что с точки зрения плавности и бесшумности работы насоса, статоры с профилем, выполненным по уравнению (4) не имеют преимущества перед статором, профиль которого выполнен по уравнениям (1) и (2) [1].

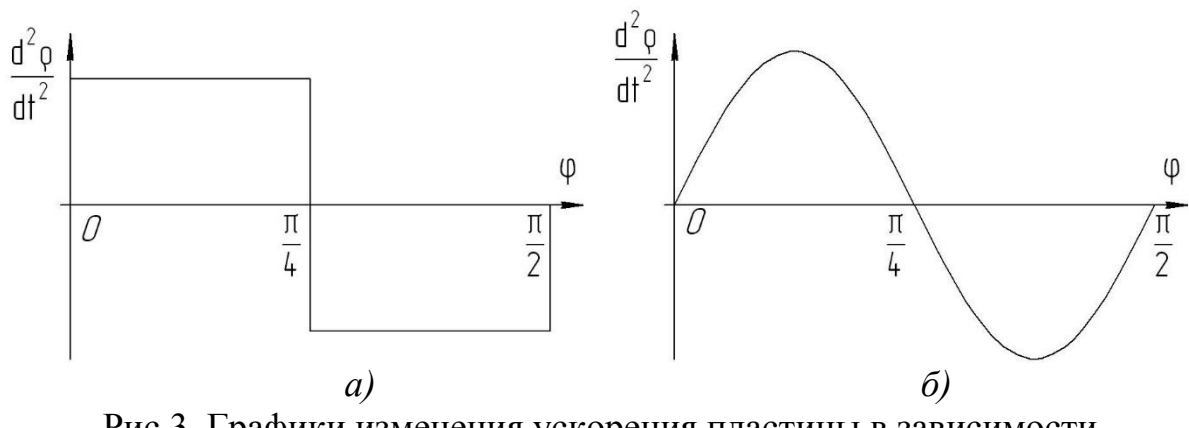

Рис.3. Графики изменения ускорения пластины в зависимости от угла поворота ротора:

*а)* при постоянном ускорении *б)* при синусоидальном ускорения пластины

Проанализировав построенные графики ускорений в первом варианте профиля и данные исследования Экспериментального НИИ металлорежущих станков можно сказать, что перепад ускорений незначительный, что нивелирует описанные теоритические удары второго рода.

Профиль статора, обеспечивающий синусоидальное изменение ускорения пластины согласно уравнению (3), теоретически является наиболее совершенным, как исключающий удары второго рода, однако допустимое отношение  $R/r_{0}^{\prime}$  при этом профиле меньше, чем при других. Наибольшее допускаемое отношение *R*/ $r_0$  обеспечивается при профиле статора, когда ускорение пластины постоянно.

#### **Список литературы**

[1] Зайченко И.З., Мышлевский Л.М. Пластинчатые насосы и гидромоторы / И.З. Зайченко, Л.М. Мышлевский. - М.: Машиностроение, 1970, 229 с.

[2] Башта, Т.М. Объемные гидравлические приводы / Т.М. Башта [и др.]. – М.: Машиностроение, 1979. – 628 с.

[3] Свешников, В.К. Станочные гидроприводы: справочник / В.К. Свешников. – М.: Машиностроение, 2008. – 640 с.

**Савин Владимир Юрьевич –** канд. техн. наук, доцент КФ МГТУ им. Н.Э. Баумана. E-mail: savin.study@yandex.ru

**Малахов Владислав Сергеевич –** студент КФ МГТУ им. Н.Э. Баумана. E-mail: vlad.merlin@yandex.ru

**Волков Глеб Владимирович –** студент КФ МГТУ им. Н.Э. Баумана. E-mail: gleb4ikvolk@mail.ru

# **ВЫБОР ЧИСЛА ПЛАСТИН В НАСОСАХ ДВОЙНОГО ДЕЙСТВИЯ**

КФ МГТУ им. Н.Э.Баумана, Калуга, 248000, Россия

Пластинчатые насосы двойного действия широко распространены в разных сферах промышленного производства – в пищевой, химической, нефтехимической и т.д. Внутренняя часть такого насоса выполнена в виде специального ротора, расположенного эксцентрично и имеющего продольные пазы. В таких пазах размещаются плоские пластины, которые плотно примыкают к статору за счет центробежной силы. Наличие таких пластин, которые, кстати, еще называются шиберами, обуславливает общепринятое название такого рода оборудования.

Одним из основных этапов расчета пластинчатого насоса двойного действия является выбор числа пластин. Рассмотрим вопрос определения минимального числа пластин в насосах двойного действия.

Одним условий устойчивой работы насоса является условие изоляции напорной магистрали от всасывающей. Так, на статоре или торцевых поверхностях должна быть предусмотрена уплотнительная перемычка, расположенная на угле, величина которого должна быть:

$$
\varepsilon \ge \beta \tag{1}
$$

где 2 *z*  $\beta = \frac{2\pi}{\epsilon}$ - угол между пластинами, *z* - число пластин.

Функциональная схема пластинчатых насосов двукратного действия предусматривает четыре уплотнительных перемычки. Исходя из этого условия и руководствуясь выражением (1) очевидно, что минимальное число пластин будет равняться пяти.

Одним из преимуществ насосов с четным количеством пластин – это отсутствие нагрузки на вал. Поэтому чаще всего применяется насосы с четным числом пластин.

Рассмотрим пластинчатый насос двукратного действия с шестью пластинами, представленный на рисунке 1.

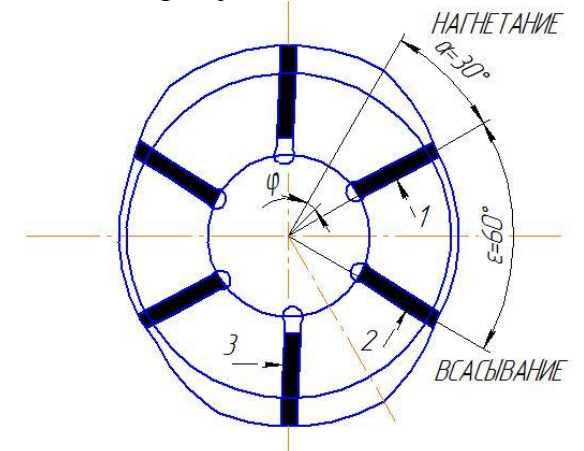

Рис. 1. Схема пластинчатого насоса двойного действия с шестью пластинами

Произведем расчет рабочей области для шести пластин.

Насосы двойного действия имеют четыре уплотняющих перемычки, каждая из которых для насосов с шестью пластинами равна:

$$
\varepsilon = \frac{360}{z} = \frac{360}{6} = 60^{\circ}
$$

При этом на кривые профиля статора остается рабочая область  $\psi$  :

$$
\psi = 360 - 4\varepsilon = 360 - 240 = 120^{\circ}
$$

На каждую из рабочих областей приходится соответственно

$$
\alpha = \frac{\psi}{4} = \frac{120}{4} = 30^{\circ}
$$

Аналогичный расчет произведем для пяти пластин.

$$
\varepsilon = \frac{360}{z} = \frac{360}{5} = 72^{\circ}
$$
  

$$
\psi = 360 - 4\varepsilon = 360 - 288 = 72^{\circ}
$$
  

$$
\alpha = \frac{\psi}{4} = \frac{72}{4} = 18^{\circ}
$$

Таким образом для пяти пластин на каждую рабочую область приходиться 18º.

Другим важнейшим критерием выбора числа пластин является равномерность работы насоса. Неправильный выбор числа пластин может привести к неравномерной работе насоса, поэтому число пластин следует выбирать исходя из равенства расходов, всасываемых и нагнетаемых пластинами.

В насосе с шестью пластинами расход всасывающих пластин не компенсируется расходом нагнетающих пластин, что приводит к резким колебаниям расхода, поэтому что при изменении угла поворота ротора φ от 0 до

6  $\frac{\pi}{2}$  пластина 1 нагнетает рабочую жидкость в полость нагнетания, а пла-

стины 2 и 3 не всасывают, так как их скорость относительно ротора равно нулю. При дальнейшем повороте ротора пластина 2 всасывает рабочую жидкость из полости нагнетания, в то время, как пластины 1 и 3 ее не нагнетают. Наибольший мгновенный расход в этом случаи имеет значительную величину.

В насосе, имеющем восемь пластин, при любом положении ротора расход всасывающих пластин равен расходу нагнетающих пластин, следовательно, пульсация расхода отсутствует. Такой же результат получен и для насоса, имеющего 12 пластин.

Таким образом, можно сделать вывод, что число пластин в насосе должно выбираться кратным 4, т.е. 8, 12, 16 и т.д.

#### **Список литературы**

[1] Зайченко И.З., Мышлевский Л.М. Пластинчатые насосы и гидромоторы / И.З. Зайченко, Л.М. Мышлевский. - М.: Машиностроение, 1970, 229 с.

[2] Башта, Т.М. Объемные гидравлические приводы / Т.М. Башта [и др.]. – М.: Машиностроение, 1979. – 628 с.

[3] Свешников, В.К. Станочные гидроприводы: справочник / В.К. Свешников. – М.: Машиностроение, 2008. – 640 с.

**Савин Владимир Юрьевич –** канд. техн. наук, доцент КФ МГТУ им. Н.Э. Баумана. E-mail: savin.study@yandex.ru

**Савин Роман Викторович –** студент КФ МГТУ им. Н.Э. Баумана. Email: senior.saw2010@yandex.ru

В.Д. Вальяников, Ф.Л.Чубаров, А.В. Никитин

# **ГИДРОСТАТИЧЕСКИЙ ПРИВОД МАНЕВРОВОГО ТЯГОВОГО МОДУЛЯ МТМ-45М**

КФ МГТУ им. Н.Э.Баумана, Калуга, 248000, Россия

Маневровый модуль представляет собой тяговую машину в качестве альтернативы маневровым локомотивам, прежде всего для нужд предприятий промышленности, промышленного железнодорожного транспорта, сортировочных станций, для перемещения промышленных грузов.

Маневровый тяговый модуль МТМ-45М представляет собой радиоуправляемое двухосное тяговое устройство, имеющее привод от дизельного двигателя ЯМ36501.10 мощностью 266 кВт, 1900 об/мин, гидростатическую трансмиссию и поездную тормозную систему (рис.1), где 1 – система управления; 2 – силовая установка; 3 – осевой и планетарный редукторы с приводом от гидромотора.

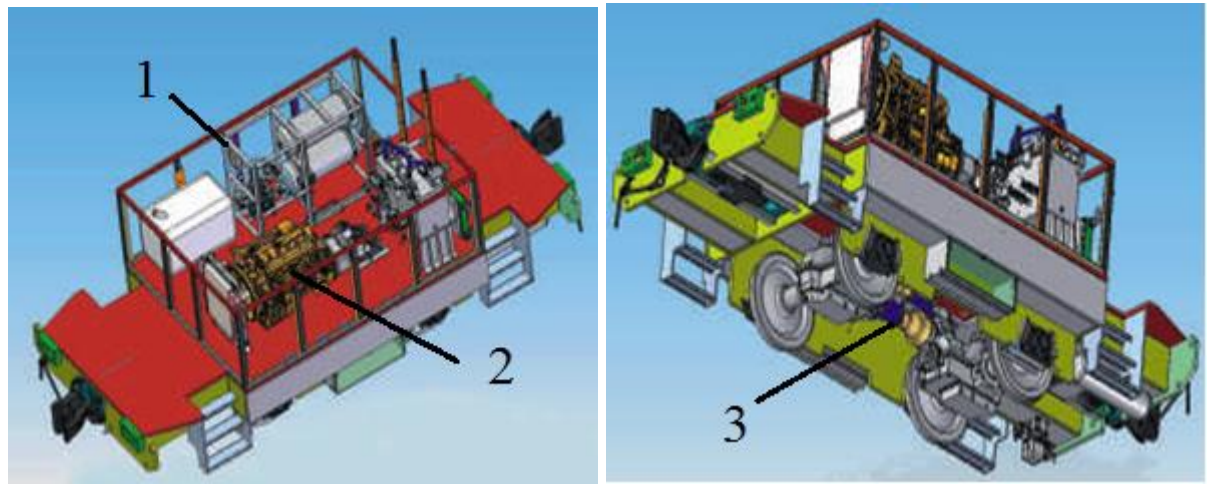

Рис. 1. Маневровый тяговый модуль МТМ-45М

Модуль изготовлен для эксплуатации на участках железнодорожного пути с радиусом прохождения кривых до 40 м при температурах окружающего воздуха от минус 30 до плюс 40 °С.

Вес модуля составляет 50 т. Он обеспечивает силу тяги не менее 135 кН, что позволяет буксировать на ровном участке составы весом до 2000 т. Максимальная скорость передвижения – 14 км/ч.

Рама модуля представляет собой сварную толстолистовую конструкцию, с автосцепками СА-3, оборудованными пневматическими механизмами авторасцепа. Кузов капотного типа, установленный на раме, является сварной конструкцией, в которой располагаются силовая установка и основное оборудование [1].

Силовая установка состоит из:

- двигателя с системой запуска и контроля рабочих параметров;
- винтового компрессора, обеспечивающего работу тормозной и рабочей пневмосистем;
- источника электроэнергии для пуска двигателя, питания систем освещения, сигнализации и управления.

Силовая установка оборудована системой подогрева охлаждающей жидкости дизеля, что дает возможность запускать дизель в условиях отрицательных температур окружающего воздуха, что крайне важно при эксплуатации в условиях резко континентального климата.

Экипажная часть состоит из двух приводных колесных пар. На каждой установлен осевой и планетарный редукторы с приводом от гидромотора и дисковый тормоз. В конструкции осевого редуктора предусмотрено механическое отключение привода от гидромотора, что позволяет в случае выхода из строя, осуществить буксировку модуля [2].

Машина управляется с помощью микропроцессорной системы, обеспечивающей работу как с дистанционного радиопульта (основной режим), так и с установленных на модуле стационарных шкафа управления с одной стороны и пульта управления с другой стороны (резервный режим). Контрольные параметры работы силовой установки модуля отображаются на дисплее стационарного шкафа управления. Радиус действия радиоуправления – не более 1 км.

Модуль МТМ обладает рядом преимуществ по сравнению с маневровыми тепловозами, которые применяются на промышленных предприятиях на сегодняшний момент, а именно:

- простота конструкции и трансмиссии, что сводит обслуживание модуля к периодическим осмотрам и контролю уровня масла и топлива, а также замене масла с периодичностью 1 раз за 5000 ч работы;
- возможность управления модулем как с площадки (со стационарного пульта), так и с помощью радиоуправления (дистанционный переносной пульт управления). Это позволяет обходиться при работе одним обслуживающим оператором-машинистом и ускорять процесс маневровых;
- оснащение автосцепок пневмокамерами для управляемого расцепа, что дает возможность расцеплять состав с модулем с дистанционного пульта управления;
- оборудование подогрева рабочих систем во время стоянки при отрицательных температурах от источников электропитания 220 В, что позволяет хранить модуль в любом месте;
- относительно невысокая стоимость модуля, а также более низкие по сравнению с маневровыми тепловозами эксплуатационные расходы и затраты на техническое обслуживание.

Гидросистема маневрового тягового модуля служит для обеспечения передвижения машины с прицепным составом и без, а также приведения в действие вспомогательного оборудования. Состоит из нескольких систем, включающих в себя приводы, разделенные по функциональному назначению. Гидросистема передвижения машины – закрытого типа. Остальные привода – открытого типа с общим масляным баком.

Система питания служит для подачи рабочей жидкости под определённым давлением в гидросистему машины, а также для её хранения, очистки и охлаждения. Гидрооборудование системы питания состоит из насосной станции, гидробака с установленным на нём гидрооборудованием и маслоохладителя. Насосная станция включает в себя редуктор привода насосов, установленный на дизель, с размещёнными на нём насосами и всасывающие и дренажные магистрали.

Гидрооборудование, размещённое на гидробаке, обеспечивает привод передвижения, привод компрессора, привод вентилятора маслоохладителя, а также служит для контроля и поддержания необходимого давления в гидросистемах. Маслоохладитель обеспечивает поддержание температуры рабочей жидкости в допустимых пределах.

Гидрооборудование системы передвижения служит для обеспечения движения машины с прицепным составом. Система передвижения состоит из переходной плиты и гидромоторов передвижения, установленных на осевых редукторах.

Наряду с перечисленными преимуществами, существует проблема, связанная с эксплуатацией тягового модуля, заключается в неравномерном распределении нагрузки на колесные пары модуля в момент начала движения с прицепной нагрузкой, вследствие чего, возникает пробуксовка одной из двух колесных пар, а также исключение юза при торможении [3].

**Выводы**. Цель дальнейших исследований заключается в изучении особенностей рабочего режима тягового модуля для обеспечения оптимального времени переходных процессов с сохранением тяговых характеристик.

### **Список литературы**

[1] Галкин В.И., Шешко Е.Е. Транспортные машины. М.: «Московский государственный горный университет», 2010. – 588с.

[2] Лозовецкий В.В. Гидро - и пневмосистемы транспортно-технологических машин. Учебное пособие. Санкт-Петербург: Лань, 2012. – 555 с.

[3] Герами В.Д., Колик А.В. Управление транспортными системами. М. Издательство Юрайт, 2016. – 438 с.

**Вальяников Владимир Денисович –** студент КФ МГТУ им. Н.Э. Баумана. E-mail: valjanikov-vladimir@yandex.ru

**Чубаров Федор Леонидович –** канд. техн. наук, доцент КФ МГТУ им. Н.Э. Баумана. E-mail: fedor1966chub@yandex.ru

**Никитин Алексей Валерьевич –** директор ГАПОУ КО "КТК". E-mail: kkitiu@rambler.ru

# **КАВИТАЦИЯ В НАСОСАХ ЖРД**

КФ МГТУ им. Н.Э.Баумана, Калуга, 248000, Россия

#### **Введение**

Требования по надежности к современным гидравлическим машинам постоянно повышаются, поскольку растут их мощность и производительность, а также ресурс.

Кавитация – это процесс парообразования и последующего схлопывания пузырьков пара, с одновременным конденсированием пара в потоке жидкости, сопровождающийся шумом и гидравлическими ударами.

Для таких ответственных деталей, работающих в условиях гидродинамического нагружения, как насосные агрегаты. Как правило, не предусмотрено резервирование, поэтому проблема оценки надежности выходит на первый план. Одной из причин выхода из строя этих агрегатов является кавитационный износ (рис. 1).

#### **Кавитационные явления**

В двигательных установках – нарушение сплошности потока жидкого ракетного топлива, заключающееся в образовании в нём полостей (т.н. кавитационных пузырьков, или каверн), заполненных паром, газом и их смесью. **Кавитация** наблюдается в тех областях потока, где в результате местного повышения его скорости статическое давление в жидкости становится ниже некоторого критического значения, близкого к давлению её насыщенного пара. Возникновению **кавитации** способствует растворённый в топливе газ (например, использующийся для наддува баков). В двигательных установках (ДУ) кавитационные явления могут наблюдаться в насосах, гидротурбинах, агрегатах автоматики и магистралях питания. За исключением некоторых специфических случаев **кавитация** является нежелательной, и при проектировании ДУ принимаются меры с целью её устранения или ослабления. [2]

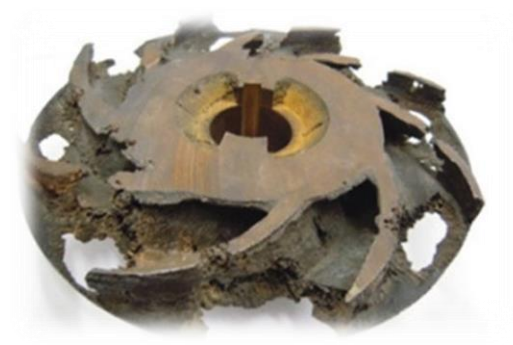

Рис. 1. Кавитационный износ рабочего колеса

Наиболее сложные проблемы возникают при наличии **кавитации** в топливных насосах. В последних на установившемся режиме работы наблюдается значительное местное падение давления, вызванное обтеканием входных кромок лопаток (зона пониженного давления располагается с нерабочей стороны лопаток). Поэтому снижение давления во входных магистралях ЖРД может привести к возникновению развитой **кавитации**, следствием которой является срыв рабочего режима насоса, когда его напор, расход, КПД и мощность практически падают до нуля. При этом из-за изменения соотношений расходов топливных компонентов возможен прогар газогенератора, турбины турбонасосного агрегата (ТНА) или камеры ЖРД, а изза нарушения баланса мощностей турбины и насоса также и разнос ТНА; в лучшем случае ЖРД просто перестанет работать. С возможностью таких нежелательных явлений приходится особенно считаться при запуске ЖРД, когда наблюдаются характерные «провалы» давления на входе в насос. При развитой **кавитации** насосов в ДУ могут возникнуть кавитационные автоколебания. Их совпадение по частоте с собственными колебаниями питающих магистралей, баков или корпуса ракеты-носителя (РН) приводит к продольной неустойчивости РН с возможным её разрушением. К вредным последствиям **кавитации** относится также разрушение (т.н. *кавитационная эрозия*) рабочих колёс насосов и элементов других гидравлических устройств, вызываемое микрогидроударами вследствие быстрой конденсации (захлопывания) кавитационных пузырьков, попадающих с потоком жидкости в область повышенного давления. При длительной работе ЖРД кавитационная эрозия может привести к ухудшению характеристик насоса и даже выходу его из строя. Уменьшение или предотвращение кавитационной эрозии достигается применением конструкционных материалов с высокими усталостными свойствами (нержавеющих сталей и специальных сплавов). [1]

Если **кавитацию** исключить не удаётся, то в некоторых случаях оказывается полезным усилить её во входном осевом колесе насоса, создав (специфическим профилированием проточной части и выбором рабочих параметров) режим т.н. суперкавитации, при котором обтекание лопаток носит струйный характер и кавитационная каверна замыкается за ними, не приводя к разрушению. [4]

Подавляющее большинство насосов ЖРД работает в режиме скрытой (т.е. слабо развитой) кавитации, при низком входном давлении, позволяющем снизить массу конструкции топливных баков и содержащегося в них газа наддува, системы наддува и в итоге массу всей ДУ. Для улучшения кавитационных качеств насосов перед высоконапорными рабочими колёсами устанавливаются низконапорные шнеки и другие осевые колёса, а также предусматривается двусторонний вход жидкости в насос. Кроме того, могут

устанавливаться бустерные (т.е. вспомогательные) струйные и низкооборотные лопаточные насосы, создающие напор, необходимый для работы основных насосов. [3]

Одним из перспективных способов улучшения кавитационных качеств насоса, снижения шума, вибрации и низкочастотных пульсаций давления и подачи является установка на входе в насос осевихревой ступени [5].

Осевихревая ступень (ОВС) имеет следующие преимущества: более высокий коэффициент напора, лучшие кавитационные качества, низкие уровни пульсации и вибрации, устойчивая работа во всем диапазоне подачи и на срывной ветви кавитационной характеристики. Эти свойства ОВС определяют перспективность ее применения в качестве предвключенной ступени для насосов ЖРД.

### **Список литературы**

[1]. Руднев С.С., Панаиотти С.С., Наймушин А.Л. Расчет всасывающей способности осевого колеса лопастного насоса // Исследование и конструирование гидромашин. M.: Энергия. 1980. С. 3–20.

[2]. Мелащенко В.И., Савельев А.И. Расчет шнекоцентробежной ступени насоса: учебное пособие. М.: Изд. МГТУ им. Н.Э. Баумана. 2010. 64 с.

[3] Петров А.И., Скобелев М.М., Ханычев А.Г. Исследование сравнительной стойкости к кавитационной эрозии образцов материалов и покрытий проточной части гидромашин // Вестник МГТУ им. Н.Э. Баумана. Трение и износ в машинах. Сер. "Машиностроение", №2.-2015.

[4] Шестоперов В.Ю. Сопротивление материалов кавитационной эрозии и критерии оценки их стойкости // Современные проблемы науки и образования. Вып.№1.-2015.

[5] Зотов Б.Н., Анкудинов А.А. Осевихревой насос. Патент РФ 2014509.

**Анкудинов Анатолий Александрович** - канд. техн. наук, доцент КФ МГТУ им. Н.Э. Баумана. E-mail: ankudinov051@yandex.ru

**Мисягина Юлия Юрьевна** - студент КФ МГТУ им. Н.Э. Баумана. E-mail: misyagina1994@mail.ru

**Зубов Александр Александрович** - студент КФ МГТУ им. Н.Э. Баумана. E-mail: zubovshura@mail.ru

## Н.Ю. Васильчук, Ф.Л. Чубаров, А.В. Никитин

### **КОНСТРУКЦИЯ ГИДРАВЛИЧЕСКОГО ДЕМПФЕРА**

КФ МГТУ им. Н.Э.Баумана, Калуга, 248000, Россия

Стационарный паровые турбины типа ПТ имеют два регулируемых отбора пара: производственный и теплофикационный. Для подключения и отключения линий отборов на паропроводы ставятся задвижки, а для защиты турбины на паропровод отопительного отбора ставится быстрозапорный клапан-захлопка, который служит для предотвращения обратного потока пара в турбину из коллектора питаемой тепловой сети.

Настоящая проблема, связанная с эксплуатацией обратного клапана, заключается в следующем: под воздействием больших перепадов давления в паропроводе с разных сторон захлопки происходит слишком быстрое ее закрытие, и в совокупности с большими габаритами и массой этой захлопки возникает сильный удар о седло, что ведет к его разрушению и заклиниванию самой захлопки в седле.

Решением данной проблемы будет модернизация конструкции клапана гидравлическим демпфером, который будет замедлять закрытие захлопки при подходе к седлу и тем самым уменьшать силу удара о него. Устройство гидравлического демпфера показано на рис. 1.

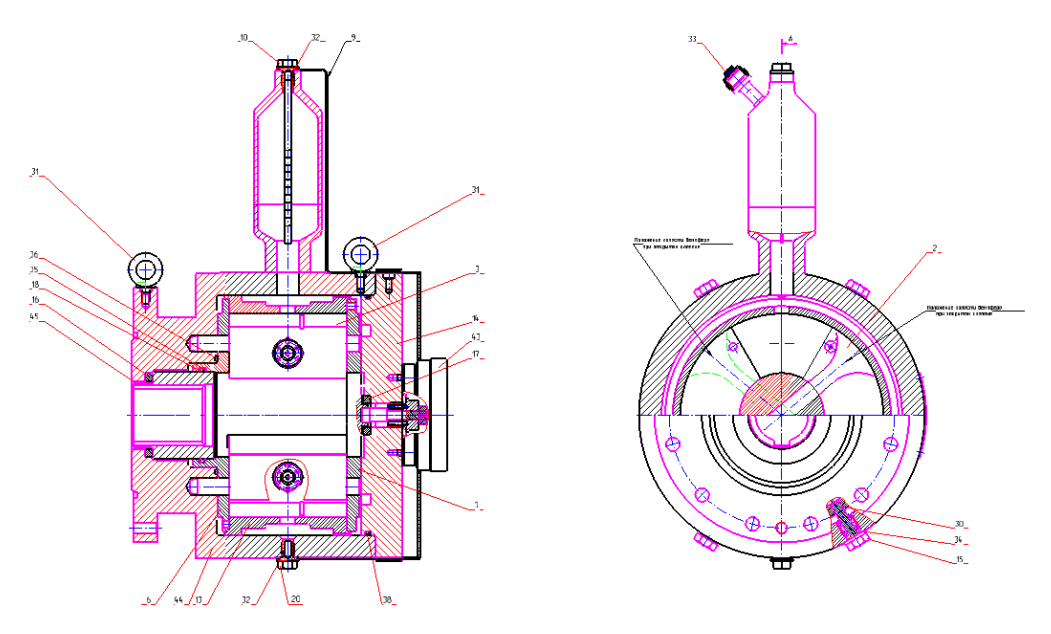

Риc. 1. Устройство гидравлического демпфера

Гидравлический демпфер предназначен для плавного безударного закрытия захлопки. Демпфер состоит из следующих частей:

 корпус наружный 1, прикрепленный к корпусу клапана с помощью шпилек с гайками М20 (7 шт.) и закрытый крышкой 14;

- цилиндрическая оболочка 13 (или корпус демпфера) с 2-мя перегородками 3, закрытая с 2-х сторон крышками 7 и 8 с центральным отверстием для прохода вала 6;
- лопасть 2, вставленную в прорезь вала, трущиеся поверхности которого азотированы h 0,3-0,45 мм;
- бачок компенсационный, приваренный к корпусу 1.

В верхней части бачка компенсационного имеется резьбовое отверстие для указателя уровня 10, закрываемое пробкой и уплотняемое при помощи резинового кольца 32, предназначенное для измерения уровня рабочей жидкости в бачке и дозаправки при понижении уровня ниже минимального по уровнемеру.

Для слива рабочей жидкости из гидравлического демпфера в нижней части корпуса имеется отверстие с пробкой 21 и резиновым кольцом 32.

Уплотнение гидравлического демпфера по отношению к внешней среде осуществлено при помощи торцевого резинового уплотнения 36 и резинового кольца 35 с двумя защитными шайбами 18.

Для снижения уровня перепада давления рабочей жидкости, возникающего на лопасти при открытии захлопки в перегородках 3 установлены два шариковых перепускных клапана, состоящие из шарика, возвращающей пружины, упорной втулки и вставки.

Для визуального наблюдения за положением захлопки относительно седла в конструкции клапана предусмотрен указатель положения 4, выполненный в виде стрелки, закрепленной на конце валика, выходящего наружу через отверстие, ввернутой в корпус пробки. Другим концом, на котором выполнен шип, валик вставляется в прорезь шпильки, ввернутой в торец вала клапана и законтренной при помощи шайбы и гайки. Уплотнение валика в пробке и пробки в корпусе выполнено при помощи резиновых колец. Положение стрелки указателя на нуле по шкале соответствует открытому положению затвора. От атмосферных осадков и механических воздействий указатель положения защищен кожухом, на торце которого при помощи гайки закреплено стекло.

### **Список литературы**

[1] М.А. Трубилов, Г.В. Арсеньев и др. – Паровые и газовые турбины. –2007 – М.: Энергоатомиздат –139 с.

[2] Д.Ф. Гуревич – Расчет и конструирование трубопроводной арматуры. – М.: ЛКИ. – 2008 – 535 с.

[3] Трухний А.Д., Ломакин Б.В. - Теплофикационные паровые турбины и турбоустановки – М.: МЭИ. – 2002 – 167 с.

**Васильчук Николай Юрьевич –** студент КФ МГТУ им. Н.Э. Баумана. E-mail: vasilchuknicolay@gmail.com

**Чубаров Федор Леонидович –** канд. техн. наук, доцент КФ МГТУ им. Н.Э. Баумана. E-mail: fedor1966chub@yandex.ru

**Никитин Алексей Валерьевич –** канд. пед. наук, директор ГАПОУ КО "КТК". E-mail: kkitiu@rambler.ru

#### **ОБТОЧКА РАБОЧИХ КОЛЕС НАСОСОВ**

КФ МГТУ им. Н.Э.Баумана, Калуга, 248000, Россия

**Введение.** В процессе эксплуатации приходится приспосабливать характеристики насосов к конкретным условиям. Для этого наиболее часто уменьшают наружный диаметр рабочего колеса (РК) путем обточки.

Изменение параметров насоса при обточке РК для центробежных насосов приближенно можно определить по уравнениям подобия:

$$
Q' = Q \left( \frac{D'_2}{D_2} \right)
$$

$$
H' = H \left( \frac{D'_2}{D_2} \right)^2
$$

$$
N' = N \left( \frac{D'_2}{D_2} \right)^3
$$

где *Q, H, N, D<sup>2</sup>* – номинальные подача, напор, мощность и наружный диаметр РК (до обточки); *Q', H', N', D'<sup>2</sup>* – то же, после обточки.

Обточка существенно расширяет область подач и напоров, перекрываемых насосом данного типа. Для насосов с *n<sup>s</sup>* = 60…120 уменьшение диаметра на 10…15 % от первоначального практически не сказывается на КПД. При более высоких *n<sup>s</sup>* снижение КПД становится заметным. Для осевых насосов изменение параметров при подрезке РК можно определить по зависимостям:

$$
Q' = Q \frac{D_2^2 - d^2}{D_2^2 - d^2}
$$

$$
H' = H
$$

где *Q, H, D2, d* – номинальные подача, напор, наружный диаметр РК и диаметр втулки (до обточки); *Q', H', D'<sup>2</sup>* – то же, после обточки.

Уменьшить подачу осевого насоса можно также путем замены РК другим колесом с теми же лопатками и увеличенным диаметром втулки. Пересчет напорной характеристики насоса в этом случае производится по формулам:

$$
Q' = Q \frac{D^2 - d^2}{D_2^2 - d^2}
$$

$$
H' = H
$$

где *d'* – увеличенный диаметр втулки. Обточку РК центробежных насосов также можно производить по ширине. В этом случае напор также сохраняется постоянным, а подача снижается пропорционально уменьшению ширины лопатки.

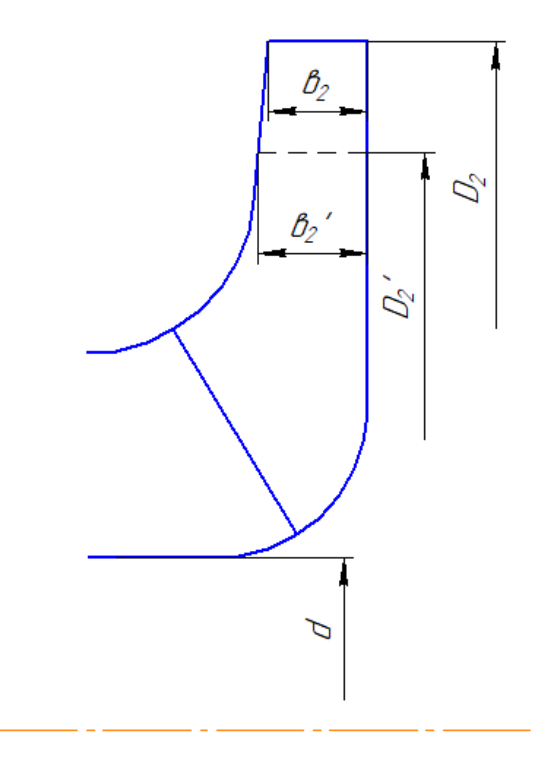

Рис. 1. Схема подрезки рабочего колеса

**Обточка рабочих колес типа К и фирмы KSB.** Далее представлены таблицы с параметрами различных насосов типа К и фирмы KSB. А также график обточки рабочих колес типа К и фирмы KSB.

*Таблица 1*

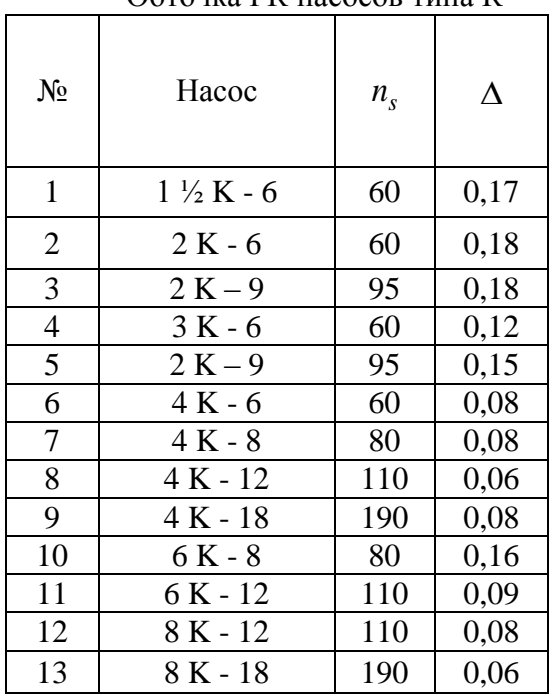

Обточка РК насосов типа К

*Таблица 2*

Обточка РК насосов фирмы KSB

| N <sub>0</sub> | Hacoc                        | Q,<br>$M^3/$<br>Ч | H, M | $\boldsymbol{n}$<br>O(5/M)<br>ИН | $n_{\rm s}$ | $D_2$<br>MM | $D_{2}$<br><b>MM</b> | Δ    | $\eta_{max}$ | $\eta_{\,max}$ | $\Delta h$ $_{\text{\tiny{ADII}}}$ ,<br>$\mathbf M$ |
|----------------|------------------------------|-------------------|------|----------------------------------|-------------|-------------|----------------------|------|--------------|----------------|-----------------------------------------------------|
| $\mathbf{1}$   | 040-025-160                  | 7                 | 34   | 2900                             | 33          | 169         | 135                  | 0,20 | 0,36         | 0,276          | 1,9                                                 |
| $\mathbf{2}$   | 040-025-200                  | 9                 | 52   | 2900                             | 27          | 209         | 165                  | 0,21 | 0,33         | 0,282          | 6,8                                                 |
| 3              | 040-032-125.1                | 17                | 21   | 2900                             | 74          | 139         | 104                  | 0,25 | 0,635        | 0,596          | 3,9                                                 |
| $\overline{4}$ | 040-032-160.1                | 17                | 32   | 2900                             | 54          | 170         | 135                  | 0,21 | 0,549        | 0,389          | 2,2                                                 |
| 5              | 040-032-200.1                | 22                | 47   | 2900                             | 46          | 204         | 168                  | 0,18 | 0,532        | 0,5            | $\overline{4}$                                      |
| 6              | 040-032-250.1                | 19                | 74   | 2900                             | 30          | 254         | 200                  | 0,21 | 0,401        | 0,364          | 7                                                   |
| $\tau$         | 050-032-125                  | 22                | 23   | 2900                             | 79          | 139         | 104                  | 0,25 | 0,702        | 0,612          | $\overline{2}$                                      |
| 8              | 050-032-160                  | 31                | 33   | 2900                             | 71          | 174         | 132                  | 0,24 | 0,665        | 0,601          | 4,2                                                 |
| 9              | 050-032-200                  | 29                | 54   | 2900                             | 48          | 209         | 170                  | 0,19 | 0,583        | 0,509          | 3,8                                                 |
| 10             | 050-032-250                  | 31                | 83   | 2900                             | 36          | 261         | 205                  | 0,21 | 0,496        | 0,447          | $\overline{4}$                                      |
| 11             | 065-040-125                  | 43                | 22,5 | 2900                             | 112         | 139         | 104                  | 0,25 | 0,794        | 0,688          | 0,6                                                 |
| 12             | 065-040-160                  | 47                | 38   | 2900                             | 79          | 174         | 128                  | 0,26 | 0,755        | 0,718          | 3                                                   |
| 13             | 065-040-200                  | 43                | 51   | 2900                             | 61          | 209         | 160                  | 0,23 | 0,688        | 0,587          | 2,7                                                 |
| 14             | 065-040-250                  | 52                | 82   | 2900                             | 47          | 260         | 195                  | 0,25 | 0,604        | 0,552          | 2,9                                                 |
| 15             | 065-040-315                  | 46                | 134  | 2900                             | 30          | 326         | 260                  | 0,20 | 0,471        | 0,348          | 4,2                                                 |
| 16             | 065-050-125                  | 86                | 19,5 | 2900                             | 176         | 142         | 112                  | 0,21 | 0,82         | 0,748          | 4,2                                                 |
| 17             | 065-050-160                  | 88                | 36   | 2900                             | 113         | 174         | 128                  | 0,26 | 0,813        | 0,749          | 3,5                                                 |
| 18             | 065-050-200                  | 80                | 62   | 2900                             | 71          | 219         | 170                  | 0,22 | 0,766        | 0,673          | 2,8                                                 |
| 19             | 065-050-250                  | 84                | 82   | 2900                             | 59          | 260         | 215                  | 0,17 | 0,704        | 0,647          | 3,9                                                 |
| 20             | 065-050-315                  | 88                | 110  | 2900                             | 54          | 323         | 265                  | 0,18 | 0,684        | 0,613          | 4,5                                                 |
| 21             | 080-065-160                  | 34                | 115  | 2900                             | 29          | 174         | 132                  | 0,24 | 0,834        | 0,774          | 4,3                                                 |
| 22             | 080-065-200                  | 121               | 59   | 2900                             | 91          | 219         | 165                  | 0,25 | 0,81         | 0,742          | 3,6                                                 |
| 23             | 080-065-250                  | 123               | 86   | 2900                             | 69          | 260         | 215                  | 0,17 | 0,766        | 0,716          | 3,7                                                 |
| 24             | 080-065-200                  | 165               | 130  | 2900                             | 59          | 320         | 260                  | 0,19 | 0,732        | 0,709          | 6                                                   |
| 25             | 100-080-200                  | 200               | 58   | 2900                             | 119         | 219         | 180                  | 0,18 | 0,852        | 0,807          | 5,5                                                 |
| 26             | 100-080-250                  | 210               | 90   | 2900                             | 87          | 269         | 215                  | 0,20 | 0,816        | 0,801          | 6                                                   |
| 27             | 100-080-315                  | 268               | 142  | 2900                             | 70          | 334         | 265                  | 0,21 | 0,8          | 0,756          | 6                                                   |
| 28             | 125-100-200                  | 300               | 55   | 2900                             | 151         | 219         | 170                  | 0,22 | 0,859        | 0,763          | 4,7                                                 |
| 29             | $\overline{125} - 100 - 250$ | 310               | 87   | 2900                             | 109         | 269         | 210                  | 0,22 | 0,863        | 0,773          | 6,6                                                 |
| 30             | 125-100-315                  | 390               | 132  | 2900                             | 89          | 332         | 250                  | 0,25 | 0,833        | 0,806          | 6,8                                                 |

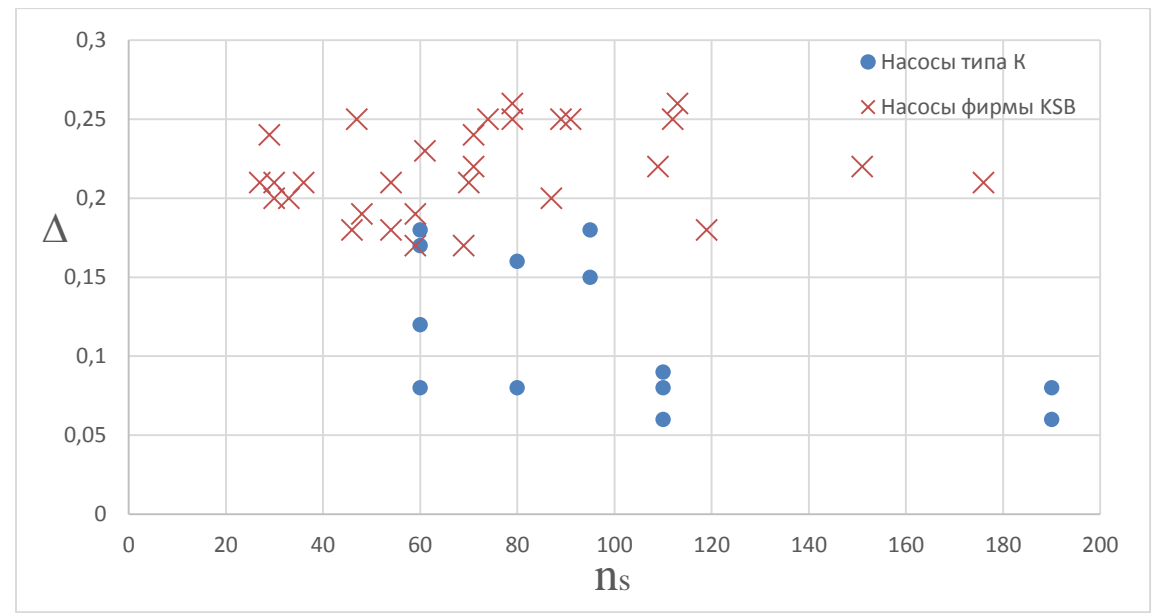

Рис. 2. Обточка РК консольных насосов типа К и фирмы KSB

**Выводы.** После сбора всех данных об обточках рабочих колес консольных насосах типа К и фирмы KSB был построен график, по которым видно, что можно допустить обточку рабочего колеса насоса существенно больше чем у российских насосов.

#### **Список литературы**

[1] Башта, Т.М. Гидропривод и гидропневмоавтоматика: учебник / Т.М. Башта. – М.: Машиностроение, 1972. – 320 с.

[2] Панаиотти С.С., Кузнецов А.В., Савельев А.И. Автоматизированное проектирование многоступенчатого центробежного насоса: Учебное пособие. – М.: Издательство МГТУ им. Н.Э. Баумана, 2003. – 64 с.

[3] Панаиотти С.С., Савельев А.И., Кузнецов А.В. Автоматизированный расчет и проектирование высокооборотного шнекоцентробежного насоса: Учебное пособие. – М.: Издательство МГТУ им. Н.Э. Баумана, 2003.  $-60$  c.

[4] Панаиотти С.С., Савельев А.И. Автоматизированное проектирование одноступенчатого центробежного насоса / Учебное пособие. – Калуга,  $2017 - 60$  c.

[5] Standardised Water Pump, Thermal Oil and Hot Water Pump / KSB Aktiengesellschaft - Frankenthal, 2016

**Панаиотти Сергей Семенович –** д-р техн. наук, профессор КФ МГТУ им. Н.Э. Баумана. e-mail: panaiotti@post.ru

**Липин Евгений Сергеевич –** студент КФ МГТУ им. Н.Э. Баумана. E-mail: evgen.lipin8@yandex.ru

Ф.Л. Чубаров, А.В. Регеда, А.В. Никитин

## **ОПТИМИЗАЦИЯ ИЗБЫТОЧНОГО ДАВЛЕНИЯ НАДДУВА ПЫЛЕВЛАГОЗАЩИТНОГО ЧЕХЛА ТЕЛЕСКОПА Т-170М**

КФ МГТУ им. Н.Э.Баумана, Калуга, 248000, Россия

Оптимизация избыточного давления наддува пылевлагозащитного чехла телескопа Т-170М

Избыточное давление внутри телескопа и ПВЗЧ необходимо поддерживать таким, чтобы оно обеспечивало равномерный продув телескопа азотом, не допуская областей пониженного давления вблизи тубуса телескопа и корпуса ПВЗЧ, чтобы даже в случае микроразгерметизации предотвратить попадание кислорода в оптическую систему телескопа.

Также важно добиться минимизации механических нагрузок на легкоповреждаемые элементы космического телескопа, имеющие пониженную жёсткость и прочность, такие как экранно-вакуумная теплоизоляция, нагреватели системы обеспечения теплового режима, поверхности зеркал оптической системы и светозащитные диафрагмы тубуса и бленд, т.к. значительные механические нагрузки могут создаваться вихревыми потоками, возникающими при подаче внутрь телескопа азота под высоким избыточным давлением. При определении оптимального избыточного давления внутри телескопа и ПВЗЧ был использован метод конечных элементов. Работа велась в два этапа: в САПР «SolidWorks» была построена трёхмерная модель внутреннего воздушного пространства телескопа и ПВЗЧ (рис. 1), а затем моделирование движения воздушных потоков (рис. 4) и расчёт поля установившегося избыточного давления (рис. 2, 3) были выполнены в программной среде «ANSYS CFX».

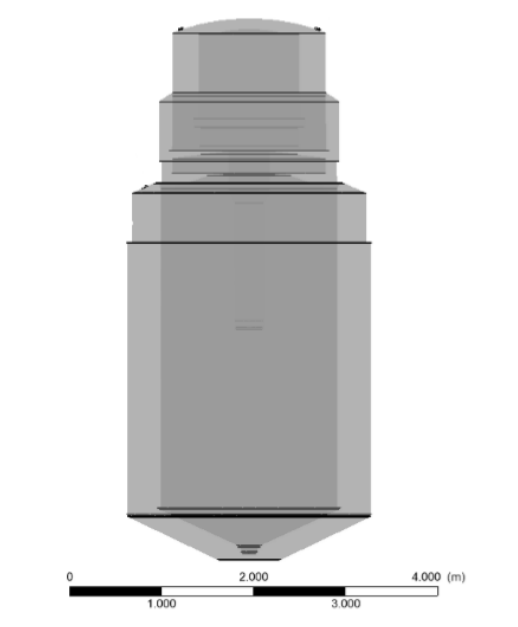

Рис. 1. Схема продува азотом телескопа и ПВЗЧ

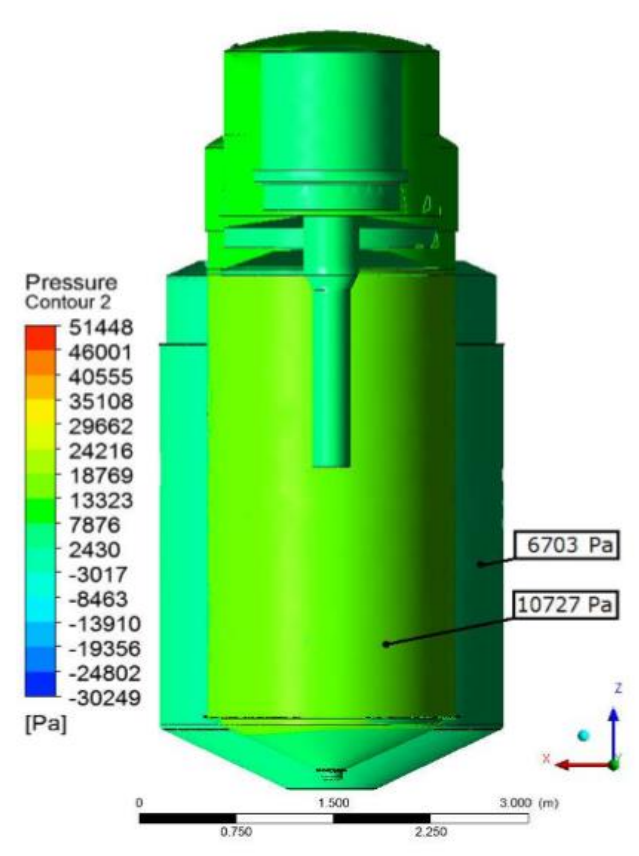

Рис. 2. Схема распределения избыточного давления внутри телескопа и ПВЗЧ

Расчёт методом конечных элементов показал, что наддув избыточным давлением 10 кПа является достаточным для равномерного распределения азота по всему объёму телескопа и ПВЗЧ и формирования внутри них установившегося давления, что минимизирует перенос пылевых частиц и концентрацию их около одного из элементов оптической системы телескопа.

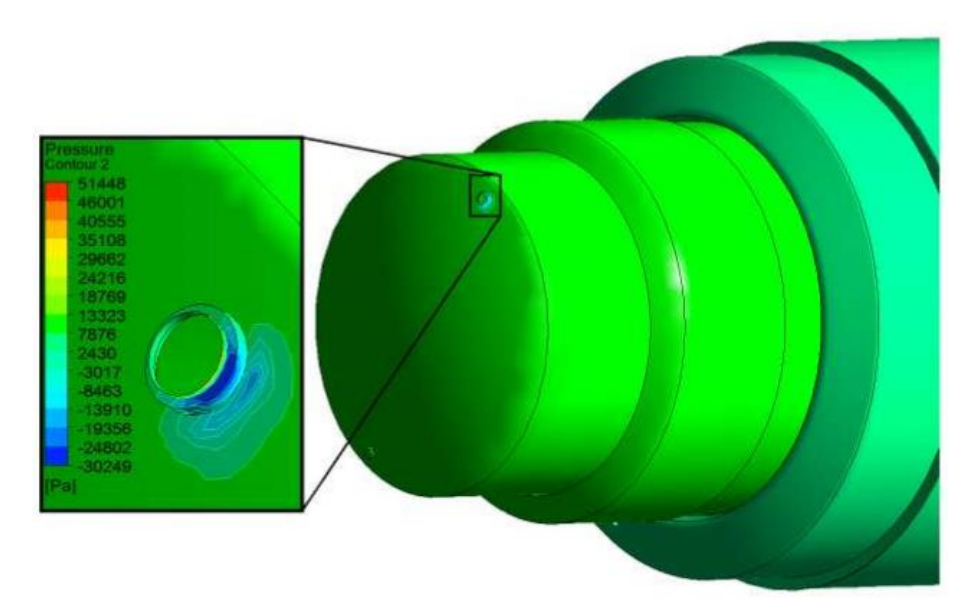

Рис. 3. Распределение избыточного давления вблизи входного отверстия

Расчёт методом конечных элементов также показал, что падение избыточного давления, вызванное высокими скоростями движения потока азота, имеет место только в области входа потока азота в инструментальный отсек, и носит локальный характер. Существенного влияния на температуру атмосферы азота внутри телескопа и ПВЗЧ, на перемещение пылевых частиц и создание механических нагрузок на корпус инструментального отсека сформировавшаяся область разрежения не окажет. Расчёт скоростей потока азота на входе в инструментальный отсек показывает, что скорость потока азота недостаточна для образования турбулентного течения, поток имеет явно выраженный ламинарный характер, что минимизирует перемещение пылевых частиц внутри телескопа и ПВЗЧ, а также минимизирует нагрузки на легкоповреждаемые элементы космического телескопа, имеющие пониженную жёсткость и прочность.

Таким образом, проделанные расчёты свидетельствуют о том, что наддув избыточным давлением 10 кПа обеспечивает оптимальные условия сохранения оптических свойств поверхности зеркал космического телескопа, а также минимизирует нагрузки на легкоповреждаемые элементы телескопа.

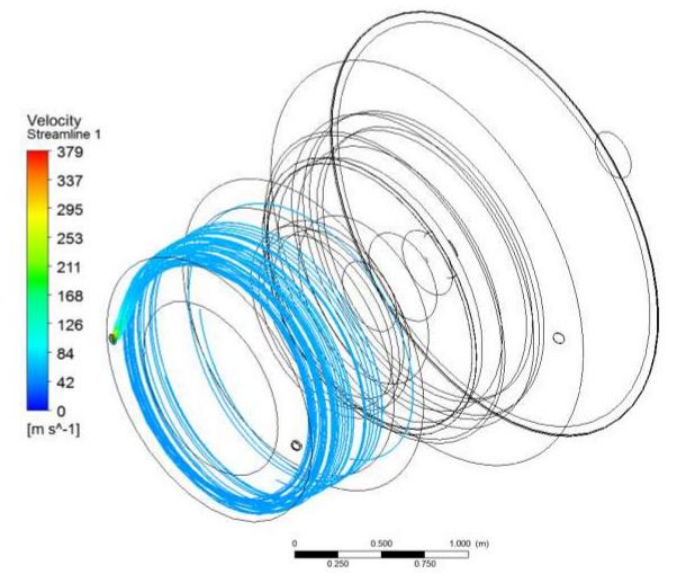

Рис. 4. Распределение скоростей потока азота на входе в инструментальный отсек

### **Список литературы**

[1] НПО им. С. А. Лавочкина Журнал «Вестник». -2014.-№5.

[2] А.В. Лепешкин, А.А. Михайлин «Гидравлические и пневматические системы». М.: Academa-2004.

**Чубаров Федор Леонидович –** канд. техн. наук, доцент КФ МГТУ им. Н.Э. Баумана. E-mail: fedor1966chub@yandex.ru

**Регеда Антон Владимирович –** студент КФ МГТУ им. Н.Э. Баумана. E-mail: antosharegeda@gmail.com

**Никитин Алексей Валерьевич –** директор ГАПОУ КО. E-mail: kkitiu@rambler.ru

92

## **ОСНОВНЫЕ КОНСТРУКЦИИ И ПЕРСПЕКТИВЫ ПРИМЕНЕНИЯ ВИХРЕВЫХ НАСОСОВ**

КФ МГТУ им. Н.Э.Баумана, Калуга, 248000, Россия

В настоящее время вихревые насосы находят все большее применение в различных отраслях промышленности благодаря способности транспортировать легколетучие жидкости и создавать высокие показатели напора [1].

По сравнению с центробежным, вихревой насос компактнее (напор в 3- 9 раз больше при тех же размерах и той же частоте вращения), конструкция его проще и дешевле. Большинство вихревых насосов обладает самовсасывающей способностью. Многие вихревые насосы могут работать на смеси жидкости и газа. В вихревом насосе изменение напора меньше влияет на подачу, чем в центробежном. Недостатком вихревого насоса является низкий КПД, не превышающий в рабочем режиме 45%, что препятствует применению вихревого насоса при больших мощностях. У наиболее распространенных насосов КПД 35-38%. Вихревые насосы имеют подачу до 12 л/с, напор до 250 м, мощность до 25 кВт, коэффициент быстроходности  $n_s =$ 4 … 40. Подача равномерная.

Учитывая указанные достоинства и недостатки вихревые насосы, как правило, используют в системах, где необходимо создать высокий напор при, относительно небольшой подаче. Например, в небольших автоматических насосных станциях для водоснабжения. Способность перекачивать жидкостно-газовую смесь позволяет использовать вихревые насосы для перекачки летучих жидкостей (бензин, керосин), что обуславливает применение таких насосов в системах заправки топливом [5].

Насосы вихревого вида делятся на два основных типа: открыто-вихревой и закрыто-вихревой [2,3].

Открыто-вихревой вид (рис.1) отличается удлиненными лопатками, небольшим диаметром рабочего колеса, а также в нем с напорным отверстием соединено канальное кольцо.

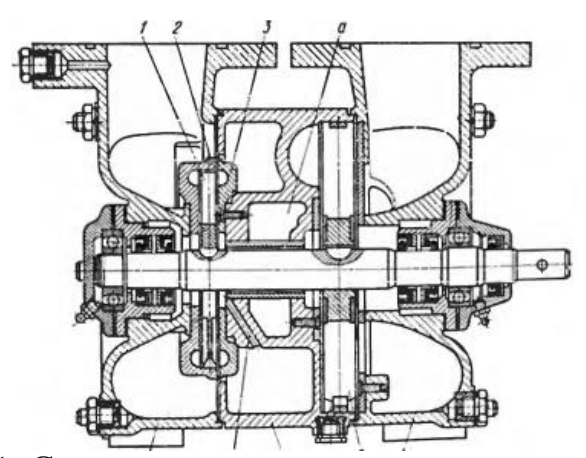

Рис. 1. Схема вихревого насоса открытого типа

В закрыто-вихревом виде (рис.2) используются короткие лопатки, которые расположены с противоположным уклоном, рабочий канал и диаметр колеса равны, а кольцевой канал соединен с отверстиями входа и выхода.

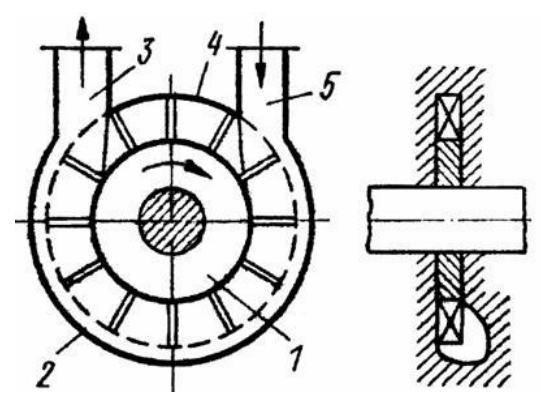

Рис. 2. Схема вихревого насоса закрытого типа

При работе насоса первого типа, вода с патрубка в кольцевой канал проходит через камеру с крыльчаткой и впускное отверстие. Во втором типе, жидкость попадает в канал через впускное отверстие из патрубка всасывания [4].

Огромный интерес представляет собой гидромашина, которая имеет цилиндрический ротор (рис. 3). На наружной поверхности ротора выполнены глухие сферические отверстия, а на его периферии неподвижно закреплен в корпусе винтовой канал. Работа такого насоса похожа на работу объемного пластинчатого насоса, только роль пластин здесь выполняют вихри, которые возникают в глухих отверстиях, а роль отвода выполняют винтовые каналы [6].

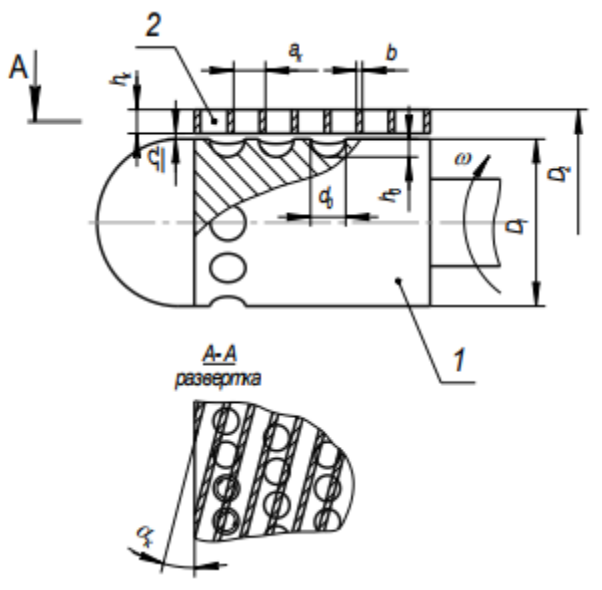

Рис. 3. Схема вихревой гидромашины с цилиндрическим ротором и неподвижными винтовыми каналами: 1 – цилиндрический барабан; 2 – винтовые каналы

В дальнейшем будут проведены исследования течения жидкости в проточной части аналогичного насоса с коническим ротором с помощью вычислительных методов моделирования гидродинамических процессов, использующих пакет программ конечно-элементного анализа на основе уравнений Навье-Стокса.

#### **Список литературы**

[1] Байбаков О.В. Вихревые гидравлические машины. – М.: Машиностроение, 1981. – 197 с.

[2] Анкудинов А.А., Лысенко Л.В. Разработка и исследование вихревой гидромашины / В сб.: Международная конференция «Гидромеханика, гидромашины, гидроприводы и гидропневмоавтоматика» – М.: Изд-во МГТУ им. Н.Э. Баумана,1994. – С. 39.

[3] Лысенко Л.В., Анкудинов А.А. Экспериментальные исследования модели кинетического конденсатора/ В сб.: Энерготехнологические процессы. Проблемы и перспективы – М.: Изд-во МГТУ им. Н.Э. Баумана, 2000.  $- C. 48-53.$ 

[4] Ванеев С.М., Марцинковский В.С., Гриценко В.Г., Овсейко И.В. Вихревые турбомашины для сжимаемых сред. // Компрессорная техника и пневматика. Москва, № 3, 2002. – С. 2.

[5] Виршубский И.М., Рекстин Ф.С., Шквар А.Я. Вихревые компрессоры. Л.: Машиностроение, 1988. – 271 с.

[6] Анкудинов А.А., Волчкова Е.В., Коротков В.В. Исследование характеристик вихревого нагнетателя с цилиндрическим ротором// Успехи современной науки, №11, том 5, 2016. – С. 27-31.

**Шитохина Ольга Григорьевна** – канд. физ.-мат. наук, доцент КФ МГТУ им. Н.Э. Баумана. E-mail: bonkog@gmail.ru

**Ананьев Никита Александрович**– студент КФ МГТУ им. Н.Э. Баумана. E-mail: nikit.ananjev2013@yandex.ru

# **ПЕРСПЕКТИВЫ СОЗДАНИЯ КАВИТАЦИОННОГО ВИХРЕВОГО ТЕПЛОГЕНЕРАТОРА**

КФ МГТУ им. Н.Э.Баумана, Калуга, 248000, Россия

В настоящее время перед обществом стоит острая проблема энергетического обеспечения, рационального использования энергоносителей, получения дешевой энергии. Но более острым вопросом является экология планеты. В связи с этим пристально исследуются новые энергоносители и технологии высвобождения энергии. К таким энергоносителям относится новый кавитационный вихревой теплогенератор с коническим и цилиндрическим ротором, который разработан на кафедре «Гидромашины и гидропневмоавтоматика» (К2-КФ).

Кавитация является одним из наиболее перспективных и малоизученных явлений и проявляется при местном снижении давления в движущейся жидкости до давления насыщенных паров. При кавитации образуются мельчайшие пузырьки пара и газа, которые сравнительно медленно растут и быстро захлопываются. Схлопывание пузырьков и каверн на поверхности корпуса и лопастей приводит к эрозии элементов прочной части и корпуса, интенсивность которой может быть велика и может привести к быстрому износу машины и выходу ее из строя. Теоретически этот процесс начинается тогда, когда местное давление в потоке снижается до давления насыщенных паров и зависит от присутствия в жидкости растворенного газа, других инородных включений, являющимися ядрами развития кавитационных пузырьков.

Представляет практический интерес процесс кавитации, когда каверна, располагаясь в каналах, не схлопывается на поверхности стенок, а замыкается в центральной части вихря. Подобное явление наблюдается за гребневым винтом, когда кавитирующие ядра не сливаются в единую каверну, а представляют вихревые жгуты. Эти вихри являются очень устойчивыми образованиями.

Спроектированный кавитационный теплогенератор имеет близкий рабочий процесс с осевихревым насосом с ротором в виде конуса или цилиндра с выполненными в них глухими отверстиями и неподвижной винтовой решеткой на периферии, кавитационные процессы возникают в центральной части вихревых жгутов в винтовых каналах и имеют протяженность по длине винтового канала.

Предварительная оценка технических параметров теплогенератора позволяет сказать, что установка достаточно проста, не требует специальных технологий изготовления и по сравнению с существующими аналогами имеет ряд преимуществ:

1. Установка теплогенератора является одновременно нагнетателем, способным перекачивать жидкость;

2.Теплогенератор и нагнетатель одно целое;

3. Простота конструкции и обслуживания.

При определении характеристик тепогенератора обнаружились аномальные повышения температуры жидкости на входе из насоса на определенных значения давления на входе т.е на определенных стадиях развития кавитации. На характеристике разность температур на входе и выходе при определенном давлении во входной камере достигает 5 *С* **.** Причем характеристика имеет повторяющийся гистерезис.

## **Список литературы**

[1] Васильев Ю.С., Хрисанов Н.И. Экология использования возобновляющихся энергоисточников. – Л.: Изд-во Ленингр. ун-та. 1991. 343 с. http://berg- bendery.org/res/teacher/Dnestr%20i%20vodnaya%20politika/Waterreki-sib2005-conf.pdf

[2] Поляков В. В., Скворцов Л. С. Насосы и вентиляторы: Учебник для вузов. - М.: Стройиздат, 1990. - 336 с.

[3] Анкудинов А.А., Лысенко Л.В. Исследование Вихревой гидромашины с цилиндрическим ротором и перспективы ее применения. - Изд-во Санкт-Петербург. 2003. 343 с. http://ecoclub.nsu.ru/isar/rekisib2003/ p131\_343.pdf

**Цыганов Никита Сергеевич –** студент КФ МГТУ им. Н.Э. Баумана. E-mail: kf.tsyganoff@yandex.ru

# **ПРИМЕНЕНИЕ МЕТОДА АВТОМАТИЗИРОВАННОЙ НАСТРОЙКИ РЕГУЛЯТОРА ДЛЯ ИССЛЕДОВАНИЯ ЭЛЕКТРОГИДРАВЛИЧЕСКОГО КОНТУРА РЕГУЛИРОВАНИЯ ЧАСТОТЫ ВРАЩЕНИЯ НА УСТОЙЧИВОСТЬ И КАЧЕСТВО**

КФ МГТУ им. Н.Э.Баумана, Калуга, 248000, Россия

### **Введение**

Высокие эксплуатационные характеристики РВП, рассмотренные ранее [1], позволяют с успехом применять её для обеспечения управления частотой вращения ротора паровой турбины за счёт управления гидромеханическим следящим приводом её паровпускных регулирующих клапанов дроссельного типа. Систему управления (ЭГСАР) при этом следует рассматривать состоящей функционально из двух частей – электронной управляющей (ЭУЧ) и исполнительной гидравлической (или гидромеханической – ГМЧ. Принципиальная схема такой системы регулирования показана на рисунке 1.

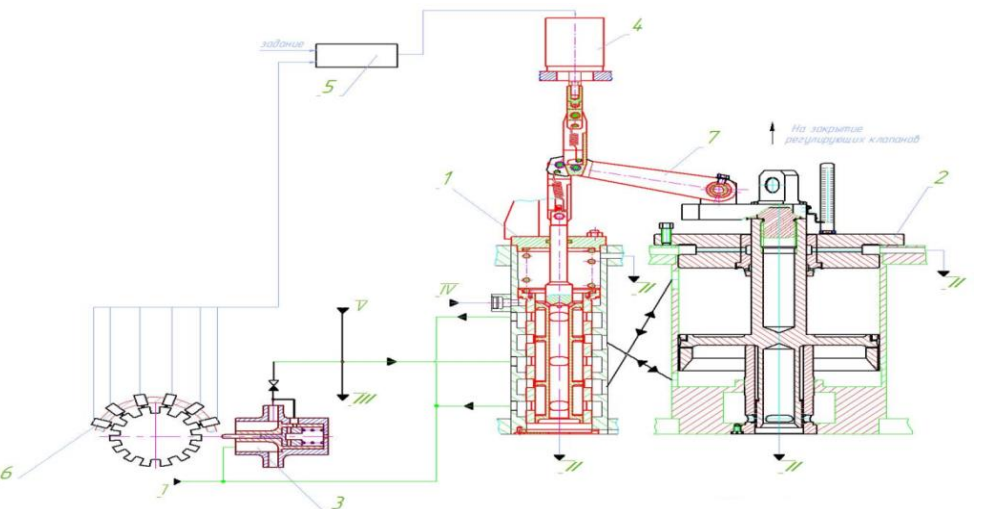

Рис. 1. Принципиальная схема системы регулирования с ЭУЧ ЭГСАР

Гидромеханическая исполнительная часть состоит из блока регулирования (гидропривод регулирующего паровпускного клапана турбины) и парораспределения турбины. В блоке регулирования скомпонованы отсечной золотник (ОЗ) и сервомотор (СМ) – классический следящий привод с перекрёстными обратными связями и управлением СМ по отклонению положения ОЗ.

При изменении частоты вращения ротора турбопривода сигнал от датчика частоты вращения 6 поступает в электронное управляющее устройство 5, которое формирует в соответствии с заданным алгоритмом регулирования управляющий сигнал на электромеханический преобразователь (ЭМП) 4, установленный на отсечном золотнике 1. Электромеханический преобразователь преобразует управляющий электрический сигнал в поступательное перемещение выходного штока, который через рычаг 7 перемещает золотник отсечного золотника 1.

Функциональная схема блока регулирования нашей системы представлена на рисунке 2.

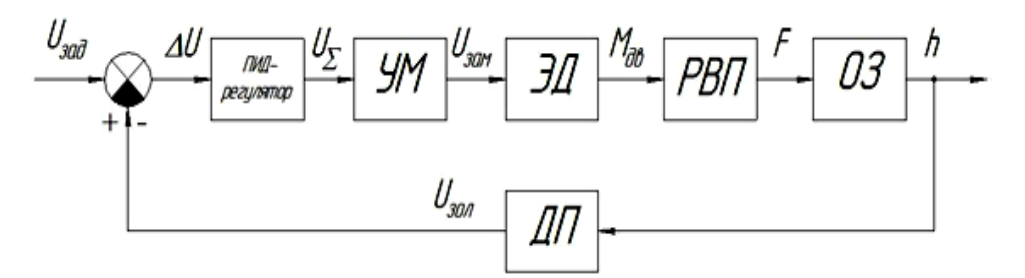

Рис. 2. Функциональная схема блока регулирования с ЭМП и ОЗ. УМ – усилитель мощности; ЭД – электродвигатель; РВП – ролико-винтовая передача; ОЗ – отсечной золотник; ДП – датчик положения

#### **1. Результаты работ, проделанных на предыдущих этапах**

В работе, проведенной ранее [2], были реализованы следующие задачи:

- Проведено математическое моделирование системы с ЭМП. В результате моделирования была получена структурная схема ЭМП[3];
- Выполнено ряд структурных преобразования данной структуры схемы. Результатом явилось получение упрощенной структурный схемы ЭМП;
- На следующем этапе работ была построена область устойчивости данной системы по специализированной программе «Критерий Рауса» [4];
- На завершающем этапе работ был выполнен анализ результатов выполненных работ. Путем подбора оптимальных значений параметров регулятора ручным методом из области устойчивости, приведенной на рисунке 5, в среде Matlab Simulink построили переходные процессы, подтверждающие заданную область устойчивости и удовлетворяющие требованиям ТЗ. (Рисунок 3)

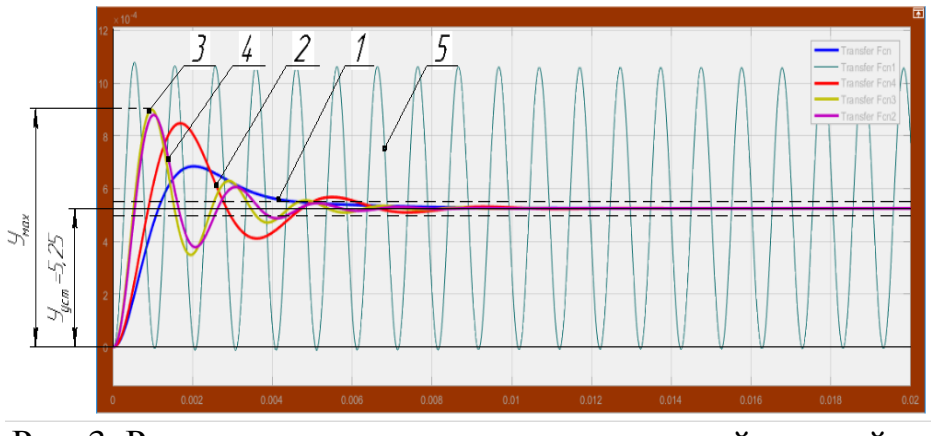

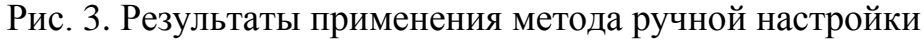

## **2. Автоматизированная настройка ПИД-регулятора**

Настройка параметров ПИД-регулятора осуществляется в программной среде Simulink. Меняя значения составляющих регулятора, можно подобрать наиболее оптимальные коэффициенты усиления, однако этот метод является наиболее трудоемким и занимает много времени. При этом надежность и качество регулирования остаются невысокими.

Поэтому, в настоящее время, все чаще применяют построение ПИД-регулятора в программной среде Simulink с использованием автоматизированной настройки.

Для моделирования объекта управления следящей системы с ПИД-регулятором в программной среде Simulink используем встроенный регулятор из библиотеки PID Controller. [5]

Данный способ позволяет быстро и корректно настроить PID – controller. При этом параметры регулятора подбираются автоматически.

Применив настроенные параметры к нашей модели, построим переходный процесс нашей системы, сравнив его с результатами предыдущей работы. (рисунок 4)

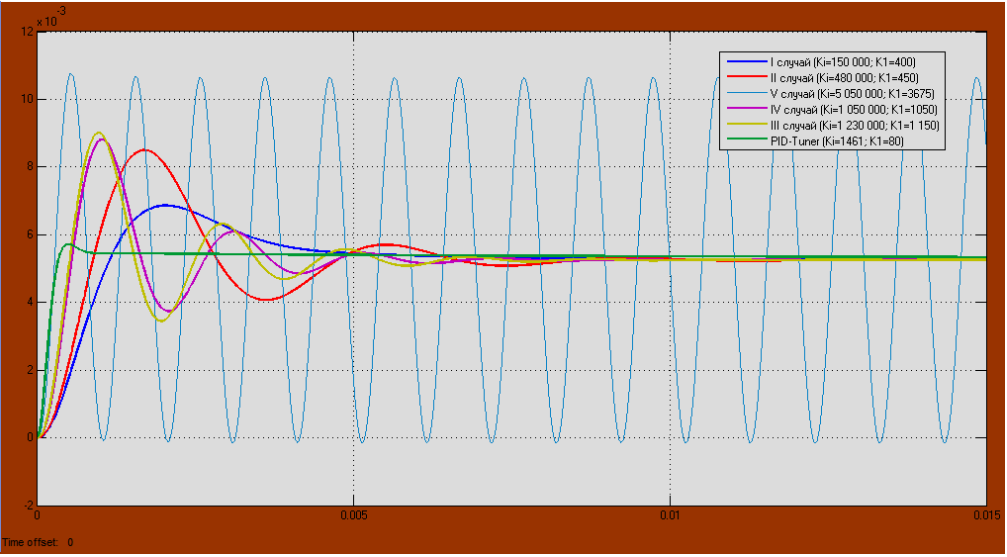

Рис. 4. Сравнительный анализ двух методов настройки регулятора

Из представленных результатов видно, что регулятор, настройки которого выполнены автоматически, работает лучше (кривая 6). Система работает с минимальными колебаниями, но установившегося значения достигает намного позднее, что не удовлетворяет требованиям ТЗ.

Проанализировав результаты сравнения переходных процессов при различных методах настройки регулятора, можем утверждать, что метод автоматизированной настройки по всем параметрам превосходит метод подбора параметров вручную.

#### **Список литературы**

[1] Наукоемкие технологии в приборо- и машиностроении и развитие инновационной деятельности в вузе: материалы Всероссийской научно-технической конференции, 15-17 ноября 2016 г. Т.2. – Калуга: Издательство МГТУ им Н.Э. Баумана, 2016. - 248 с. (с. 150).

[2] Сизов А.Н., Ильдияров Е.Н. Исследование устойчивости и качества работы электрогидравлического контура регулирования частоты вращения // Электронный журнал: наука, техника и образование. 2017. №СВ1 (11). С. 15-26. URL: http://nto-journal.ru/uploads/articles/325087980 ed0804a8cb2624bbd96a083.pdf

[3] Мироновский Л.А., Петрова К.Ю. Введение в Matlab. Учебное пособие. СПбГУАП. СПб., 2005

[4] Мусатов Е.А, Сизов А.Н. Лабораторная работа №2 по курсу «Управление в технических системах». КФ МГТУ им. Н.Э. Баумана, 2003

[5] Вебинар. Разработка регулятора типа П.И.Д. в MATLAB и Simulink. [Электронный ресурс] URL: https://matlab.ru/webinars/razrabotka-regulyatorov-PID-v-MATLAB Simulink

**Ильдияров Евгений Николаевич –** студент КФ МГТУ им. Н.Э. Баумана. E-mail: 79190370518@yandex.ru

**Сизов Александр Николаевич –** канд. техн. наук, доцент КФ МГТУ им. Н.Э. Баумана. E-mail: sizov\_an@ktz.power-m.ru

О.И. Зиновьева, О.Г. Шитохина, В.В. Пащенко

# **РАСЧЕТ ЭНЕРГЕТИЧЕСКИХ ХАРАКТЕРИСТИК ВИХРЕВОГО НАСОСА С ЦИЛИНДРИЧЕСКИМ РОТОРОМ**

КФ МГТУ им. Н.Э.Баумана, Калуга, 248000, Россия

### **Введение**

В промышленности широко применяются вихревые насосы и компрессоры с рабочим процессом, основанным на вихревом взаимодействии жидкости в рабочем колесе и боковом кольцевом канале. Научный и практический интерес представляет вихревая гидромашина (рис. 1), имеющая ротор в виде цилиндрического барабана, на внешней поверхности которого выполнены глухие отверстия, и неподвижная винтовая решетка на периферии [4,5]. Такая машина может использоваться в качестве насоса, компрессора или нагрузочного устройства [1,6,7].

Упрощенно схему работы такого насоса можно представить, как работу шиберного насоса, где роль пластин выполняют вихри, возникающие в глухих отверстиях, а роль отвода - винтовые каналы.

Гидромашина обладает высокими кавитационными качествами [2]. При снижении давления на входе происходит плавное снижение напора [3]. Процесс кавитации происходит без низкочастотных пульсаций давления, характерных для центробежных и осевых насосов.

Машину целесообразно использовать в качестве насоса для перекачивания сред с механическими включениями и при одновременном измельчении породы.

На кафедре К2-КФ была разработана методика, которая позволяет рассчитать основные конструктивные параметры данного типа насоса, также построить энергетическую характеристику по расчетным данным.

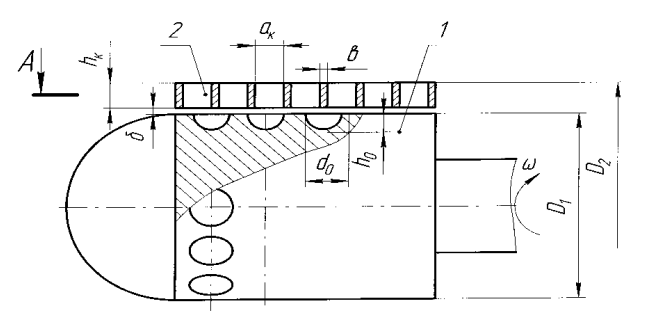

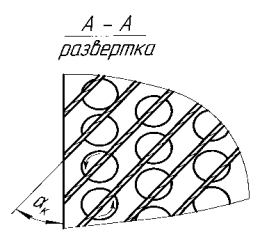

Рис. 1. Схема вихревой гидромашины с цилиндрическим ротором и неподвижными винтовыми каналами.

1 – цилиндрический барабан; 2 – винтовые каналы

#### **Постановка задачи**

Цель работы – применение методики расчета вихревой гидромашины для выбора геометрических параметров и расчета ее энергетических характеристик, а также построения напорно – перепадной характеристики.

Методика расчета

1. Диаметр барабана  $D_{\overline{B}}$ 

Диаметр барабана  $D_{\scriptscriptstyle E}$ определяется из формулы напора методом последовательного приближения:

$$
H = \frac{\omega^2 D_E}{g} \left[ 0.1 + 0.93 \sin^2 \alpha_H \cos \alpha_H \frac{z_0 d_0^2 h_0}{D_E (D_H^2 - D_E^2)} \right] \cdot (1 - 1.67q + 0.67q^2)
$$

Принимаем  $D_{\rm E} = 0,176$ 

$$
\omega = \frac{\pi n}{30}
$$

$$
\alpha_{H} = \arctg \frac{\pi D_{B}}{S_{H}}
$$
 - угол установки лопастей неподвижной решетки

$$
\alpha_{\scriptscriptstyle H} = 70...75^0
$$

 $h_0 = 0, 8d_0$ - глубина отверстий в барабане  $k = 1, 2, 3...n$  - количество рядов отверстий в барабане  $\frac{1}{\left(d_0+0, 1d_0\right)}$  $z_0 = \frac{D_B}{(d_0 + 0.1d)}$ - число отверстий в одном ряду.

$$
l = d_0 \cdot k
$$

2. Определение максимальной подачи *Q*max

$$
Q_{\text{max}} = 0.5 \cdot \frac{S_H n \cdot 3600 F_z}{60}
$$

где S<sub>н</sub> - шаг лопастей неподвижной решетки:

$$
S_H = \frac{\pi D_E}{t g \alpha_H}
$$

*F z* - площадь проходного сечения каналов неподвижной решетки:

$$
F_z = \frac{\pi}{4} (D_H^2 - D_B^2) - \frac{b \cdot z \cdot h_H}{\sin(90^\circ - \alpha_H)}
$$

 $D_{\scriptscriptstyle H}$ - наружный диаметр решетки:

$$
D_{H} = D_{B} + 2(h_{H} + \Delta)
$$
  
\n $h_{H} = 0, 6d_{0} = 0, 016 \text{ m}$ - высота лопастей решетки  
\n $\Delta = 0, 001...0, 003 \text{ m}$ - радиальный за300  
\n $b = 0, 003...0, 007 \text{ m}$ - толщина лопастей

$$
z = \frac{S_H}{d_0}
$$
  

$$
d_0 = (0, 12...0, 21)D_B
$$

3. Определение гидравлического КПД

Гидравлический КПД определяется по эмпирической формуле:

$$
\eta_{\text{2u\ddot{o}p}} = 6,042 \cdot 10^{-4} + 0,3q + 1,55q^{2} - 4,67q^{3} + 3,56q^{4} - 0,75q^{5}
$$

где  $q$  - относительная подача, изменяется в диапазоне  $q$  = 0...1,0

$$
q = \frac{Q}{Q_{\text{max}}}
$$

где  $\mathit{Q}$  - подача насоса, м $^{3}/$ ч,

 $\mathcal{Q}_\textnormal{\tiny{max}}$  - максимальная подача, м $^{3}\!$ ч.

4. Определение гидравлической мощности

$$
N_{\text{eusp}} = \frac{\rho \cdot g \cdot H \cdot Q}{1000 \cdot 3600}
$$

$$
N_{\text{nomp}} = \frac{N_{\text{eusp}}}{\eta_{\text{eusp}}}
$$

5. Расчет напорной характеристики

Напорную характеристику определяем по формуле:

5. Paсчет напорной характеристики  
Напорную характеристику определаем по формуле:  

$$
H = \frac{\omega^2 D_E}{g} \left[ 0.1 + 0.93 \sin^2 \alpha_H \cos \alpha_H \frac{z_0 d_0^2 h_0}{D_E (D_H^2 - D_B^2)} \right] \cdot (1 - 1.67q + 0.67q^2)
$$
6. Paсчет халактеристики КПЛ

6. Расчет характеристики КПД

Характеристика КПД определяется по эмпирической формуле:

чет характеристики КПД  
стеристика КПД определяется по эмпирической формуле:  

$$
\eta = 6,042 \cdot 10^{-4} + 0,3q + 1,55q^{2} - 4,67q^{3} + 3,56q^{4} - 0,75q^{5}
$$

7. Расчет характеристики потребляемой мощности Потребляемая мощность определяется по формуле:

$$
N_{\text{nomp}} = \frac{N_{\text{2u\`{op}}}}{\eta_{\text{2u\`{op}}}}
$$

Построение напорно – перепадной характеристики

В качестве примера проведен расчет насоса с подачей  $Q = 120 \text{ m}^3 / \text{y}$ , напором H = 7 м и частотой вращения n = 2950 об / мин. Допускаемый кавитационный запас – 1,8 м;

Расчет был произведен с применением математического пакета Excel. По результатам расчетов были получены следующие геометрические размеры и рабочие параметры насоса:  $D_{\scriptscriptstyle{E}} = 0.18 \,\text{m}$ ,  $Q_{\scriptscriptstyle{max}} = 162 \,\text{m}^3/\text{u}$ ,  $D_H = 0,21 \text{ M}, \quad \eta_{\text{2u\dot{o}p}} = 0,078, \ N_{\text{2u\dot{o}p}} = 2,1 \text{ }\kappa Bm, \ \eta = 0,15 \text{ .}$ 

*Таблица 1*

|                                                           |      | 0,125 | 0,25 | 0,375                             | 0,5 | 10,625                                                  | 0,68 | 0,75 | 0,875 |  |
|-----------------------------------------------------------|------|-------|------|-----------------------------------|-----|---------------------------------------------------------|------|------|-------|--|
| H, M                                                      | 54,8 | 43.9  |      | $34,2$   25,6   18,2              |     | 11,9                                                    | 9,5  | 6,8  | 2,8   |  |
| КПД                                                       |      |       |      |                                   |     | $0,054$   0,112   0,149   0,153   0,125   0,105   0,075 |      |      | 0,023 |  |
| $\cdots$ <sub>norp</sub> , $\kappa B$ <sup>1</sup> $\sim$ | 272  |       |      | $\mid$ 244,5   91,3   51,5   35,7 |     | 28,7                                                    | 27,3 |      |       |  |

Данные для построения напорно – перепадной характеристики

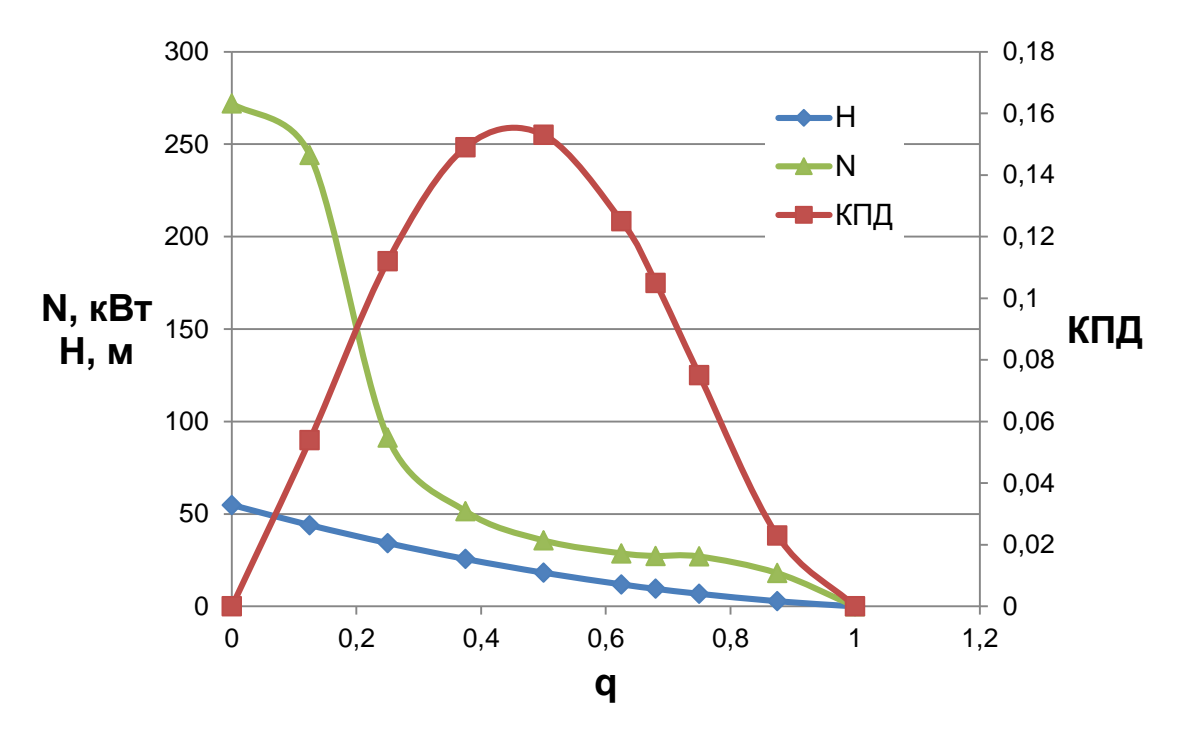

Рис. 2. Энергетические характеристики вихревого насоса

### **Заключение**

В результате выполнения работы приведена методика расчета вихревой гидромашины, разработанная на кафедре К2-КФ. С ее использованием были рассчитаны основные конструктивные параметры насоса, а также построены энергетические характеристики гидромашины, КПД составил 15%. Полученные характеристики хорошо согласуются с данными по испытаниям такого насоса [2]. В дальнейшем будет проведено моделирование течения жидкости через его проточную часть с использованием пакета конечно-элементного анализа ANSYS CFX.

### **Список литературы**

[1] Пащенко В.В., Шитохина О.Г., Зиновьева О.И. Моделирование трехмерного течения во вращающейся каверне// Всероссийская научно-техническая конференция. Гидравлические машины, гидропневмоавтоматы. 2017. – С. 144-148

[2] Анкудинов А.А., Волчкова Е. В., Коротков В.В. Исследование характеристик вихревого нагнетателя с цилиндрическим ротором //Успехи современной науки – 2016. –  $\mathbb{N}$ <sup>21</sup>1(5). – С. 27 – 31

[3] Руднев С.С. Основы рабочего процесса вихревых насосов. Труды ВНИИгидромаш, Вып. 43, 1972 г. – С. 3-9.

[4] Насос: А.с.1724941 РФ / Лысенко Л.В., Анкудинов А.А., Зотов Б.Н.Заявл.04.06.91; опубл.15.01.94.

[5] Насос: А.с. 2005916 РФ / Анкудинов А.А.Заявл.13.01.89; опубл.07.04.92.

[6] Анкудинов А.А., Лысенко Л.В. Разработка и исследование вихревой гидромашины / В сб.: Международная конференция «Гидромеханика, гидромашины, гидроприводы и гидропневмоавтоматика» – М.: Изд-во МГТУ им. Н.Э. Баумана,1994. – С. 39.

[7] Компактный турбоконденсатный насос: А.с.2126913 РФ / Анкудинов А.А., Лысенко Л.В.Заявл.02.07.97; опубл.27.02.99.

**Зиновьева Ольга Игоревна** – студент КФ МГТУ им. Н.Э. Баумана. Email: zinovevaolga15@gmail.com

**Шитохина Ольга Григорьевна** – канд. физ.-мат. наук, доцент КФ МГТУ им. Н.Э. Баумана. E-mail: bonkog@mail.ru

**Пащенко Василий Васильевич** – ассистент КФ МГТУ им.Н.Э. Баумана. E-mail: vasiliy.pashchenko@gmail.com

### **РОЛИКО-ЛОПАСТНАЯ ГИДРОМАШИНА**

КФ МГТУ им. Н.Э.Баумана, Калуга, 248000, Россия

Ролико-лопастная гидромашина (РЛГ) относится к области машиностроения и может использоваться как гидропневмомотор, гидронасос, компрессор, счетчик-расходомер, датчик расхода жидкости или газа, детандер и т.п.

РЛГ содержит корпус рис. 1, в цилиндрических расточках которого, имеющих карманы гидравлической разгрузки 2, установлены ролики-разделители 3, а во внутренней полости - вал 4 с помещенным на нем ротором 5 с шестью лопастями 6, равномерно расположенными по окружности. Для согласованного вращения ротора 5 и роликов-разделителей 3 в гидромашине имеется зубчатый механизм синхронизации. Ролики-разделители 3 имеют вырезы 7, предназначенные для пропускания лопастей 6 ротора 5 и разделяют полости разного давления двух рабочих камер 8 и 9, 10 и 11.

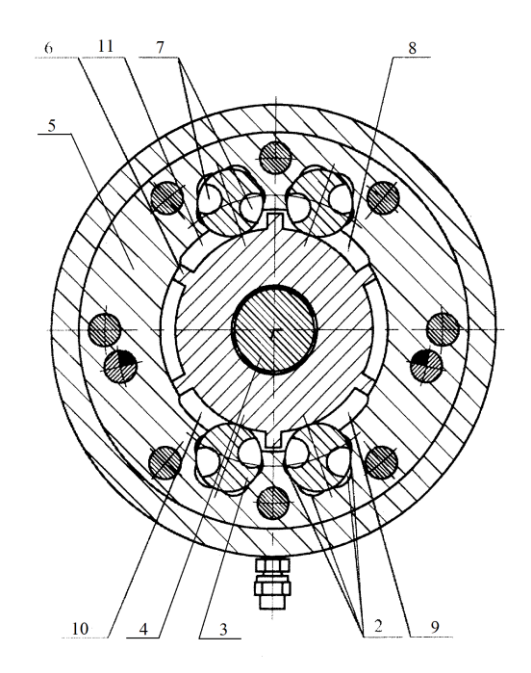

Рис. 1. Ролико-лопастная гидромашина

Выполненные особым образом подводы жидкости к карманам гидравлической разгрузки позволяют повысить КПД машины, понизить наименьшую и повысить наибольшую скорости, увеличить наибольшее подводимое давление, тем самым повысив ее мощность; увеличить ее надежность и ресурс работы.

Рабочий процесс в гидромашине, например, в режиме гидромотора, осуществляется следующим образом.

При подаче жидкости в рабочие камеры 8 и 10, ограниченные лопастями 6 ротора 5 и роликами-разделителями 3, ротор начнет вращаться по часовой стрелке. Применение в гидромашине принципа двойного действия обеспечивает гидростатическую разгрузку ротора 5. Слив жидкости осуществляется через камеры 9 и 11 по другую сторону лопастей 6. Так как ротор 5 имеет шесть лопастей 6, рабочий цикл в гидромашине повторяется через каждые 60 поворотов вала.

РЛГ - гидромоторы, насосы, дозаторы, пневмодвигатели, паровые машины имеют ряд особенностей, которые позволяют получить определенные преимуществами при практическом их использовании:

- "Всеядность"- в отличии от других гидравлических насосов РЛГ могут работать с высоким КПД на любых жидкостях, в том числе, несмазывающих и агрессивных в широчайшем диапазоне вязкостей от 0,1 до 5000 Па∙с и расходов;
- Высокая надежность, которая обусловлена следующими факторами: Отсутствие соприкасающихся деталей в рабочей камере; Минимальное количество деталей - конструкция ролико-лопастной гидромашины состоит из шести основных деталей, шести опорных подшипников и 35 стандартных (гайки, шпильки, винты и т.п.); Отсутствие уплотнений подвижных соединений (манжет) достигается использованием бесконтактных магнитных муфт; Ограничение максимального момента на приводном валу обеспечивается магнитной муфтой;
- Работа на давлениях до 15 МПа включительно;
- Компактность  $-\sim1$  кг/кВт;
- Обратимость позволит более эффективно использовать энергоресурсы за счет рекуперации при работе с переменными нагрузками.

В полностью разгруженных от радиальных и осевых сил РЛГ серии ГМ-V<sup>0</sup> фирмы «DOROLL» (Россия) отсутствует трение скольжения, а, следовательно, нет износа рабочих деталей, что обеспечивает им высочайшую долговечность. Имеет место только высокоэкономичное трение качения, связанное с фактически малыми нагрузками от веса деталей вращения. Это лучшие в мире машины по ряду технико-экономических параметров.

Диапазон частот вращения ротора  $n_{max} \cdot n^{-1}$ <sub>min</sub>  $\geq 5000 \cdot 0,1^{-1} = 50000$ . Пять базовых образцов с  $V_{0max} = 1, 5, 40, 160, 650$  на диапазон мощностей Nmax от 0,5 до 250 кВт практически охватывает все промышленные потребности в гидромашинах, т.к. изменением только одного размера по лопастям ротора обеспечивает получение любого рабочего объёма  $V_0$  гидромашины. Это создаёт высочайшую унификацию и значительную экономию при серийном производстве.

Для реверса гидромоторов РЛГ в гидросистеме используются 5-и позиционный четырёхходовой оригинальный золотник плоского типа. Он обес-
печивает пять функций: движение «вперёд» – свободный выбег– гидрообъёмное торможение с аккумулированием этой энергии в гидроаккумуляторе – свободный выбег и переход в движение «назад».

Отечественный высокооборотный РЛГ типа ГМ-16 на приводе цепной пилы фирмы "Oregon" (США) сучкорезно-раскряжевочной машины СМ-35 имеет следующие характеристики:

- частота вращения ротора ГМ-16 при пилении n  $\approx 10000$  об мин $^{\text{-}1}$ .;
- передаваемая мощность  $N \ge 25$  кВт. Для сравнения: Аксиально-поршневой гидромотор фирмы "Volvo" (Швеция) аналогичного привода пилы развивает мощность  $n_{max} \le 7000$  об • мин<sup>-1</sup> и производит распиловку лесоматериалов значительно медленнее, чем быстроходный гидромотор ГМ-16

## **Список литературы**

[1] http://www.ntpo.com/patents\_pumps/patents\_compressor/compressor\_190.shtml [2] http://nord.nt-rt.ru/images/showcase/PPD.pdf

[3] http://www.findpatent.ru/patent/219/2194191.html

**Коротков Виталий Владимирович –** канд. техн. наук, зав. кафедрой КФ МГТУ им. Н.Э. Баумана. E-mail: k2kf@bmstu-kaluga.ru

**Минеев Виктор Александрович –** студент КФ МГТУ им. Н.Э. Баумана. E-mail: Neskwii@yandex.ru

## **СИСТЕМА ОХЛАЖДЕНИЯ ЭЛЕКТРОННЫХ ПРИБОРОВ**

КФ МГТУ им. Н.Э.Баумана, Калуга, 248000, Россия

В работе рассмотрены основные виды теплопередачи, используемые в системах охлаждения электронных приборов и устройств. Приведена сравнительная характеристика систем охлаждения.

Одна из тенденций современной электроники – уменьшение габаритов устройств при одновременном росте требований к их производительности и надежности. Но размещение большого числа электронных модулей на малой площади приводит к интенсивному нагреву. Поэтому, чем миниатюрней электронное устройство, тем актуальнее для него проблема эффективного охлаждения.

Обеспечение заданного теплового режима является одной из важнейших задач, требующих решения при проектировании приборов большой и средней мощности. Существующие в настоящий момент системы охлаждения принято разделять на две основные группы: пассивные и активные. Для пассивных методов характерен естественный путь отвода тепла – конвекцией, теплопроводностью и излучением. В активных методах используется принудительный теплоотвод с применением вентиляторов, термоохладителей или омывающих жидкостей. [1]

**Охлаждение за счет теплопроводности.** Охлаждение за счет теплопроводности относится к передаче тепла внутри корпуса или шасси, при котором применяется непосредственный контакт между двумя телами, без использования воздуха в качестве проводящей среды. Каждый контакт обладает определенным тепловым сопротивлением. Это значение влияет на передачу тепла по всей цепочке охлаждения за счет теплопроводности.

**Воздушное охлаждение.** Воздушное охлаждение – процесс охлаждения деталей, узлов и механизмов, подвергающихся нагреву, потоком воздуха. Воздушное охлаждение не требует присутствия большого количества охлаждающей жидкости, что позволяет облегчить вес конструкции. Рубашка цилиндра свободно обдувается воздухом, который отбирает большую часть тепла двигателя. Является самой простой, так как не требует сложных деталей и систем управления.

**Жидкостное охлаждение.** Жидкостное охлаждение – отвод излишнего тепла от рабочего тела посредством контакта с циркулирующей охлаждающей жидкостью. Такой способ охлаждения обладает наилучшими показателями по рассеиванию тепла, генерирующего полупроводниковыми устройствами.

В таблице 1 приведена сравнительная характеристика систем охлаждения.

*Таблица 1*

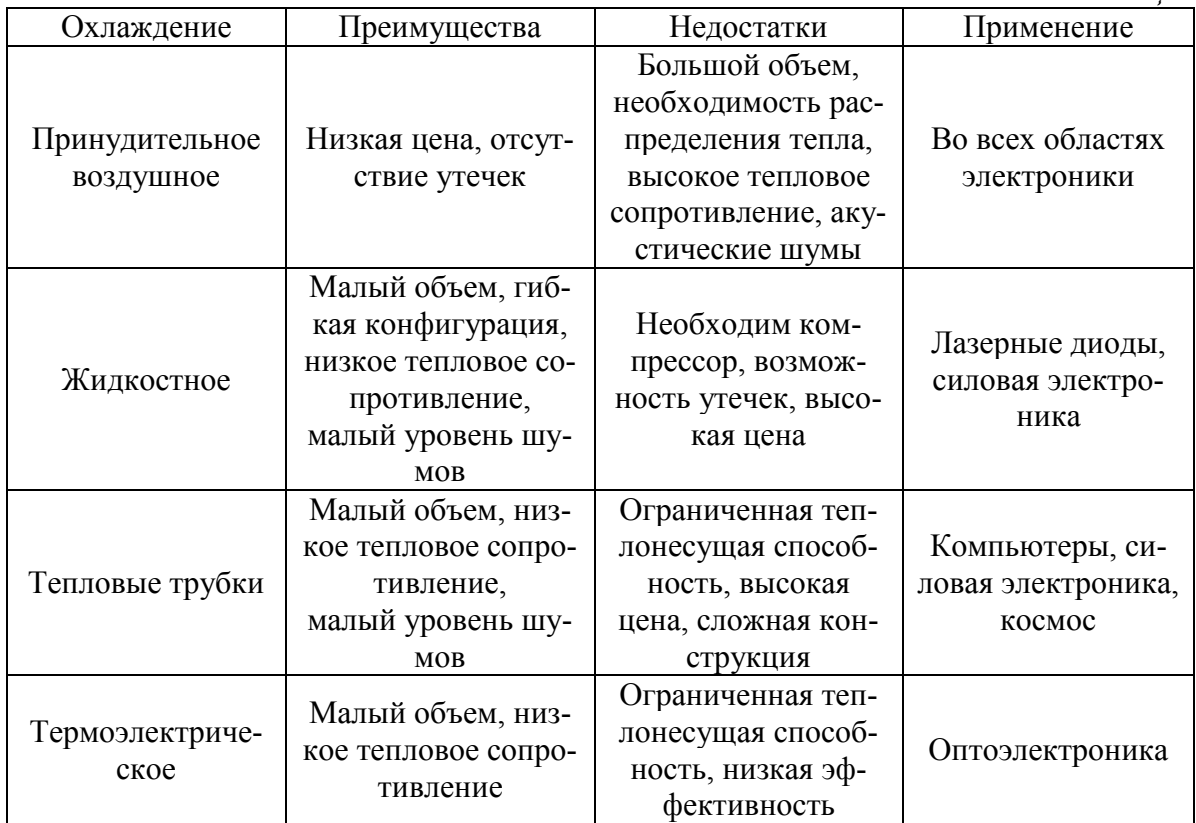

На рис.1 показано примерное соотношение стоимости и эффективность различных способов охлаждения, используемых в промышленности: принудительное воздушное, жидкостное, а также естественная конвекция с применением тепловых труб. [2]

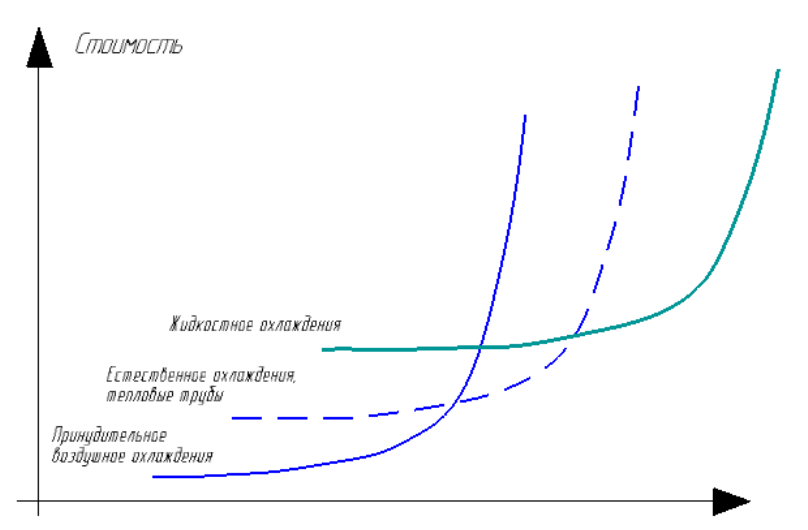

Эффективность системы охлаждения

Рис. 1. Соотношение стоимости и эффективности различных систем охлаждения

Каждая из рассмотренных систем охлаждения имеет свои достоинства и недостатки. С развитием силовой электроники повышается плотность мощности, и расширяется температурный диапазон, а также уменьшаются габариты изделия. Дальнейший прогресс техники, содержащей теплонагруженные электрорадиоэлементы, возможен только при условии повышения эффективности систем охлаждения. В связи с чем необходимы новые средства оценки, анализа и исследования работы систем охлаждения.

## **Список литературы**

[1]. Колпаков А. Охлаждение в системах высокой мощности // Силовая электроника. 2010. № 3. С. 62–66.

[2]. Шостаковский П. Современные решения термоэлектрического охлаждения для радиоэлектронной, медицинской, промышленной и бытовой техники // Силовая электроника. 2009. № 12. С. 120–126.

**Мисягина Юлия Юрьевна** – студент КФ МГТУ им. Н.Э. Баумана. E-mail: misyagina1994@mail.ru

**Анкудинов Анатолий Александрович** – канд. техн. наук, доцент КФ МГТУ им. Н.Э. Баумана. E-mail: ankudinov051@yandex.ru

**Зубов Александр Александрович –** студент КФ МГТУ им. Н.Э. Баумана. E-mail: zubovshura@mail.ru

## Ф.Л Чубаров, И.П. Заболотский, А.В. Никитин

## **СОВРЕМЕННЫЕ МЕТОДЫ ДИАГНОСТИКИ ГИДРАВЛИЧЕСКОГО ОБОРУДОВАНИЯ**

КФ МГТУ им. Н.Э.Баумана, Калуга, 248000, Россия

Под диагностикой гидравлических приводов подразумевается комплекс мероприятий, направленный на выявления неисправностей и установления причин, которые привели к тому или иному отказу. Диагностирование гидрооборудования преследует следующие цели: безопасность работы, эффективность работы, надежность и, как, следствие, уменьшение затрат на обслуживание и ремонты.

Для того что бы гидропривод находился в исправном состоянии необходимо постоянно контролировать его параметры в процессе работы. Одним из основных параметров гидропривода, характеризующим эффективность его функционирования, является объемный коэффициент полезного действия. Но данный параметр сложно диагностируется, поэтому для его определения используют такие характеристики как: давление, расход, частота вращения, скорость изменения давления, температура рабочей жидкости, скорость передвижения штока гидроцилиндров. Имея эти данные можно разработать комплекс мероприятий, направленных на установление причин возникновения повреждений, влекущих за собой отказ изделия, а также мер по их диагностированию и устранению.

Рассмотрим современный способ определения важнейших параметров диагностики гидропривода. Всю важную информацию, которая может помочь в диагностике гидропривода можно получить с помощью гидротестера (ГТ-600МС). Это многофункциональная система диагностирования гидравлических систем, включающая в себя следующие элементы:

- гидравлический блок с турбинным датчиком расхода жидкости, датчиком температуры, нагрузочным устройством, манометром и быстроразъемным соединением;
- дополнительный турбинный датчик расхода жидкости (ДРЖ-250);
- электронный прибор с цифровым табло.

Дополнительный датчик расхода предусмотрен для прямого измерения величины внутренних утечек жидкости в контуре гидросистемы и для одновременного измерения потока жидкости в двух точках гидросистемы. При определении внутренних утечек нужно измерить расход жидкости на входе и на выходе и сравнить результаты. Измерения сопровождаются остановкой работы гидропривода**,** разгерметизацией системы в двух местах и переустановкой гидротестера. После повторного запуска гидропривода необходимо задать его режим работы идентичный первому, иначе величина утечек будет измерена неверно.

Общий вид тестера представлен на рис. 1.

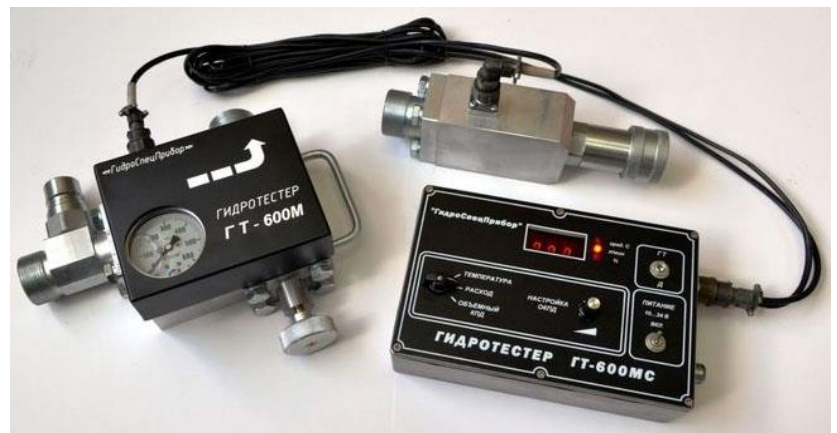

Рис. 1. Гидротестер ГТ-600МС

Одновременно с этим, ГТ-600 МС позволяет с помощью дополнительного датчика расхода за один пуск точно измерить величину внутренних потерь жидкости. При этом обороты двигателя могут быть любые - от минимальных до максимальных. Также с помощью этого датчика можно измерить в одном режиме работы гидропривода расход на выходе насоса и на выходе секции распределителя. В гидросистемах открытого типа можно измерить величину утечек каждой секции гидросистемы, определить настройку каждого предохранительного клапана и отрегулировать его при необходимости. При диагностировании насоса с помощью гидротестера ГТ-600МС можно определить:

- подачу насоса в холостом режиме работы;
- подачу насоса в рабочем режиме
- объемный КПД насоса;
- расход жидкости;
- давление срабатывания клапана отсечки и подачу насоса после срабатывания клапана.

Таким образом, ГТ-600МС позволяет:

- с максимальной точностью, за счет прямых измерений параметров гидропривода, определить неисправный гидроузел в гидросистемах открытого и закрытого типа;
- с минимальным количеством разгерметизации гидросистемы, остановок и повторных пусков гидропривода проверить техническое состояние всех или нескольких подсистем гидропривода и гидроузлов.

Рассматриваемый, гидротестер ГТ-600МС нашел широкое применение на ОАО КАДВИ. С помощью ГТ-600МС возможно не останавливая работу оборудования, и не демонтируя систему установить причину возникновения отказа, определить состояние гидрооборудования, измерить величину утечек насоса, гидродвигателя или секции распределителя.

Например, при испытаниях гидравлической затяжной машины, наблюдалось постоянное срабатывание предохранительного клапана при нормаль-

ном режиме работы. При таких неисправностях следовало бы остановить испытание, нарушить герметичность системы, настроить клапан и заново начинать испытание. На все эти манипуляции уходит большое количество времени, так же нарушение герметичности системы может привести к другим неисправностям: загрязнение рабочей жидкости, утечка рабочей жидкости, нарушение целостности уплотнений. При использовании ГТ-600МС можно произвести настройку клапана и диагностику всего оборудования непосредственно на рабочей машине, не прибегая к остановке.

Внедрение ГТ-600МС на предприятие позволило увеличить качество и точность диагностики, увеличить функциональность. С появлением данного гидротестера сократилось время на проведение диагностики, так же значительно сократилось время простоя оборудования из-за возможности проводить диагностику во время работы, не останавливая оборудование.

В заключении стоит отметить, что ГТ-600МС является российской разработкой полностью адаптированной под особенности контроля и диагностирования гидравлического оборудования отечественного производства.

#### **Список литературы**

[1]. Носов, В.В. Диагностика машин и оборудования: учеб. пособие. 2 е издание, исправленное и доп. – СПб.: Издательство «Лань», 2012. – 384 с.: ил. – (Учебники для вузов. Специальная литература) http://e.lanbook.com/ /view/books/2779. Издательство «Лань» Электронно-библиотечная система. http://e.lanbook.com/.

[2]. Леонова О.В. Надёжность механических систем [Электронный ресурс]: учебное пособие/ Леонова О.В. - Электрон. текстовые данные. - М.: Московская государственная академия водного транспорта, 2015. - 176 c. - Режим доступа: http://www.iprbookshop.ru/46483.- - ЭБС «IPRbooks»

[3]. Ефремов И.В. Надежность технических систем и техногенный риск: учебное пособие / И.В. Ефремов, Н.Н. Рахимова; Оренбургский гос. ун-т. - Оренбург: ОГУ, 2013. - 163 с.

**Чубаров Федор Леонидович-** канд. техн. наук, доцент КФ МГТУ им. Н.Э Баумана E-mail: fedor1966chub@yandex.ru

**Заболотский Илья Павлович-** студент КФ МГТУ им. Н.Э. Баумана. E-mail: Ilua\_zabolotsky333@mail.ru

**Никитин Александр Валерьевич-** канд. педагогических наук, директор ГАПОУ КО "КТК". E-mail: anikitin74@yandex.ru

## Ж.М. Варданян

## **СУДОВЫЕ ДВИЖИТЕЛИ**

КФ МГТУ им. Н.Э.Баумана, Калуга, 248000, Россия

Корабли являются важным средством передвижения. С древних времен корабли использовались для перевозки людей и грузов через моря и океаны. Еще со времен Древнего Египта, Древней Греции и Древнего Рима мощью морского флота создавались и разрушались целые империи. Чтобы судно могло двигаться с постоянной скоростью, к нему нужно приложить движущую силу. С появлением первых небольших лодок человек понял, что понадобиться средство, которое будет толкать его судно. Первоначально это были весла, которые посредством погружения их в воду и перемещения производили нужный эффект - лодка двигалась. Необходимость в скорости заставила древних кораблестроителей увеличить количество весел и гребцов. Весла бывают вальковые, парные и двухлопатковые. Их применяют на лодках, шлюпках и других плавательных средствах, как крайнее средство для движения. Другим древним движителем был **парус**, иногда в комбинации с вёслами. Парусные суда оказались более совершенными, они использовали энергию внешней среды – воздуха, не требуя размещения большого числа гребцов. Первые парусники могли двигаться по ветру, но по мере совершенствования парусного вооружения люди научились, двигаясь галсами, перемещаться в требуемом направлении, независимо от направления ветра. Наивысшего расцвета парусные суда достигли примерно в конце XIX в., их скорость при благоприятном ветре достигала 20 уз. Но появление и развитие механических установок на судах привело к постепенному переходу от парусных судов к пароходам. Парус сохранился на спортивных, учебных судах в качестве основного, на промысловых, некоторых исследовательских и т.п. судах – в качестве вспомогательного движителя. На первых пароходах в качестве основного движителя кораблестроители начали использовать гребное колесо (рис.1).

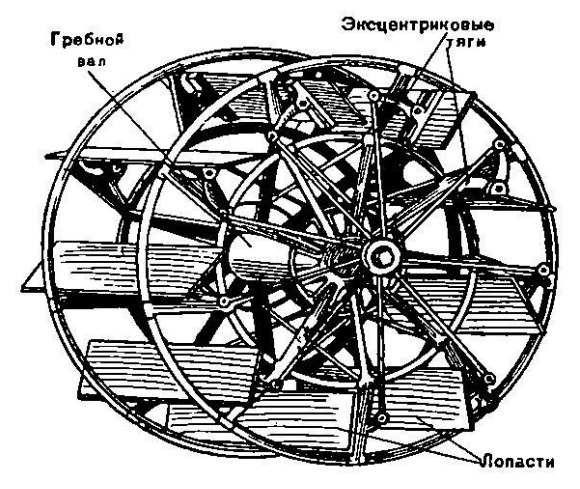

Рис. 1.

Размещались они, как правило, по бортам судна и имели горизонтальную ось вращения, перпендикулярную направлению движения. Принцип хода судна при этих движителях заключается в следующем. Утопленные частично колеса отбрасывают лопастями воду назад и создают упор, который через вал передается судну, и оно начинает двигаться. Но это, пожалуй, самый неудачный из всех движителей. Из-за многочисленных недостатков гребного колеса, которыми были частые поломки, и низкая эффективность по причине «выскакивания» из воды при бортовой качке гребные колеса недобросовестно выполняли свои функции и заняли последнее место среди других типов движителей. Вскоре появляется идея использования принципа отброса воды, на основе архимедова винта, для создания двигателя, впервые в истории стала известна по двум изобретениям 1661 года в Англии. Но только после изобретения Уаттом парового двигателя в 1765 году были достигнуты определенные результаты работы в этом направлении. В наше время все еще официально считается, что новозеландский изобретатель Крис Гамильтон стал изобретателем современного водомётного мотора. В целом водомет – это движитель, создающий силу, способную двигать судно, за счет выталкивания струи воды, по принципу реактивной тяги (рис. 2).

Рис. 2.

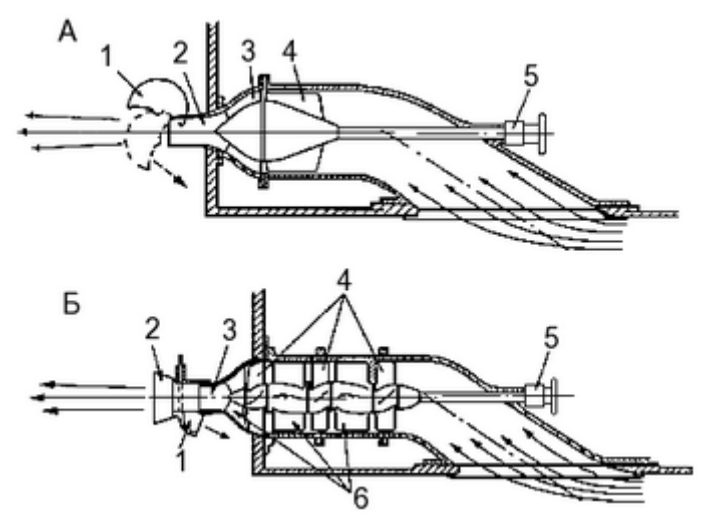

*а)* одноступенчатый осевой насос: 1 – сопло реверса; 2 – сопло; 3 – спрямляющий аппарат; 4 – рабочее колесо; 5 – привод. *б)* трехступенчатый осевой насос

1 – сопло реверса; 2 – заслонка управления; 3 – сопло; 4 – три рабочих колеса; 5 – привод; 6 – направляющие аппараты

**Водомет**, как правило, состоит из насоса (винта) с валом, водометной трубы (водовода), спрямляющего аппарата (контрпропеллера) и реверсивно-рулевого устройства. При вращении насоса на засасывающей стороне

его лопастей, как и гребного винта, возникает разрежение, благодаря которому вода по приемной трубе (водозаборнику) поднимается к колесу насоса. Здесь, получив некоторое ускорение, вода выбрасывается через сопло, выходное сечение которого несколько меньше, чем диаметр трубы насоса.Представляет собой своего рода насос, который работает исключительно в водной среде. Устройство водомёта особенно тем, что все важнейшие подвижные детали «спрятаны» внутри корпуса. Если лодка садится на мель, касание дна происходит корпусом судна. Данная особенность конструкции позволяет защитить детали от повреждения, чего нельзя сказать про подвесные моторы с «оголённым» винтом. Водомётному движителю не страшны встречи с подводным мусором. Движение такого же типа осуществляют также многие морские животные, например, каракатицы, кальмары, медузы и осьминоги.

Около 1930 г. были предложены крыльчатые движители (рис.3).

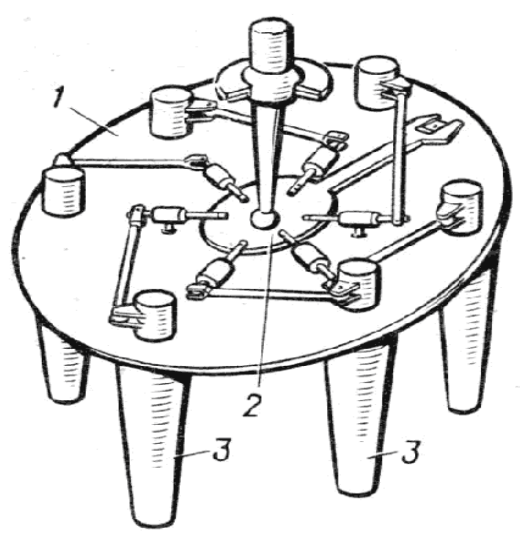

Рис. 3.

1 – диск, 2 – механизм разворота лопастей, 3 – поворотные лопасти

Эти движители состоят из барабана, установленного внутри корпуса заподлицо с днищем и имеющего вертикальную или почти вертикальную ось вращения, и нескольких лопастей, расположенных по окружности барабана. При вращении барабана лопасти совершают колебательные движения, и судно движется. Крыльчатый движитель одновременно является прекрасным средством управления. Судно, оборудованное двумя крыльчатыми движителями, расположенными в оконечностях, может двигаться передним или задним ходом, разворачиваться на месте. КПД крыльчатого движителя меньше, чем гребного винта. Новые, иногда довольно экзотические конструкции судовых движителей продолжают появляться до сих пор. Значительным событием в истории развития кораблестроения явилcя гребной

винт, движитель морских паровых судов, представляет собою тело, напоминающее по форме крылья ветряных мельниц. Винт состоит из муфты и прикрепленных к ней лопастей числом от 2 до 6 и насаживается на конец гребного вала, приводимого во вращение паровой машиной. При вращении винта каждая лопасть вследствие своего уклона будет отбрасывать воду назад; реакция этой отбрасываемой воды и заставляет корабль двигаться вперед или назад, смотря по направлению вращения винта. Идея употребления гребного винта как движителя была высказана еще в 1752 году Даниилом Бернулли; затем позднее Ватт повторил ее; но практическое осуществление эта идея получила только в 1836 году, когда английский фермер Френсис Смит воспользовался гребным винтом. Простота устройства и работы, надежность в эксплуатации и высокий коэффициент полезного действия – эти характеристики сделали гребной винт самым распространенным в судостроении. Я считаю, что важным движителем является парус, его нужно сильно развивать в наше время. Мой интерес обусловлен двумя главными причинами: возможностью экономии топлива при высоких ценах на него и экологической чистотой.

## **Список литературы**

[1] http://www.modelizd.ru/ship/construction/vidy-sudovyh-dvizhiteley [2] http://korabley.net/news/dvizhiteli\_korablej\_i\_sudov/2010-04-06-527

**Варданян Жора Мигранович –** студент КФ МГТУ им. Н.Э. Баумана. E-mail: zhora.vvardanyan@gmail.com

## А.Н. Маклачков, Н.Г. Родионов

## **ТЕПЛОВЫЕ НАСОСЫ**

КФ МГТУ им. Н.Э.Баумана, Калуга, 248000, Россия

Тепловой насос (ТН) – это тепловая машина, работающая по принципам обратного цикла, позволяющая переносить теплоту от низко потенциального источника теплоты (НИТ) к высокопотенциальному источнику теплоты (ВИТ), с использованием подвода дополнительной механической работы от внешнего источника. На такой технической основе работают любые холодильные установки различного конструктивного исполнения, бытового и промышленного назначения.

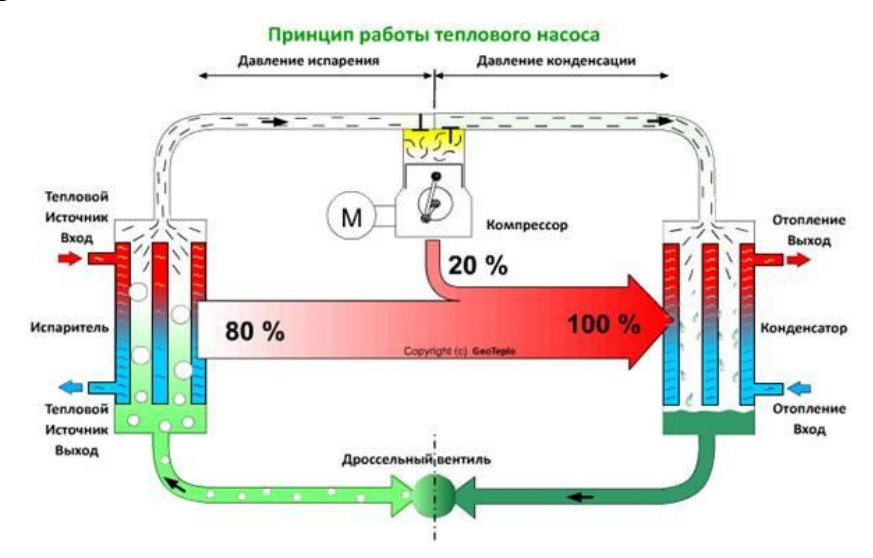

Рис. 1. Принципиальная схема теплового насоса

Тепловой насос отбирает теплоту у низко потенциального источника теплоты, которым может служить атмосферный воздух, грунты земли, водоёмы, моря, реки, сбросные воды. Полезный эффект применения тепловых насосов сводится к тому, что они переносят к потребителю теплоты энергию в 3-5 раз большую, чем затрачивают сами на её передачу. В качестве рабочего тела (РТ) в тепловых насосах используются различные фреоны,  $CO<sub>2</sub>$ , органические соединения, в зависимости от параметров и назначения тепловых насосов. По конструктивному исполнению тепловые насосы могут быть воздушными, парокомпрессионными, абсорбционными и другие. Выбор конкретного типа теплового насоса для реальных условий, зависит от многочисленных факторов, является предметом специального инженерного анализа при проектировании. [2]

Суть процессов, происходящих, например, в ТН парокомпрессионного типа, сводится к следующему. В испарителе РТ получает от НИТ теплоту,

нагревается и затем испаряется. Пары РТ сжимаются в компрессоре, приводимом в действие внешним источником механической работы (электродвигателем, в большинстве установок). В процессе сжатия паров РТ в компрессоре температура пара увеличивается до достаточно высоких значений. Нагретые пары РТ поступают далее в конденсатор. В конденсаторе происходит передача теплоты от паров РТ к нагреваемому объекту - ВИТ. В результате теплопередачи, пары рабочего тела охлаждаются и происходит их конденсация. Жидкое РТ проходит через дросселирующее устройство. При дросселировании потока РТ его давление снижается, и оно переходит в двухфазное состояние (жидкость + пар). Жидкая фаза РТ перед входом в компрессор отделяется в соответствующих сепарационных устройствах ТН, чтобы исключить эрозионные повреждения проточной части компрессора. [1]

Результатом процессов, происходящих в ТН, получается, что, затратив 20% энергии, потребитель – ВИТ - получает 100% энергии. При этом 80% тепловой энергии будет отобрано у НИТ.

ТН малой мощности (от нескольких кВт до 100 кВт) получили очень широкое распространение в высокотехнологичных странах мира. Они компакты, надежны, экологичны, работают при низких температурах наружного воздуха зимой, а также способны осуществлять кондиционирование помещений в теплый период года.

## **Список литературы**

[1] Поляков В. В., Скворцов Л. С. Насосы и вентиляторы: Учебник для вузов. - М.: Стройиздат, 1990. - 336 с.

[2] Васильев Г. П. Теплохладоснабжение зданий и сооружений с использованием низкопотенциальной тепловой энергии поверхностных слоев Земли (Монография). Издательский дом «Граница». М., «Красная звезда» –  $2006. - 220$  c.

**Маклачков Андрей Николаевич –** студент КФ МГТУ им. Н.Э. Баумана. E-mail: maklachckov.andrei@yandex.ru

**Родионов Николай Георгиевич –** канд. техн. наук, доцент КФ МГТУ им. Н.Э. Баумана. E-mail: k2kf@bmstu-kaluga.ru

## В.В Коротков, А.О.Кулюкина

## **УСТРОЙСТВО АВТОМАТИЧЕСКОЙ ОДОРИЗАЦИИ ПРИРОДНОГО ГАЗА**

КФ МГТУ им. Н.Э.Баумана, Калуга, 248000, Россия

Одоризация - процесс придания природному газу в газопроводе характерного предупреждающего запаха для повышения безопасности его применения и обнаружения утечек. Является обязательной технологической операцией при подготовке природного газа и осуществляется, как правило, путём подачи в газ жидких одорантов, в качестве которых применяются сераорганические соединения типа этилмеркаптан (C2H6S), метилмеркаптан (CH4S), диэтилсульфид (C4H10S) и др. В Российской Федерации природные меркаптаны, получаемые из газового конденсата, в частности, Оренбургского месторождения, не фракционируются и поставляются на одоризационные установки в виде смеси природных меркаптанов (СПМ).

Общепринята мировая практика одоризации газа непосредственно перед потребителем, т.к. транспорт одорированного газа на дальние расстояния связан с экологическими и техническими проблемами (износ трубопроводной арматуры, загрязнение окружающей среды при дренаже газа и т.д.) [1]. В связи с этим большинство разработок зарубежных фирм направлено на одоризацию локальных газовых сетей низкого давления, причем эти сети, как правило, находятся в ведении частных компаний. Каждая из этих компаний отвечает за подготовку газа на своем узком участке.

Большинство российских производителей также идет по пути одоризации природного газа на стороне газораспределительных станций (ГРС) с низким давлением. Однако при этом упускается из виду, что российская газовая система формировалась в других условиях, а именно - как централизованная система снабжения и транспорта газа одновременно. По этой причине, важным компонентом газовой сети РФ являются распределительные газопроводы, которые по своей структуре являются поставщиками природного газа конечным потребителям, но по своим характеристикам (расходы и давления) приближаются к магистральным газопроводам. Такие газопроводы осуществляют транспорт газа на малые и средние расстояния, но снабжают при этом крупных потребителей (населенные пункты городского типа, производственные комплексы). Это отличие диктует необходимость особого подхода к одоризации газопроводов РФ, поскольку кустовая одоризация распределительных газопроводов в отечественных условиях обусловливает ряд преимуществ, связанных с уменьшением количества пунктов одоризации. В частности, современные одоранты на основе меркаптана и серы являются агрессивными и токсичными веществами, их централизованное использование повышает экологическую безопасность и возможность проведения мероприятий по защите окружающей среды, что является одним из основных приоритетов работы. Кроме

того, введение пунктов кустовой одоризации на крупных объектах упростит централизованный контроль за соблюдением технологии и качеством подготовки транспортируемого газа. Это особенно важно ввиду постоянно ожесточающихся требований к безопасности предприятий-потребителей газа. В частности, наличие на крупных объектах диспетчерских с обязательной передачей информации на верхний уровень позволяет обеспечить автоматический режим одоризации и свести к минимуму влияние человеческого фактора.

Принимая во внимание изученные и изложенные ранее технические и эксплуатационные трудности [2,3], создаваемой модели одоризатора были предъявлены следующие требования:

- автоматический режим одоризации газа с возможностью организации обратной связи по концентрации одоранта в природном газе;
- отсутствие в составе одоризатора регулирующих органов, уплотнений, подвижных частей, сопел малого диаметра, установленных на магистралях жидкого одоранта (перечисленные элементы являются причиной преждевременного выхода оборудования из строя);
- использование арматуры и узлов высокого давления для агрессивных и токсичных сред, с условием комплектации этого оборудования на российской базе;
- возможность работы на одорантах без их предварительной фильтрации, ввиду сложности и токсичности для обслуживающего персонала операции по ремонту/замене фильтрующих элементов.

#### **Список литературы**

[1] Вольский Э.Л., Россеев Н.И., Сирота В.И., Кондратьев Ю.П. Повышение промышленной безопасности и эффективности одоризации природного газа на ГРС // Газовая промышленность. 2001. Март. С. 67-69.

[2] Новиков В.И., Новиков А.В., Чернов В.А., Есин Ю.И., Клищевская В.М., Цыбулько Н.И. Разработка и испытания автоматического одоризатора природного газа с пневматическим дозатором // Материалы отраслевого совещания «Эксплуатация, диагностика, проектирование и изготовление распределительных станций магистральных газопроводов». М: ООО «ИРЦ Газпром». 2005. С. 46-51.

[3] Новиков А.В., Шабля С.Г., Фроимчук С.М., Есин Ю.И., Клищевская В.М., Даниль-янц И.А., Абдуллин Н.М., Скачков В.А. Опыт использования промежуточной емкости для заправки баллонов с токсичными компонентами // Территория нефтегаз. 2009. № 10. С. 22 – 27.

**Коротков Виталий Владимирович –** канд. техн. наук, зав. кафедрой "Гидромашины и гидропневмоавтоматика" КФ МГТУ им. Н.Э. Баумана. Email: k2kf@bmstu-kaluga.ru

**Кулюкина Анастасия Ованесовна –** студент КФ МГТУ им. Н.Э. Баумана. E-mail: kf\_mgtu\_fiz@mail.ru

# **СЕКЦИЯ 10.**

# **ИНФОРМАЦИОННЫЕ ТЕХНОЛОГИИ**

Зеар Аунг

# **РЕАЛИЗАЦИИ ПРОГРАММЫ ТУРИСТИЧЕСКОГО МАРШРУТА ПО РЕСПУБЛИКЕ МЬЯНМА**

КФ МГТУ им. Н.Э.Баумана, Калуга, 248000, Россия

## **Описание прототипа консультирующей ЭС**

Целью работы является создание демонстрационного прототипа экспертной системы (ЭС), используя которую пользователь имеет возможность в короткий промежуток времени решить задачу выбора наиболее эффективного туристического маршрута по Республике Мьянма. Машина логического вывода разрабатываемого прототипа ЭС базируется на модели представления знаний в виде продукционных правил, на основе которых строится одно или несколько ДР. Интерфейс организован таким образом, что пользователь имеет наглядную возможность просмотра предыдущих вопросов, отслеживания логики выдачи рекомендации. К каждому вопросу имеется короткое пояснение в виде всплывающей надписи. Поскольку программный продукт на данном этапе разработан в форме прототипа консультирующей ЭС, то в перспективе планируется расширение БЗ, добавление новых критериев поиска, дополнения справочника новыми сведениями. Готовый программный продукт может быть применен в учебных заведениях, архитектурно-дизайнерских студиях и в индивидуальном порядке.

## **Примеры консультации**

## **Пример 1**

Выберите место для посещения:

#### **Золотая пагода** Белая пагода

Храмы

Выберите тип пагоды и храмы:

 **Удивительная** Историческая Умиротворенная Таинственная

### Мы советуем посетить вам:

 Пагода Швндагон с уверенностью 100% ------или------ Пагода Суле с уверенностью 90% ------или------ Пагода Мае Ла Му с уверенностью 90%

 ------или------ Мингалазиди пагода с уверенностью 70%

# **Пример 2**

Выберите место для сосещения:

**Сады** Зоопарк Национальный парк Гроты и пещеры Природные и заповедные зоны

Выберие тип парки:

**Красивый** Интересный Замечательный Свежий

Мы советуем посетить вам:

Сад Фонтанов Нейпьидо с уверенностью 100% ------или------ Кантаумингала с уверенностью 90%

# **Пример 3**

Выберите место для посещения:

## **Специализированный музей**

Художественный музей

Исторический музей

Музей естественный

## Выберите тип музея:

**Исторический** Культурный Интересный Современный

Мы советуем посетить вам:

Буддийский музей с уверенностью 90% ------или------ Музей культуры с уверенностью 90% ------или------ Археологический музей с уверенностью 90%

# **Пример 4**

Выберите место для посещения:

## **Ощественные, городские пляжи**

Водоемы

Реки

Выберите тип озера и пляжа:

**Красивый** Приятный Чистый С большой территорией

Мы советуем посетить вам:

Нгапали пляж с уверенностью 100% -----или----- Латкоконе пляж с уверенностью 90%

Заметим, что при наличии достаточных статистических данных коэффициенты уверенности могут задаваться в виде вероятностей.

## **Реализации программы туристического маршрута по Республике Мьянма.**

Рассмотрим интерфейс программного приложения. На рис. 3.2 представлено начальное окно консультирующей ЭС, на рис. 3.3-3.6 – выборы пользователя (туриста) и рекомендации ЭС.

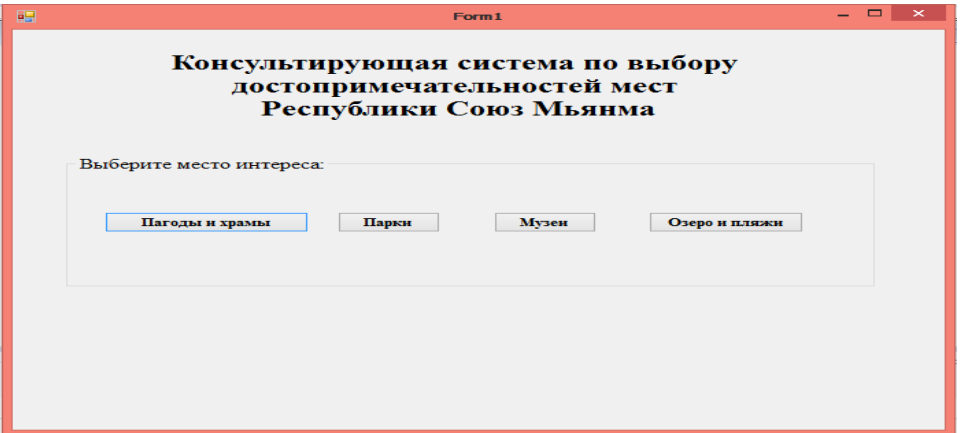

Рис. 1. Окно консультирующей ЭС по выбору туристического маршрута по Мьянме

|                                                |                                 |                   | $ -$<br>$\infty$ .                      |                       |  |  |  |  |
|------------------------------------------------|---------------------------------|-------------------|-----------------------------------------|-----------------------|--|--|--|--|
|                                                | Выберите место для посещения:   |                   | Выберите тип пагодых и храмах:          |                       |  |  |  |  |
|                                                | <b>• Золотая пагода</b>         |                   | <b>• удивительная</b>                   |                       |  |  |  |  |
|                                                | Белая пагода<br>◠               |                   | историческая<br>$\circ$                 |                       |  |  |  |  |
|                                                | <b>O</b> Храмы                  |                   | <b>O</b> умиротворенная<br>таниственная |                       |  |  |  |  |
| Мы советуем посетить:<br>Мы советуем посетить: |                                 |                   |                                         |                       |  |  |  |  |
|                                                | Название                        | Дата<br>основания | Местоположение                          | Оценки<br>посетителей |  |  |  |  |
| ٠                                              | Пагода Шведагон                 | 1323              | Янгон                                   | 5                     |  |  |  |  |
|                                                |                                 | 1928              | Янгон                                   | 3                     |  |  |  |  |
|                                                |                                 |                   |                                         |                       |  |  |  |  |
|                                                | Пагода Суле<br>Пагода Мае Ла Му | 1961              | Янгон                                   | 3                     |  |  |  |  |
|                                                | Мингалазеди Пагода              | 1268              | <b>Bara</b> H                           | $\mathbf{3}$          |  |  |  |  |

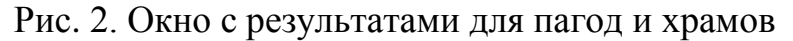

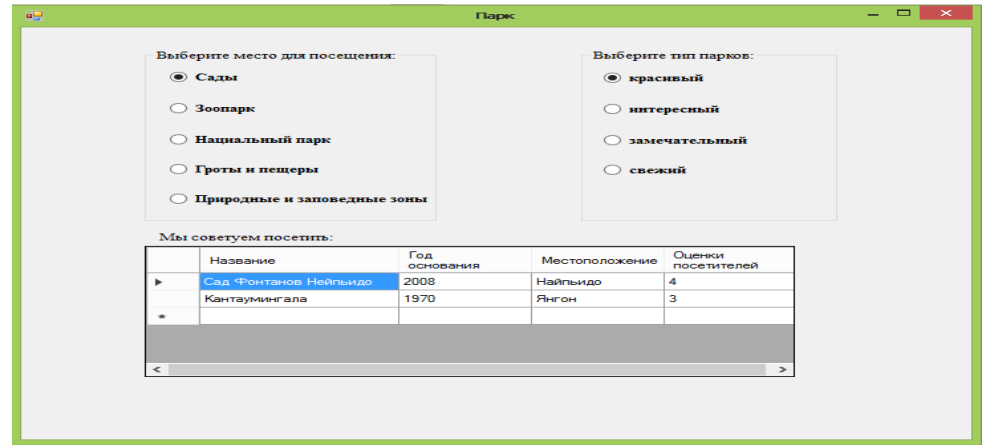

Рис. 3. Окно с результатами для парков

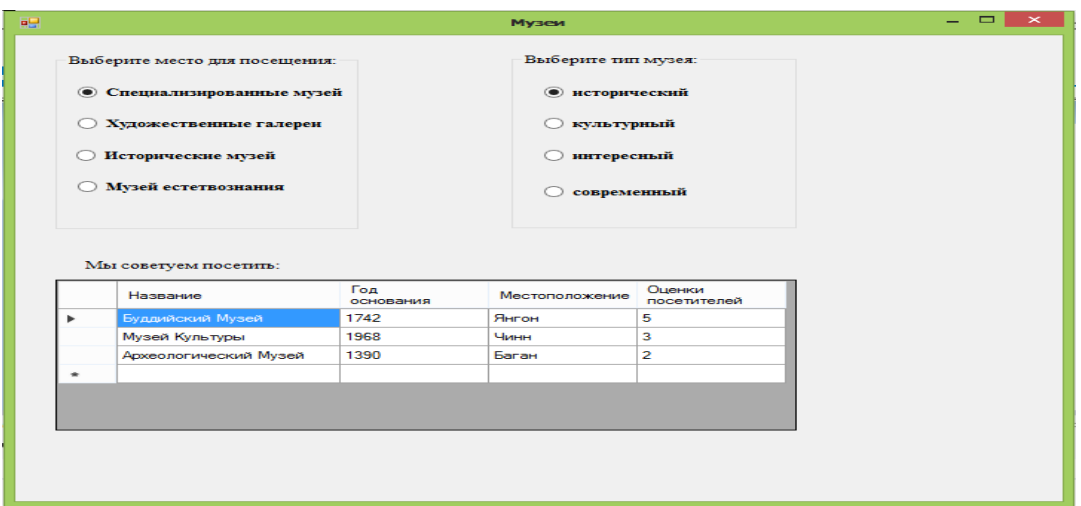

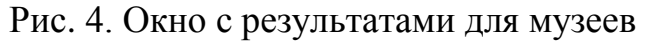

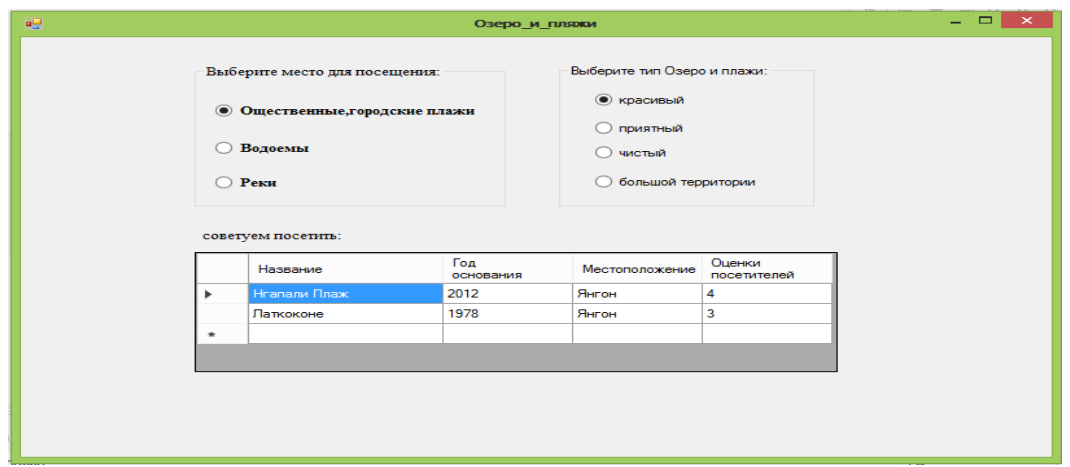

Рис. 5. Окно с результатами для озер и пляжей

Программные средства (прототип ЭС) реализованы на языке программирования С# под ОС Windows 7/8, объем исполняемых файлов составил 184 Кб, количество строк кода соответствеено 1250 строк (см. приложение 1).

Разработка БД для прототипа ЭС была выполнена с использованием средств Microsoft SQL Server 2008.

#### **Список литературы**

[1] Экспертные системы Электронный учебник Курс лекций http://256bit.ru/Expert/Glava%2017/Index2.htm

[2] Stephen R. Schach, Software Engineering, Second Edition, Richard D. Irwin, Chicago, IL, January 1993.

[3] Еремеев А.П., Чибизова Н.В. Инструментальные средства конструирования экспертных систем: Методическое пособие. М.: Издательство МЭИ, 2002. – 100 с.

[4] Рокотян И.С., Хачатурова Е.А. Разработка баз знаний на основе экспертной системы EXSYS. – М.: Издательство МЭИ, 1998. – 28 с.

[5] Лисп - язык программирования искусственного интеллекта: http://lisp2d.net/rus/teach/d.html

[6] Джарратано Д., Райли Г. Экспертные системы: принципы разработки и программирования. М.: ООО «И.Д. Вильямс», 2007. – 1152 с.

[7] Джексон П. Введение в экспертные системы: Учебное пособие. Пер. с англ. – М.: «Вильямс», 2001. – 624 с.

**Зеар Аунг –** аспирант КФ МГТУ им. Н.Э. Баумана. E-mail: zayaraung53@gmail.com

# **СЕКЦИЯ 11.**

# **ПРОБЛЕМЫ СОВРЕМЕННОЙ ТВЕРДОТЕЛЬНОЙ ЭЛЕКТРОНИКИ**

Е.В. Белоусова, В.Г. Косушкин, В.В. Парамонов

## **ЗАВИСИМОСТЬ СТАБИЛЬНОСТИ ПРЕЦИЗИОННЫХ ПАРАМЕТРОВ ИНТЕГРАЛЬНЫХ СХЕМ ОТ ДЕФЕКТОВ ЛИНИЙ СКОЛЬЖЕНИЯ В КРЕМНИЕВОЙ СТРУКТУРЕ**

КФ МГТУ им. Н.Э.Баумана, Калуга, 248000, Россия

Представлено исследование влияние дефектов кристаллической структуры кремния на стабильность параметров микросхем. Определены оптимальные режимы химического травления для выявления дефектов. Проведен замер напряжение смещения нуля (U<sub>см0</sub>) на микросхемах, изготовленных из краевых кристаллов, а затем - из центральных. Построена и проанализирована зависимость стабильности  $U_{cm0}$  от дефектов линий скольжения.

**Введение.** Стабильность параметров полупроводниковых приборов и интегральных схем (ИС) в первую очередь является важнейшим параметром качества и надежности изделий. Влияние дефектов исходных пластин, эпитаксиальных структур, а также дефектов, возникающих в процессе изготовления полупроводниковых приборов, на электрофизические параметры и выход годных приборов играет важную роль в технологии приборов. В связи с этим появляется необходимость изучения природы, механизмов образования дефектов, структуры компонентов приборов и их влияния на параметры интегральных схем.

**Постановка задачи.** В работе исследовано влияние линейных дефектов (линий скольжения) эпитаксиальных структур кремния на параметры транзисторов интегральных схем. Для выявления дефектов структуры пластины было проведено селективное травление. Использовался селективный травитель «Сиртла»  $(H_2CrO_4 + HF - 1:1)$ . Время травления - 2 минуты, после чего пластины прошли промывку в деионизованной воде и сушку. Для наблюдения дефектов на пластине использовался оптический микроскоп с увеличением 200<sup>х</sup>. Измерение смещения нуля ( $\rm U_{\rm c}$ <sub>0</sub>) операционных усилителей проводили после испытаний изделий при температуре -60°С, +125°С и нормальных условиях.

**Основная часть.** Линии скольжения относятся к числу основных дефектов кремниевых эпитаксиальных структур. Эти дефекты представляют собой рельефные линии высотой 0.05 - 0.15 мкм, располагающиеся параллельно следам пересечения плоскостей (111) с поверхностью эпитаксиального слоя. [1]

Причиной формирования линий скольжения являются, как правило, термические упругие напряжения, возникающие вследствие неоднородного распределения температуры по толщине и площади пластины. При температурах роста эпитаксиальных слоев упругие напряжения оказываются достаточными для генерации дислокаций и их миграции, которая сопровождается пластическим течением кристалла и образованием линий скольжения. [2]

Линии скольжения в кремнии, существенно изменяют свойства области, прилегающей к плоскости скольжения. Это связано с перераспределением точечных дефектов и примесей движущейся дислокацией. Вблизи плоскости скольжения дислокации накапливаются комплексы точечных дефектов, а прилегающая область обеднена точечными дефектами и примесями, в частности, кислородом. Это приводит также к возникновению аномально широкой электрически активной области вблизи плоскости скольжения, которая существенно влияет на характеристики получаемых приборов. [1]

При металлографическом анализе определена закономерность расположения дефектов по всей поверхности структур и установлен коэффициент заполнения линиями скольжения кремниевых пластин. На пластинах наблюдались полосы скольжения длиной более 5 мм по краям (Рис. 1).

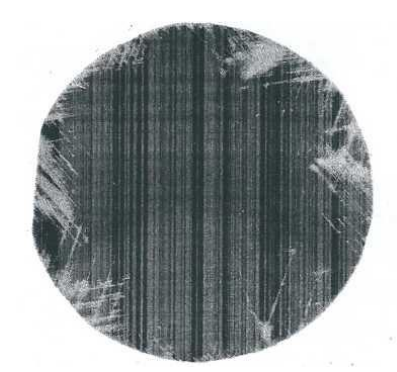

Рис. 1. Полосы скольжения на эпитаксиальной структуре кремния

Как видно из рисунка 1, линии скольжения располагаются на краях пластины. Поэтому, для сравнения изменения электрофизических параметров операционных усилителей, изготовленных на этих пластинах, а именно напряжения смещения нуля выбрали две области пластины: край и центр.

Операционные усилители (ОУ), имеющие прецизионные параметры, применяются, в основном, в точных измерительных схемах. Одним из параметров является напряжение смещение нуля. Напряжение смещения нуля  $U_{cm0}$  – напряжение, приложенное между входами ОУ, чтобы на выходе ОУ установился нулевой уровень в отсутствие сигнала на входе. Появление постоянного напряжения сдвига нуля на выходе в отсутствие сигнала на входе обусловлено разностью падений напряжений  $U_{69}$  входных транзисторов и разбросом номиналов их нагрузок. Его появлению способствуют также входные токи  $I_{\text{ex}}$  ОУ [3].

Значение U<sub>см0</sub> является одним из наиболее чувствительных параметров и сильно зависит от степени совершенства структуры. Поэтому уровень  $U_{cm0}$  выбран для оценки влияния линий скольжения эпитаксиальных структур на качество изделий.

Контроль данного параметра кристаллов проводили в процессе термоиспытаний на микросхемах, изготовленных из краевых и центральных областей пластины, где коэффициент заполнения линиями скольжения отличается наиболее сильно. Изменение напряжения смещения нуля в зависимости от расположения кристаллов на пластине показано на рисунках 2-3, в виде гистограмм.

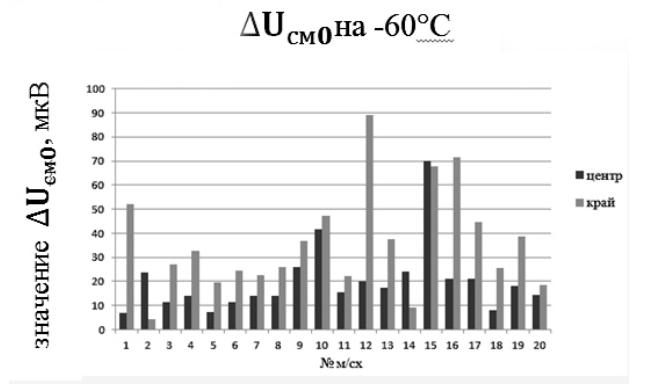

Рис. 2. Изменение напряжения смещения нуля на пластинах при -60°С. Темный цвет – центральные кристаллы, светлый – краевые кристаллы

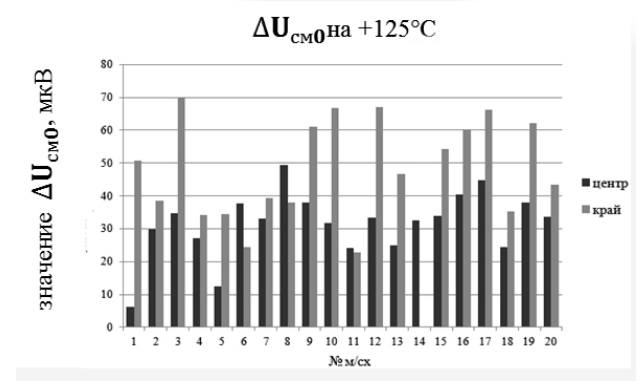

Рис. 3. Изменение напряжения смещения нуля на пластинах при +125°С. Темный цвет – центральные кристаллы, светлый – краевые кристаллы

На гистограммах видно, что диапазон распределения напряжения смещения нуля в микросхемах, изготовленных на основе центральных кристаллов значительно меньше, чем на основе краевых. Прослеживается стабильность Uсм0 на центральных кристаллах, его значения близки к нулю на всех проведенных измерениях.

Наблюдаемая тенденция влияния линий скольжения на уровень  $U_{cm0}$ свидетельствует о неоднородности диффузионных процессов по поверхности при формировании баз транзисторов из-за различного уровня дефектности структуры.

**Выводы.** Дислокации, дефекты упаковки, линии скольжения напрямую влияют на скорость диффузии примеси, что размывает границу p-n перехода и уровень концентрации примеси, изменяют плотность поверхностных зарядов на границе диэлектрик/полупроводник, что затрудняет поддержание постоянных номиналов транзисторов по поверхности пластины и вызывает токи утечки МДП транзисторов.

Полученные результаты указывают на необходимость более тщательного контроля процессов дефектообразования в гетероструктурах ИС, на гетерогенных границах диэлектрик/полупроводник при проведении технологических операций диффузии, нанесения диэлектрика, ионного легирования, термообработки*.*

#### **Список литературы**

[1] Бахрушин Е.В., Получение и физические свойства слаболегированных слоев многослойных композиций – Запорожье: 2001 г. -248 с.

[2] Курносов А. И., Юдин В. В. Технология производства полупроводниковых приборов и интегральных микросхем. - М: Высшая школа, 3-е изд., 1986 г.

[3] Ефимов И.Е. Козырь И. Я. Основы микроэлектроники - СПб: "Лань", 2008 г. – 384с.

**Белоусова Екатерина Викторовна –** студент КФ МГТУ им. Н.Э. Баумана. E-mail: EkaterinaBellousova@gmail.com

**Косушкин Виктор Григорьевич –** д-р техн. наук, зав. кафедрой "Материаловедение" КФ МГТУ им. Н.Э. Баумана. E-mail: kosushkin@gmail.com

**Парамонов Виктор Васильевич –** канд. хим. наук, доцент кафедры "Материаловедение" КФ МГТУ им. Н.Э. Баумана. E-mail: victorparamonov@yandex.ru

## Аунг Чжо Чжо, В.С. Зайончковский, А.В. Скипер

## **КАПЛЕОБРАЗОВАНИЕ В ТОНКИХ ПЛЕНКАХ МЕДИ И БОРЬБА С НИМ**

КФ МГТУ им. Н.Э.Баумана, Калуга, 248000, Россия

Получение тонких пленок металлов, обладающих относительно высокой удельной площадью, приводит к различным эффектам, в том числе к понижению температуры плавления этих пленок. Понижение температуры плавления проявляется либо в нарушении сплошности пленки – диспергированию (когда нет смачивания пленкой металла нижележащих слоев) и к каплеобразованию, либо просто к каплеобразованию, когда такое смачивание имеет место, [1,2].

В работе исследовалось каплеобразование в тонких пленках меди, нанесенных магнетронным напылением на постоянном токе на тонкие пленки железосодержащих сплавов, осажденных в одном процессе с этими пленками на кремниевые подложки без развакуумирования подколпачного пространства установки. Напыление производилось в модернизированной установке УВН-71П3, имеющей три магнетронных источника и высоковакуумный турбомолекулярный насос, [3]. Перед напылением камера откачивалась до давления  $2*10<sup>-3</sup>$  Па, а сам процесс напыления производился в высокочистом аргоне марки 5.5 с давлением  $5*10<sup>-2</sup>$  Па, при этом материалом мишени являлась медь марки М1. Температура подложек во время напыления могла быть, контролируемо, изменена в диапазоне от комнатной температуры до 300°С. После напыления пленки отжигались в высоковакуумной установке фотонного отжига, с давлением в камере ниже  $2*10^{-3}$ Па, в восстановительной остаточной атмосфере, вследствие использования высоковакуумного паромасляного насоса. При отжиге, подложка располагалась в полости, сформированной из двух листов никеля, где также размещалась измерительная и управляющая термопара хромель-алюмель. Повышение температуры подложек в печи фотонного отжига (от комнатной температуры до температуры отжига) производилось за время, равное 3 минутам. Во время нахождения на максимуме температуры температура подложек поддерживалась с точность до  $\pm 2^{0}C$ на уровне до  $800^{\circ}$ С.

Капли в пленках меди могут наблюдаться в обычном оптическом микроскопе с увеличением 90<sup>x</sup>÷600<sup>x</sup>. Гораздо больший объем информации можно получить с использованием конфокального микроскопа, который позволяет не только оценивать размеры каких-то объектов в плоскости, но и их геометрию, в том числе высоту. В этой работе представлены снимки поверхности непокрытых и покрытых пленок меди, выполненные с помощью конфокального микроскопа NanoFocus (модификация µSurf), любезно предоставленном руководством предприятия ООО «Растр-Технология», г. Обнинск, для наших исследований. После отжига пленок при температурах значительно ниже температуры плавления массивных образцов (1083°С), на их свободной поверхности наблюдаются капли. Это явление связано со значительным вкладом поверхностной энергии пленки в свободную энергию

Гиббса тонкопленочной системы пленка-подложка, что приводит к понижению температуры плавления пленки, [1,2]. В работе [2] дано отношение температуры плавления металлической пленки *Tm* к температуре плавления массивного металла *T*0 :

$$
\frac{T_m}{T_0} = \frac{(H_L - H_S)_m}{(H_L - H_S)_o} + \frac{(\sigma_L)_m * A_L}{(H_L - H_S)_0 * V} - \frac{(\sigma_S)_m * A_S}{(H_L - H_S) * V}
$$
(1)

где  $(\sigma_{_L})_{_m}$  - поверхностное натяжение твердой фазы пленки,  $(\sigma_{_S})_{_m}$  - поверхностное натяжение жидкой фазы пленки, *A<sup>L</sup>* и *AS* - площади поверхности жидкой и твердой фаз, соответственно при температуре плавления, *<sup>L</sup> <sup>S</sup> <sup>m</sup> <sup>H</sup> <sup>H</sup>* - разность энтальпий жидкой и твердой фаз при температуре плавления пленки,  $\left(H_{_L}-H_{_S}\right)_0$  - разность энтальпий жидкой и твердой фаз при температуре плавления массивного образца. По соотношению (1) можно делать только оценки понижения температуры плавления пленки металла. Поэтому для выяснения вопроса каплеобразования необходимо проводить натурный эксперимент.

При малых толщинах пленок меди (70 нм), каплеобразование наблюдалось уже при температуре отжига 450<sup>0</sup>С, при времени отжига 60 секунд.

На всех конфокальных снимках, представленных ниже показывается вид сверху на участок поверхности в виде квадрата, со стороной 80 мкм, а ниже показывается сечение этой поверхности, выполненное вдоль отрезка, помеченного пунктирной линией и расположенного в интересном месте.

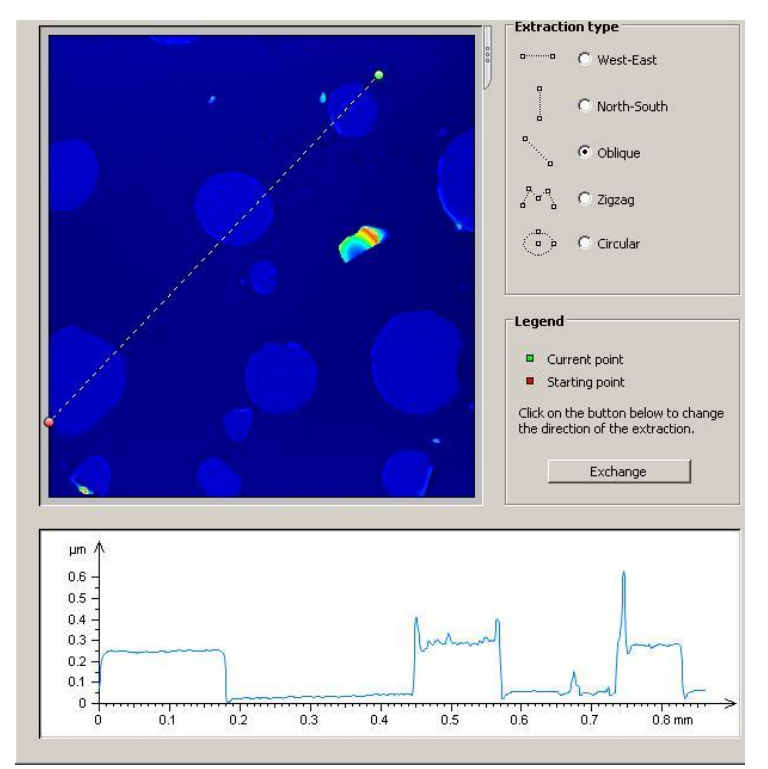

Рис. 1. Вид поверхности пленки меди и сечение областей капель на поверхности пленки меди, после фотонного отжига при температуре  $450^{\circ}$ С в течение 60 с

На конфокальном снимке (рис.1) видно, что капли имеют размеры до 200 мкм в диаметре и высотой до 0.3 мкм с плоской вершиной (толщина пленки до отжига – 70 нм). При этом по отражению света в простом оптическом микроскопе диспергирования пленок меди после отжига по режиму, указанному на рис. 1, не наблюдалось. Увеличение толщины напыленной пленки в 5 раз (до 350 нм) приводит к росту температуры каплеобразования, к резкому уменьшению диаметра капель, и к существенному увеличению числа капель на единице площади поверхности, рис. 2. При этом диаметр капель не превосходил 30 мкм, а их высота – достигала 0.85 мкм, что почти в 3 раза больше, чем для капель, представленных на рис. 1.

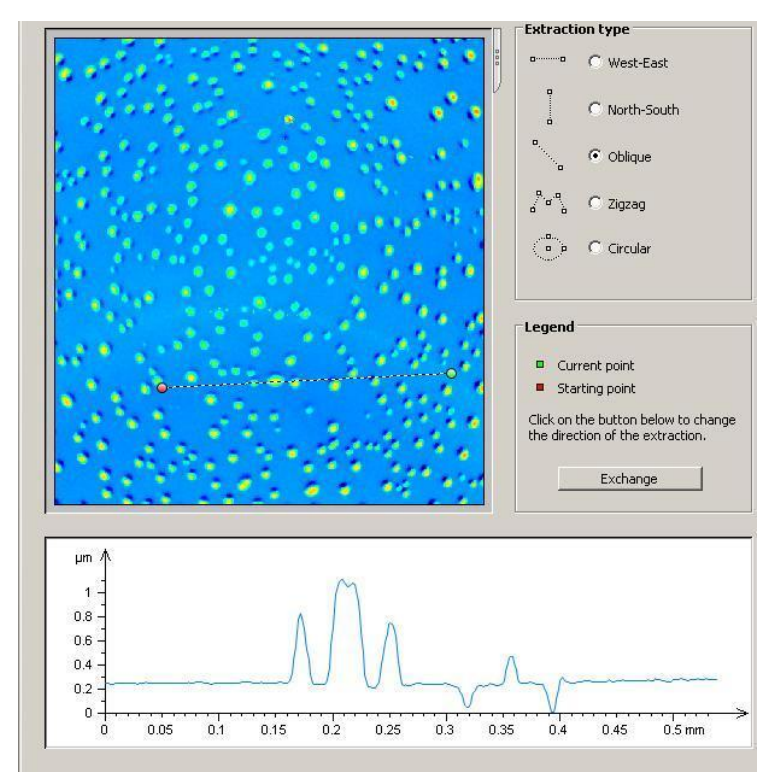

Рис. 2. Вид поверхности пленки меди и сечение областей капель на поверхности пленки меди, толщиной 350 нм, после фотонного отжига при температуре 650<sup>0</sup>С в течение 60 с

138 В работе [2] предложено подавлять каплеобразование в пленках меди с помощью тонкой пленки тугоплавкой двойной системы Ta-W. Нанесение этих пленок предполагает, предварительно, получение сложной мишени для магнетронного источника. Нами опробована металлическая пленка ванадия, которая может быть получена использованием простой однокомпонентной мишени. С целью защиты пленок меди от окисления и каплеобразования, на их поверхность были нанесены пленки ванадия толщиной 80 нм, что привело к высокой степени защиты от окисления, и полному подавлению процесса каплеобразования при температуре отжига 650°С, рис. 3. На этом конфокальном снимке видна только шероховатость в диапазоне  $\pm 30$  нм, свойственная кремниевым подложкам, прошедшим шлифовку, полировку и химико-механическую обработку. Нагрев до температуры  $840^{\circ}$ С, со временем нахождения на этой температуре привел к появлению капель значительных размеров, превосходящих размеры капель, показанных на рис. 1. Это свидетельствует о недостаточности толщины пленки ванадия для таких температур отжига.

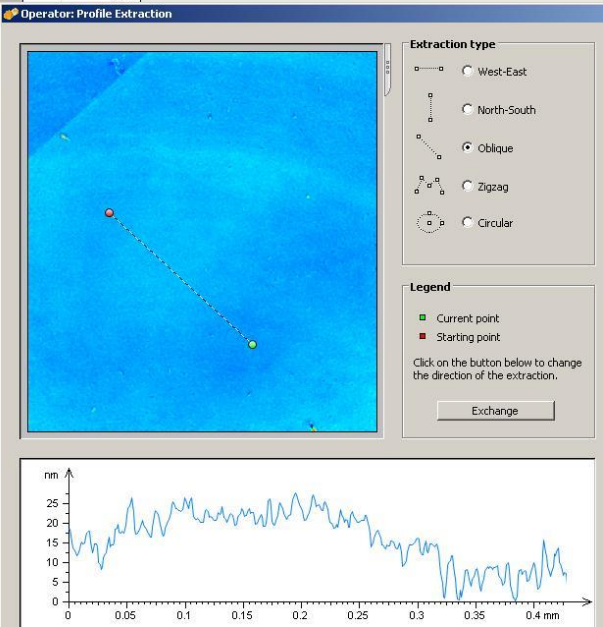

Рис. 3. Вид поверхности пленки ванадия, нанесенной на поверхность пленки меди, после фотонного отжига при температуре 650°С в течение 60с

Выводы: использование пленки ванадия поверх пленки тонкой пленки меди приводит полному подавлению процесса каплеобразования при отжигах при температурах ниже температуры плавления объемной меди и к защите пленки меди от окисления, для более высоких температур отжига требуется более толстая пленка металла с высокой температурой плавления.

#### **Список литературы**

[1] Комник Ю.Ф. Физика металлических пленок. Размерные и структурные эффекты. –М.: Атомиздат, 1979. -264 с.

[2] Громов Д.Г. Размерный эффект плавления в пленочных структурах наноэлектроники // Нанотехнологии в электронике. Выпуск 2: Сб. науч. тр. – М.: Техносфера, 2013. – С. 136 – 177.

[3] Кинетика процессов плавления-диспергирования тонких пленок меди/ Д.Г. Громов, С.А. Гаврилов, Е.Н. Редичев, Р.М. Аммосов // Физика твердого тела. – 2007. Т. 49, в. 1 – С. 173-177.

**Аунг Чжо Чжо –** аспирант КФ МГТУ им. Н.Э. Баумана. E-mail: akkyaw.bmstu.50@gmail.com

**Зайончковский Вячеслав Станиславович –** канд. физ.-мат. наук, доцент КФ МГТУ им. Н.Э. Баумана. E-mail: vz48@post.ru

**Скипер Андрей Владимирович –** ст. преподаватель КФ МГТУ им. Н.Э. Баумана. E-mail: skiper60@yandex.ru

И.Р. Бережанский, Н.С. Кулагина, С. А. Адарчин

## **ЭКСПРЕССНАЯ МЕТОДИКА ИЗМЕРЕНИЯ УПРУГИХ НАПРЯЖЕНИЙ, ДЕЙСТВУЮЩИХ НА ЭЛЕМЕНТЫ АВТОМОБИЛЬНЫХ СЕНСОРОВ**

КФ МГТУ им. Н.Э.Баумана, Калуга, 248000, Россия

В современной автомобильной электронике широко применяется герметизация деталей, узлов и блоков компаундами на основе синтетических полимерных смол.

Герметизация является эффективным средством защиты от влаги, химически агрессивных веществ и других вредных влияний окружающей среды. Как правило, герметизация улучшает электроизоляционные, механические и другие эксплуатационные характеристики аппаратуры, повышает ее надежность. В то же время герметизация имеет и недостатки. Например, одним из самых важных недостатков, существенно влияющих на работоспособность деталей и ее целостность, является образование внутренних упругих механических напряжений, действующих на каждый из элементов датчика, что в следствии может приводить к появлению функциональных отказов.

В ходе проведения инициативных работ совместно с предприятием ОАО Автоэлектроника было установлено наличие наноразмерных дефектов в чувствительных элементах датчиков фазы [1].

Целью работы являлась разработка методики измерения внутренних упругих напряжений, возникающих при герметизации датчиков.

Для достижения поставленной цели было необходимо решить следующие задачи:

1. Разработать методику подготовки тестовых образцов датчиков;

2. Разработать установку тестирования датчиков для выявления величины упругих напряжений, возникающих при их герметизации;

3. Определить граничные параметры установки;

4. Изготовить партию образцов и провести оценку разработанной измерительной системы.

## **Разработка методики подготовки тестовых образцов датчиков.**

С целью оценки влияния компаунда на паяное соединение разработана и опробована методика измерения упругих напряжений в корпусах автомобильных датчиков. Для чего было принято решение о непосредственном измерении упругих напряжений с применением тензометрических датчиков давления. Подготовленные для эксперимента датчики абсолютного давления были откалиброваны. Калибровка их функциональной характеристики проводился при давлениях *40,00,2 200,00,2 кПа*, при температуре  $(23\pm5)$ °С и  $U_{num}$ = $(5,10\pm0,01)$ В. Результаты контроля выходного напряжения приведены в таблице 1.

*Таблица 1*

| т сэ үлэгиты проводсний контроли вылодного нипряжения |               |       |       |       |       |       |  |  |  |  |
|-------------------------------------------------------|---------------|-------|-------|-------|-------|-------|--|--|--|--|
|                                                       | Требования    |       |       |       | 4     |       |  |  |  |  |
| U1вых, $B$<br>при<br>Р1=40 кПа                        | $0,542-0,662$ | 0.602 | 0,604 | 0,601 | 0,612 | 0.609 |  |  |  |  |
| U <sub>2</sub> Bых, B<br>при<br>Р2=200 кПа            | 2,94-3,06     | 2,998 | 3,013 | 3,014 | 3,003 | 3,009 |  |  |  |  |

Результаты проведения контроля выходного напряжения

На рисунке 1 приведена калибровочная характеристика датчика.

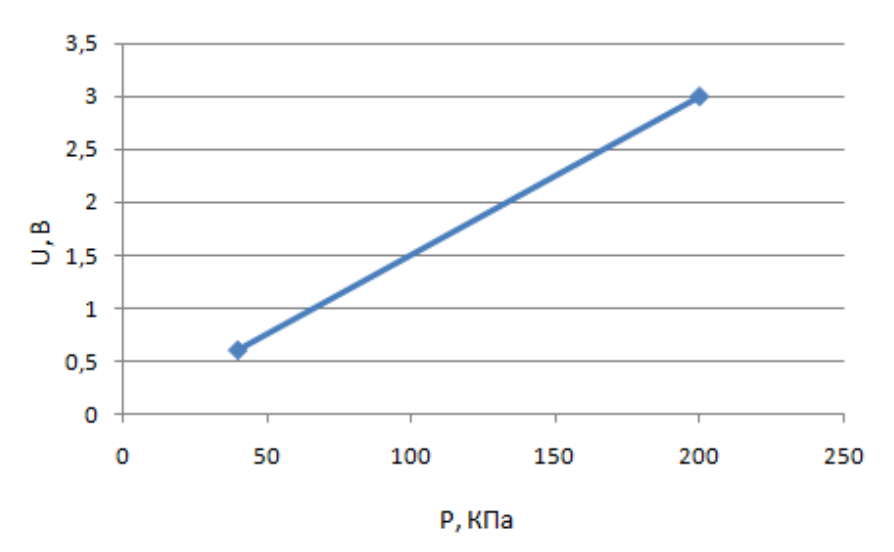

Рис. 1. Калибровочная характеристика тензоэлемента

**Установка измерения величины внутренних механических напряжений, возникающих при герметизации автомобильных датчиков.** С целью определения величины внутренних упругих механических напряжений была разработана экспериментальная установка, приведенная на рис.2.

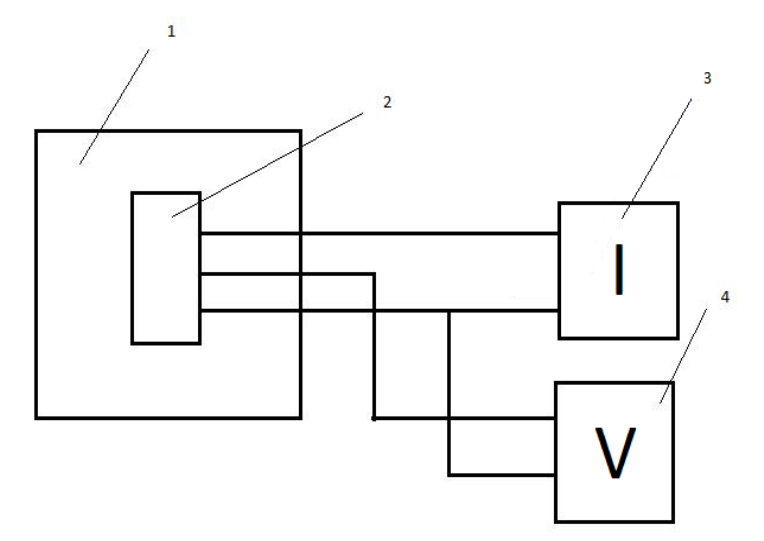

Рис. 2. Схема экспериментальной установки. 1 – печь; 2 – тензоэлемент; 3 – источник питания; 4 – вольтметр

Измерения проводились с помощью калиброванного полупроводникового датчика (рис. 3). Измерительный датчик помещался в корпус датчика фазы и заливался компаундом, в соответствии со стандартной технологией, затем помещался в печь для отверждения компаунда, заранее нагретую до 125 градусов. Воздействие заливочного компаунда на измерительный датчик давления позволяет оценить влияние упругих напряжений на элементы датчика фазы при непосредственном измерении.

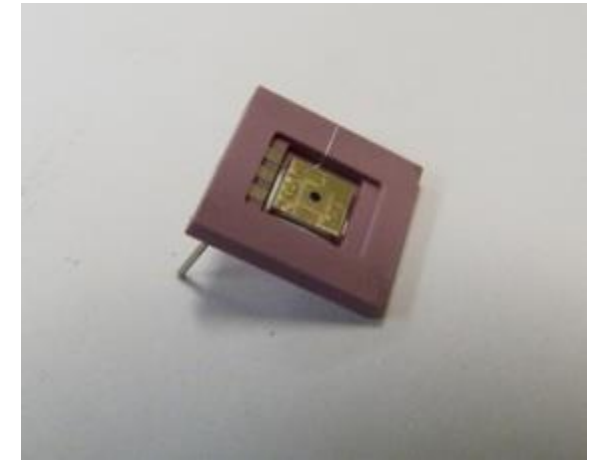

Рис. 3. Датчик давления для определения внутренних напряжений в заливочном компаунде

## **Расчет погрешности измерений.**

Погрешность измерений по разработанной методике определялась выражением:

$$
\delta_0 = (\delta_1^2 + \delta_2^2 + \ldots + \delta_n^2)^{1/2}
$$

где *0*– относительная погрешность измерений;

 $\delta_n$  – относительная погрешность измерительного прибора;

*n* – количество измерительных приборов.

Относительная погрешность используемых измерительных приборов, приведенная в паспорте каждого составляла:

- вольтметр В 7–40 обеспечивает измерение напряжения с относительной погрешностью ±0,07 %;
- термометр обеспечивает измерение температуры с относительной погрешностью  $\pm 0.1\%$ .

датчик абсолютного давления с относительной погрешностью 2,25 %

Тогда относительная погрешность измерений будет:  
\n
$$
\delta_0 = \left(0.07^2 + 0.1^2 + 2.25^2\right)^{1/2} = 2.26 \%
$$

**Изготовление партии образцов и оценка разработанной измерительной системы.** Для проведения эксперимента было выделено 5 образцов. Калибровочные параметры каждого из образцов приведены в таблице 3. Разработанная измерительная система позволила оценить влияние внутренних напряжений на элементы датчиков. Усредненные результаты измерений приведены ниже:

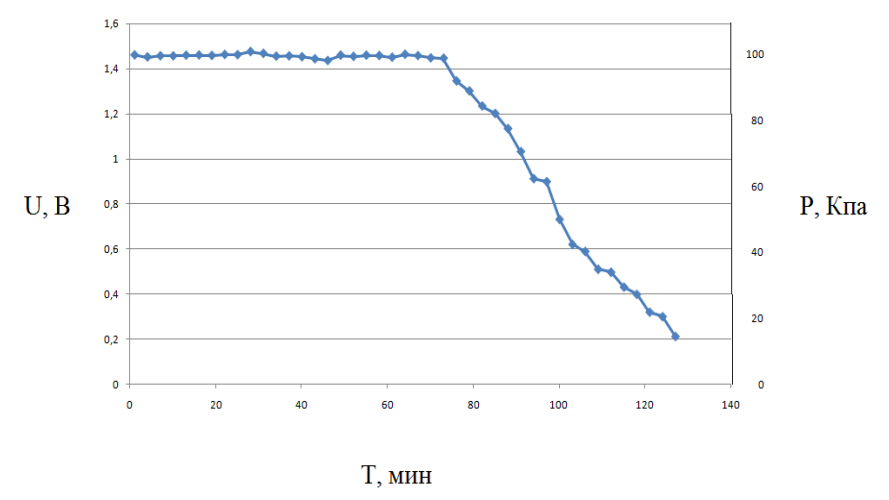

Рис. 4. Зависимость выходного напряжения от времени

На графике показана зависимость выходного сигнала тензодатчика и как следствие давления от времени отверждения компаунда. Из графика следует, что возникающие внутренние напряжения оказывают значительное влияние на конструкционные элементы датчика, что приводит к изменению электрофизических свойств полупроводниковых элементов, а также к механическому нарушению элементов приборов.

Схема отрыва интегральных микросхем от подложки показана ниже:

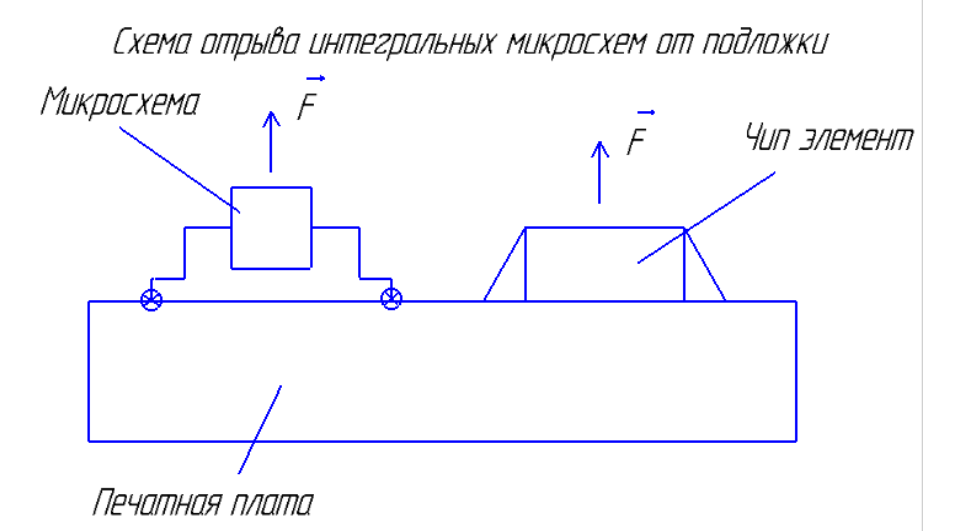

Рис. 5. Схема отрыва интегральной микросхемы от подложки

В предыдущих работах [2] было показано, что при изменении давления на 90 КПа происходит перемещение мембраны на 12 мкм. Такое перемещение однозначно придет к разрушению паяного контакта и как следствие, к отказу прибора!

Таким образом, установлен один из потенциальных механизмов возникновения дефектов автомобильных электронных датчиков, обусловленный возникновением упругих механических напряжений в датчиках.

### **Список литературы**

[1] Бережанский И.Р., Адарчин С.А, Кузьмичева А.О., Егорова О.Ю. Разработка методики измерения упругих напряжений в датчиках фазы // материалы Всероссийской научно-технической конференции – 2016. – Т. 2. – С. 239.

[2] Адарчин С. А., Карышева Е. А., Косушкин В. Г., Адарчина Е. Н. Надежность автомобильных электронных компонентов в условиях воздействия знакопеременных нагрузок // материалы Всероссийской научно-технической конференции – 2006. – Т. 2. – С. 294.

**Бережанский Иван Романович –** студент КФ МГТУ им. Н.Э. Баумана. E-mail: berezhanskiy.ivan@mail.ru

**Кулагина Наталья Сергеевна –** студент КФ МГТУ им. Н.Э. Баумана. E-mail: kulagina.natalia2013@yandex.ru

**Адарчин Сергей Александрович –** канд. техн. наук, доцент кафедры "Материаловедение" КФ МГТУ им. Н.Э. Баумана. E-mail: adarchin@rambler.ru
# **СЕКЦИЯ 12.**

# **СОВРЕМЕННЫЕ ТЕХНОЛОГИЧЕСКИЕ ПРОЦЕССЫ И МЕТОДЫ КОНТРОЛЯ В ЭЛЕКТРОНИКЕ И МИКРОЭЛЕКТРОНИКЕ**

Е.А. Кудряшов, В.С. Кулагин, Д.В. Андреев, А.В. Романов

## **АВТОМАТИЗИРОВАННАЯ УСТАНОВКА КОНТРОЛЯ ПАРАМЕТРОВ ТОНКИХ ДИЭЛЕКТРИЧЕСКИХ ПЛЁНОК МДП-СТРУКТУР**

КФ МГТУ им. Н.Э.Баумана, Калуга, 248000, Россия

В настоящее время структуры металл-диэлектрик-полупроводник (МДП) являются основой большинства цифровых интегральных микросхем [1, 2]. Для электрического контроля параметров МДП-структур и микроэлектронных приборов на их основе применяются различные как стандартизованные, так и не стандартизованные методики [3–5].

Представляемая работа посвящена разработке экспериментальной автоматизированной установки электрического контроля параметров тестовых МДП-структур с использованием прецизионного источника/измерителя постоянного тока (напряжения) NI PXIe-4135, управление которым осуществляется при помощи программы, написанной в среде разработки NI LabVIEW. Данная автоматизированная установка позволяет реализовать большинство современных методик контроля параметров МДП-структур и приборов на их основе.

В таблице 1 приведены основные параметры модуля.

*Таблица 1*

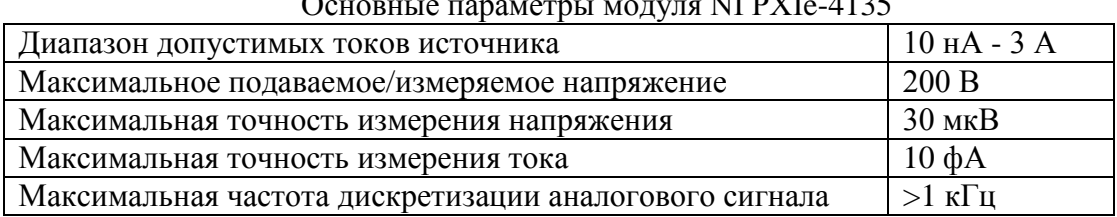

Основные параметры модуля NI PXIe-4135

Для обеспечения соединения исследуемой МДП-структуры и непосредственно самого измерительного модуля используется специальное контактирующее устройство, обеспечивающее минимальный уровень шумов и наводок.

Одним из методов контроля параметров МДП-структур и приборов на их основе является метод управляемого токового воздействия [4, 5]. На рисунке 1 представлена схема электрическая принципиальная измерения параметров МДП-структуры, реализующая данный метод контроля. На рисунках 2 и 3 представлена блок-диаграмма виртуального прибора LabVIEW для измерения параметров МДП-структуры в режиме управляемого токового воздействия и его управляющий интерфейс (лицевая панель), соответственно. В качестве как источника, так и измерителя сигнала, снимаемого с МДП-структуры, выступает модуль NI PXIe-4135. Реализация указанного

алгоритма исследования заключается в последовательном установлении определённого значения тока, подаваемого на МДП-структуру, и измерении падения напряжения на исследуемом образце. Переключения уровня тока можно выполнять последовательно автоматизировано без перекоммутации образца и без остановки выполнения управляющей измерительным прибором программы.

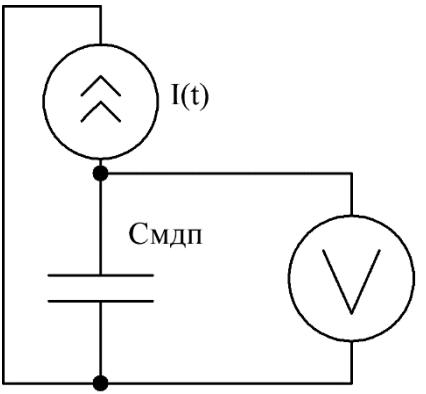

Рис. 1. Схема, позволяющая контролировать параметры МДП-структур (МДП-конденсаторов) путём применения режима управляемого токового воздействия

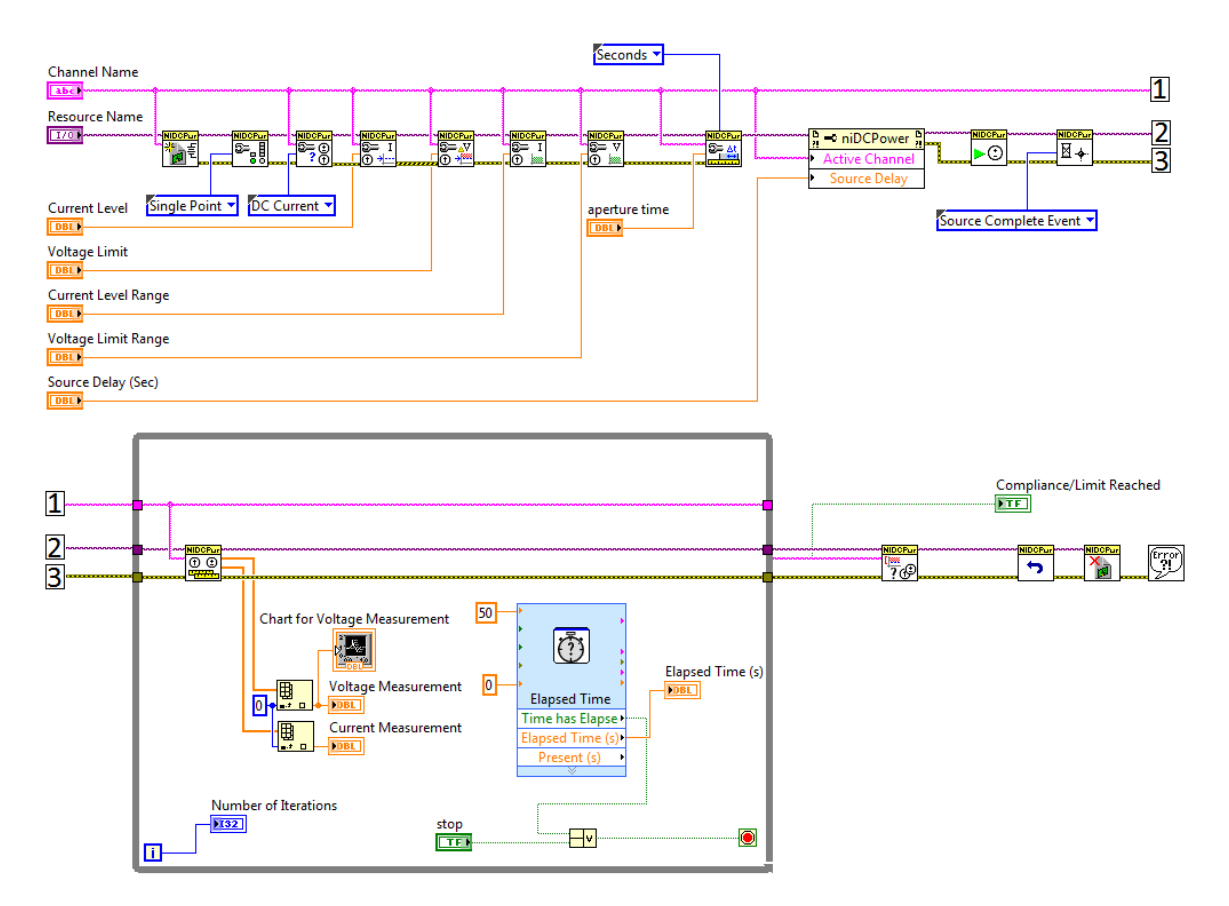

Рис. 2. Блок-диаграмма виртуального прибора в NI LabVIEW для измерения параметров МДП-структур и приборов на их основе в режиме управляемого токового воздействия

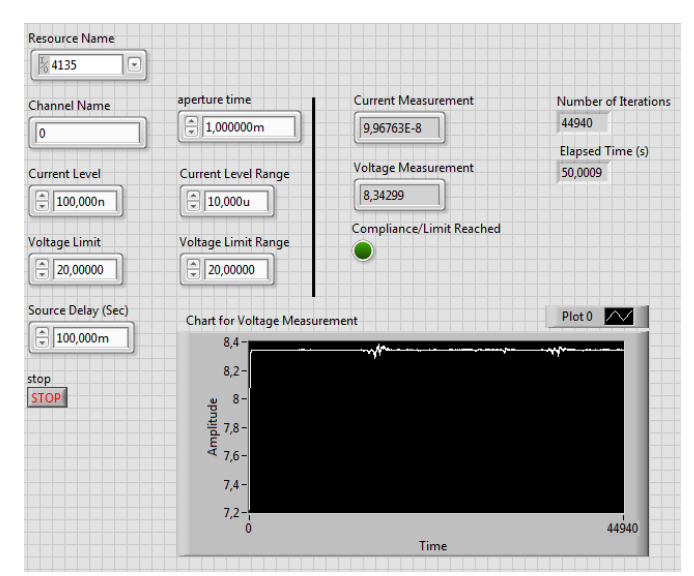

Рис. 3. Управляющий интерфейс (лицевая панель) виртуального прибора в NI LabVIEW для измерения параметров МДП-структур и приборов на их основе в режиме управляемого токового воздействия

На рисунке 4 представлена схема электрическая принципиальная измерения параметров МДП-структуры в режиме воздействия управляемым напряжением. Реализация алгоритма измерений при помощи данного метода во многом аналогична реализации при помощи метода управляемого токового воздействия, однако в данном случае на исследуемый образец подаётся напряжение, а измеряемой величиной является ток. Управляющая программа (виртуальный прибор) в LabVIEW, реализующая метод воздействия управляемым напряжением, идентична управляющей программе, предназначенной для реализации метода контроля управляемым токовым воздействием, с той разницей, что в качестве задаваемого параметров выступает уровень напряжения, подаваемого на исследуемую структуру, а измеряется уровень тока, протекающего через контролируемый образец.

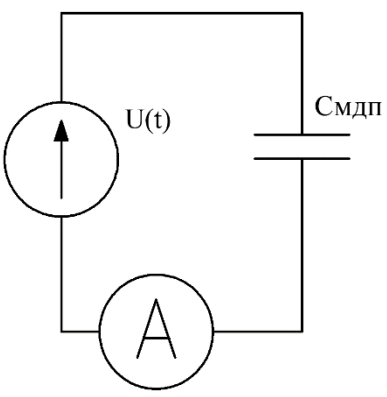

Рис. 4. Схема, позволяющая контролировать параметры МДП-структур (МДП-конденсаторов) путём применения режима воздействия управляемым напряжением

Таким образом, на базе модуля NI PXIe-4135 разработана автоматизированная установка контроля характеристик МДП-структур, позволяющая реализовать большинство методов электрического контроля параметров МДП-структур и приборов на их основе. Представлены способы реализации управляющей программы в NI LabVIEW для имплементации таких методов контроля МДП-структур и микроэлектронных приборов на их основе, как метод управляемого токового воздействия и воздействия управляемым напряжением.

*Работа выполнена в рамках государственного задания МГТУ им. Н.Э. Баумана министерства образования и науки РФ (проект №8.6779.2017/БЧ), а также при финансовой поддержке администрации Калужской области (грант № 16-42-400791).*

#### **Список литературы**

[1] Sze S.M, Lee M.K. Semiconductor devices. Physics and technology. John Wiley & Sons Singapore Pte. Ltd. Third edition. 2013. 582 p.

[2] Engstrom O. The MOS systems. Cambridge University Press. 2014. 355 p.

[3] Cerbu F., Andreev D.V., Lisoni J.G., Breuil L., Afanas'ev V.V., Stesmans A., Houssa M. Electron energy distribution in Si/TiN and Si/Ru hybrid floating gates with hafnium oxide based insulators for charge trapping memory devices. Physica Status Solidi (A) Applications and Materials Vol. 213. Issue 2. 2016. P. 265–269.

[4] Andreev D.V., Bondarenko G.G., Andreev V.V., Stolyarov A.A. Method of stress and measurement current levels for MIS structures researching and modifying under high-field injection of electrons. IOP Conf. Ser.: Mater. Sci. Eng. Vol. 168. 2017. P. 012057(1–6).

[5] JEDEC Standard. Procedure for the Wafer-Level Testing of Thin Dielectrics. JESD35-A.

**Кудряшов Евгений Александрович –** студент КФ МГТУ им. Н.Э. Баумана. E-mail: jeksonklg@gmail.com

**Кулагин Владислав Сергеевич –** студент КФ МГТУ им. Н.Э. Баумана. E-mail: kulagin.vladislav@mail.ru

**Андреев Дмитрий Владимирович –** канд. техн. наук, доцент кафедры М6-КФ КФ МГТУ им. Н.Э. Баумана. E-mail: andreev@bmstu-kaluga.ru

**Романов Андрей Владимирович –** аспирант КФ МГТУ им. Н.Э. Баумана. E-mail: dandreeveic@gmail.com

#### **АНАЛИЗ ТЕМПЕРАТУРНОГО РЕЖИМА ГЕНЕРАТОРА ШУМА**

КФ МГТУ им. Н.Э.Баумана, Калуга, 248000, Россия

В настоящее время существует тенденция уменьшения массогабаритных параметров изделий РЭА, что в свою очередь приводит к увеличению удельного тепловыделения, поэтому становится очень важным обеспечить правильные температурные режимы функционирования, и организовать наиболее эффективное охлаждение всех электронных компонентов прибора.

На производстве температурный анализ изделия выполняется при помощи средств входного контроля. Он позволяет изучить распределение температур и количественно оценить тепловые параметры в определенных технических условиях [2]. Намного эффективнее и экономичнее производить термальный контроль и оценивать эффективность охлаждения электро-радио изделий (ЭРИ) при помощи компьютерного моделирования.

Основной целью данной статьи является рассмотрение возможности проведения теплового анализа РЭА на этапе эскизного проектирования при помощи САПР Solid Works Flow Simulation. Это позволит до выпуска изделия прогнозировать все возможные перегревы компонентов и изделия в целом, а также сократить сроки разработки прибора [3].

Solid Works Flow Simulation - семейство модулей, предназначенное для проведения газо- и гидродинамического анализа в среде Solid Works [1]. Позволяет выполнить моделирование течения жидкостей и газов и производить комплексный тепловой расчет. Данный модуль обладает высокой точностью расчетов, многоуровневой функциональностью, а также интуитивно понятным интерфейсом.

В качестве примера проведем термический анализ генератора шума, предназначенного для защиты информации от утечек. Для выполнения моделирования требуется построить 3D-модель печатной платы, которая устанавливается в корпусе прибора. Также требуется определить рассеиваемую мощность компонентов, материалы из которых изготовлены ЭРИ и корпус, параметры внешней среды.

Электронная часть прибора и 3D-модель печатной платы проектировалась в Altium Designer, после чего была загружена в программную среду Solid Works и установлена в корпус. Трехмерная модель прибора показана на рис.1.

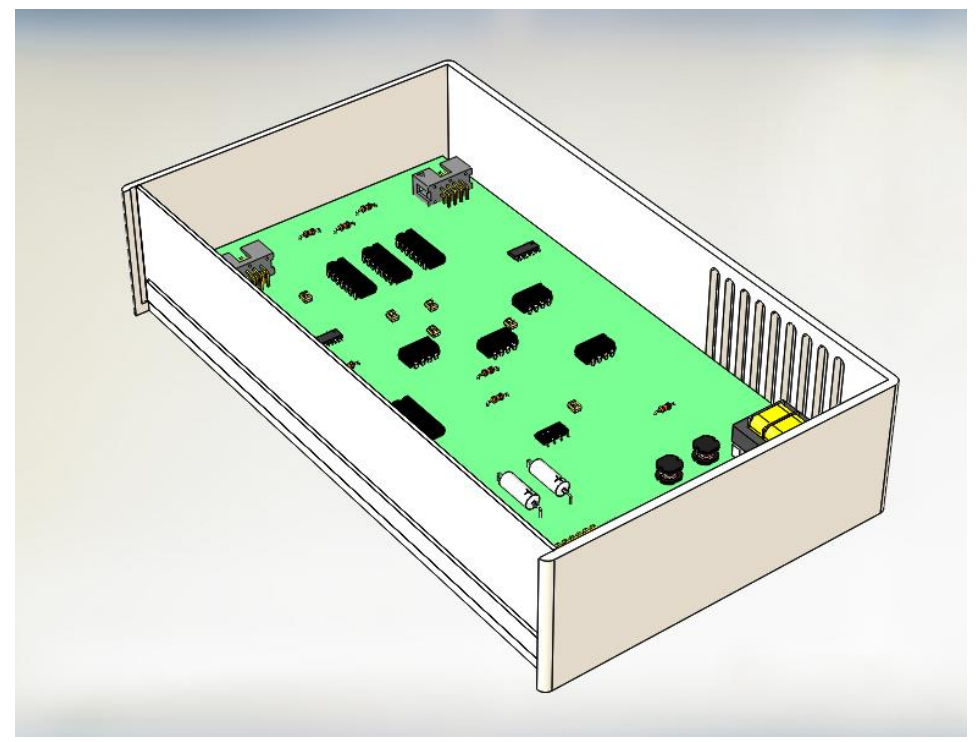

Рис. 1. Трехмерная модель генератора шума

Чтобы сократить время на проведение анализа и уменьшить затрачиваемые на анализ ресурсы ПК, 3D модель была упрощена. Были удалены разъемы в корпусе, индикаторы, провода. На печатной плате оставлены наиболее термочувствительные электронные компоненты, а также компоненты, выделяющие больше всего тепла.

В качестве материала корпуса прибора используется алюминий. Для всех микросхем выбираем материал кремний, для трансформатора и дросселей - медь. При проведении данного анализа было важно узнать максимальную температуру трех микросхем CD4052А. Их температура не должна превышать +125°С. Исходя из вышеприведенного условия, была поставлена цель, рассчитать максимальную температуру микроконтроллеров.

В результате анализа получаем изображение направлений потоков воздуха внутри прибора с отображением температуры рис.2. Кроме этого, можно просмотреть изображение нагрева отдельных элементов рис.3.

Для выполнения заданной цели, а именно для того чтобы рассчитать максимальную температуру микросхем, был построен график рис.4, который показывает, что микросхема не перегревается и работает в нужном тепловом режиме.

Из результатов термического анализа можно сделать вывод о том, что в анализируемом приборе отсутствуют узлы с недопустимыми перегревами, следовательно, дополнительных стоков тепла и других средств теплоотвода не требуется.

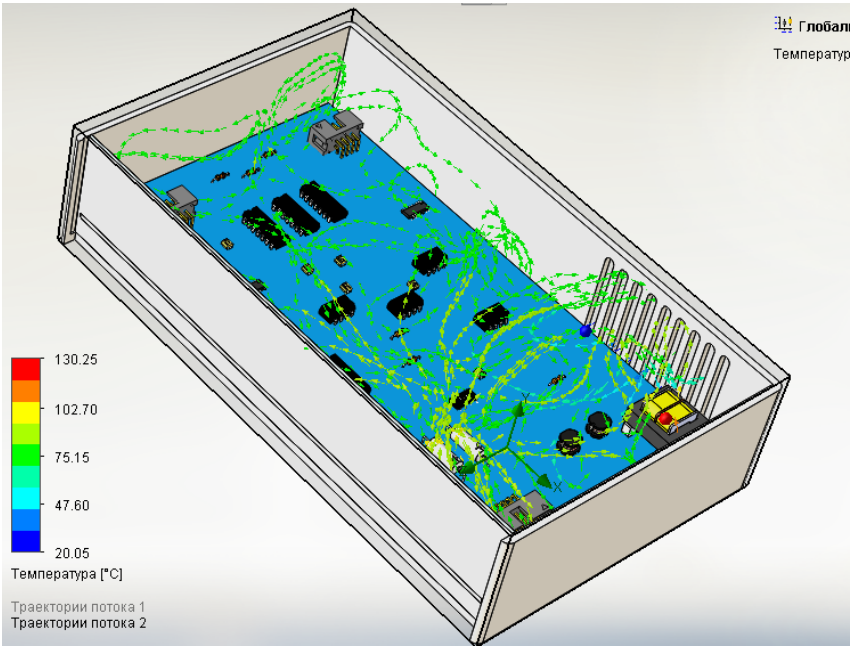

Рис. 2. Циркуляция воздуха внутри прибора

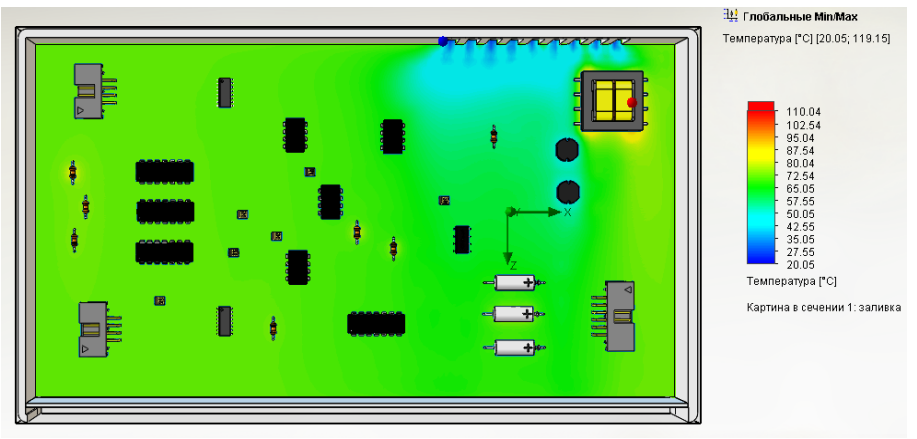

Рис. 3. Температурный спектр

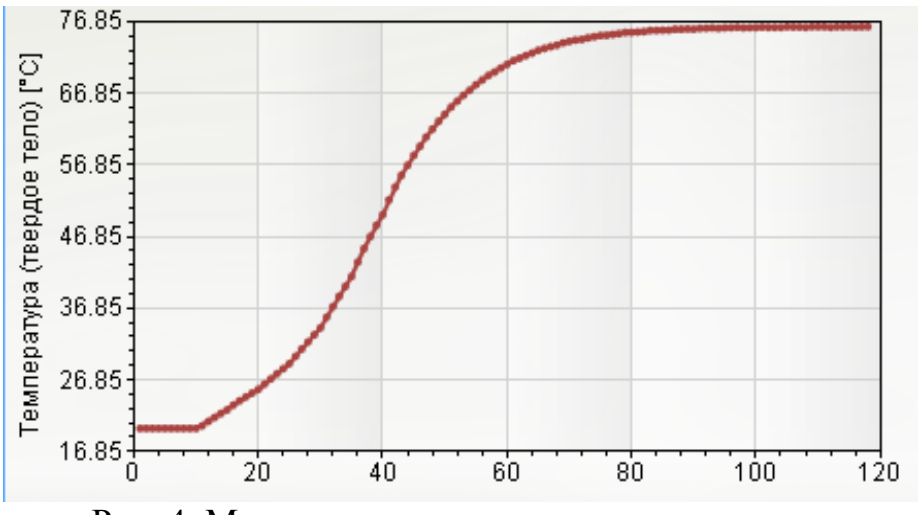

Рис. 4. Максимальная температура микросхем

Благодаря проведению термического анализа в САПР на стадии эскизного проектирования можно заранее оценить и скорректировать все "узкие места", что впоследствии предотвратит ошибки на дальнейших этапах проектирования, увеличит долговечность и безотказность прибора. Минусом использования Solid Works Flow Simulation является то, что данный САПР обладает достаточно высокой стоимостью и не рентабелен для малых предприятий.

## **Список литературы**

[1] Solid Works Flow Simulation http://www.solidworks.ru/product/477/

[2] Москаленко К.И. Моделирование тепловых режимов элементов на печатной плате средствами САПР // Молодежный научно-технический вестник. 2016. №5. С. 26.

[3] Панфилова С.П. Бесконтактный тепловой контроль электронно-вычислительных средств // Технология и конструирование в электронной аппаратуре. 2007. №6. С. 43.

**Драч Владимир Евгеньевич –** канд. техн. наук, доцент кафедры "Конструирование и производство электронной аппаратуры" КФ МГТУ им. Н.Э. Баумана. E-mail: drach@kaluga.org

**Максимов Павел Андреевич –** студент КФ МГТУ им. Н.Э. Баумана. E-mail: failbt@yandex.ru

В.В. Кузнецов, Е.А. Лутовин

# **ВЛИЯНИЕ ДЕГРАДАЦИИ РЕЗИСТИВНОЙ ПЛЕНКИ НА ДРЕЙФ НАПРЯЖЕНИЯ СМЕЩЕНИЯ НУЛЯ В ОПЕРАЦИОННОМ УСИЛИТЕЛЕ**

КФ МГТУ им. Н.Э.Баумана, Калуга, 248000, Россия

Данная работа посвящена исследованию влияния деградации резистивных пленок на дрейф напряжения смещения нуля и входных токов в разрабатываемом малошумящем операционном усилителе.

Разрабатываемая микросхема представляет собой прецизионный операционный усилитель, предназначенный для использования в радиоэлектронной аппаратуре народнохозяйственного назначения с расширенным диапазоном рабочих температур, является аналогом существующего ОУ 140УД17 с полностью переосмысленной схемотехникой и использование как во входных цепях, так и в цепях питания пленочных резисторов с лазерной подгонкой, схема электрическая принципиальная представлена на рисунке 1.

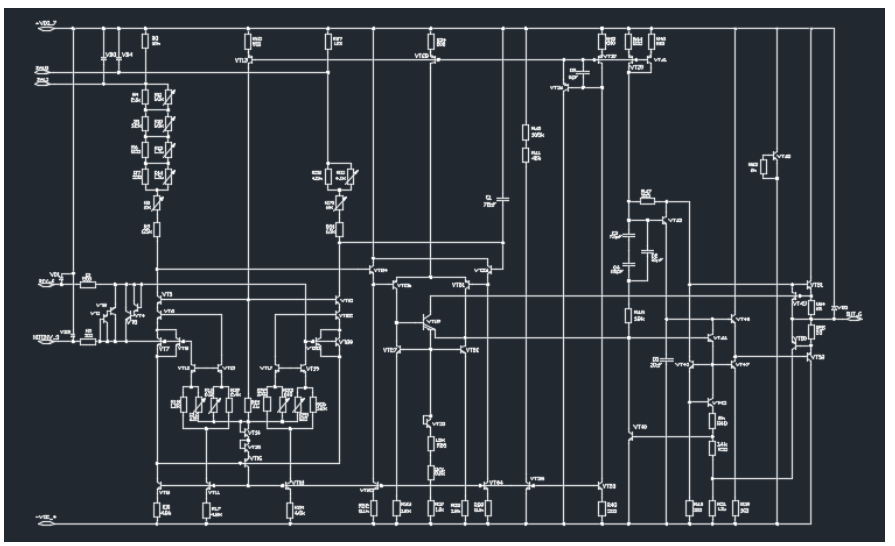

Рис. 1. Схема электрическая принципиальная разрабатываемого ОУ

Основной задачей данной работы является исследование влияния деградации резистивных пленок на дрейф напряжения смещения нуля и входных токов. Данная тема актуальна так, как дрейфы в операционном усилителе, установленном в готовом устройстве, могу привести к выходу из строя как самого устройства, так и комплектующих изделий.

Преимуществом разрабатываемого аналога является широкий диапазон рабочих напряжений, сниженное напряжения смещения нуля, в 2 раза меньше токи потребления, а также увеличенный в 2 раза такой динамический параметр как скорость нарастания. Сравнение параметров операционных усилителей представлено в таблице 1.

*Таблица 1*

| Параметры                  | 140УД17  |          | Разрабатываемый аналог |          |  |  |
|----------------------------|----------|----------|------------------------|----------|--|--|
| Напряжение питания, В      | Не менее | Не более | Не менее               | Не более |  |  |
| (Ucc)                      | $\pm$ 5  | $\pm 15$ | $\pm 3$                | $\pm 18$ |  |  |
| Напряжение смещения нуля,  | Не менее | Не более | Не менее               | Не более |  |  |
| $MKB$ (Uio)                |          | ± 75     |                        | ± 25     |  |  |
| Ток потребления, мА (Icc)  | Не менее | Не более | Не менее               | Не более |  |  |
|                            |          | 4,0      |                        | 2,0      |  |  |
| Скорость нарастания, В/мкс | Не менее | Не более | Не менее               | Не более |  |  |
| (SR)                       | 0,1      |          | 0,2                    |          |  |  |

Сравнительная таблица параметров операционных усилителей

В данной работе будет проведено сравнение опытным путем различных технологических процессов осаждения резистивных пленок и выбран лучший, также будет описана технология лазерной подгонки пленочных резисторов. Также в работе будут представлены используемые тестовые структуры для измерения поверхностного сопротивления проводящего слоя и тестовые структуры для измерения величины переходного контактного сопротивления.

Основная цель исследования будет достигаться методом измерения электрических параметров опытных образцов ОУ в процессе работы с соблюдением режимов эксплуатации при T=125°C. Измерения будут проводиться с интервалом в 5 дней. Используя полученные значения будет выполнен расчет параметра дрейфа и сравнение с параметрами микросхемы в исходном состоянии.

#### **Список литературы**

[1] Deepu Roy, Characterization of electrical contacts for phase change memory cells, University of Twente, Enschede, The Netherlands, 2011. URL: https://ris. utwente.nl/ws/portalfiles/portal/6034886 (дата обращения 22.10.2017).

[2] Кузин С.М., Павасюк В.И., Мокеров В.Г., Исаев В.В. Обзоры по электронной технике, Сер.8 Управление качеством, Метрология, Испытания. Электрический тестовый контроль на этапах создания интегральных микросхем. *Центральный научно-исследовательский институт «ЭЛЕК-ТРОНИКА»,* 1989, №8, с.1-33.

**Кузнецов Вадим Вадимович –** канд. техн. наук, доцент КФ МГТУ им. Н.Э. Баумана. E-mail: ra3xdh@gmail.com

**Лутовин Евгений Анатольевич –** студент КФ МГТУ им. Н.Э. Баумана. E-mail: lutovine@gmail.com

## О.Н. Глотова

# **ЗАВИСИМОСТЬ СКОРОСТИ НАРАСТАНИЯ ВЫХОДНОГО СИГНАЛА ОПЕРАЦИОННОГО УСИЛИТЕЛЯ НА ОСНОВЕ БИПОЛЯРНЫХ ТРАНЗИСТОРОВ ОТ КОНСТРУКТОРСКО-ТЕХНОЛОГИЧЕСКИХ ПАРАМЕТРОВ**

КФ МГТУ им. Н.Э.Баумана, Калуга, 248000, Россия

Введение. Параметры, описывающие качество операционных усилителей (ОУ), можно разделить на динамические и статические.

Динамическими параметрами ОУ являются: скорость нарастания выходного напряжения (скорость отклика) и время установления выходного напряжения - характеризуют быстродействие ИС и ее устойчивость к воздействию импульсных помех [1].

Скорость нарастания выходного напряжения  $\rm U_{BbIX}$  находят по отношению приращения выходного напряжения к времени на участке изменения выходного напряжения от  $0,\!1\,\mathrm{U}_{\mathrm{BbX}}$  до  $0,\!9\,\mathrm{U}_{\mathrm{BbX}}$  [2].

Динамические характеристики биполярного транзистора описывают его состояния или в линейном, или в ключевых режимах. Для ключевых режимов очень важным является время переключения транзистора из одного состояния в другое. В то же время для усилительного режима транзистора более важными являются его свойства, которые показывают возможность транзистора усиливать сигналы различных частот [3]. При прохождении тока через базу в коллектор,  $\, {\rm I}_{{\rm K}} \,$ возникает не сразу, а спустя некоторое время задержки t<sub>3</sub>. После чего ток в коллекторе через время t<sub>уст</sub> достигает установившегося транзистора значения.

156 При выключении транзистора, на базу подастся обратное напряжение, в результате чего  $\, {\rm I}_{{\rm E}} \,$ меняет свое направление и становится равным  $\, {\rm I}_{{\rm BbbK}} \,$ . Пока происходит рассасывание неосновных носителей заряда в базе, этот ток не меняет своего значения - временем рассасывания. Несмотря на изменение направления тока базы, транзистор в течение времени  $\rm t_{\rm ycr}$  остается включенным и коллекторный ток не меняет своего значения. Спад тока коллектора начинается одновременно со спадом тока базы и заканчиваются они практически одновременно [4]. Дополнительное снижение усиления обусловлено влиянием коллекторной проводимости, которая тоже уменьшается с ростом частоты. В результате ток базы еще больше увеличивается, что приводит к дополнительному снижению напряжения  $\,{\rm U}_{\rm 36}$ . Инерционность переходных процессов обусловлена инерционностью процессов изменения концентрации носителей электрических зарядов в структуре транзистора и наличием в ней внутренних (собственных) емкостей. Такие емкости являются «паразитными», определяют быстродействие транзистора [3].

Постановка задачи. Рассмотрим операционный усилитель (ОУ) с высоким коэффициентом усиления напряжения состоит из ряда каскадов, на основе соединений биполярных транзисторов, резисторов и ёмкостей. Для выявления необходимого баланса между технологическими и конструктивными параметрами был проведен анализ таких параметров, как: ширина базового резистора – $\rm R_H^{}$ , емкость конденсатора внешней цепи – С (R-C цепочка входного каскада), поверхностное сопротивление -  $\rho_{_{\mathrm{S}}}$  (в данном случае, как концентрация примеси n-типа (бора) для кармана базы, так и базовый резистор – входная R-C цепочка) [6].

Методика эксперимента. Для оценки влияния конструкторско-технологических параметров на статические и динамические свойства: токи потребления, на скорость нарастания - максимальная скорость изменения  $\rm U_{BbIX(t)}$ во время переходного процесса, время установления была запущена партия из 10 пластин.

Технологический маршрут изготовления интегральных схем на данных пластинах был одинаков и состоял из: получения основного окисла ИС; ряда фотолитографий для формирования легированных областей, получения необходимого рисунка топологии, металлизации и контактных окон на поверхности кристалла; ионного легирования областей примесями для создания необходимых областей базы, коллектора и эмиттера; отжиги; формирование тонкопленочного конденсатора из окисла кремния  $(SiO<sub>2</sub>)$  и диэлектрической пленки Si3N4; осаждение металлизированного слоя и формирования алюминиевой разводки и осаждение защитного окисла на поверхность готового кристалла.

Так как все операции маршрута идут с понижением температуры (от 1200°С до 500°С), то изменениями значения  $P_s$  из-за термического воздействия (распределение примеси за счет теплового движение в структуре кремния, а как следствие изменение концентрации лигатуры, увеличение глубины области примеси, уменьшение  $\mathsf{P}_\mathrm{s})$  можно считать незначительными – примерно в 2-4 единицы Ом/кв изменение значения поверхностного сопротивления от операции ФОБ (формирования области базы ~ 1150˚С) до конечного измерения зондовым методом тестовых модулей пластины с готовыми кристаллами.

На динамические режимы работы влияют их быстродействие и параметры внешней R-C цепи, в которой происходит коммутация.

Параметрами выходного каскада R-C связи можно управлять путем изменения значений диффузионного резистора и тонкопленочного конденсатора (изменение  $\rho_{\rm s}$  базового кармана). Для изменения значения емкости – изменена толщина оксида кремния, так как толщина окисла сильнее влияет на величину конденсатора, чем толщина  $Si<sub>3</sub>N<sub>4</sub>$ , так как при увеличении толщины нитрида кремния в слое появляется большое количество свободного зарядов, а при низких толщинах этого слоя – нарушается межслойная изоляция элементов [5].

Результаты и обсуждение. Проведя необходимые операции для формирования кристалла интегральной микросхемы и сделав необходимые замеры, получили следующие данные, показанные в таблице 1.

*Таблица 1*

Зависимость скорости нарастания (SR) ОУ и токов потребления ( $\rm I_{CC}$ ) схемы

|                        |                |                                  |                       | of impriling vasobol $\sigma$ positeropa (o) in hodepatiocrhoro componibilem vasio (+ s) |               |              |                  |
|------------------------|----------------|----------------------------------|-----------------------|------------------------------------------------------------------------------------------|---------------|--------------|------------------|
| $N_2$<br>плас-<br>тины | $N_2$<br>T.M   | <b>b</b> базы,<br>$\mathbf{MKM}$ | $\rho_{s}$ ,<br>OM/KB | $d(SiO2)$ , $\AA$                                                                        | $C, \pi\Phi$  | SR,<br>В/мкс | $I_{CC}$ ,<br>мA |
|                        | $\mathbf{1}$   | 12,3                             | 185                   |                                                                                          | $27,3-27,8$   | 1,52         | 2,2              |
| $\mathbf{1}$           | $\overline{2}$ | 12,4                             | 183                   | 1000                                                                                     |               | 1,56         | 2,33             |
|                        | $\mathfrak{Z}$ | 12,3                             | 180                   |                                                                                          |               | 1,52         | 2,15             |
|                        |                | 12,0                             | 180                   |                                                                                          | $27,8 - 28,3$ | 1,52         | 2,18             |
| $\overline{2}$         | $\mathbf{2}$   | 11,9                             | 180                   | $1040 - 1100$                                                                            |               | 1,56         | 2,17             |
|                        | 3              | 11,9                             | 175                   |                                                                                          |               | 1,44         | 2,22             |
|                        | $\mathbf{1}$   | 12,0                             | 173                   |                                                                                          | $31,5 - 32,0$ | 1,56         | 2,18             |
| 3                      | $\mathbf{2}$   | 12,2                             | 174                   | $1260 - 1300$                                                                            |               | 1,64         | 2,22             |
|                        | $\overline{3}$ | 12,1                             | 175                   |                                                                                          |               | 1,56         | 2,27             |
|                        |                | 12,0                             | 170                   |                                                                                          | $31,7 - 32,2$ | 1,32         | 2,35             |
| 5                      | $\sqrt{2}$     | 12,2                             | 171                   | $1250 - 1280$                                                                            |               | 1,40         | 2,31             |
|                        | $\overline{3}$ | 12,1                             | 172                   |                                                                                          |               | 1,32         | 2,36             |
|                        | $\mathbf{1}$   | 11,8                             | 169                   | 1240 - 1310                                                                              | $31,3 - 32,0$ | 1,36         | 2,32             |
| $\sqrt{6}$             | $\sqrt{2}$     | 11,7                             | 168                   |                                                                                          |               | 1,36         | 2,29             |
|                        | $\overline{3}$ | 11,8                             | 169                   |                                                                                          |               | 1,36         | 2,35             |
|                        | $\mathbf{1}$   | 12,3                             | 168                   |                                                                                          |               | 1,32         | 2,36             |
| $\tau$                 | $\sqrt{2}$     | 12,1                             | 167                   | 1280 - 1340                                                                              | $32,9 - 33,0$ | 1,36         | 2,39             |
|                        | 3              | 12,2                             | 167                   |                                                                                          |               | 1,36         | 2,48             |
|                        |                | 12,3                             | 170                   |                                                                                          | $32,0 - 33,0$ | 1,32         | 2,289            |
| 8                      | $\sqrt{2}$     | 12,2                             | 170                   | 1300 - 1350                                                                              |               | 1,36         | 2,379            |
|                        | $\overline{3}$ | 12,2                             | 170                   |                                                                                          |               | 1,32         | 2,34             |
|                        | $\mathbf{1}$   | 12,0                             | 168                   |                                                                                          |               | 1,52         | 2,36             |
| 9                      | $\mathbf{2}$   | 11,8                             | 167                   | 1260 -1300                                                                               | $32,0 - 32,4$ | 1,6          | 2,39             |
|                        | $\overline{3}$ | 11,8                             | 166                   |                                                                                          |               | 1,52         | 2,48             |
| 10                     | $\mathbf{1}$   | 11,8                             | 165                   |                                                                                          |               | 1,48         | 2,289            |
|                        | $\mathbf{2}$   | 11,8                             | 166                   | 1360 - 1400                                                                              | $33,1 - 34,5$ | 1,48         | 2,379            |
|                        | $\overline{3}$ | 11,8                             | 164                   |                                                                                          |               | 1,4          | 2,34             |

от ширины базового резистора (b) и поверхностного сопротивления базы ( $\mathcal{P}_{\text{s}}$  )  $\rho_s$  )

Анализируя полученные данные, можно сделать вывод, что оптимальным диапазоном для получения необходимых параметров - скорость нарастания не более 1,64 В/сек, при этом время установления выходного напряжения  $t_{\text{ycr}} = 0.4$  мкс, необходимо получать поверхностное сопротивление

областибазы (170-175) Ом/кв. При значениях  $\rho_{\rm s}$  >180 Ом/кв - скорости нарастания и t<sub>уст</sub> будут выше нормы снижаются токи потребления, в следствии того, что увеличение глубины залегания базы и снижение концентрация примеси бора, при этом  $\, {\rm I}_{{\rm E}} \,$  при подаче напряжения будет недостаточным, чтобы насытить переход для снятия напряжения между коллекторэмиттер.

При рассмотрении параметров выходного R-C каскада, установили, что  ${\rm R}_{\rm H}$ ограничивает  ${\rm I}_{\rm E}$  , т. е. номинал резистора задает ток, текущий через базу. Соответственно, номинал резистора будет зависеть в данном случае от таких параметров, как  $\rho_{\rm s}$  (базы) и b - ширина базы. Для данной схемы оптимальная ширина базы составляет (12+-2) мкм, при этом значение сопротивления  $R_H = (1000 - 1100)$  Ом.

Для получения высокой скорости нарастания, необходимо иметь маленькую толщину конденсатора, так как при увеличении емкости, требуется больше времени на заряд конденсатора, соответственно скорость нарастания увеличивается.

Таким образом, оптимальное значение толщины окисла составляет (1250 – 1300) Å и (540 – 560) Å нитрида кремния для получения емкости в (30-32) пФ. Установлено, что при получении окисла меньше 1100 Å, возрастают пробивные напряжения и схема перестает функционировать, как усилитель. Соответственно минимальное значение емкости будет составлять 29 пФ.

**Выводы**. В результате проведенной работы, для обеспечения работы данного операционного усилителя, было установлены значения таких параметров как, поверхностное сопротивление базы  $(\mathcal{P}_s)$ , ширины базового резистора (b), толщины изоляционного окисла (d) на скорость отклика схемы (быстродействие ОУ).

Установлено, что при неизменных дозах легирования базы и эмиттера, а также разгонки и отжига области эмиттера, схемы с пластинами, имеющие  $\rho_s$  (базы) равным (170- 175) Ом/кв лучшие характеристики и скорость нарастания выходного сигнала. Выход годных по схемам с таких пластин составил 87% и в среднем был на 19% выше, чем по схемам с пластин, имеющие другую комбинацию параметров  $\rho_{\text{s}}$  ,  $\text{R}_{\text{H}}$  и С. Таким образом, для получения необходимых параметров ОУ необходимо комплексно оценивать параметры компонентов ИС.

### **Список литературы**

[1] Готра З.Ю. Технология микроэлектронных устройств. Справочник. - М.: Радио и связь, 1991.

[2] Комаров Ф.Ф. Ионная и фотонная обработка материалов. Учебное пособие для студентов высших учебных заведений. – Мн.: Белгосуниверситет, 1998.

[3] Малышева И. А. Технология производства интегральных микросхем - М: Радио и связь, 1991.

[4] Николаев И.М., Филинюк Н.А. Интегральные микросхемы и основы их проектирования. - М.: Радио и связь. 1992 .

[5] Реньян В.Р. Технология полупроводникового кремния / Пер. с англ. - М.: Металлургия, 1999.

[6] Степаненко И.П. Основы микроэлектроники - М.: Советское радио, 1980

**Глотова Ольга Николаевна** – студент КФ МГТУ им. Н.Э. Баумана. Email: glotovaolga94@yandex.ru

Д.О. Ульянов, В.В. Кузнецов

# **ИССЛЕДОВАНИЕ МОЩНЫХ СИЛОВЫХ БЛОКОВ УПРАВЛЕНИЯ ДВИГАТЕЛЯМИ**

КФ МГТУ им. Н.Э.Баумана, Калуга, 248000, Россия

В данной работе исследуется возможность применения различных ключевых элементов для управления двигательными установками манипуляционного механизма. В качестве экспериментальных элементов используются схемы на биполярных, MOSFET и IGBT транзисторах [1]. Объектами управления являются исполнительные механизмы различных промышленных устройств, так исследовались:

коллекторные двигатели;

шаговые двигатели (униполярные и биполярные).

Выбор обоснован тем, что ШД массово используются в станках с ЧПУ и имеют возможности работать непосредственно без датчиков обратных связей по программному управлению (рис. 1).

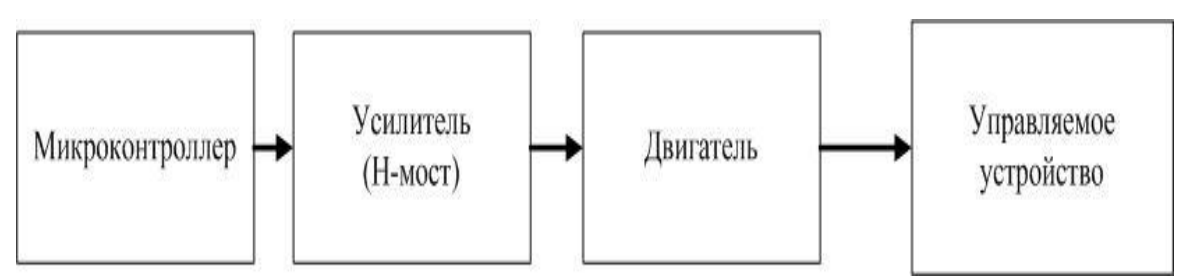

Рис. 1. Структура управления шаговыми двигателями

Коллекторный двигатель – наиболее массовый вариант, повсеместно используется в промышленности, требует энкодера и системы управления (рис. 2.).

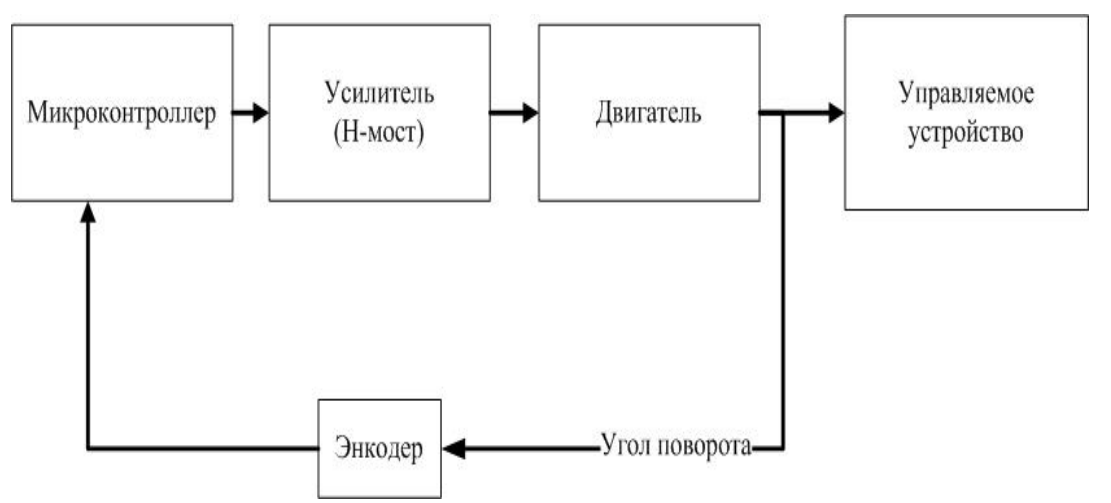

Рис. 2. Cтруктура управления коллекторными двигателями

С точки зрения использования данных двигателей как робототехнических приводов можно выделить следующие преимущества и недостатки: для шагового двигателя – двигатель обеспечивает полный момент в режиме остановки (если обмотки запитаны); высокая надежность; однозначная зависимость положения от входных импульсов обеспечивает позиционирование без обратной связи. Недостатки шагового двигателя: возможна потеря контроля положения ввиду работы без обратной связи; потребление энергии не уменьшается даже без нагрузки; невысокая удельная мощность; относительно сложная схема управления. Преимущества коллекторного двигателя: возможность регулирования частоты вращения; высокий КПД. Недостатки коллекторного двигателя: ограниченный срок службы; имеют низкий момент вращения.

В эксперименте использовались униполярные и биполярные шаговые двигатели MITSUMI M49SP и коллекторный двигатель ДПМ-30-Н1 со следующими основными характеристиками: для M49SP макс. число оборотов 1600*об. / мин*., частота управляющей последовательности 6,4*кГц*, сопротивление обмотки 6,4*Ом* , напряжение 24*В* ; для ДПМ-30-Н1 макс. число оборотов 2600*об. / мин*. , частота ШИМ, пусковой ток 1*A* , напряжение 27*B* 

. Существуют два подхода управления упомянутыми двигателями: прямоугольными импульсами и цифровой широтно-импульсной модуляцией (ШИМ).

Аналоговая ШИМ. ШИМ-сигнал генерируется аналоговым компаратором, на один вход которого подаётся вспомогательный опорный пилообразный сигнал, значительно большей частоты, чем частота модулирующего сигнала, а на другой – модулирующий непрерывный аналоговый сигнал.

Цифровая ШИМ. В двоичной цифровой технике, выходы в которой могут принимать только одно из двух значений, приближение желаемого среднего уровня выхода при помощи ШИМ является совершенно естественным. Схема настолько же проста: пилообразный сигнал генерируется *N*-битным счётчиком.

Причины распространения ШИМ. Основной причиной внедрения ШИМ является сложность обеспечения электронной аппаратуры произвольным напряжением. Недостаток транзисторной схемы в том, что транзисторы греются больше всего в полуоткрытом состоянии (50 %). И, хотя такой КПД ещё находится в допустимых пределах, то выделение тепла, особенно в промышленных масштабах, сводит всю идею на нет. Именно поэтому было решено использовать транзисторную схему, но только в пограничных состояниях (вкл/выкл), а полученный выход сглаживать LC-цепочкой (фильтром) при необходимости [4]. Для реализации управления с ШИМ необходим промежуточный ключевой усилитель.

Существуют 3 типа приборов, на которых возможно построение ключевых усилителей, каждый из которых имеет свою сферу применения: ключевой усилитель на биполярном транзисторе – на сегодняшний день применяется в маломощных высокочастотных схемах. Ключевой усилитель на силовых MOSFET транзисторах – применяется в низковольтных и сильноточных схемах. Частотный диапазон десятки – сотни килогерц. Ключевой усилитель на IGBT тразисторах – применяется в высоковольтных сильноточных схемах. Частотный диапазон аналогичен предыдущему случаю.

Исходя из этого и учитывая, что типовое напряжение питания исполнительных устройств составляет  $24-36B$ , целесообразно использовать ключевые усилители на MOSFET транзисторах.

MOSFET транзистор – не токовый, а потенциальный прибор. Для того чтобы перевести транзистор из открытого состояния в закрытое и наоборот, нужно приложить к затвору, относительно истока, напряжение. Ток в цепи затвора все же течет, но этот процесс занимает очень незначительный промежуток времени и определяется частотой, динамическими характеристиками прибора и др. [2].

Современные MOSFET транзистор в данных режимах работы имеют хорошие характеристики: так, используемые в экспериментальном образце доступные приборы IRLR2905 имеют следующие характеристики:  $V_{DSS} = 55 B, I_D = 42 A, R_{D\text{S}on} = 27 M O M$ . Но в процессе моделирования выяснились следующие особенности: управление подобными транзисторами осуществляется логическим уровнем, однако при подаче на затвор логического уровня при частоте ШИМ  $f = 5\kappa T\psi$  и токе нагрузки  $I_c = 1,2A$  теплопотери значительно превосходили расчетный уровень (теоретически порядка 100*мВт*, в реальности ≈1,5..2*Вт*). Особенность в том, что при низких напряжениях транзистор находится в пограничном ключевом режиме. Первая же задача, которая ставится при проектировании устройств - задача энергоэффективности и возможности работы при пассивном охлаждении в компактных корпусах. В работе стоит задача исследования тепловых потерь MOSFET транзисторов. Исследуем характеристики силовых MOSFET транзисторов [1,3].

Статические потери транзистора:

$$
P_{CT} = I_{\phi\phi}^{2} * R_{CH} (60^{\circ}C)
$$
  
\n
$$
P_{CT} = 1.5^{2} A * 0.033 OM = 0.074 Bm
$$
 (1)

Динамические потери транзистора:

$$
P_{\text{BKA/6BIKI}} = \left( \left( \frac{U_s * I_d}{2} \right) * \frac{Q_s}{I_s} \right) * F
$$
\n
$$
\left( \left( \frac{Z}{2} - 2 \right) * \left( \frac{Z}{2} \right) * F \right) \tag{2}
$$

$$
P_{\text{ex1/6b1K1}} = \left( \left( \frac{27B * 1,5A}{2} \right) * \frac{48 * 10^{-9} K \pi}{0,2A} \right) = 0,024 B m
$$

163

Суммарные потери равны:

$$
P_{\partial u u} = P_{\text{ext}} + P_{\text{outx1}}
$$
  
\n
$$
P_{\partial u u} = 0,024 Bm + 0,024 Bm = 0,048 Bm
$$
\n(3)

Полная мощность потерь:

$$
P_{c_{\text{YMM}}} = P_{CT} + P_{\text{Our}}
$$
\n
$$
P_{c_{\text{YMM}}} = 0.074Bm + 0.048Bm = 0.122Bm
$$
\n(4)

Предельная допустимая температура корпуса транзистора:

$$
T_{\kappa p} = T_{cp} + P_{c_{\kappa M} \kappa} * (Rt_{(\kappa p - \kappa)} + Rt_{(\kappa - cp)})
$$
(5)  
\n
$$
T_{\kappa p} = 25^{\circ}C + 0,122Bm \left(1,4\frac{\circ C}{Bm} + 50\frac{\circ C}{Bm}\right) = 31,27^{\circ}C
$$
  
\n
$$
T_{\kappa o p n} = T_{\kappa p} - P_{c_{\kappa M} \kappa} * Rt_{(\kappa p - \kappa)}
$$
(6)  
\n
$$
T_{\kappa o p n} = 31,27^{\circ}C - 0,122 \left(1,4\frac{\circ C}{Bm}\right) = 31,1^{\circ}C
$$

Расчеты (1)-(6) показали, что стенд, состоящий из 4 силовых ключей, микроконтроллера, гасящих диодов, потребляет не более 1*Вт* , что хорошо согласуется с результатами, полученными на разработанном и изготовленном прототипе (потребление по каналу 5*В*, ток 25 *мА*,  $P = 0.125 Bm$ , потребление по каналу 27*В* , ток 1,2*А* , температура 35*С* ).

Анализ стенда на биполярных транзисторах показал, что при рабочем токе нагрузки 1,2*А* статические потери составили порядка 1,5*Вт* , динамические 6,48*Вт* , суммарные потери составили <sup>8</sup>*Вт*.

Температура корпуса по результатам расчета для радиатора 2 *S* 70 *См* составила приблизительно 75*С* , что также согласуется с экспериментальными данными ( 62 *С* после 5 мин работы). В результате работы был создан лабораторный стенд (рис. 3) по исследованию характеристик шагового двигателя на микроконтроллере, который в настоящее время внедряется в учебный процесс. Разработаны универсальные платы H-моста на биполярных и полевых транзисторах, исследована эффективность их работы в плане энергопотребления, сделаны выводы, что в сильноточных и низковольтных схемах использование современных MOSFET транзисторов более чем на порядок эффективнее, чем биполярных.

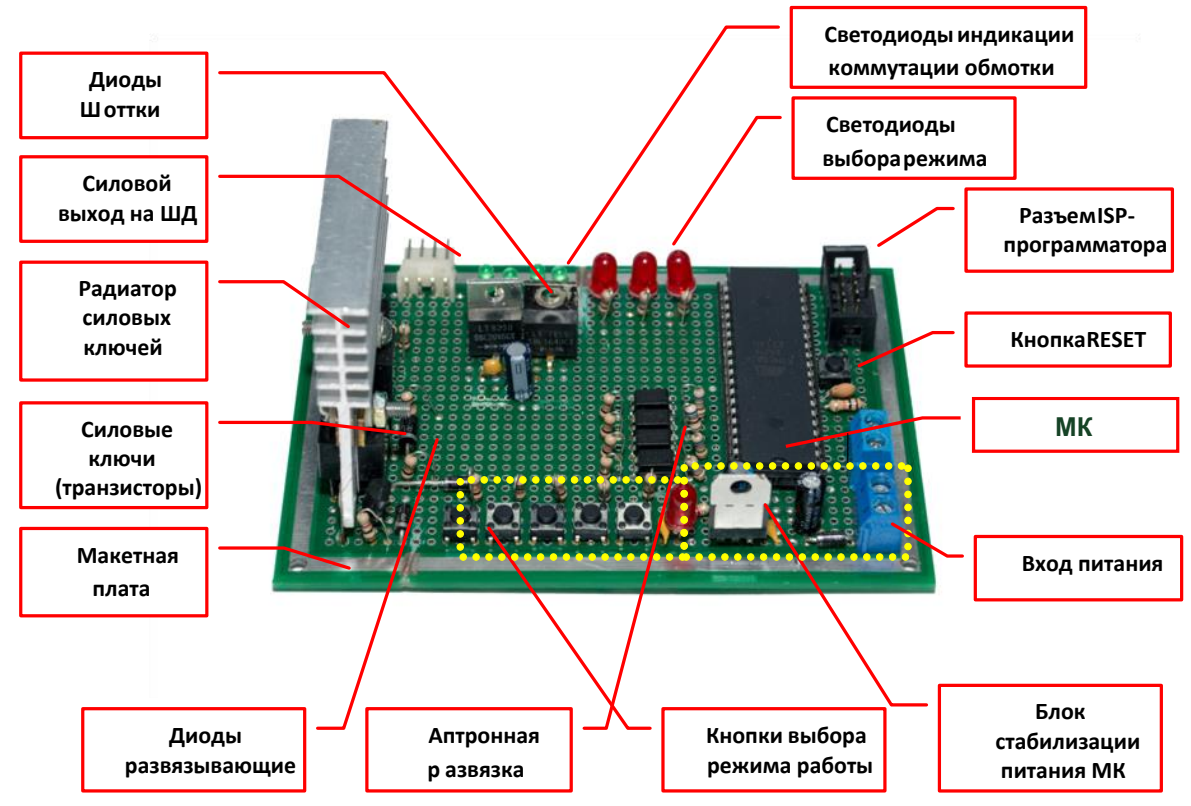

Рис. 3. Готовая плата H-моста на биполярных или полевых транзисторах

Результаты эксперимента по исследованию работы стенда при активной и индуктивной нагрузках приведены на рис. 4 (данные с осциллографа):

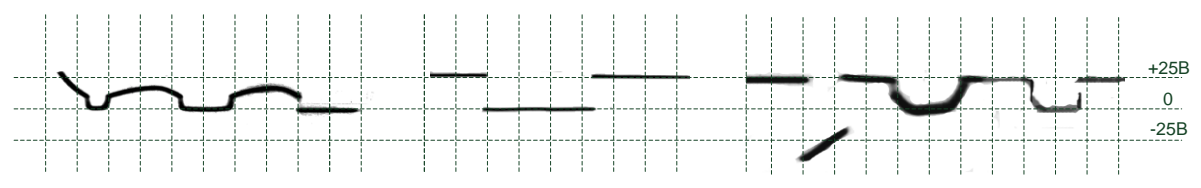

Рис. 4. Данные с осциллографа, полученные в результате эксперимента

На снимке один рис.4 изображена осциллограмма при активной нагрузке схемы на биполярных транзисторах, на последующих двух осциллограммах активная и индуктивная нагрузки соответственно на полевых транзисторах.

В перспективе исследование и разработка импульсных устройств – преобразователей напряжения, управляемых источников напряжения на МК, исследование силовых управляющих схем на IGBT элементах.

### **Список литературы**

[1] Семенов Б. Ю. Силовая электроника для любителей и профессионалов. – М.: Солон-З, 2001. - 334с.

[2] Макаров И. М., Топчеев Ю. И. Робототехника: История и перспективы. – М.: Наука; Изд-во МАИ, 2003.

[3] Инетернет справочник по электронным компонентам. Расчет полевого транзистора при работе на индуктивную нагрузку. URL: http://www.trzrus.narod.ru/calc/trzml.htm (дата обращения 18.11.1013).

[4] Гелиг А.Х., Чурилов А.Н. Колебания и устойчивость нелинейных импульсных систем. – СПб.: Изд.-во Санкт-Петербургского университета, 1993.

**Ульянов Дмитрий Олегович –** студент КФ МГТУ им. Н.Э. Баумана. E-mail: izefremova@yandex.ru

**Кузнецов Вадим Вадимович –** канд. техн. наук, доцент кафедры "Конструирование и производство электронной аппаратуры" КФ МГТУ им. Н.Э. Баумана. E-mail: ra3xdh@gmail.com

А.И. Луганская, В.Е. Драч

# **ИССЛЕДОВАНИЕ ХАРАКТЕРИСТИК РУПОРНОЙ АНТЕННЫ СВЧ-ДИАПАЗОНА ПРИ ИЗМЕНЕНИИ ПОЛОЖЕНИЯ ПРЕГРАДЫ**

КФ МГТУ им. Н.Э.Баумана, Калуга, 248000, Россия

В настоящее время актуальной является задача расчета характеристик рупорной антенны СВЧ-диапазона<sup>1</sup>. Моделирование проводится в САПР Ansoft HFSS, которая является наиболее универсальной с точки зрения решения трехмерных задач в области СВЧ<sup>2</sup>.

На первом этапе были получены характеристики рупорной антенны СВЧ-диапазона. Вторым этапом моделирования является изучение характеристик антенны при условии, что перед раскрывом антенны будет некоторая преграда, идеализированная параллелограммом. В исследовании будут рассмотрены 2 материала преграды: стеклопластик и медь. Для каждого материала будут промоделированы 4 ситуации: толщина преграды 250 мм и 500 мм и расстояние от раскрыва антенны 2000 мм и 4000 мм.

пластика перед раскрывом. *Таблица 1*

В таблице 1 приведены характеристики антенны с преградой из стекло-

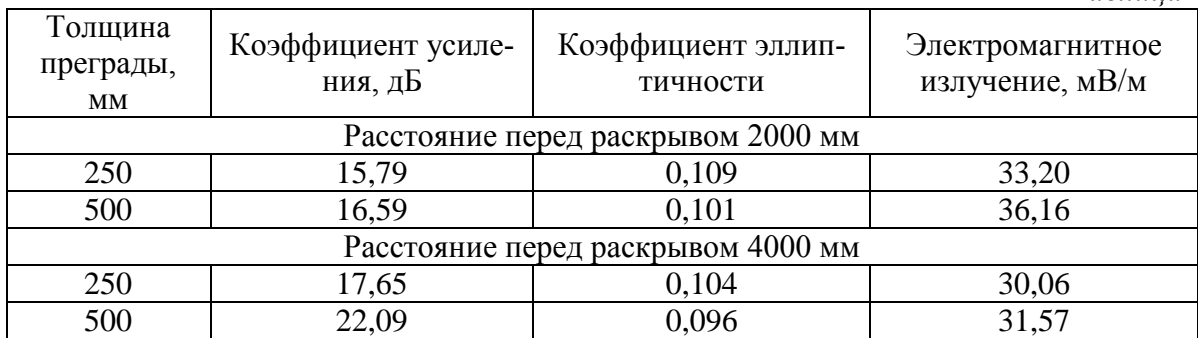

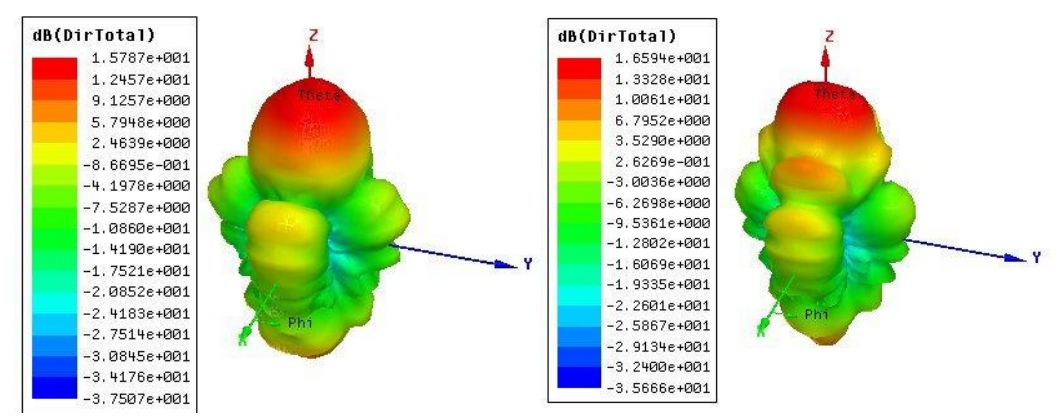

Рис. 1. Трехмерная диаграмма направленности с преградой из стеклопластика толщиной 250 мм(слева) и 500 мм(справа) на расстоянии 2000 мм

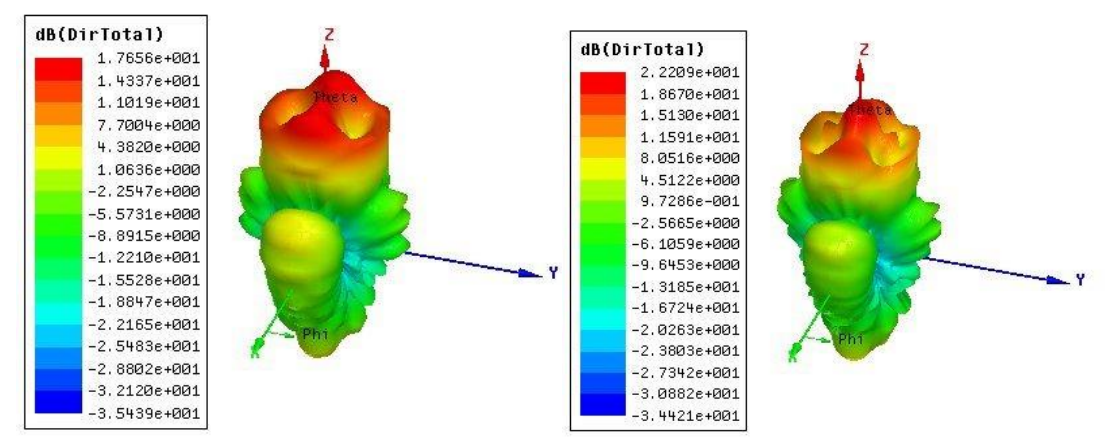

Рис. 2. Трехмерная диаграмма направленности с преградой из стеклопластика толщиной 250 мм(слева) и 500 мм(справа) на расстоянии 4000 мм

## **Промежуточные выводы**

- Если расстояние от преграды до антенны неизменно, а меняется только толщина самой преграды, то наблюдается уменьшение коэффициента эллиптичности, а коэффициент усиления антенны и электромагнитное поле, распространяющееся в антенне, увеличиваются.
- Если толщина преграды неизменна, а расстояние от антенны до преграды изменяется, то в этом случае увеличивается только коэффициент усиления, а коэффициент эллиптичности и электромагнитное поле уменьшаются.

В таблице 2 приведены характеристики антенны с преградой из меди перед раскрывом.

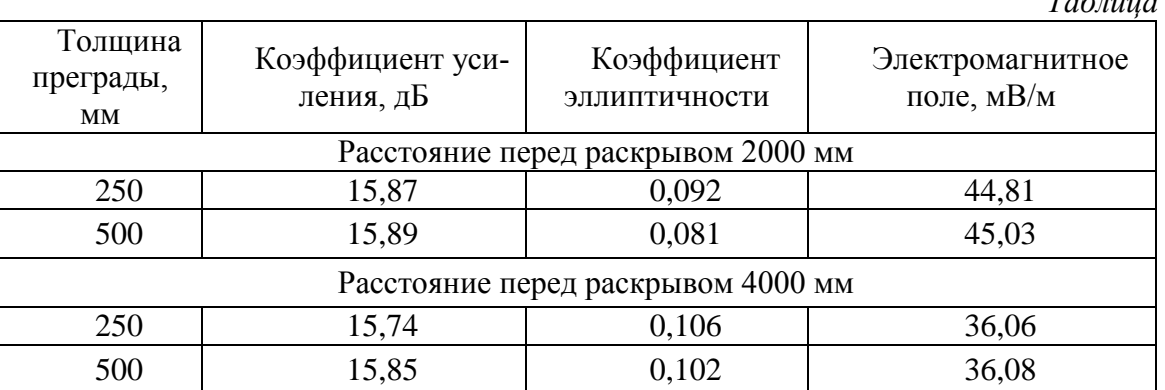

*Таблица 2*

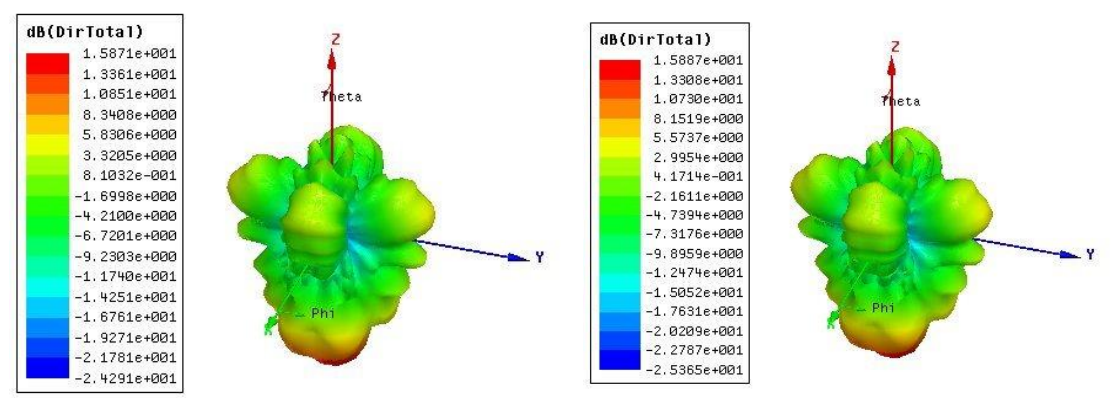

Рис. 3. Трехмерная диаграмма направленности с преградой из меди толщиной 250 мм(слева) и 500 мм(справа)на расстоянии 2000 мм

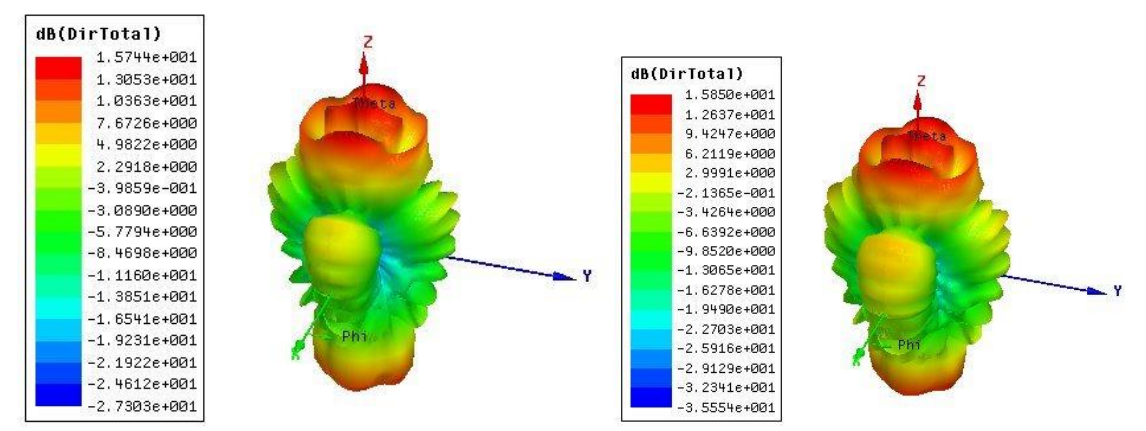

Рис. 4. Трехмерная диаграмма направленности с преградой из меди толщиной 250 мм(слева) и 500 мм(справа)на расстоянии 4000 мм

## **Промежуточные выводы**

- Если расстояние от преграды до антенны неизменно, а меняется только толщина самой преграды, то наблюдается уменьшение коэффициента эллиптичности, а коэффициент усиления антенны и электромагнитное поле, распространяющееся в антенне, увеличиваются.
- Если толщина преграды неизменна, а расстояние от антенны до преграды изменяется, то в этом случае коэффициент эллиптичности увеличивается, а коэффициент усиления и электромагнитное поле уменьшаются.

### **Выводы**

- Исследованы и смоделированы характеристики рупорной антенны на частоте 10 ГГц, перед раскрывом которой находилась преграда из двух материалов (стеклопластик и медь) разной толщины и на различном расстоянии;
- В случае преграды из стеклопластика при увеличении толщины уменьшается коэффициент эллиптичности, а коэффициент усиления

и электромагнитное поле растет; при увеличении расстояния до преграды увеличивается только коэффициент усиления, а остальные характеристики уменьшаются;

 В случае преграды из меди при увеличении толщины уменьшается коэффициент эллиптичности, а усиление антенны и электромагнитное поле увеличивается; при увеличении расстояния до преграды увеличивается коэффициент эллиптичности, а две остальные характеристики уменьшаются.

## **Список литературы**

[1] Сиркели А. И., Драч В. Е. Расчет характеристик рупорной антенны СВЧ-диапазона. Наукоемкие технологии в приборо- и машиностроении и развитие инновационной деятельности в вузе Т. 1,2017, Калуга: Издательство МГТУ им. Н. Э. Баумана, с. 123-126

[2] Сиркели А. И., Драч В. Е. Обзор САПР моделирования СВЧустройств. Интерактивная наука. – 2017. – № 11. – С. 139–141.

[3] Банков С.Е., Курушин А.А., Разевиг В.Д. Анализ и оптимизация трехмерных СВЧ структур с помощью HFSS. Под ред. д.т.н., проф. Банкова С.Е. -М., СОЛОН-Пресс, 2004, с. 208

[4] Заикин И.П., Тоцкий А.В., Абрамов С.К. Проектирование антенных устройств систем связи. Учеб. пособие. Харьков: Нац. аэро- косм. ун-т «Харьк. авиац. ин-т», 2007, с.78

[5] Ямайкин В.Е., Ковалев В.Н., Маслов В.Г., Рунов А.В. Основы проектирования антенных устройств СВЧ: В 2 ч. ВИЗРТУ, 1972, с. 127

**Луганская Анна Ивановна –** студент КФ МГТУ им. Н.Э. Баумана. Email: luganskaya.a.i@yandex.ru

**Драч Владимир Евгеньевич –** канд. техн. наук, доцент кафедры "Конструирование и производство электронной аппаратуры" КФ МГТУ им. Н.Э. Баумана. E-mail: drach@kaluga.org

#### **ИСТОЧНИК ОПОРНОГО НАПРЯЖЕНИЯ**

КФ МГТУ им. Н.Э.Баумана, Калуга, 248000, Россия

Одним из основных блоков множества аналоговых схем является источник опорного напряжения (ИОН), мало зависящий от напряжения питания, параметров процесса изготовления и имеющий слабую зависимость от температуры. Источники опорного напряжения важны для точности и производительности аналоговых систем. Они применяются для обработки сигналов, являясь одним из элементов ЦАП и АЦП. Так же данные схемы находят применение при проектировании измерительных приборов высокой точности, например, вольтметры, омметры и амперметры.

В качестве источников опорного напряжения широко применяются источники опорного напряжения на основе ширины запрещенной зоны кремния, в английской литературе они называются bandgap reference [1,2].

Принцип работы схем, на основе запрещенной зоне основан на использовании 2 напряжений с противоположными температурными коэффициентами, а именно с положительной температурной характеристикой  $V_{PTAT}$ (proportional to absolute temperature, PTAT) - прямо пропорционально абсолютной температуре. И напряжения обратно пропорционального абсолютной температуре  $V_{CTAT}$  (complementary to absolute temperature, CTAT) [1]. Существует несколько классических вариантов реализации схемы ИОН [2, 4]. Наибольшее распространение при проектировании интегральных микросхем нашел ИОН, описанный в [4].

В данной работе на основе моделирования в Cadence Virtuoso была разработана конструкция источника опорного напряжения, изготовленная по технологии с проектными нормами 0,6 микрон. Разработанный источник может работать в диапазоне питающих напряжений от 2,6 В до 10 В при температурах от -45  $\rm{^0C}$  до 150  $\rm{^0C}$ .

Структурная схема источника опорного напряжения на основе ширины запрещенной зоны кремния представлена на рисунке 1.

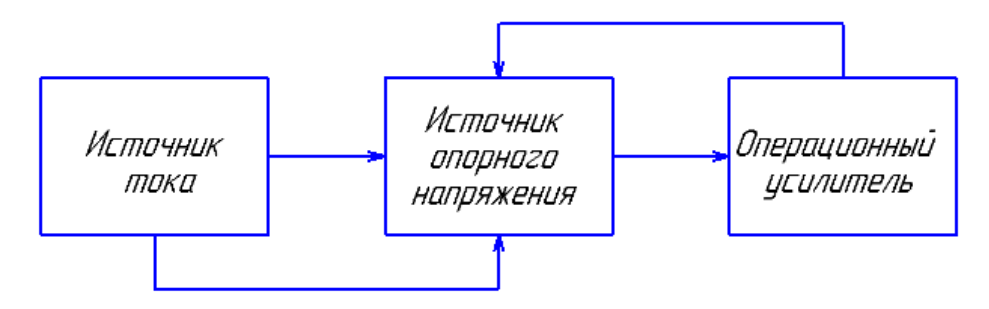

Рис. 1. Структурная схема источника опорного напряжения на основе ширины запрещенной зоны кремния

Источник опорного напряжения

Это самая важная часть данной схемы, поскольку производит опорное напряжение. Принципиальная схема приведена на рисунке 2.

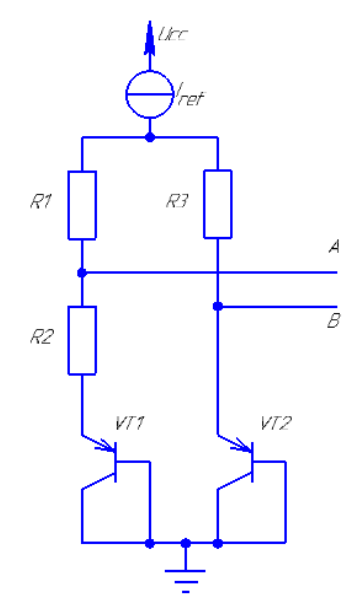

Рис. 2. Источник опорного напряжения эквивалентный ширине запрещенной зоны

Схема состоит из 2 ветвей, 1 ветвь содержит резисторы R1, R2 и транзистор VT1; 2 ветвь содержит резистор R3 и транзистор VT2. Узлы А и В эквивалентны и являются входами операционного усилителя. Идеальный источник тока Iref. R1, R2, R3 поликремневые резисторы, поскольку они обладают более низким температурным коэффициентом по сравнению с диффузионными. Биполярные транзисторы в данной схеме представляют собой горизонтальные транзисторы, построенные на областях полевого транзистора в стандартном КМОП процессе.

Транзистор VT1 представляет собой n параллельно включенных транзисторов VT2. Первоначальный ток ветви 1 больше чем в ветви 2. Однако в рабочем состоянии, за счёт операционного усилителя с отрицательной обратной связью, ток в ветвях становятся эквивалентным [5].

Выходное напряжение схемы будет составлять:

$$
V_{out} = \frac{R_1}{R_3} ln(n) V_t + V_{BEVT2}
$$

Выходное напряжение является суммой напряжений  $V_{PTAT}$  и  $V_{CTAT}$ . Путем выбора надлежащего значения резисторов, изменится наклон кривой PTAT, что позволит лучше скомпенсировать кривую CTAT.

**Операционный усилитель**. Операционный усилитель, используемый в этой схеме, представляет собой двухступенчатый дифференциальный усилитель. Основная функция, которого состоит в том, чтобы управлять источником опорного напряжения. Принципиальная схема ОУ приведена на рисунке 3.

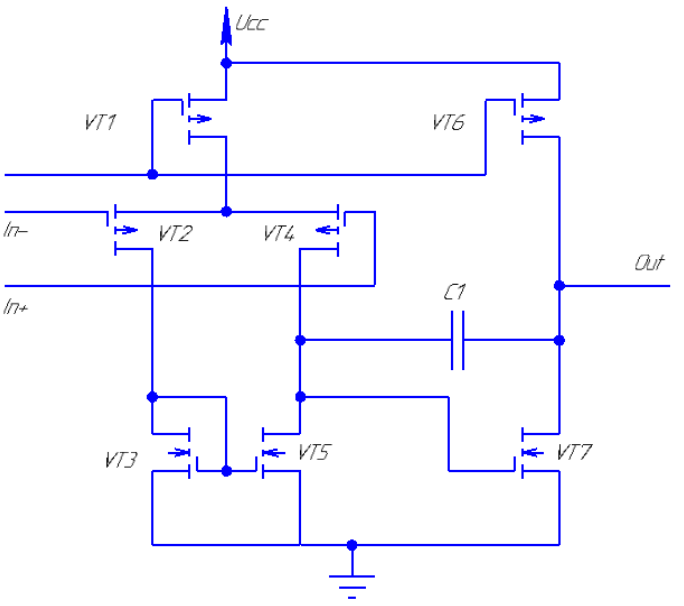

Рис. 3. Схема операционного усилителя

Операционный усилитель состоит из дифференциальной пары на транзисторах VT2, VT4; активной нагрузки на токовом зеркале – транзисторы VT3, VT5; транзистора VT7, включенного по схеме с общим стоком с активной нагрузкой в виде источника тока на транзисторе VT6.

Генератор напряжения  $V_{CTAT}$ , используемый в схеме в качестве источника тока приведен на рисунке 4.

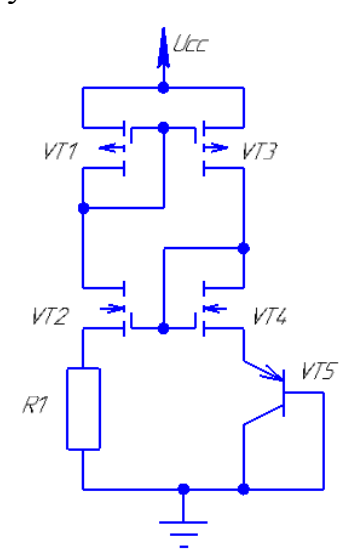

Рис. 4. Схема генератора напряжения  $V_{CTAT}$ 

Данный генератор необходим для создания тока, в источнике опорного напряжения, мало чувствительного к изменению питающего напряжения.

## **Результаты моделирования.**

На рисунке 6 показано изменение выходного напряжения относительно изменения температуры от -45 до 150 °С.

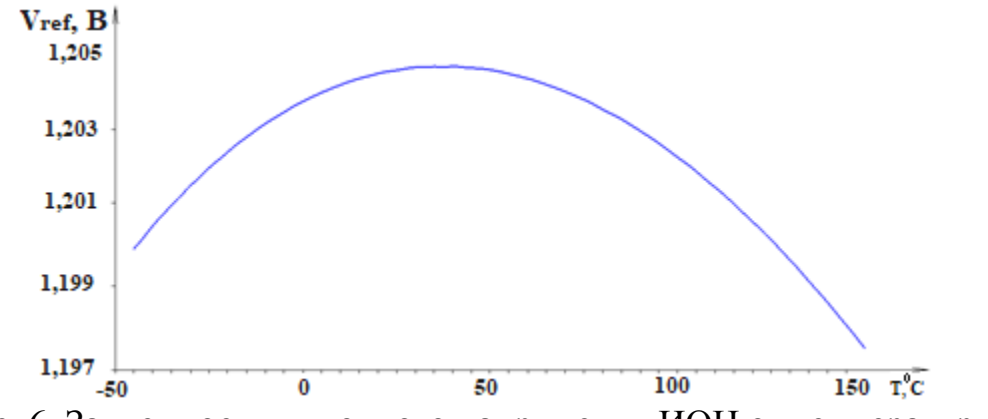

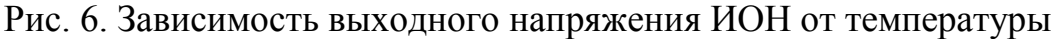

Температурный коэффициент схемы составляет TCU=10,23 [ppm/℃] Зависимость выходного напряжения ИОН от напряжения питания схемы приведена на рисунке 7.

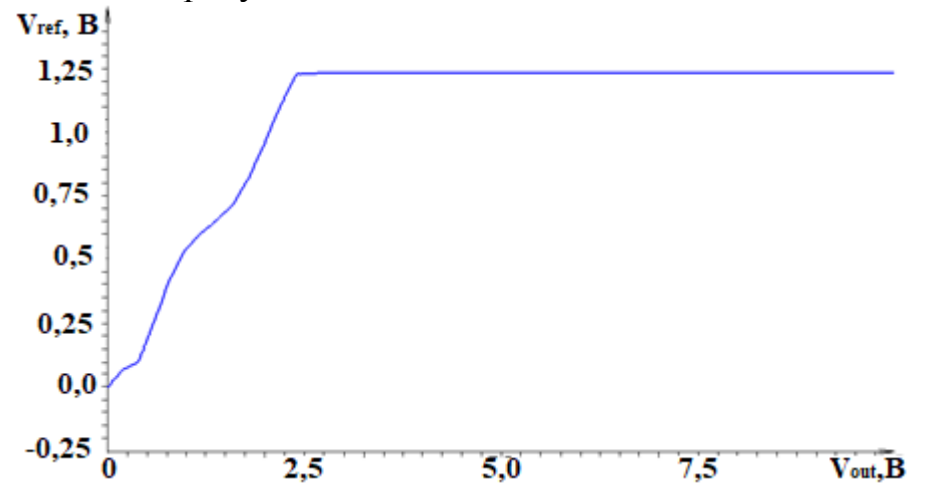

Рис.7. Зависимость выходного напряжения ИОН от напряжения питания

Из зависимости видно, что при изменении напряжения питания от 2,5 до 10 В Vref изменяется на 2,6 мВ.

## **Выводы**

В данной работе был разработан источник опорного напряжения на основе ширины запрещенной зоны кремния с использованием p-n-p паразитных транзисторов, получаемых в стандартном КМОП процессе с проектными нормами 0,6 мкм. Температурный коэффициент напряжения для схемы составляет TCU=10,23 [ppm/℃]. В разработанной схеме для улучшения стабильности опорного напряжения от изменения напряжения питания в качестве источника тока использован CTAT генератор. Изменение выходного напряжения в рабочем диапазоне питающих напряжений составляет примерно (не более) 2,6 мВ.

#### **Список литературы**

[1] D.F. Hilbiber, "A new semiconductor voltage standard", Dig. Techn. Papers, ISSCC, pp. 32–33, Feb. 1964.

[2] Robert J. Widlar, "New Developments in IC Voltage Regulators", IEEE JOURNAL OF SOLID-STATE CIRCUITS, VOL. SC-6, NO 1, February 1971

[3] Старченко Е.И. Кузнецов П.С. Источники опорного напряжения на основе запрещенной зоны кремния // Известия ЮФУ. Технические науки. –  $2011. - N<sub>2</sub> 2. - C. 105-110.$ 

[4] Paul Brokaw,"A Simple Three-Terminal IC Bandgap Reference", IEEE JOURNAL OF SOLID-STATE CIRCUITS,VOL.SC-9,NO. 6, December 1974

[5] Хоровиц П., Хилл У. Искусство схемотехники. М: Бином , 2016.

**Андреев Владимир Викторович –** д-р техн. наук, профессор КФ МГТУ им. Н.Э. Баумана. E-mail: andreev@bmstu-kaluga.ru

**Рыжов Сергей Васильевич –** студент КФ МГТУ им. Н.Э. Баумана. E-mail: sergey.righov@gmail.com

С.А.Лоскутов, Д.В.Хачев

## **МЕТОДИКИ ИЗМЕРЕНИЯ ЕМКОСТИ КЕРАМИЧЕСКИХ ЧИП-КОНДЕНСАТОРОВ**

КФ МГТУ им. Н.Э.Баумана, Калуга, 248000, Россия

#### **Введение**

Керамические конденсаторы являются естественным элементом практически любой электронной схемы. Они применяются там, где необходима способность работать с сигналами меняющейся полярности, хорошие частотные характеристики, малые потери, незначительные токи утечки, небольшие габаритные размеры и низкая стоимость.

Керамические smd конденсаторы играют решающую роль в технологии поверхностного монтажа с момента их появления. Они имеют ценные особенности, которые обеспечивают их широкое распространение. Среди таких особенностей можно отметить: высокую удельную емкость, широкий диапазон номинальных емкостей, широкий диапазон рабочих напряжений, стандартный набор типоразмеров[1].

При всех своих достоинствах керамические конденсаторы большой емкости производятся с использованием диэлектриков типа X7R/X5R и Y5V. Их отличительной особенностью является сильная зависимость диэлектрической проницаемости, а с ней, и емкости, от приложенного напряжения. Типичные зависимости такого рода для конденсаторов разных типов показаны на рис.1

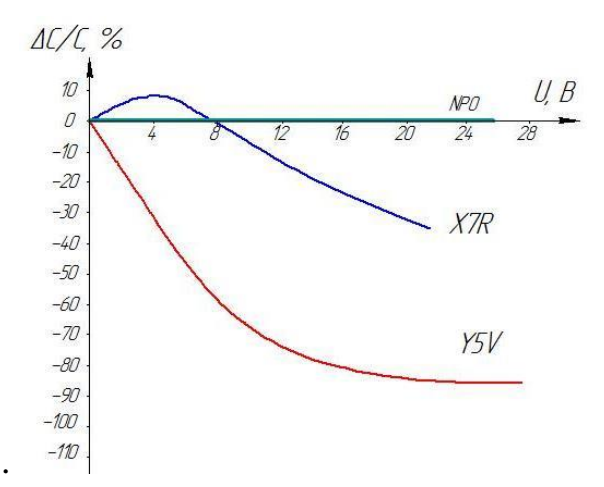

Рис. 1. Зависимость емкости конденсаторов фирмы YAGEO (NPO, X7R, Y5V) от приложенного напряжения

### **Постановка задачи**

В связи с проблемой зависимости емкости керамических smd конденсаторов от приложенного к ним напряжения, актуальной является задача выработать методику измерения емкости конденсаторов. В настоящее время существует множество методов измерения емкости smd конденсаторов, поэтому в данной статье рассмотрим имеющиеся методы измерения емкости, и выберем наиболее точный и подходящий, для дальнейших исследований зависимости емкости от напряжения.

#### **Методы измерения емкости конденсаторов**

Существуют различные методы измерения емкости: метод амперметравольтметра, мостовой метод, метод баллистического гальванометра, по времени разряда конденсатора через резистор известного сопротивления, резонансный метод и др. Рассмотрим их более подробно[2].

Одним из наиболее простых является метод амперметра-вольтметра. Он основан на измерении емкостного сопротивления конденсатора, которое обратно пропорционально емкости и частоте электрического тока:  $X_c = \frac{1}{\omega^*}$  $\frac{1}{\omega * C_x} = \frac{U_c}{I}$  $\frac{J_c}{I}$ , откуда  $C_X = \frac{I}{\omega^*}$  $\omega * U_c$ .

Следовательно, для измерения емкости этим методом необходимо знать частоту напряжения, подаваемого от источника питания.

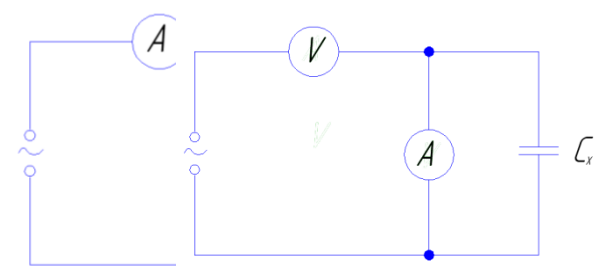

Рис. 2. Схема подключения при Рис. 3. Схема подключения при

больших емкостях малых емкостях

В зависимости от величины емкостного сопротивления может быть использована одна из схем подключения приборов (рис.2, рис. 3). При больших емкостях, то есть малых емкостных сопротивлениях, меньше погрешность измерения при использовании схемы рис.2; при измерении малых емкостей, то есть больших емкостных сопротивлений, лучше пользоваться схемой рис.3.

Одной из разновидностей метода вольтметра-амперметра является метод двух вольтметров, используемый для измерения малых емкостей (рис. 4).

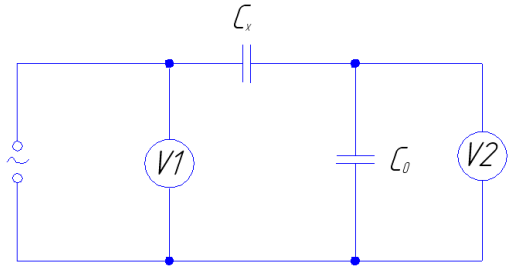

Рис. 4. Метод двух вольтметров для измерения малых емкостей

Вольтметром  $V_1$  измеряется напряжение питания, а вольтметром  $V_2$  напряжение на конденсаторе известной емкости  $C_0$ :  $U_2 = I * X_{C0} = \frac{I}{\omega^*}$  $\omega * C_0$ . Сила тока I в неразветвленной цепи равна:  $I = \frac{U_1}{1+U_2}$ 1  $\frac{1}{\omega * C_X} + \frac{1}{\omega * C}$  $^{\omega*C_0}$ , отсюда  $C_x = \frac{C_0 * U_2}{U_1 - U_2}$  $U_1 - U_2$ .

Мостовой метод аналогичен соответствующему методу измерения активного сопротивления. Если в двух смежных плечах включены активные сопротивления, то в двух других смежных плечах должны быть обязательно сопротивления одного характера – индуктивности, или емкости (рис. 5).

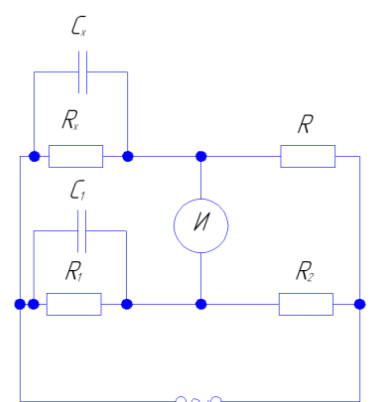

Рис. 5. Схема подключения мостового метода

Если активные сопротивления включены в противоположные плечи, то в два других противоположных плеча необходимо включить разные по характеру сопротивления: в одно плечо – индуктивность, в другое – емкость[3].

На рисунке 5 приведена мостовая схема для измерения емкости с использованием параллельной схемы замещения реального конденсатора. Выражения для определения емкости конденсатора и его активного сопротивления: $C_{x} = \frac{R_{2} * C_{1}}{R}$  $\frac{{}_{*}C_1}{R}, R_x = \frac{R * R_1}{R_2}$  $R_2$ .

### **Заключение**

Необходимо отметить, что из множества методов измерения емкости конденсаторов, каждый имеет свои плюсы и минусы. Основным минусом является то, что не все методы позволяют достичь требуемой точности измерения, которая ограничена классом точности применяемых измерительных приборов и методической погрешностью[4].

Исходя из этого для более точного измерения емкости конденсаторов, было решено выбрать мостовой метод. Мостовые схемы обладают большой точностью, высокой чувствительностью, широким диапазоном измеряемых значений параметров

В результате изучения методик измерения емкости конденсаторов, было принято решение собрать установку для исследования зависимости емкости smd конденсаторов от приложенного напряжения и температуры, в основе которой используется прибор Е7-11. На рисунке 6 приведена структурная схема данной установки[5].

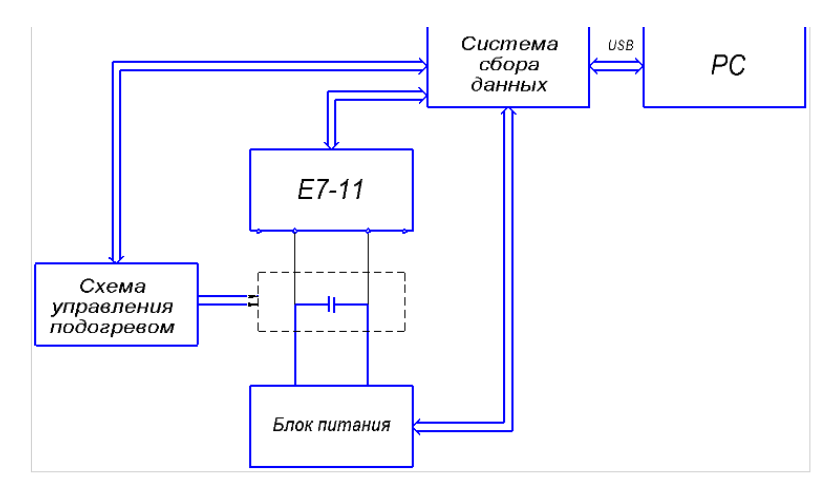

Рис. 6. Структурная схема установки для измерения емкости конденсаторов

### **Список литературы**

[1] MLCC Application Manual. YAGEO 2005 http://www.compel.ru/ wordpress/wp-content/uploads/2014/01/MLCC-Application-Manual.-YAGEO-2005.pdf

[2] Эпштейн С.Л. Измерение характеристик конденсаторов. –М.: Энергия,2002. – с.16-34.

[3] Surface-MountCeramic Multilayer Capacitors. Introduction. V.11. Yageo 2010 http://www.yageo.com/exep/pages/download/literatures/UPY-C\_INT\_11.pdf

[4] Safety Datasheet. No.R-11-525-001. Yageo, 2013 http://www.compel.ru/ wordpress/wp-content/uploads/2014/01/SAFETY-DATA-SHEET.-No.R-11-525-001.-YAGEO-2013.pdf

[5] Кучин С. Прибор для измерения емкости. – Радио, 1993. - с. 21- 23.

**Лоскутов Сергей Александрович –** канд. техн. наук, доцент КФ МГТУ им. Н.Э. Баумана. E-mail: SergeL-75@yandex.ru

**Хачев Дмитрий Валерьевич –** студент КФ МГТУ им. Н.Э. Баумана. E-mail: khachev@yandex.ru

### В.В. Андреев, П.В. Кондрашов, А.А. Столяров

## **МОДЕЛИРОВАНИЕ РАБОТЫ УСТАНОВКИ ДЛЯ ИЗМЕРЕНИЯ ПАРАМЕТРОВ МДП-СТРУКТУР С ТОНКИМИ ДИЭЛЕКТРИЧЕСКИМИ СЛОЯМИ**

КФ МГТУ им. Н.Э.Баумана, Калуга, 248000, Россия

В микроэлектронике к измерительному оборудованию предъявляются особые требования, что существенно отражается на процессе разработки этого оборудования. Помимо стандартных параметров, таких как точность, низкий уровень собственных шумов, стабильность в работе, в микроэлектронике важны малые токи утечки измерительных приборов, а также широкий диапазон управляющих и измеряемых значений величин. Например, при исследовании подзатворного диэлектрика методом многоуровневой токовой нагрузки, к МДП-структуре прикладывается специальный алгоритм токового воздействия, а характеристики диэлектрика контролируются по анализу временной зависимости напряжения, падающего на образце. При этом, значения подаваемых токов на структуру колеблются от  $10^{-7}$  до  $10^{-12}$  А. Для получения столь широкого диапазона токов измерительное оборудование должно обладать, во-первых, малыми собственными токами утечки, а во-вторых, высоким напряжением питания. Второе условие особенно важно для МДП-структур с толстыми диэлектрическими слоями, где напряжение пробоя подзатворного диэлектрика порой достигает 150 В и более.

Тем не менее, наблюдается тенденция к снижению толщины диэлектрических слоев, в связи с чем некоторые требования к измерительному оборудованию можно снизить. Так, можно значительно снизить напряжение питания приборов, что позволит использовать низковольтную элементную базу, тем самым упростив и удешевив конструкцию. Но в любом случае требуется подходить к проектированию измерительных средств с особой тщательностью.

Для упрощения процесса проектирования разумно использовать моделирование происходящих в измерительной технике процессов, как физическое, так и математическое. Оно позволит измерить параметры спроектированного прибора до этапа изготовления, выявить скрытые недостатки конструкции и т.д.

Данная работа посвящена созданию модели лабораторной установки для измерения параметров МДП-структур, с помощью САПР для моделирования электрических схем Multisim 14.1.

В приборах для исследования подзатворного диэлектрика в качестве источников тока традиционно используются операционные усилители. Как было отмечено выше, для тонких диэлектрических слоев не требуется высокого напряжения, что позволяет использовать операционные усилители с
низким напряжением питания, 18-22 В. Было отобрано несколько моделей ОУ. Поскольку одним из основных параметров является точность, у каждого усилителя было измерено отклонение выходного напряжения от ожидаемой величины, определяемой коэффициентом усиления схемы. Смоделированная схема представлена на рис.1, а результаты измерений для каждого ОУ сведены в табл.1.

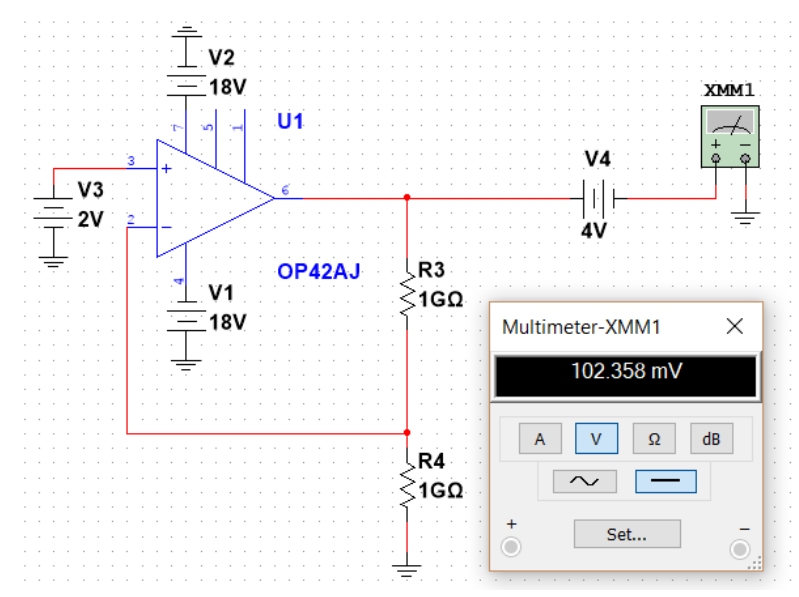

Рис. 1. Модель установки для измерения отклонения напряжения. K=2; U<sub>вых</sub>=4 В; U<sub>ип</sub>= $\pm$ 18 В

*Таблица 1*

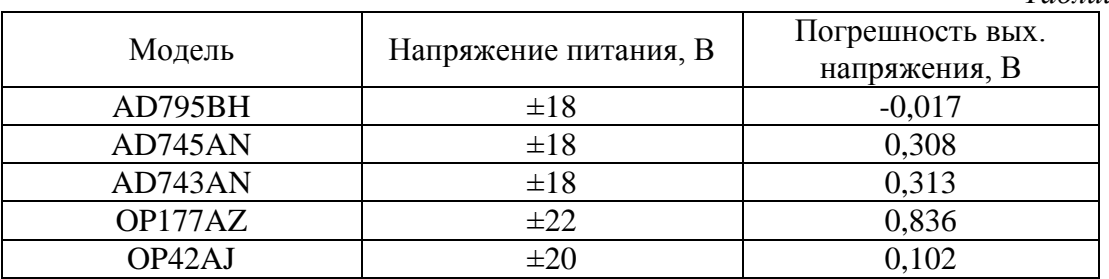

Как видно из табл.1, наименьшее отклонение напряжения от нормы наблюдается в схеме с ОУ AD795BH, поэтому он наиболее предпочтителен для установки в схему измерительного прибора.

Важным параметром для измерительных установок является время установления параметров в рабочее состояние. В зависимости от емкости МДП-структуры, это время изменяется прямопропорционально. Схема, позволяющая изучить эту зависимость, изображена на рис.2, а полученные осциллограммы – на рис.3.

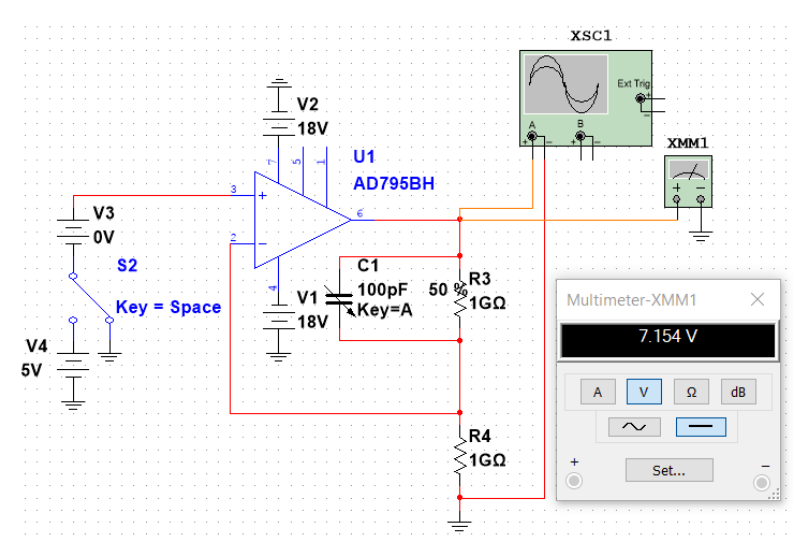

Рис. 2. Модель установки для изучения зависимости времени установления от емкости МДП-структуры

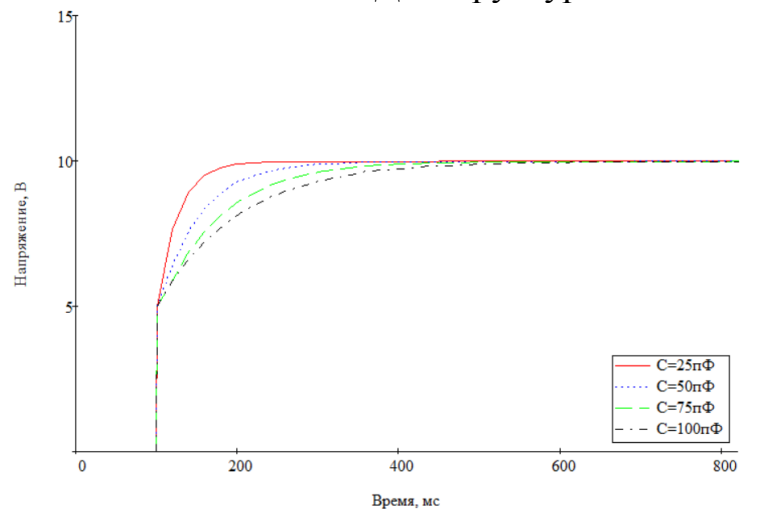

Рис. 3. Экспериментальные зависимости напряжения на выходе усилителя от времени

Таким образом, была смоделирована установка для измерения параметров МДП-структур с тонкими диэлектрическими слоями. Было установлено, что наилучшим источником тока для такой установки является ОУ AD795BH. Его выходные параметры мало зависят от сопротивления резисторов обвязки и емкости МДП-структуры. Одновременно с этим, он обладает высоким быстродействием.

#### **Список литературы**

[1] Андреев В.В., Барышев В.Г., Столяров А.А. Инжекционные методы исследования и контроля структур металл-диэлектрик-полупроводник: Монография // М.: Издательство МГТУ им. Н.Э. Баумана, 2004. – 256 с.

**Андреев Владимир Викторович** – д-р техн. наук, профессор КФ МГТУ им. Н.Э. Баумана. E-mail: andreev@bmstu-kaluga.ru

**Кондрашов Павел Вячеславович –** студент КФ МГТУ им. Н.Э. Баумана. E-mail: p.kondrashov.radio@yandex.ru

**Столяров Александр Алексеевич** - д-р техн. наук, профессор КФ МГТУ им. Н.Э. Баумана. E-mail: alalstol@mail.ru

182

## В.Э. Толоконников, С.А. Лоскутов

#### **НЮАНСЫ ПРИМЕНЕНИЯ ЛИНЕЙНЫХ СТАБИЛИЗАТОРОВ НАПРЯЖЕНИЯ**

КФ МГТУ им. Н.Э.Баумана, Калуга, 248000, Россия

Практически каждая электронная схема – от самых примитивных схем на транзисторах и ОУ вплоть до сложнейших цифровых и микропроцессорных систем – требуют для своей работы одного или нескольких стабильных источников постоянного напряжения. Однако, напряжение на выходе простейшего источника, выполненного по схеме «трансформатор – выпрямитель – сглаживающий фильтр», может изменяться из-за колебаний сопротивления нагрузки, напряжения первичного источника и прочих условий. В случае, если отклонения напряжения превосходят допустимое значение, в схемы источников вводят стабилизаторы – устройства, обеспечивающее малые изменения выходного напряжения.

Развитие класса силовых интегральных микросхем (ИМС), определяющим видом которых являются интегральные стабилизаторы напряжения (ИСН), характеризуемые рабочими мощностями от единиц до десятков ватт позволило также решить проблему микроминиатюризации источников вторичного электропитания (ИВЭ). Появление таких ИМС дало возможность располагать их в непосредственной близости от потребителя электроэнергии, что позволило не только улучшить помехоустойчивость и электрическую развязку блоков по питанию, но и снизить рабочие уровни мощности.

Именно повсеместное применение стабилизаторов напряжения является неоспоримым аргументом актуальности исследования данной области.

Как правило, регулирующим компонентом ИМС стабилизаторов напряжения является биполярный или полевой транзистор. В случае, если данный транзистор функционирует в активном режиме, то стабилизатор называют линейным (непрерывным), а в случае, если регулирующий транзистор функционирует в ключевом режиме – импульсным.

Каждый из этих стабилизаторов имеет свои преимущества и недостатки. Главные достоинства линейных стабилизаторов напряжения – это простота применения (минимум внешних компонентов, невысокие требования к «разводке» печатной платы, не требуется внешняя катушка индуктивности и т. д.), малые габариты, низкий уровень шума выходного напряжения, относительно небольшая стоимость. Кроме того, линейный стабилизатор напряжения, при грамотном проектировании печатной платы, практически не создает никаких электромагнитных помех, которые могли бы влиять на работу других электронных устройств.

Основное преимущество импульсных стабилизаторов напряжения перед линейными – более высокий коэффициент полезного действия (КПД), который у импульсных стабилизаторов может достигать 90% и более.

Очевидно, что КПД линейного стабилизатора будет тем выше, чем меньше разность входного и выходного напряжений стабилизатора. Минимально допустимое падение напряжения на стабилизаторе зависит от типа используемой микросхемы.

В настоящее время развиваются два основных типа ИСН: с регулируемым и фиксированным выходным напряжением. Главной особенностью первого является отсутствие в их электрической цепи обратной связи измерителя сигнала в виде резистивного делителя, а также наличие выводов практически от каждого основного функционального узла. Универсальность свойств и включение дополнительных внешних компонентов для улучшения собственных электрических характеристик и энергетических параметров существенно расширяет область их применения при построении других функциональных модулей. Этот тип ИСН позволяет существенно сократить номенклатуру микросхем для создания ИВЭ различных классов электронной аппаратуры.

ИСН с фиксированным выходным напряжением представляют собой функционально законченные микросхемы, назначение которых - обеспечение неизменного выходного напряжения ИВЭ в условиях воздействия различных дестабилизирующих факторов и защиты от электрических и тепловых перегрузок. Для стандартных линейных стабилизаторов падение напряжения между входом и выходом обычно составляет более 1 В (1,5-2,5 В). Величина этого порога напрямую влияет на эффективность преобразователя, т. к. вызывает потери в виде рассеивания бесполезной мощности на самом стабилизаторе.

Стабилизатор, как правило, состоит из четырех основных блоков (рис. 1): источника опорного напряжения (ИОН), регулирующего элемента (РЭ), усилителя ошибки и резистивного делителя.

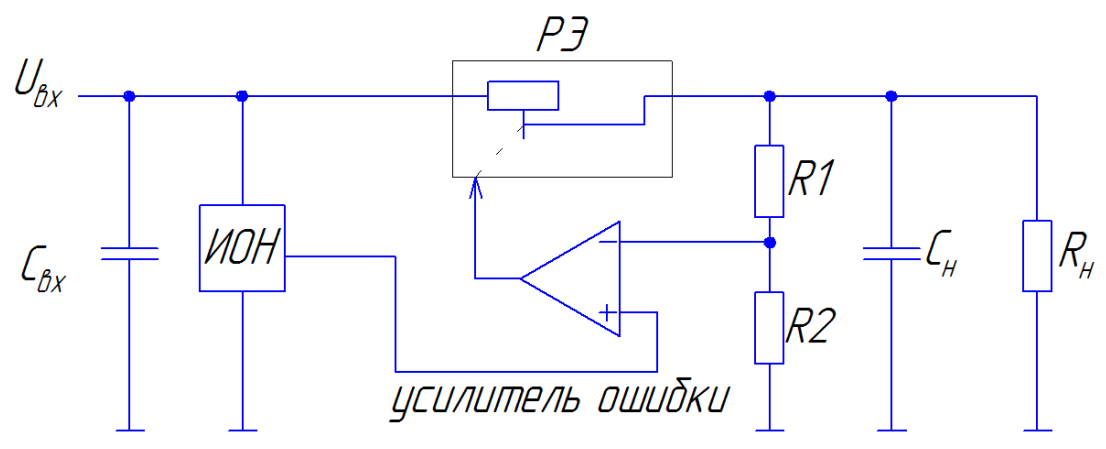

Рис. 1. Функциональная схема стабилизатора

Часто разработчики ошибочно считают, что микросхемы стабилизаторов чрезвычайно просты в применении, и не стоит тратить время на изучение их устройства и особенностей включения в реальных схемах. Такое легкомыслие может привести как к выходу из строя самого стабилизатора, так и к серьезным повреждениям платы и других дорогостоящих компонентов.

Так почему же кажущийся с виду простым стабилизатор может себя так повести? Все объясняется его конструкцией, а именно работой тех компонентов из которых он состоит.

Структурная схема типового ИСН последовательного типа, на базе которой реализовано подавляющее большинство ИМС линейных стабилизаторов, приведена на рисунке 1. Регулирующий элемент представлен в виде реостата,

подвижный контакт которого «перемещается» усилителем ошибки. Резисторы R1 и R2 образуют делитель напряжения в цепи отрицательной обратной связи (ООС). В свою очередь, сопротивление РЭ образует делитель напряжения с сопротивлением нагрузки  $\vec{R}_{H}$ , при изменении которого усилитель ошибки стремится уравнять напряжения на своих входах, подстраивая сопротивление РЭ. ИСН представляет собой масштабный усилитель постоянного тока, который должен быть устойчив в широких диапазонах изменения импеданса нагрузки и температуры полупроводникового кристалла. Наиболее простым способом обеспечения устойчивости ИСН является параллельная частотная коррекция при помощи емкости нагрузки С<sub>Н</sub>. Минимальное значение С<sub>Н</sub> с указанием частотных свойств и эквивалентного последовательного сопротивления (ESR) конденсатора обычно приводится в паспортных данных на ИСН. Следует отметить, что номинал и тип конденсатора  $C_H$  в значительной мере определяют вид и длительность переходного процесса при скачкообразном изменении тока нагрузки, а также играет важную С<sub>н</sub> на высоких частотах, где ООС может работать не корректно.

Из всей приведенной выше информации следует, что вопрос устойчивости стабилизатора является весьма актуальной проблемой. Ее решение осложняется тем, что рынок представленных ИСН весьма огромен; в связи с этим следует рассматривать каждую модель в отдельности. Так же большую роль играет и фирма производителя ИМС, поскольку одна и та же серия ИСН от разных компаний может иметь отличающиеся характеристики.

Целью дальнейшей работы является измерение характеристик реальных наиболее востребованных стабилизаторов питания линейного типа. Выявления их стабильного режима работы в различных условиях и примененных пассивных компонентов.

#### Список литературы

[1] Битюков В.К. Источники вторичного электропитания: учебник / В.К. Битюков, Д.С. Симачков. - Электрон. текстовые данные. - М.: Инфра-Инженерия, 2017. - 326 с. http://www.iprbookshop.ru/68991.html (дата обращения 26.09.2017).

[2] Гаврилов, С.А. Искусство схемотехники. Просто о сложном - Электрон. дан. – Санкт-Петербург: Наука и Техника, 2011. – 352 с. https://e.lanbook.com/book/35940 (дата обращения 24.09.2017).

[3] Ланин, В. Л. Оптимизация конструктивно-технологического исполнения интегральных стабилизаторов напряжения // Силовая Электроника. -2010. - № 5. - С. 100-103. http://www.power-e.ru/2010\_5\_100.php (дата обращения 26.09.2017).

Толоконников Вадим Эдуардович - студент КФ МГТУ им. Н.Э. Баумана. E-mail: vadimtv1994@gmail.com

Лоскутов Сергей Александрович - канд. техн. наук, доцент КФ МГТУ им. Н.Э. Баумана. E-mail: SergeL-75@yandex.ru

Д.А. Борисов, И.В. Пазенко, А.К. Зайцев

# **ПОВЫШЕНИЕ ТОЧНОСТИ ИЗМЕРЕНИЯ ПАРАМЕТРОВ ДИСБАЛАНСА**

КФ МГТУ им. Н.Э.Баумана, Калуга, 248000, Россия

Под качеством измерения понимают совокупность свойств, обуславливающих получение результатов с требуемыми точностными характеристиками, в необходимом виде и в установленные сроки. Качество измерений характеризуется такими показателями, как точность, правильность и достоверность. Эти показатели должны определяться по оценкам, к которым предъявляются требования состоятельности, несмещенности и эффективности [1].

Традиционный метод измерения дисбаланса, является однократное измерение по результатам которого производится коррекция массы ротора. Методика оценки параметров предусматривает оценку параметров, выраженных аналоговыми сигналами. При таком измерении имеются погрешности. Она складывается из погрешностей амплитуды, измерительных средств, механических устройств и фазового сдвига. При данном методе эти погрешности нельзя устранить [2].

Предлагаемая методика предусматривает измерение амплитуды и фазы дисбаланса в цифровой форме. В начале ротор приводим во вращение до  $\omega > \omega_{\text{H3M}}$ , далее отключается механический привод и при достижении  $\omega = \omega_{\text{\tiny{M3M.}}}$  производим измерение сигнала вибраций,  $\omega_{\text{\tiny{M3M.}}} = 900$  обр/мин рисунок 1.

$$
f = \omega / t \tag{1}
$$

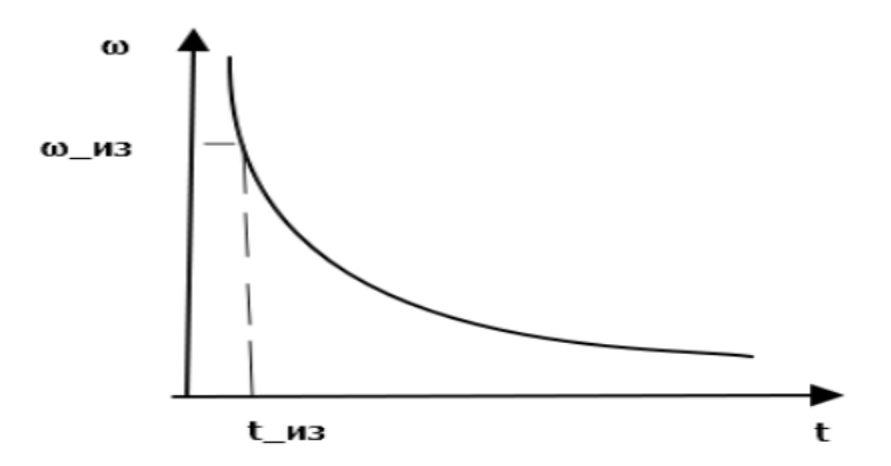

Рис. 1. График частоты измерения вращения ротора

186

Рамка колеблется с частотой в 15Гц. Перемножив частоту колебания рамки на 360 градусов, получим частоту измерения одной точки в пределах одного колебания. За один период колебаний делаем 360 измерений амплитуды колебаний рамки и в течении 0.7 секунды делаем не менее 10 периодов. Тактовая частота составит 5400 Гц. Таким образом имеем за один период 360 дискретных измерений амплитуды. Фазу определяем числом дискретных измерений от опорной метки до максимального значения амплитуды. Аппроксимируем каждый период, на каждой синусоиде отметаем положения опорной метки, находим максимумы в измерениях относительно опорной метки и по десяти измерениям определяем среднее значение амплитуды [3].

На рисунке 2 датчики 6 состоят из светодиода и фотодиода, работающих в инфракрасном диапазоне. Фотодиод-КФДМ, светодиод-АЛ107. Датчики выставляются в соответствии с оттарированными перемещениями соответствующие определенному дисбалансу. Датчик частоты вращения опорной метки 8 также состоит из светодиода и фотодиода. Он считает обороты и выдает положение опорной метке. Благодаря скользящим опорам 9 можно расфиксировать одну плоскость ротора и измерить другую, затем таким же образом измерить первую плоскость. Выделив плоскость с большим дисбалансом и в первую очередь ее корректируем.

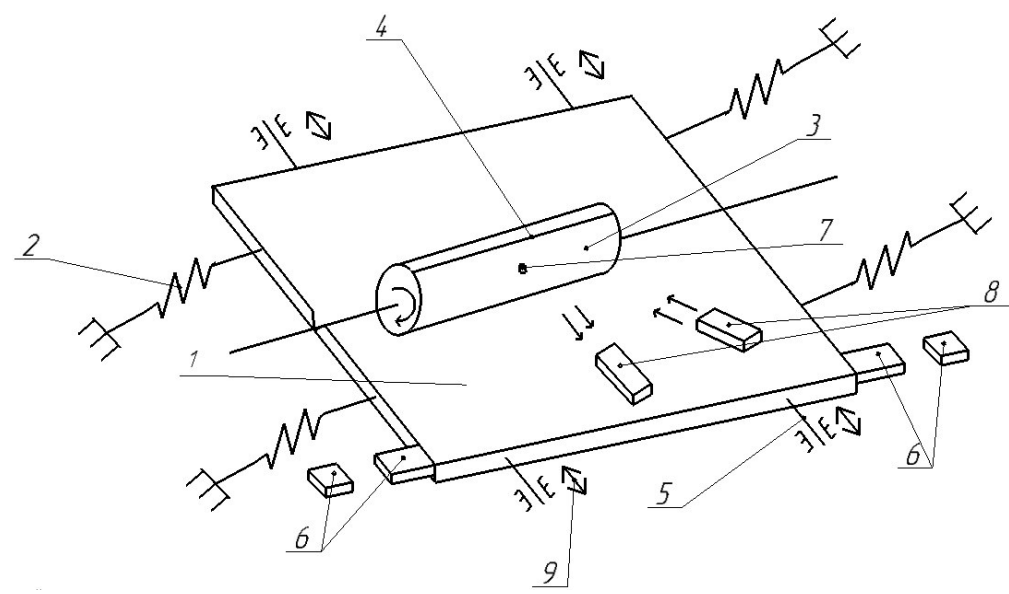

Рис. 2. Схема для измерения параметров дисбаланса: 1-рамка, 2-пружина, 3-ротор с дисбалансом, 4-опорная метка на роторе, 5-направляющие,

6-датчики амплитуды, 7-дисбаланс на роторе, 8-датчик частоты вращения опорной метки, 9-скользящая опора

Этот метод позволит исключить искажение при измерении амплитуды и в цифровом виде посчитать фазу с точностью до 1 градуса, то есть повысится точность, достоверность и производительность технологического процесса балансировки ротора.

#### **Список литературы**

[1] Сергеев А.Г., Латышев М.В., Терегеря В.В. Метрология, стандартизация, сертификация. – М.: Логос, 2001. - 536с.

[2] Левит М.Е., Рыженков В.М. Балансировка деталей и узлов. - М.: Машиностроение, 1986. – 248 с.

[3] Пономарев, С.В. Метрология, стандартизация, сертификация: – Тамбов: Изд-во ГОУ ВПО ТГТУ, 2010. – 96 с.

**Борисов Дмитрий Алексеевич** – студент КФ МГТУ им. Н.Э. Баумана. e-mail: bd240897@yandex.ru

**Пазенко Иван Владимирович** – студент КФ МГТУ им. Н.Э. Баумана. E-mail: pazenkoivan@yandex.ru

**Зайцев Аркадий Константинович** – канд. техн. наук, доцент КФ МГТУ им. Н.Э. Баумана. E-mail: rfnzpfzw@yandex.ru

#### В.В Кузнецов, О.В. Антипенко

# **ПРИМЕНЕНИЕ СИМУЛЯТОРА QUCS-S ДЛЯ СОЗДАНИЯ МАКРОМОДЕЛИ ОПЕРАЦИОННОГО УСИЛИТЕЛЯ**

КФ МГТУ им. Н.Э.Баумана, Калуга, 248000, Россия

Моделирование является важной частью любого процесса проектирования. Создание модели позволяет проанализировать работу прибора в различных режимах, получить предполагаемые характеристики, избежать ошибок на более поздних этапах.

Существует несколько уровней моделирования, таких как: создание полной подробной модели и создание макромодели с сосредоточенными параметрами. Подробная модель отражает максимально близкие к реальному прибору параметры, позволяет получить наиболее точные характеристики, а также дает возможность внесения изменений и их тестирования. Создание подробной модели так же сопряжено с определенными трудностями: данный процесс достаточно трудоемкий, необходимо учитывать множество нюансов, так же необходимо располагать подробными сведениями о приборе и его компонентах и иметь подробную схему.

Макромодель прибора не дает столь точных характеристик, как подробная модель, несмотря на это, она обладает рядом преимуществ: нет необходимости в подробном анализе схемы и знании аспектов ее работы, достаточно располагать только общими сведениями о параметрах прибора, полученные характеристики могут обладать необходимой степенью приближения к реальному прибору.

Произведем создание макромодели ОУ 1420УД1 в симуляторе Qucs-s версии 0.0.19. Данная программа обладает необходимым набором функций, а также имеет широкие возможности для проведения различных анализов и получения характеристик.

Для создания макромодели необходимы входные данные. Как правило, это характеристики прибора, предоставляемые предприятием-производителем.

Основными параметрами являются:

- коэффициент усиления K<sub>U</sub>;
- $-$  входной ток  $I_{off}$ , мА;
- напряжение смещения нуля  $V_{off}$ , мВ;
- входное сопротивление  $R_{in}$ , Ом и входная емкость  $C_{in}$ , п $\Phi$ ;
- $-$  выходное сопротивление  $R_{out}$ , Ом;
- частота среза АЧХ  $f_{P1}$ , Гц;
- частота единичного усиления GBP, Гц;

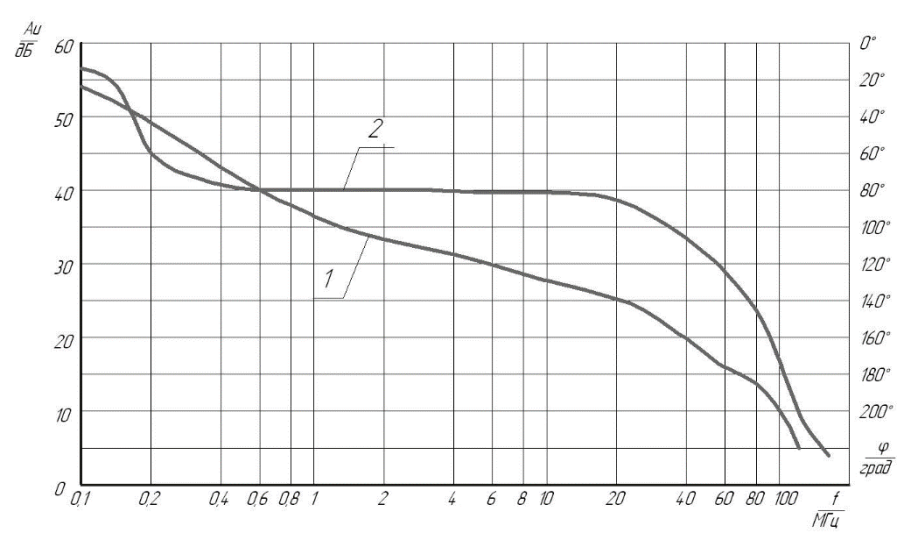

Рис. 1. Амплитудно-частотная (АЧХ) –1 и фазо-частотная характеристика (ФЧХ) – 2 ОУ без обратной связи

На рисунке 1 изображены частотные характеристики реального прибора. При создании макромодели будем стремиться к получению наиболее близких параметров. Так же возьмем с этих характеристик частоту среза и частоту единичного усиления. Остальные параметры прописаны в ТУ на операционный усилитель.

Модель будет состоять из 3-х основных частей:

- Входной блок отражает входные параметры прибора.
- Блок усиления основной блок, отражающий наиболее значимые характеристики прибора, такие как коэффициент усиления и форму АЧХ и ФЧХ. В данном случае таких блоков 2, потому что схема имеет 2 полюса.
- Выходной блок отражает выходные параметры прибора и дает ограничение по напряжению.

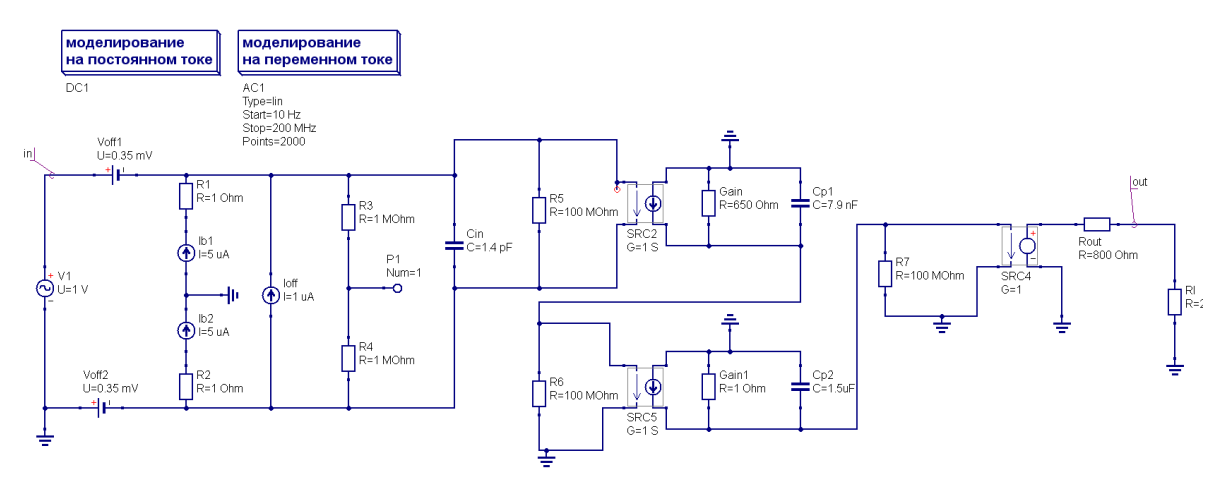

Рис. 2. Макромодель ОУ 1420 УД1, выполненная в симуляторе Qucs-s

На рисунке 2 изображена модель с сосредоточенными параметрами операционного усилителя, выполненная в CAПP Qucs-s. Все основные параметры внесены в схему в виде дискретных элементов.

Элементы R<sub>gain</sub> и С<sub>Р</sub> отвечают за коэффициент усиления и за частоту среза. Номинал резистора R<sub>gain</sub> = 650 Ом находим подбором.

Емкости С<sub>Р1</sub> и С<sub>Р2</sub> рассчитываем по следующим формулам:

$$
Cp1 = \frac{1}{2 \cdot \pi \cdot GBP}
$$

$$
Cp2 = \frac{1}{2 \cdot \pi \cdot fp2}
$$

Полученные значения:

$$
Cp1 = 7,9(nF)
$$

$$
Cp2 = 1,5(\mu F)
$$

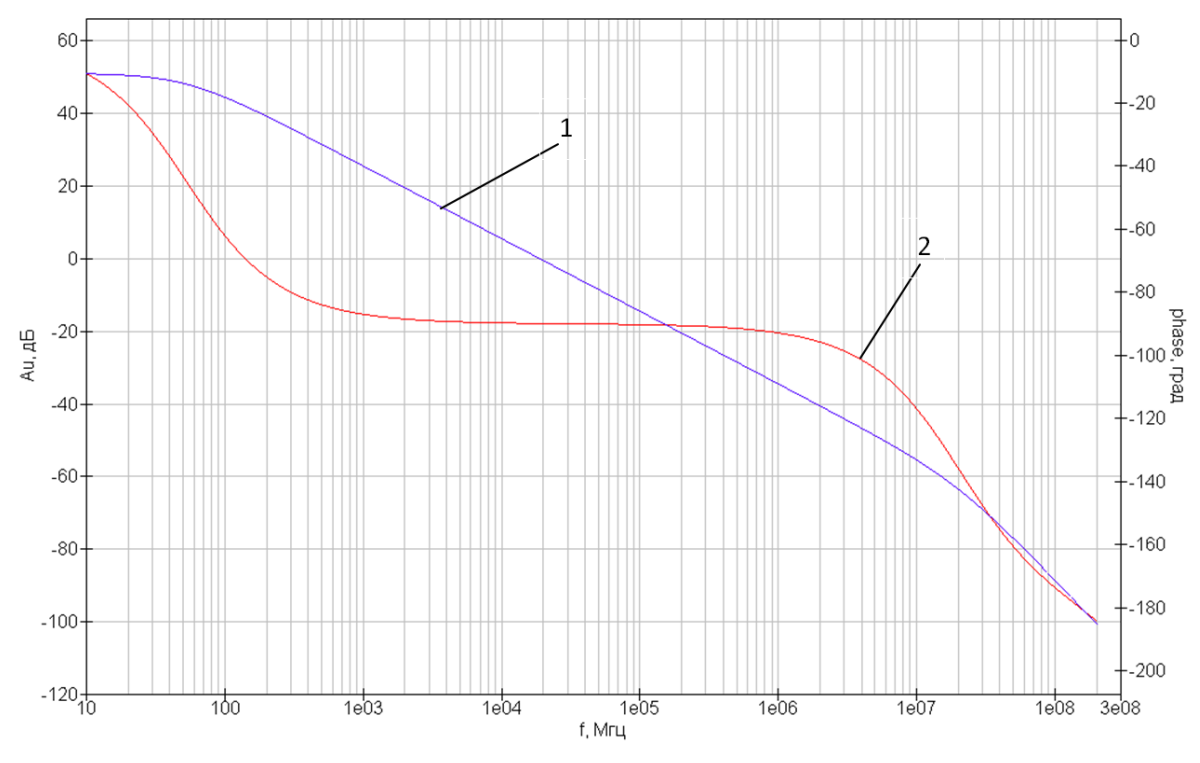

Рис. 3. Частотные характеристики (АЧХ-1, ФЧХ-2) макромодели

Полученные частотные характеристики в достаточной степени совпадают с исходными. Из этого можно сделать вывод что данную макромодель можно использовать для получения других характеристик и моделирования работы прибора.

В дальнейшем планируется усовершенствование данной модели, внесение в нее большего числа параметров и блоков.

## **Список литературы**

[1] Архангельский А.Я. PSpice и Design Center. Ч. 1.Схемотехническое моделирование. Модели элементов. Макромоделирование. М.: МИФИ, 1996 г.

[2] Петраков О.М. Создание аналоговых PSPICE-моделей радиоэлементов. М.: ИП РадиоСофт, 2004. – 208 с.: ил.– (Книжная полка радиолюбителя. Вып. 8)

[3] Журнал РАДИОЛОЦМАН, Июнь 2016 (61). Статья «Идеализированная Pspice модель полностью дифференциального операционного усилителя». Петраков О. М.

**Кузнецов Вадим Вадимович –** канд. техн. наук, доцент КФ МГТУ им. Н.Э. Баумана. E-mail: ra3xdh@gmail.com

**Антипенко Олег Викторович –** студент КФ МГТУ им. Н.Э. Баумана. E-mail: joe.semper77@gmail.com

В.В. Шагаев, А.А. Сидоров

# **РАЗРАБОТКА МЕТОДИКИ ИСПЫТАНИЙ РЕГУЛЯТОРА НАПРЯЖЕНИЯ МОТОТЕХНИКИ В МЕТАЛЛОПЛАСТМАССОВОМ КОРПУСЕ**

КФ МГТУ им. Н.Э.Баумана, Калуга, 248000, Россия

Целью работы являлась разработка методики испытаний регулятора напряжения мототехники в металлопластмассовом корпусе. Для достижения поставленной цели необходимо было решить следующие задачи [1-4]:

разработать методику испытаний регулятора напряжения,

провести испытания,

провести сравнительный анализ различных регуляторов напряжения.

Методика проверки заявленных ASM характеристик автоматической линии сборки трехкристального регулятора напряжения (далее РН) в металлопластиковом корпусе.

Требования к конструкции:

РН должны быть собраны на выводных рамках корпуса ТО 220 с помощью автоматического монтажа кристаллов, автоматической разварки кристаллов алюминиевой проволокой с последующей автоматической герметизацией.

Методика проверки регулятора напряжения (РН) для мототехники в металлопластиковом корпусе с целью, отбраковки нефункционирующих образцов.

Технические требования.

Проверка функционирования РН должна быть проведена с помощью индикатора, принципиальная электрическая схема приведена на рис.1.

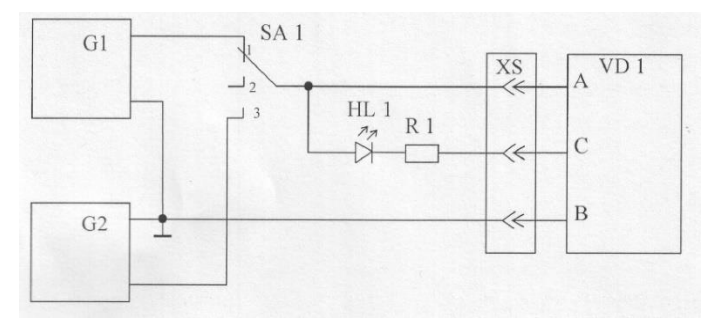

Рис. 1. Принципиальная электрическая схема проверки РН

Где:

G 1 – источник напряжения  $(12.5 \pm 0.1)B$ ;

G 2 – источник напряжения  $(15.0 \pm 0.1)B$ ;

HL 1 – светодиод L44 HD, или аналогичный по параметрам;

- R 1 резистор (1,2  $\pm$  10%)кОм;
- SA 1 переключатель;
- XS 1 контактирующее устройство многоразового действия;

VD 1 – РН в корпусе ТО-220.

#### **Методика испытаний регулятора напряжения.**

Производится проверка внешнего вида регулятора, испытания регулятора на вибропрочность, проверка напряжения настройки, испытания регулятора на ударопрочность, проверка на соответствие требованиям к воздействию повышенной (пониженной) предельной температуры, проверка на соответствие требованиям к воздействию влажной тепловой среды.

Все испытания, кроме особо оговоренных проводятся при нормальных значениях климатических факторов внешней среды:

- температура окружающего воздуха (25  $\pm$  10<sup>0</sup>C);

относительная влажность воздуха (45…80)%;

атмосферное давление (84,0…106,7) кПа.

Контроль электрических параметров регулятора напряжения.

Проверка напряжения настройки регулятора напряжения проводится по схеме на рисунке 2.

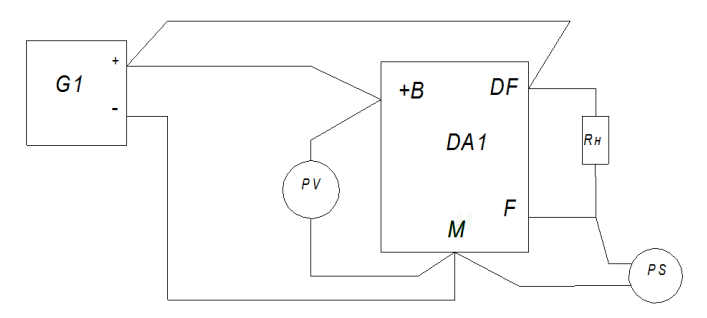

Рис. 2. Схема измерения напряжения настройки

Где:

DA1 – контролируемый регулятор;

G1 – источник питания Б5-21;

PV – цифровой вольтметр DT-838;

 $R_{H}$ – резистор ПЭВ-25 47 Ом;

RS – осциллограф С1-83.

**Вывод.** Результаты работы можно использовать в производственном процессе изготовления РН.

#### **Список литературы**

[1] Чернышев А.А. Основы надежности полупроводниковых приборов и интегральных микросхем, – М.: Радио и связь, 1988, - 256c.

[2] Березин А.С. Технология и конструирование интегральных микросхем, - М.: Радио и связь, 1983, - 228c.

[3] Волков В.А. Сборка и герметизация микроэлектронных устройств, – М.: Радио и связь, 1982, - 144c.

[4] Казеннов Г.Г. Основы проектирования интегральных схем и систем, - М.: Бином. Лаборатория знаний, 2005, - 296.

**Шагаев Владимир Васильевич –** д-р физ.-мат. наук, профессор КФ МГТУ им. Н.Э. Баумана. E-mail: shagaev-vv@yandex.ru

**Сидоров Андрей Андреевич –** студент КФ МГТУ им. Н.Э. Баумана. E-mail: sidorov.andreyy@gmail.com

# **РАЗРАБОТКА МОДЕЛИ ФОТОДИОДА ФПУ ВЫСОТОМЕРА**

КФ МГТУ им. Н.Э.Баумана, Калуга, 248000, Россия

Работа любого вида аппаратуры с использованием оптического излучения основана на регистрации этого излучения приемниками оптического излучения, являющимися обязательными элементами структурных схем оптико-электронных устройств. Фотоприемники, в которых на основе конструктивных или схемотехнических решений осуществляется ряд последовательных преобразования сигнала, получили название фотоприемных устройств (ФПУ) [1].

ФПУ высотомера принимает оптическое излучение, преобразует его в электрический сигнал, осуществляет усиление и, при необходимости, преобразование формы, а затем передает сигнал на следующее за ним пороговое устройство.

Объектом исследований является однофазная схема фотоприемного устройства высотомера. Основной проблемой фотоприемного устройства является селекция полезного сигнала. Данную проблему усугубляет наличие синфазных наводок в спектре входного сигнала, вызванных источником импульсного лазерного излучения. В рамках квалификационной работы было разработано схемное решение данной проблемы в виде ФПУ с дифференциальным усилением сигнала. Для более полного обоснования перехода на дифференциальное усиление необходимо произвести моделирование схем с такими входными параметрами, как интенсивность светового потока, падающего на активную площадку фотодиода, и длина волны излучения.

Цель данной работы – разработать модель фотодиода с возможностью настройки интенсивности падающего светового потока и его длины волны. На текущем этапе исследований создана грубая модель фотодиода, проводится ее тестирование и согласование параметров с реальным фотодиодом. Моделирование фотодиода проводится в симуляторе электронных схем Qucs-S [2].

За основу модели была взята обобщенная модель фотодиода [3], пригодная для моделирования характеристик p–n- и p–i–n-фотодиодов, фотодиодов с управляющим МДП-затвором (ФДУЗ) и имеющая эквивалентную схему, представленную на рисунке 1. Она имеет 4 вывода: анод A, катод C, затвор G и световой F – и состоит из следующих элементов: Gph – источник фототока; Dpn – диод, описывающий p–n-переход; Cpn – ёмкость p–nперехода; Rpn – суммарное сопротивление p- и n-областей; Rleak – паразитное поверхностное сопротивление утечки; Rcont – сопротивление контакта p+–p–; Cmos – ёмкость МОП-структуры.

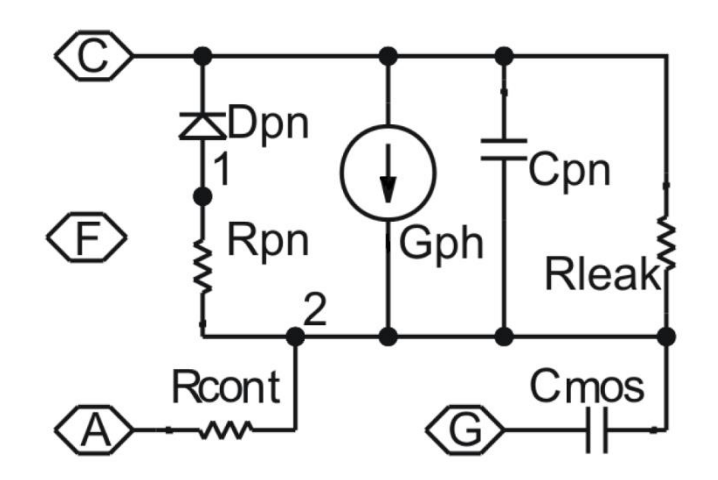

Рис. 1. Эквивалентная схема модели фотодиода

Выражение для фототока (Gph) имеет вид:  $I_{\phi} = k\Phi, k = A_{S} \cdot \eta(\lambda) \cdot S_{0} \cdot f(U_{3})$  $(1)$ 

где  $I_{\Phi}$  – фототок, А;  $\Phi$  – плотность мощности светового потока, Вт/см<sup>2</sup>; A<sub>S</sub> - площадь фоточувствительной поверхности, см<sup>2</sup>;  $\eta(\lambda)$  - внутренний квантовый выход фотоэффекта;  $S_0$  – фоточувствительность, А/Вт (в случае источника с широким спектром используется интегральная фоточувствительность, вычисляемая на основе спектральной фоточувствительности);  $f(U_3)$ - функция, учитывающая влияние напряжения затвора  $U_3$ .

В нашем случае у фотодиода отсутствует управляющий МДП-затвор и сопротивление контакта р+-р, отсюда упрощением выражения (1) получаем конечное выражение для фототока:

$$
I_{\phi} = k\Phi, k = A_{\mathcal{S}} \cdot \eta(\lambda) \cdot S_0 \tag{2}
$$

Далее с помощью инструмента «Edit Circuit Symbol» симулятора электронных схем Qucs-S была создана модель фотодиода ФПУ высотомера, подсхема и схема включения которой представлены на рисунках 2 и 3 соответственно:

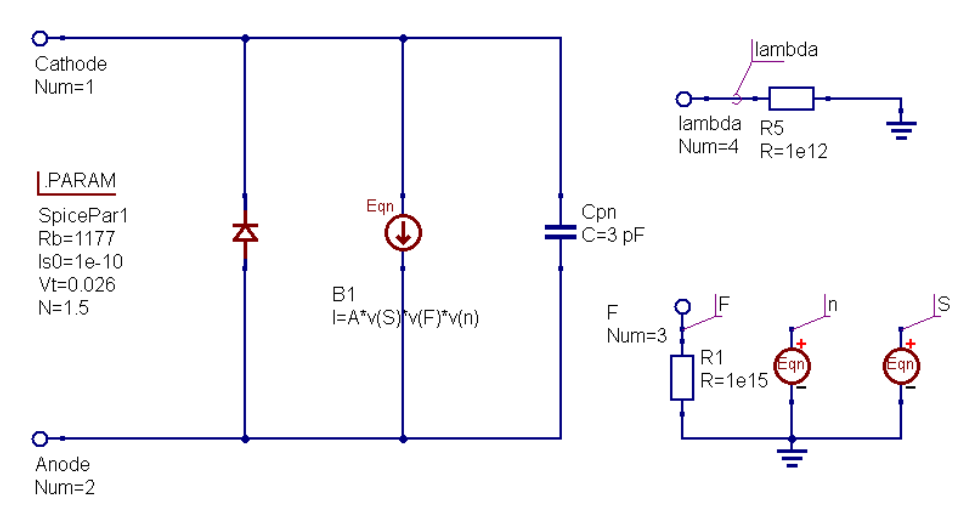

Рис. 2. Подсхема модели фотодиода ФПУ высотомера в Qucs-S

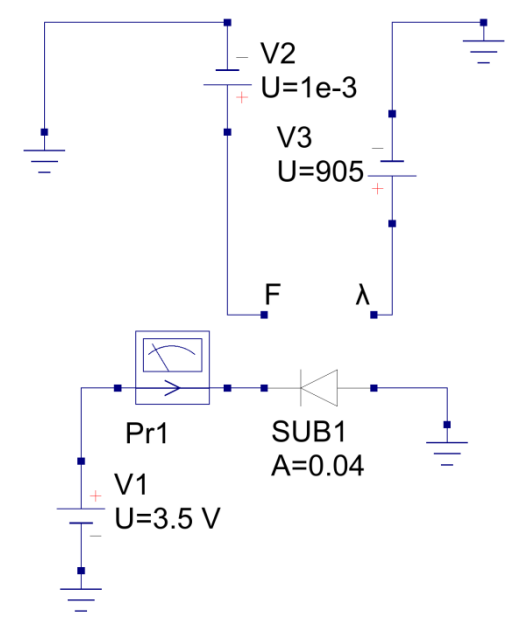

Рис. 3. Схема включения модели фотодиода в Qucs-S

Модель имеет 4 порта: анод, катод, порт для задания плотности мощности светового потока и порт для задания длины волны светового потока. Модель поддерживает диапазон длин волн от 400 до 1100 нм. Следующим шагом с модели были сняты следующие характеристики: статическая прямая и обратная ВАХ, световая характеристика фотодиода, зависимость фототока от длины волны светового излучения, семейство обратных ветвей ВАХ при  $\Phi$  = const и при  $\lambda$  = const, примеры которых представлены на рисунках 4-7:

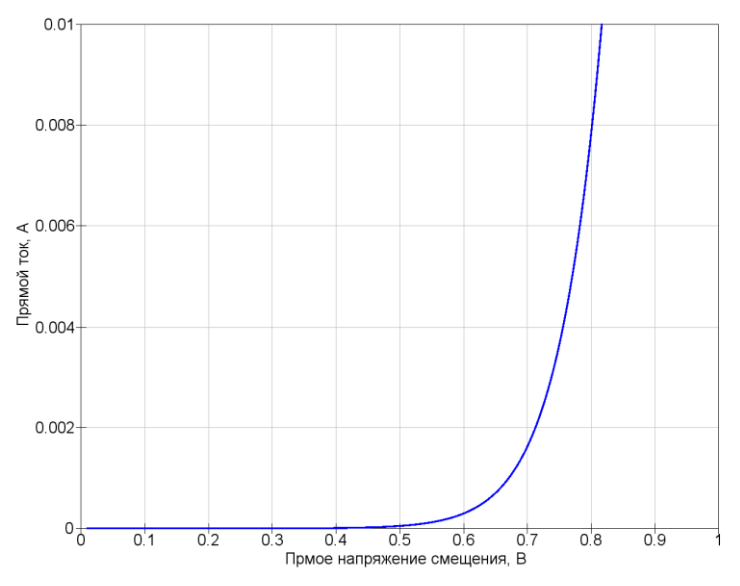

Рис. 4. Статическая прямая ВАХ модели фотодиода

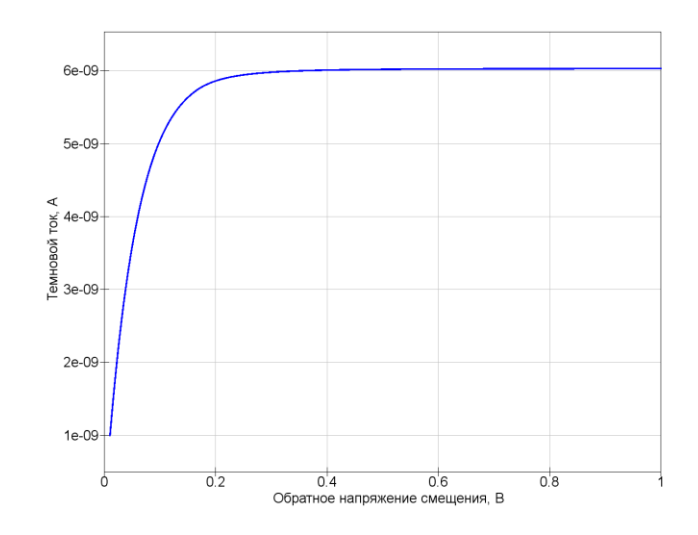

Рис. 5. Статическая обратная ВАХ модели фотодиода

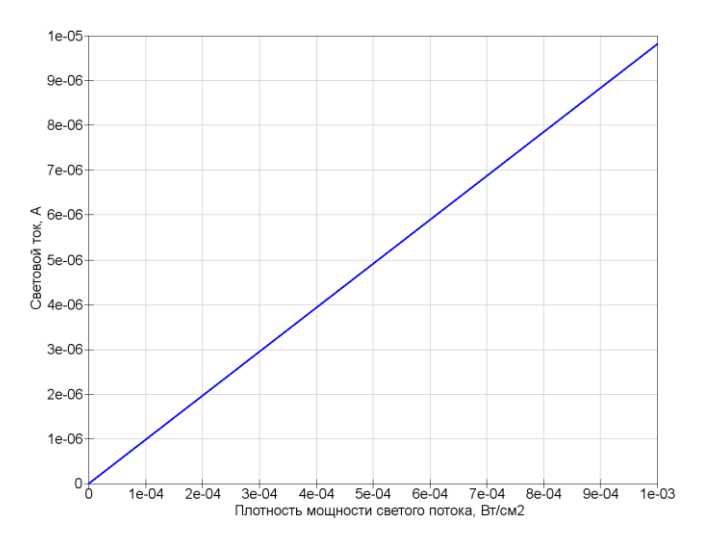

Рис. 6. Световая (энергетическая) характеристика модели фотодиода

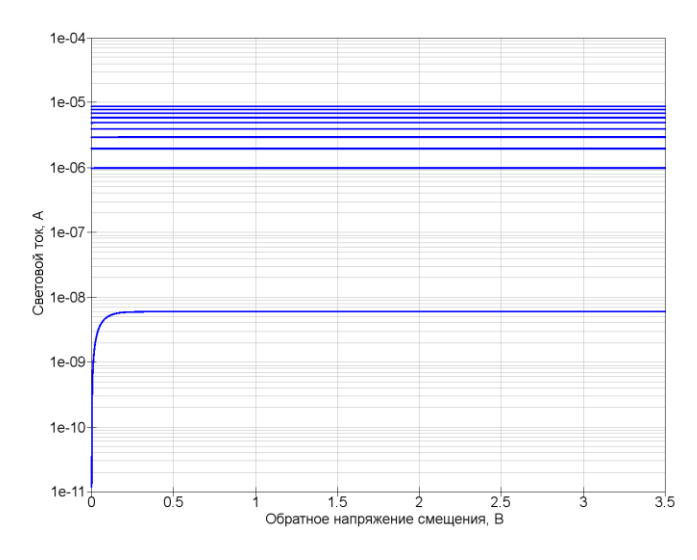

Рис. 7. Семейство обратных ветвей ВАХ модели фотодиода при  $\lambda = 905$ нм

Текущая версия модели дополнена данными с замера реального фотодиода. В настоящее время планируется уточнить или модифицировать способ задания спектральной чувствительности фотодиода и провести анализ исходных схем ФПУ высотомера с учетом данной модели.

## **Список литературы**

[1] Аксененко М.Д. Микроэлектронные фотоприемные устройства/ М.Д. Аксененко, М.Л. Бараночников, О.В. Смолин – М.: Энергоатомиздат,  $1984. - 208$  c.;

[2] Qucs: Quite Universal Circuit Simulator. http://qucs.sourceforge.net.

[3] Самбурский Л.М. SPICE-модели оптоэлектронных элементов для расчёта фоточувствительных КМОП-ФД БИС // МЭС – 2005. Сб. научных трудов. – М.: ИППМ, 2005. – стр. 196–203

**Бородин Дмитрий Евгеньевич –** студент КФ МГТУ им. Н.Э. Баумана. E-mail: MisterDmitryBorodin@yandex.ru

**Кузнецов Вадим Вадимович –** канд. техн. наук, доцент кафедры "Конструирование и производство электронной аппаратуры" КФ МГТУ им. Н.Э. Баумана. E-mail: ra3xdh@gmail.com

# А.И. Кузенков, С.А. Лоскутов

# **СРАВНИТЕЛЬНЫЙ АНАЛИЗ ПРОГРАММНЫХ СРЕДСТВ ДЛЯ ТЕПЛОВОГО МОДЕЛИРОВАНИЯ ЭЛЕКТРОННЫХ УСТРОЙСТВ**

КФ МГТУ им. Н.Э.Баумана, Калуга, 248000, Россия

## **Введение**

Подавляющее большинство электронных устройств строится на базе полупроводниковых элементов. Использование полупроводников позволяет миниатюризировать электронные приборы путем интеграции множества компонентов на одном кристалле, значительно снизить потребляемую мощность и напряжение питания, повысить надежность. Однако полупроводники подвержены множеству дестабилизирующих факторов, важнейшим из которых является температура. Например, у германиевых транзисторов обратный ток с ростом температуры удваивается каждые 10°, а у кремниевых – каждые 7°. Также колебание температуры приводит к изменению рабочей точки транзистора по постоянному току, входных и выходных характеристик. Более того, с каждым годом увеличивается мощность, быстродействие и точность электронных устройств, что, в свою очередь, приводит к повышению рассеиваемой мощности на элементах схемы и все более жесткому тепловому режиму работы приборов. Как же определить температуру внутри проектируемого модуля, достаточную площадь радиаторов и количество вентиляторов? Производство опытных образцов таких устройств может быть довольно дорогостоящим, а зачастую и невозможным по разным причинам. Выходом может служить тепловое моделирование в различных программах.

#### **Постановка задачи**

С развитием электроники улучшаются и средства проектирования, моделирования и анализа. На сегодняшний день существует большое количество как относительно простых, так и сложных специализированных сред теплового моделирования. Они различаются методом моделирования, способом построения модели, количеством учитываемых внешних факторов и большим числом других параметров. Так как же из множества программ выбрать подходящую? Произведем сравнительный анализ программных продуктов для теплового моделирования электронных средств.

## **Обзор средств моделирования тепловых процессов**

LTspice – бесплатная программа для создания и сборки электрических схем принципиальных со встроенным симулятором смешанного моделирования. Процесс теплового моделирования построен на основе электротепловой аналогии. Электротепловая аналогия – прием, который дает возможность представлять расчёт тепловых систем к расчёту электрических схем.

Затем тепловые величины замещаются их электрическими аналогами. После этого рассчитывается электрическая схема и вычисляется необходимая тепловая величина. Разность температур тепловой цепи сопоставляется падению напряжения электрической цепи, тепловой поток (мощность) соответствует току на участке электрической цепи, аналогом тепловому сопротивлению служит электрическое сопротивление [1].

ANSYS Icepak – программа для выполнения тепловых расчётов при решении различных задач, которая предоставляет точные и быстрые расчёты теплообмена в электронных модулях и печатных платах. ANSYS Icepak позволяет выполнить расчётную модель, с возможностью непосредственного импорта моделей из некоторых систем автоматизированного проектирования. С помощью данной программы можно выполнить моделирование печатных проводников и сквозных отверстий печатных плат, что уменьшает время моделирования.

В ANSYS Icepak можно задать требуемые граничные параметры периодичности для расчётных областей. Также данный продукт содержит библиотеки, среди которых присутствуют термодинамические модули охлаждения и расширенные макросы [2].

Еще одним средством теплового моделирования является FloTHERM от компании Mentor Graphics. Принцип работы основан на использовании метода конечных элементов (МКЭ). Данный продукт дает возможность разработчику построить виртуальные модели устройства и провести тепловой анализ. Это очень удобно на начальных этапах разработки, ведь не нужно создавать множество реальных моделей. FloTHERM имеет возможность взаимодействия с множеством современных САПР. С помощью данной программы можно провести анализ работы радиаторов, вентиляторов, всех компонентов на печатной плате и печатной платы в целом. Присутствие мощных средств визуализации, дает возможность использовать данную программу для моделирования тепловых процессов в сложных устройствах [3].

Программа теплофизического проектирования Qfin, разработчиком которой является канадская компания Qfinsoft Technology Inc, которая создает средства виртуального моделирования термодинамических и гидродинамических процессов, а также горения, нацелена на работу с теплоотводами. Но, помимо этого, Qfin дает возможность моделировать сложные системы охлаждения электронных устройств, в которые могут входить, например, вентиляторы и термоэлектрические элементы. Данная программа позволяет осуществить тепловое моделирование устройств первого и второго уровней. Главное достоинство Qfin – учет внешней среды при тепловом анализе. Недостатком данной среды является неполная интеграция с существующими САПР. Еще один минус – отказ разработчика распространять его на территории России [4].

## **Заключение**

Проведя анализ основных средств теплофизического проектирования, было принято решение провести тепловое моделирование блока в модуле Flow Simulation, который входит в САПР SolidWorks и соответствует всем необходимым параметрам моделирования. Решающим фактором стала его полная интеграция с САПР SolidWorks, в котором выполнены почти все модели на базовом предприятии. Кроме того, модуль Flow Simulation уже входит в полный комплект САПР SolidWorks, что исключает дополнительные денежные затраты.

# **Список литературы**

[1] Linear Technology – LTspice: [Электронный ресурс]. – Режим доступа: http://www.linear.com/solutions/LTspice

[2] Ansys Icepak 12.0. Powerful Fluid Dynamics Software for Thermal Management of Electronic Systems: [Электронный ресурс]. – Режим доступа: http://www.ansys.com/assets/brochures/ansys-icepack-12.0.pdf

[3] FloTHERM Electronics Cooling CFD Software – Mentor Graphics: [Электронный ресурс]. – Режим доступа: http://www.mentor.com/products/mechanical/products/flotherm

[4] Qfin 4.0: [Электронный ресурс]. – Режим доступа: http://www.qfin. net/drupal/qfin4

[5] Горячев Н. В., Юрков Н. К. Программные средства теплофизического проектирования печатных плат электронной аппаратуры // Молодой ученый. – 2013. – №10. – С. 128-130.

**Кузенков Андрей Игоревич –** студент КФ МГТУ им. Н.Э. Баумана. Email: kuzya974@yandex.ru

**Лоскутов Сергей Александрович –** канд. техн. наук, доцент КФ МГТУ им. Н.Э. Баумана. E-mail: SergeL-75@yandex.ru

#### **УЛУЧШЕНИЕ ТЕХНОЛОГИИ КОРРЕКЦИИ МАСС РОТОРА**

КФ МГТУ им. Н.Э.Баумана, Калуга, 248000, Россия

При изготовлении роторов в них часто возникает неравномерное распределение масс относительно оси вращения, называемое дисбалансом. На практике есть несколько путей устранения этого явления. Лишние массы могут удаляться или перераспределяться, а также могут добавляться дополнительные массы для балансировки [1].

Рассмотрим случай удаления лишней массы при балансировке ротора. В этом случае общая погрешность удаления определяется систематической и случайно погрешностью.

$$
\Delta = \Delta_{\text{cucm}} + \Delta_{\text{cnyu}} \tag{1}
$$

Систематическая погрешность состоит из погрешности измерительного средства, погрешности инструмента и погрешности конструкции изделия.

$$
\Delta_{cucm} = \Delta_{u3M} + \Delta_{\kappa oncm} + \Delta_{uncmp} \tag{2}
$$

Для повышения точности корректировки масс предлагается применить конструкцию, которая исключит из общей погрешности систематическую составляющую.

Предлагаемая установка состоит из двух платформ (рис.1). Первая платформа приводится в движение с помощью шагового двигателя (ШД) и передач. ШД перемещает обе платформы вперед. Вторая платформа закреплена на первой на направляющих и с помощью пружин всегда удерживается в крайнем переднем положении. Также на второй платформе расположен абразивный круг и электрический двигатель.

Определив дисбаланс ротора относительно опорной метки, ротор устанавливается точкой дисбаланса в зону действия абразивного круга и неподвижно фиксируют в креплении. Запускают абразивный круг на малых оборотах и включают шаговый двигатель. Двигатель начинает двигать всю установку вперед. Как только абразивный круг касается выступом ротора, его вращение останавливается за счет силы трения. С этого момента начинается отсчет глубины врезания. Абразивный круг запускается на максимальных оборотах и снимается необходимое количество материала.

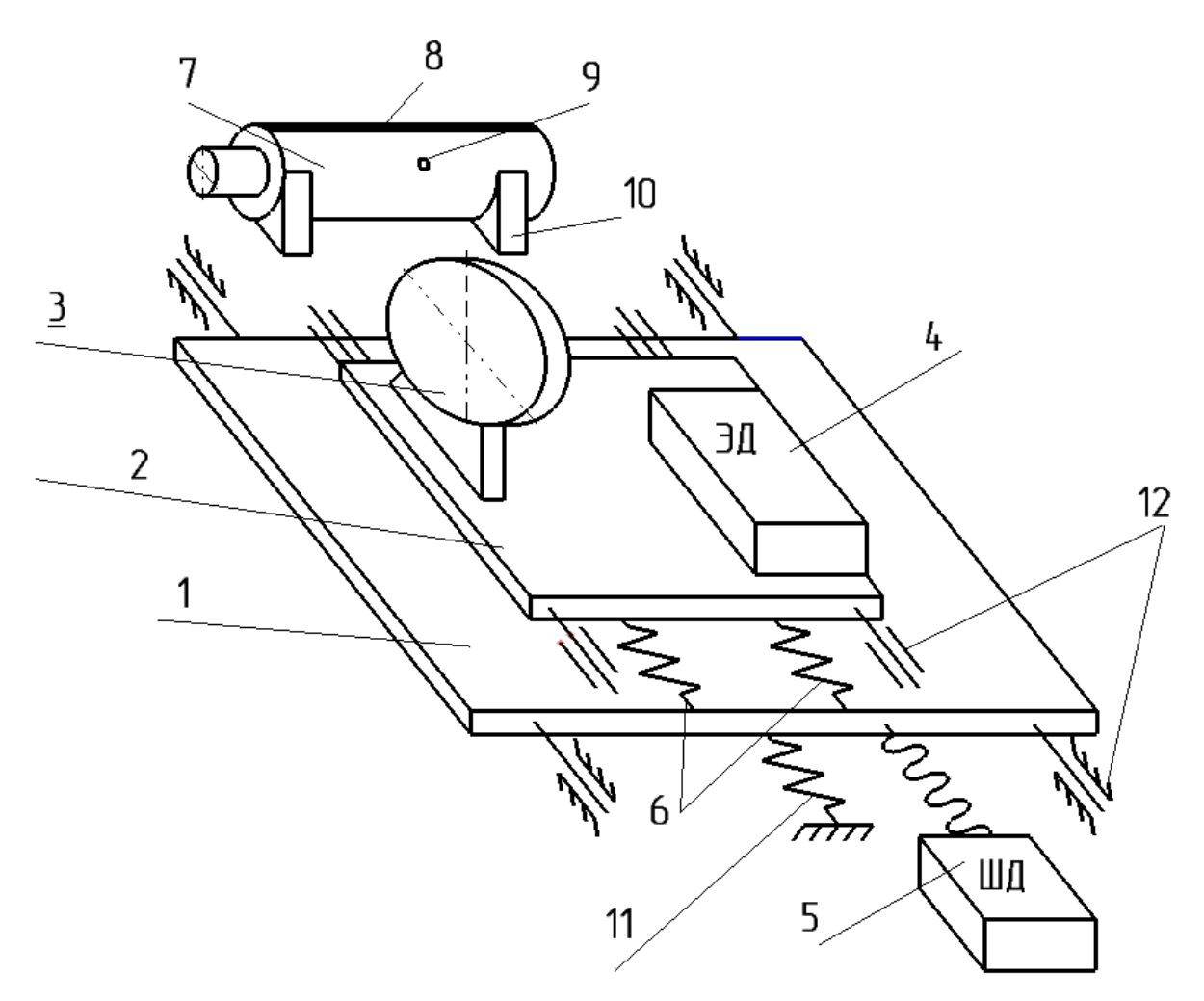

Рис. 1. Установка для балансировки ротора: 1 – первая платформа; 2 – вторая платформа; 3 *–* абразивный круг; 4 – электрический двигатель; 5 – шаговый двигатель; 6 – пружины; 7 – ротор с дисбалансом; 8 – опорная метка на роторе; 9 – дисбаланс в роторе; 10 *–* крепление ротора; 11 *–* возвратная пружина; 12 *–* направляющие

Наличие пружин в установке обусловлено эксцентриситетом абразивного круга. Очень сложно поймать точный момент касания круга и ротора. С помощью пружин вращение круга останавливается именно в момент касания. Это позволяет наиболее точно установить начало отсчета глубины врезания [2].

Для примера возьмем ротор из материала 20Х13, диаметром 20 мм, массой 68 г и максимальным дисбалансом, равным 200 мг∙см. Необходимо с помощью абразивного круга снять такое количество материала, чтобы остаточной дисбаланс был не более 10 мг∙см, а глубина врезания не более 2 мм.

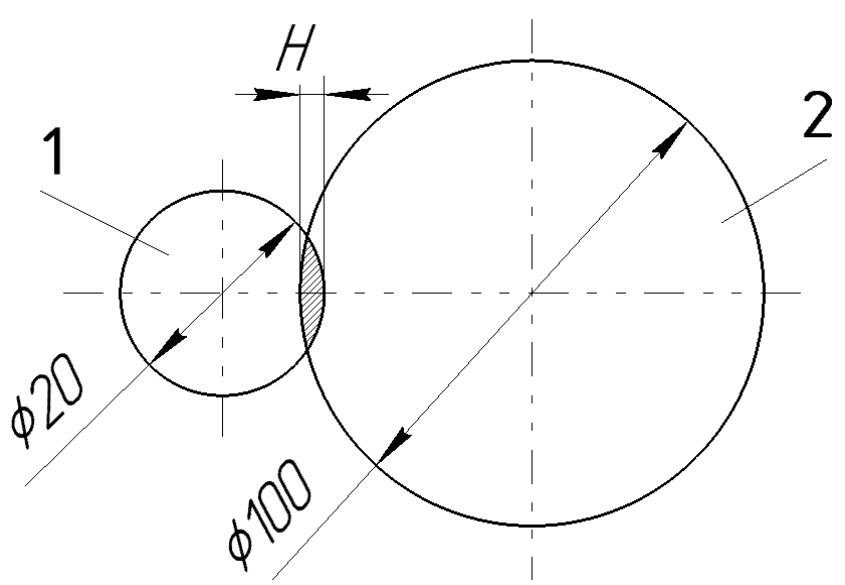

Рис. 2. Площадь пересечения ротора и абразивного круга: 1 – ротор с дисбалансом; 2 – абразивный круг

Возьмем абразивный круг диаметром  $\varnothing 100$  мм и толщиной 1.5 мм. Шаговый двигатель в нашем случае за один шаг проходит расстояние 0.1 мм. Масса снятого материала будет нелинейно зависеть от глубины врезания (рис.3).

Для расчета этой массы вычислим площадь пересечения ротора и абразивного круга (рис.2). Если умножить эту площадь на ширину абразивного круга и плотность материала ротора можно получить массу снятого материала [3].

$$
m = Sh\rho \tag{3}
$$

Здесь S - площадь пересечения ротора и абразивного круга, h – ширина абразивного круга, а  $\rho$  - плотность материала ротора.

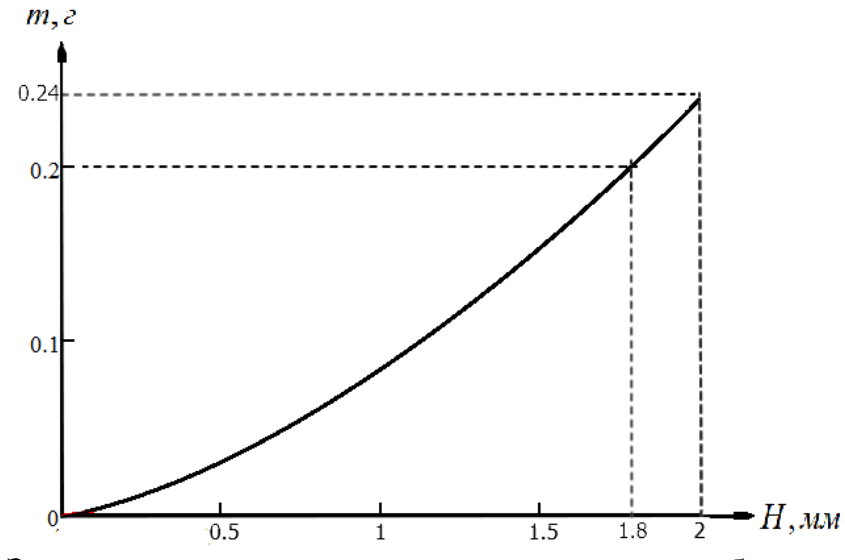

Рис. 3. Зависимость массы снятого материала от глубины врезания

Из зависимости видно, что для устранения дисбаланса 200 мг∙см, необходима глубина врезания 1.8 мм. Если глубина врезания будет равна 1.7 мм, мы получим остаточный дисбаланс, равный 13 мг∙см, а если 1.8 мм, то снимем большее количество материала, чем нужно. Поэтому очень важно правильно установить начало отсчета для эффективной балансировки ротора.

При использовании предлагаемого устройства, можно производить балансировку роторов за меньшее число проходов, по сравнению с типовой технологией, что приводит к повышению производительности и точности балансировки.

## **Список литературы**

[1] Левит М.Е., Рыженков В.М. Балансировка деталей и узлов. - М.: Машиностроение, 1986. – 248 с.

[2] Щепетильников В.А. Основы балансировочной техники. - М.: Машиностроение, 1975. - Т.1, п.1. - 679 с.

[3] Ковалёв В. К. Балансировка роторов: методическое пособие. -М.: Ridero, 2016. – 60 с

**Борисов Дмитрий Алексеевич –** студент КФ МГТУ им. Н.Э. Баумана. E-mail: bd240897@yandex.ru

**Пазенко Иван Владимирович –** студент КФ МГТУ им. Н.Э. Баумана. E-mail: pazenkoivan@yandex.ru

**Зайцев Аркадий Константинович** – канд. техн. наук, доцент КФ МГТУ им. Н.Э. Баумана. E-mail: rfnzpfzw@yandex.ru

В.Е. Драч, С.С. Крисанов

# **УСТАНОВКА ДЛЯ ПРОВЕРКИ РАБОТОСПОСОБНОСТИ И ЭЛЕКТРИЧЕСКИХ ПАРАМЕТРОВ МИКРОСХЕМ 590 СЕРИИ**

КФ МГТУ им. Н.Э.Баумана, Калуга, 248000, Россия

В связи с разработкой и выпуском новых микросхем, на предприятиях появляется необходимость в их контроле и проверке, где главной задачей является оперативное получение результатов о качестве функционирования изделия. При наличии несоответствия техническому заданию необходимо провести поиск причин неисправностей и принять меры для их устранения. Такого рода задачу невозможно решить за счет типовых измерительных установок, т.к. они требуют написание специальной управляющей программы и не способны строить зависимости параметров от определенных условий. Все эти факторы негативно сказываются на эффективности работы предприятия, что влечет за собой нежелательные траты. В настоящее время данная проблема остро стоит при разработке и производстве микросхем 590 серии.

Для устранения вышеперечисленных недостатков необходимо использовать легко программируемое измерительное устройство, которое способно проводить измерение с точностью, достаточной для выявления причина отказа и способное строить зависимости конкретных параметров. Всем вышеприведенным требованиям должна соответствовать установка для проверки работоспособности и электрических параметром микросхем 590 серии.

На предприятиях все факторы, влияющие на измерения, а также схемы включения и погрешности должны соответствовать технической документации на соответствующее изделие, при этом обязаны быть выполнены с использование поверенных приборов. Согласно [1], должны быть проведены измерения потребляемых токов, времени включения/выключения, токов утечки входов/выходов. Во многих случаях, связь между работоспособностью и электрическими характеристиками имеет прямой характер, поэтому необходимо наглядно оценить зависимости тех или иных параметров от напряжений на входе, длительности сигналов и т.д.

Упрощенная структурная схема установки, разработанной с целью быстрого анализа произведенной микросхемы, приведена на рис. 1. Как видно из схемы, могут быть выполнены измерения всех необходимых параметров. Для достижения высокой точности измерений необходимо использование внешних измерительных приборов и источников напряжения.

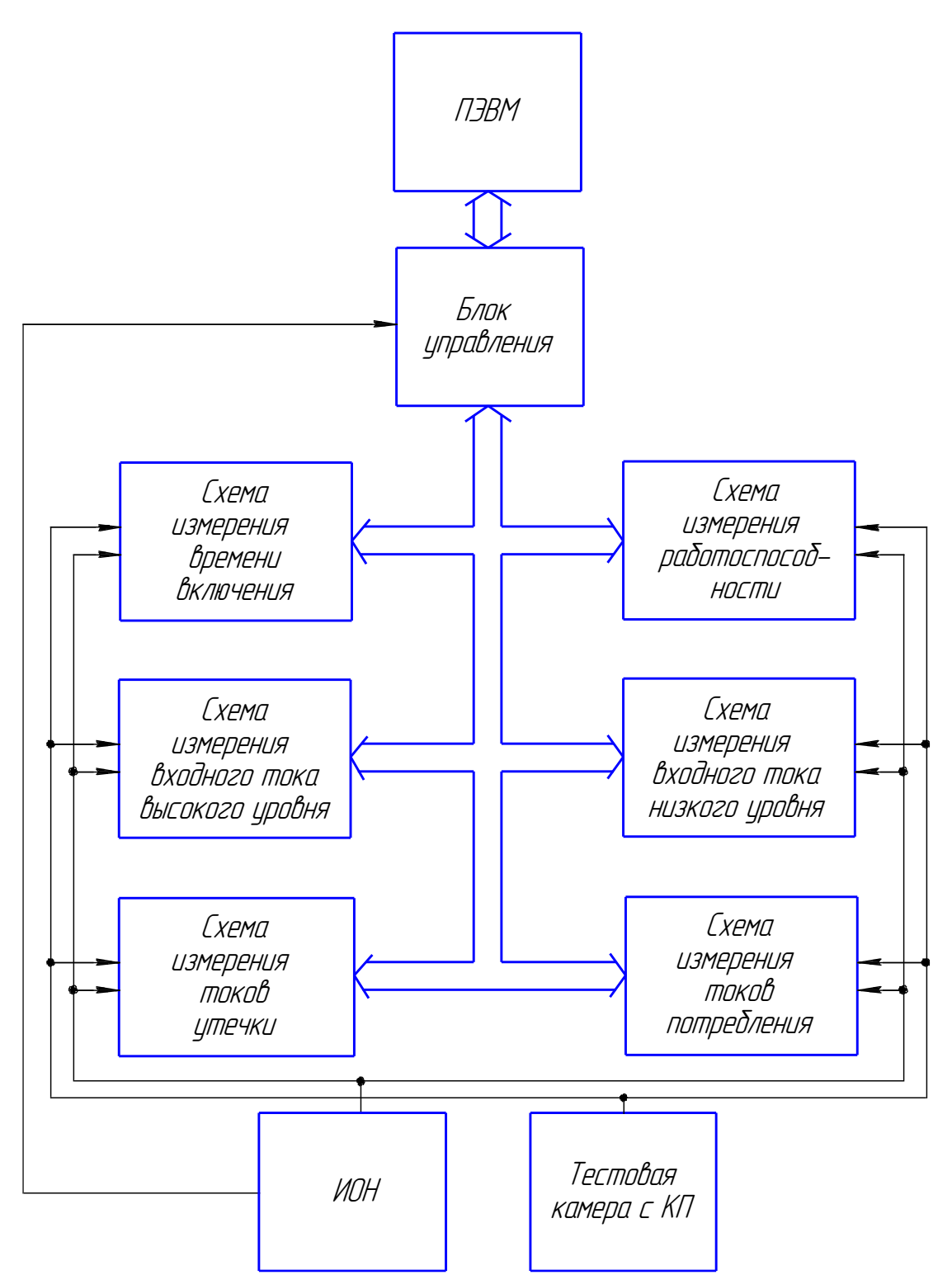

Рис. 1. Структурная схема прибора для проверки работоспособности и электрических параметров микросхем 590 серии

Обеспечивающий сбор данных со схем измерений, блок управления построен на базе высокопроизводительного микроконтроллера. Он служит для выбора режимов и схем измерений, он является легко программируемым и способен быстро обменивается данными с персональным компьютером через интерфейс USB. Это позволит уменьшить время на разработку технический оснастки для проведения измерений и в кратчайшие сроки провести предварительный анализ получившихся изделий. Стоит отметить, что данная реализация прибора поддается легкой модернизации под выполнение конкретных задач в измерения, а при использовании с внешним поверенным источником и измерительными проборами его можно применять при аттестации на разных этапах производства, что позволит проверять микросхемы других серий.

При применении данного прибора необходимо учесть, что погрешность измерения напряжения, с использованием встроенных средств микроконтроллера, составляет 4 мВ. Это не всегда может обеспечить заданную погрешность измерений токов потребления и утечки. Поэтому использование прибора в качестве измерителя для аттестации микросхем ограниченно. Для получения более высокой точности необходимо использовать дополнительные схемотехнические решения или применять внешний измеритель напряжения, который может обеспечить заданную точность.

Построенная по приведённой структурной схеме установка будет высокопроизводительна, легко программируема и удобна, обеспечивающая достаточную точность для проверки работоспособности и анализа причин неисправности при использовании минимального количества ресурсов.

#### Список литературы

[1] ГОСТ 27780-88 Микросхемы интегральные. Коммутаторы и ключи. Методы измерения электрических параметров. - М: Изд-во стандартов, 1990. - 43c.

[2] ОСТ В 11 0998-99. Стандарт отрасли. Микросхемы интегральные. Общие технические условия. – М: Изд-во стандартов, 1998. – 134с.

[3] Зельдин Е.А. Цифровые интегральные микросхемы в информационно измерительно аппаратуре. - Л.: Энергоатомиздат, 1986 - 281с.

[4] Харт Х. Введение в измерительную технику. - М.: Мир, 1999 - 389с.

Драч Владимир Евгеньевич - канд. техн. наук доцент КФ МГТУ им. Н.Э. Баумана. E-mail: drach@kaluga.org

Крисанов Сергей Сергеевич - студент КФ МГТУ им. Н.Э. Баумана. E-mail: SerjW0r@yandex.ru

# СЕКЦИЯ 13.

# ЗАЩИТА ИНФОРМАЦИИ

## **SQL-ИНЪЕКЦИИ. КЛАССИФИКАЦИЯ АТАК. КОНТРМЕРЫ**

КФ МГТУ им. Н.Э.Баумана, Калуга, 248000, Россия

В настоящее время роль интернета значительно возросла для среды программного обеспечения. В свою очередь стали востребованы Web-приложения в решении задач из разных областей, что привело к усложнению не только их архитектуры, но и организации. Такие изменения требовали новых решений, относящихся к вопросам безопасности Web-приложений. Несмотря на то, что безопасность является важным пунктом на всех этапах разработки Web-приложения, часто программисты пренебрегают им, выдвигая на первый план разработку функционала системы, что порождает возникновение новых уязвимостей. Одной из таких уязвимостей является  $SQL$  – инъекция.

SQL-инъекция (англ. SQL-injection) - это разновидность атаки для получения несанкционированного доступа к базе данных, для получения информации напрямую из базы данных, взлома сайтов и программ, работающих с базами данных, основанный на внедрении в запрос произвольного SQL-кода [1]. Такой вид атаки становится возможным благодаря общей грубой ошибке большинства программистов: их программы получают данные от клиента и выполняют SQL-запросы с этими данными без предварительного синтаксического анализа и проверки полученных данных.

Уязвимые Web-приложения могут позволить атакующему получить полный доступ к своим базам данных. Поскольку эти базы данных часто содержат ценную информацию о клиенте или пользователе, то в результате нарушения безопасности, может произойти хищение идентификационных данных, конфиденциальной информации, мошенничество. В некоторых случаях злоумышленник может получить доступ к операционной системе или локальной сети, в которой находится компьютер с базой данных, а также повредить в целом систему, в которой находится Web-приложение. SQL-инъекция будет работать даже несмотря на то, что база данных защищена межсетевым экраном, операционная система обновлена до последней версии и открыт только восьмидесятый порт.

Принципы, заложенные в основе SQL-инъекции, достаточны просты, и атака может быть проведена на любой базе данных. Для осуществления атаки злоумышленник записывает вредоносный код в строки, которые впоследствии передаются на сервер СУБД и намеренно приведут к ошибке выполнения SQL-запроса. [5]

Рассмотрим различные типы атак, которые применяют SQL-инъекции. Список представлен на Рисунке 1.

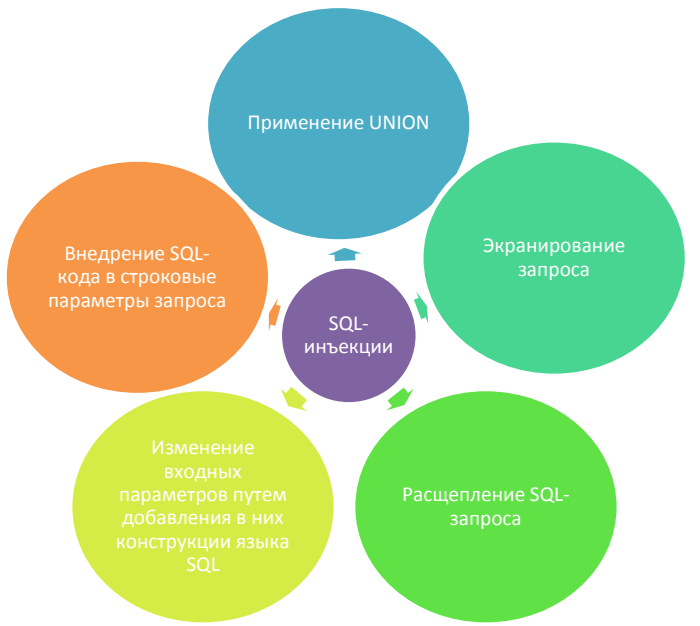

Рис. 1. Классификация SQL-атак

1) Изменение входных параметров путём добавления в них конструкций языка SQL. При выполнении данного типа атаки осуществляется внедрение SQL-кода в запросы, использующих, например, в качестве входного параметра параметр «id».

2) Внедрение SOL-кода в строковые параметры запроса. Данный тип SQL-инъекций аналогичен предыдущему. Предположим, что в результате выполнения запроса пользователь получает выборку из базы данных. Значение из базы данных попадает в данную выборку, если в ее названии есть ключевое слово. Однако злоумышленник может добавить символ кавычки в входной параметр, тогда логика SQL-запроса изменится.

3) Использование UNION

«В языке SQL ключевое слово UNION применяется для объединения результатов двух SQL-запросов в единую таблицу, состоящую из схожих строк. Оба запроса должны возвращать одинаковое число столбцов и совместимые типы данных в соответствующих столбцах». [2] Применение злоумышленником данной функции позволяет получить доступ к конфиденциальным данным.

4) Экранирование запроса. Данный тип атак можно встретить в случае, если запрос имеет сложную структуру, к которой довольно сложно или вовсе невозможно применить UNION. В зависимости от типа СУБД экранирование запроса осуществляется различными символами комментирования.

5) Расщепление SQL-запроса. В данном случае речь идет о выполнении нескольких SQL-запросов, вместо запланированного одного. Для этого злоумышленник использует символ «;» (точка с запятой). Однако поддерживают такую возможность не все версии SQL. [3]

Для того чтобы избежать подобных атак, разработчикам следует реализовывать приложения, не имеющие возможности создавать собственные SQL команды - работать исключительно с параметризированными запросами, стараться ограничить доступ к данным сервера с помощью хранимых процедур.

Однако на практике создание подобных программных продуктов вызывают трудности при работе с «старыми» системами, при реализации в смешанных средах. Учитывая это, был создан набор контрмер, которых следует придерживаться разработчикам при создании компонентов баз данных для поддержки различных типов приложений.

Контрмеры:

1) Фильтрация строковых параметров

2) Фильтрация целочисленных параметров

3) Усечение входных параметров

4) Автоматическое определение зарезервированных SQL-слов в тексте и блокировка пользователей

5) Использование параметризованных запросов

6) Использование принципа наименьших привилегий при предоставлении доступа к базам данных

7) Использование тестирования и мониторинга для защиты от SQLинъекций [3]

Задача надежной защиты информации от несанкционированного доступа является одной из самых злободневных, актуальных и не решенных полностью до настоящего времени проблем. Современный опыт их решения показывает, что для достижения наибольшего эффекта при организации информационной безопасности необходимо верно выбрать инструменты и методы защиты. Рассмотренные контрмеры с SQL-инъекциями помогут совершенствовать разработчикам свои программные продукты, увеличить надежность хранения информации и уменьшить вероятность подверженности подобным атакам.

#### Список литературы

[1] Статья «Внедрение SQL-кода» // Википедия. [2017-2017]. Дата обновления: 07.06.2017. URL: https://ru.wikipedia.org/wiki/%D0%92%D0% BD%D0%B5%D0%B4%D1%80%D0%B5%D0%BD%D0%B8%D0%B5 SQL -%D0%BA%D0%BE%D0%B4%D0%B0 (дата обращения: 19.10.2017).

[2] Статья «Union (SQL)». // Википедия. [2017-2017]. Дата обновления: 13.01.2017. URL: https://ru.wikipedia.org/wiki/Union\_%28SQL%29 (дата обращения 19.10.2017).

[3] Кошкарева Ю.И., Колесникова К.И. SQL-инъекции. Молодежный научно-технический вестник МГТУ им. Н.Э. Баумана, 2015, С.7.

[4] Статья «SQL injection для начинающих» Режим доступа: http://habrahabr.ru/post/148151/ (дата обращения 20.10.17)

[5] Празян К.А., Лачихина А.Б. Классификация атак SQL-инъекций. Типовые примеры классических атак. Вопросы радиоэлектроники, №10, 2015, C.88-93.

Герасимова Ирина Семеновна - студент КФ МГТУ им. Н.Э. Баумана. E-mail: www.irina.net@yandex.ru

# **АНАЛИЗ ИНФРАСТРУКТУРЫ ОТКРЫТЫХ КЛЮЧЕЙ (PKI)**

КФ МГТУ им. Н.Э.Баумана, Калуга, 248000, Россия

Инфраструктура открытых ключей [\(англ.](https://ru.wikipedia.org/wiki/%D0%90%D0%BD%D0%B3%D0%BB%D0%B8%D0%B9%D1%81%D0%BA%D0%B8%D0%B9_%D1%8F%D0%B7%D1%8B%D0%BA) PKI - Public Key Infrastructure) – набор средств, распределённых служб и компонентов, в совокупности используемых для поддержки криптозадач на основе закрытого и открытого ключей. В основе PKI лежит использование [криптографиче](https://ru.wikipedia.org/wiki/%D0%9A%D1%80%D0%B8%D0%BF%D1%82%D0%BE%D0%B3%D1%80%D0%B0%D1%84%D0%B8%D1%87%D0%B5%D1%81%D0%BA%D0%B0%D1%8F_%D1%81%D0%B8%D1%81%D1%82%D0%B5%D0%BC%D0%B0_%D1%81_%D0%BE%D1%82%D0%BA%D1%80%D1%8B%D1%82%D1%8B%D0%BC_%D0%BA%D0%BB%D1%8E%D1%87%D0%BE%D0%BC)[ской системы с открытым ключом](https://ru.wikipedia.org/wiki/%D0%9A%D1%80%D0%B8%D0%BF%D1%82%D0%BE%D0%B3%D1%80%D0%B0%D1%84%D0%B8%D1%87%D0%B5%D1%81%D0%BA%D0%B0%D1%8F_%D1%81%D0%B8%D1%81%D1%82%D0%B5%D0%BC%D0%B0_%D1%81_%D0%BE%D1%82%D0%BA%D1%80%D1%8B%D1%82%D1%8B%D0%BC_%D0%BA%D0%BB%D1%8E%D1%87%D0%BE%D0%BC) и несколько основных принципов:

- закрытый ключ (private key) известен только его владельцу;
- удостоверяющий центр создает электронный документ сертификат открытого ключа, таким образом удостоверяя факт того, что закрытый (секретный) ключ известен эксклюзивно владельцу этого сертификата, открытый ключ (public key) свободно передается в сертификате;
- никто не доверяет друг другу, но все доверяют удостоверяющему центру;
- удостоверяющий центр подтверждает или опровергает принадлежность открытого ключа заданному лицу, которое владеет соответствующим закрытым ключом.

Объекты PKI

PKI реализуется в модели [клиент-сервер,](https://ru.wikipedia.org/wiki/%D0%9A%D0%BB%D0%B8%D0%B5%D0%BD%D1%82-%D1%81%D0%B5%D1%80%D0%B2%D0%B5%D1%80) то есть проверка какой-либо информации, предоставляемой инфраструктурой, может происходить только по инициативе клиента.

Основные компоненты PKI:

- [Удостоверяющий центр](https://ru.wikipedia.org/wiki/%D0%A6%D0%B5%D0%BD%D1%82%D1%80_%D1%81%D0%B5%D1%80%D1%82%D0%B8%D1%84%D0%B8%D0%BA%D0%B0%D1%86%D0%B8%D0%B8) (УЦ) является основной структурой, формирующей цифровые сертификаты подчиненных центров сертификации и конечных пользователей. УЦ является главным компонентом PKI.
- [Сертификат открытого ключа](https://ru.wikipedia.org/wiki/%D0%A1%D0%B5%D1%80%D1%82%D0%B8%D1%84%D0%B8%D0%BA%D0%B0%D1%82_%D0%BE%D1%82%D0%BA%D1%80%D1%8B%D1%82%D0%BE%D0%B3%D0%BE_%D0%BA%D0%BB%D1%8E%D1%87%D0%B0) (чаще всего просто сертификат) это данные пользователя и его открытый ключ, скреплённые электронной подписью удостоверяющего центра. Выпуская сертификат открытого ключа, удостоверяющий центр тем самым подтверждает, что лицо, поименованное в сертификате, владеет закрытым ключом, который соответствует этому открытому ключу.
- Регистрационный центр (РЦ) необязательный компонент системы, предназначенный для регистрации пользователей. Для этих целей РЦ обычно предоставляет веб-интерфейс. Удостоверяющий центр доверяет регистрационному центру проверку информации о субъекте. Регистрационный центр, проверив правильность информации, подписывает её своим ключом и передаёт удостоверяющему центру, кото-

рый, проверив ключ регистрационного центра, выписывает сертификат. Один регистрационный центр может работать с несколькими удостоверяющими центрами (то есть состоять в нескольких PKI), один удостоверяющий центр может работать с несколькими регистрационными центрами. Иногда, удостоверяющий центр выполняет функции регистрационного центра.

- Репозиторий хранилище, содержащее сертификаты и [списки отозван](https://ru.wikipedia.org/wiki/%D0%A1%D0%BF%D0%B8%D1%81%D0%BA%D0%B8_%D0%BE%D1%82%D0%BE%D0%B7%D0%B2%D0%B0%D0%BD%D0%BD%D1%8B%D1%85_%D1%81%D0%B5%D1%80%D1%82%D0%B8%D1%84%D0%B8%D0%BA%D0%B0%D1%82%D0%BE%D0%B2)[ных сертификатов](https://ru.wikipedia.org/wiki/%D0%A1%D0%BF%D0%B8%D1%81%D0%BA%D0%B8_%D0%BE%D1%82%D0%BE%D0%B7%D0%B2%D0%B0%D0%BD%D0%BD%D1%8B%D1%85_%D1%81%D0%B5%D1%80%D1%82%D0%B8%D1%84%D0%B8%D0%BA%D0%B0%D1%82%D0%BE%D0%B2) (СОС) и служащее для распространения этих объектов среди пользователей. В Федеральном Законе РФ № 63 «Об электронной подписи» он называется реестр сертификатов ключей подписей.
- Архив сертификатов хранилище всех изданных когда-либо сертификатов (включая сертификаты с закончившимся сроком действия). Архив используется для проверки подлинности электронной подписи, которой заверялись документы.
- Центр запросов необязательный компонент системы, где конечные пользователи могут запросить или отозвать сертификат.
- Конечные пользователи пользователи, приложения или системы, являющиеся владельцами сертификата и использующие инфраструктуру управления открытыми ключами.

PKI представляет собой систему, основным компонентом которой является удостоверяющий центр и пользователи, взаимодействующие между собой используя сертификаты, выданные этим удостоверяющим центром. Деятельность инфраструктуры управления открытыми ключами осуществляется на основе регламента системы. Инфраструктура открытых ключей основывается на использовании принципов [криптографической системы с](https://ru.wikipedia.org/wiki/%D0%9A%D1%80%D0%B8%D0%BF%D1%82%D0%BE%D0%B3%D1%80%D0%B0%D1%84%D0%B8%D1%87%D0%B5%D1%81%D0%BA%D0%B0%D1%8F_%D1%81%D0%B8%D1%81%D1%82%D0%B5%D0%BC%D0%B0_%D1%81_%D0%BE%D1%82%D0%BA%D1%80%D1%8B%D1%82%D1%8B%D0%BC_%D0%BA%D0%BB%D1%8E%D1%87%D0%BE%D0%BC)  [открытым ключом.](https://ru.wikipedia.org/wiki/%D0%9A%D1%80%D0%B8%D0%BF%D1%82%D0%BE%D0%B3%D1%80%D0%B0%D1%84%D0%B8%D1%87%D0%B5%D1%81%D0%BA%D0%B0%D1%8F_%D1%81%D0%B8%D1%81%D1%82%D0%B5%D0%BC%D0%B0_%D1%81_%D0%BE%D1%82%D0%BA%D1%80%D1%8B%D1%82%D1%8B%D0%BC_%D0%BA%D0%BB%D1%8E%D1%87%D0%BE%D0%BC) Инфраструктура управления открытыми ключами состоит из [центра сертификации](https://ru.wikipedia.org/wiki/%D0%A3%D0%B4%D0%BE%D1%81%D1%82%D0%BE%D0%B2%D0%B5%D1%80%D1%8F%D1%8E%D1%89%D0%B8%D0%B9_%D1%86%D0%B5%D0%BD%D1%82%D1%80) [\(удостоверяющего центра](https://ru.wikipedia.org/wiki/%D0%A3%D0%B4%D0%BE%D1%81%D1%82%D0%BE%D0%B2%D0%B5%D1%80%D1%8F%D1%8E%D1%89%D0%B8%D0%B9_%D1%86%D0%B5%D0%BD%D1%82%D1%80) – УЦ), конечных пользователей и опциональных компонентов: центра регистрации и сетевого справочника.

Основные функции удостоверяющего центра:

- проверка личности будущих пользователей сертификатов;
- выдача пользователям сертификатов;
- аннулирование сертификатов;
- ведение и публикация списков отозванных сертификатов;

Ключевая пара создается либо [центром выдачи сертификатов \(удосто](https://ru.wikipedia.org/wiki/%D0%A3%D0%B4%D0%BE%D1%81%D1%82%D0%BE%D0%B2%D0%B5%D1%80%D1%8F%D1%8E%D1%89%D0%B8%D0%B9_%D1%86%D0%B5%D0%BD%D1%82%D1%80)[веряющим центром\)](https://ru.wikipedia.org/wiki/%D0%A3%D0%B4%D0%BE%D1%81%D1%82%D0%BE%D0%B2%D0%B5%D1%80%D1%8F%D1%8E%D1%89%D0%B8%D0%B9_%D1%86%D0%B5%D0%BD%D1%82%D1%80) по запросу пользователя, или же самим пользователем с помощью специального программного обеспечения. Пользователь делает запрос на сертификат, и после процедуры идентификации пользователя УЦ выдаёт ему сертификат, подписанный этим Удостоверяющим Центром. Электронная подпись УЦ свидетельствует о том, что данный сертификат выдан именно этим центром и никем другим.

Открытый ключ известен всем, в то время закрытый ключ хранится в тайне. Действительная подпись гарантирует авторство информации и то, что информация в процессе передачи не подверглась изменениям. Подпись кода гарантирует, что данное программное обеспечение действительно произведено указанной компанией и не содержит вредоносного кода, если компания это декларирует.

Собственный закрытый ключ используется для подписи данных, а также используется для расшифрования данных, полученных от других участников PKI. Открытый ключ может использоваться для подтверждения корректности электронной подписи этого участника, а также для шифрования данных отправляемых этому участнику. Процесс шифрования с использованием асимметричной криптографии является медленным по сравнению с симметричными алгоритмами, поэтому использование его для шифрования данных не рекомендуется и по факту не производится в системах, где время является критическим фактором. При использовании сертификатов открытых ключей для защищенного взаимодействия с веб-сайтами сертификаты используются только для установления защищенной связи; для последующего обмена информацией используются выбранные сторонами симметричные ключи.

## **Список литературы**

[1] Инфраструктуры открытых ключей. Полянская О.Ю., Горбатов В.С. Интернет-университет информационных технологий - ИНТУИТ.ру, БИ-НОМ. Лаборатория знаний, 2007 г., 368 стр.

[2] Инфраструктура управления открытыми ключами PKI [Электронный ресурс]. URL: http://infoprotect.net/varia/infrastruktura-otkrytyh-klyuchey-pki

[3] Инфраструктура открытых ключей [Электронный ресурс]. URL: http://security.demos.ru/crypto/pki/

**Мальцев Игорь Алексеевич –** студент КФ МГТУ им. Н.Э. Баумана. E-mail: igor.astralwork@yandex.ru
## К.Н. Солдатов, С.М. Твердова

# **АНАЛИЗ МЕТОДОВ ПРЕДСТАВЛЕНИЯ МНОГОМЕРНЫХ ДАННЫХ**

#### КФ МГТУ им. Н.Э.Баумана, Калуга, 248000, Россия

Многомерные данные представляют собой группы связанных объектов, обладающих набор свойств. Подобные структуры используются для расчета экономических и статистический показателей, таких как плотность и состав населения в городах, распределение производственных объектов на территории регионов, динамику производства экспортируемых товаров, и прочие. Анализ подобной информации является основой для принятия управленческих решений.

Как правило, многомерные массивы или гиперкубы хранят большие объемы данных, поэтому для анализа выполняется их агрегация. Объекты, представляющие результирующие значения, являются большим набором числовых значений и обладают сложной структурой, аналогичной исходным данным, что затрудняет одновременное сравнение большого количества показателей. Таким образом, для эффективности анализа требуется способ представления информации, наглядно отображающий многомерные данные.

Существует ряд методов, позволяющих визуализировать многомерные данные. Наиболее простым является **разложение в двумерную таблицу**, где столбцы будут являться измерениями и мерами, а строки – ячейками гиперкуба. В столбцах измерений для каждого объекта будут указываться значения координат по соответствующим осям, а в столбцах мер – значения показателей (см. рисунок 1). Данный способ прост, но в случае большого количества параметров мало нагляден.

|                   | Столбцы измерений |            |           |       |                                           |             | Столбцы мер |                      |
|-------------------|-------------------|------------|-----------|-------|-------------------------------------------|-------------|-------------|----------------------|
|                   | Дата              | Город      | Поставщик | Товар | Получатель                                | Расчет      |             | Стоимость Количество |
| s<br>چډ<br>⊕<br>곥 | 2001              | Москва     |           |       | Поставщик1 Товар3 Получатель1             | Наличный    | 100         |                      |
|                   | 2003              | Томск      |           |       | Поставщик2 Товар4 Получатель5             | Безналичный | 200         | 5.                   |
|                   | 2003              | Казань     |           |       | Поставщик4 Товар5 Получатель2             | Безналичный | 300         |                      |
|                   | 2007              |            |           |       | Владивосток Поставщик3 Товар1 Получатель3 | Безналичный | 400         |                      |
|                   | 2005              | Красноярск |           |       | Поставщик5 Товар2 Получатель4             | Наличный    | 500         |                      |

Рис. 1. Разложение многомерного массива в плоскую таблицу

**Тепловая карта (тепловая матрица)** – способ представления данных, в котором числовые показатели изображены цветом (см. рисунок 2). Так же при помощи цвета могут отображаться значения дополнительных параметров. Данный метод позволяет провести быструю визуальную оценку, выделить области, в которых преобладают рассматриваемые значения, и хорошо подходит для отображения массивов данных больших объемов, при анализе

которых важную роль играет распределение значений показателей. В общем случае каждому значению величины соответствует один цвет или его оттенок. При структурном анализе один цвет может соответствовать целому диапазону значений, различия между которыми незначительны, что позволяет снизить излишнее разнообразие цветов и сконцентрировать внимание на расположении основной массы значений. Недостатком данного способа является низкая точность при проведении сравнительного анализа областей массива [1].

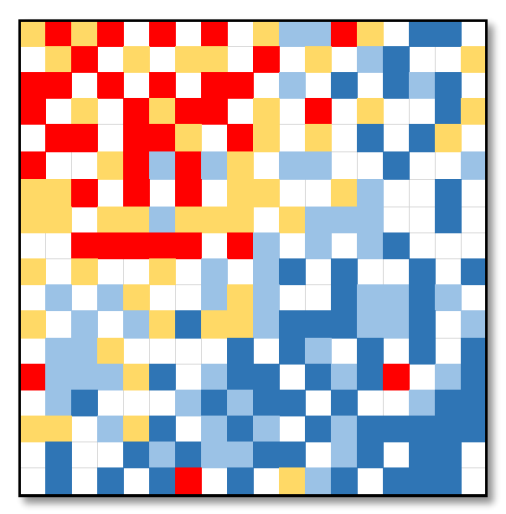

Рис. 2. Тепловая карта

Диаграмма с параллельными координатами. Данный способ применяется для работы одновременно с несколькими элементами, позволяет акцентировать внимание на относительность при анализе группы объектов с большим числом параметров. Метод заключается в расположении осей параллельно друг другу и соединение отрезками точек, соответствующих значениям параметров рассматриваемых элементов массива. В результате чего получаются ломаные линии, подобные графикам (см. рисунок 3). Сравнение проводится между значениями объектов по каждой из характеристик, оси имеют разный тип, поэтому не могут быть сопоставлены друг другу. Такая диаграмма дает возможность проводить анализ ряда объектов по множеству показателей. Однако, визуализация большого числа элементов массива затрудняет процесс сравнения, так как возникает множество наложений и пересечений графиков [2].

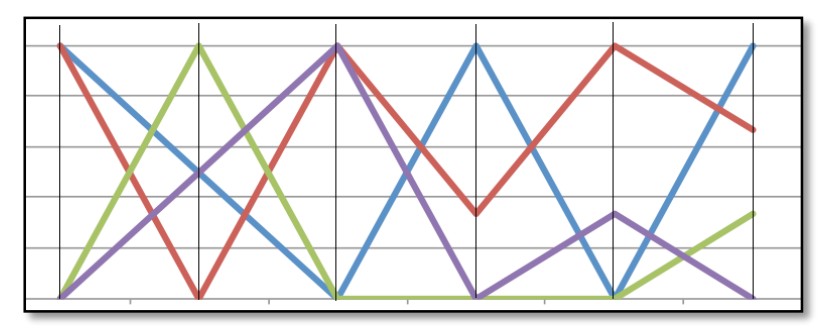

Рис. 3. Диаграмма с параллельными координатами

**Диаграмма-радар** используется для отображения объектов, обладающих большим числом характеристик. Представляет собой набор осей параметров с общим началом в центре окружности. Точки на осях соединяются между собой для каждого объекта в соответствии со значениями его свойств (см. рисунок 4). Получаемые замкнутые контуры позволяют детально провести сравнительный анализ рассматриваемых многомерных элементов. Данный метод используется только для сравнения выбранных объектов и не отображает все данные массива. При увеличении числа контуров на диаграмме ухудшается ее читаемость и восприятие, что значительно осложняет работу с группами элементов [3].

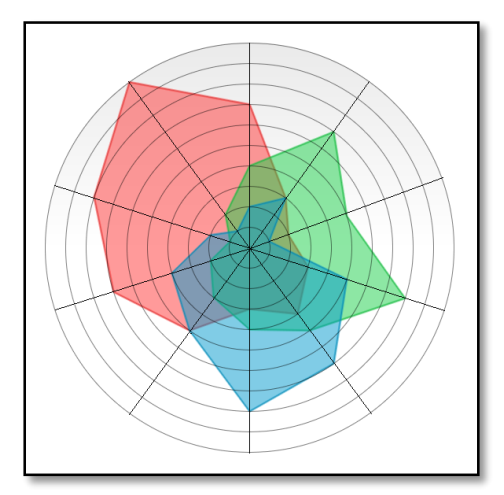

Рис. 4. Диаграмма-радар

**Лица Чернова.** Данный метод основан на представлении объекта в виде лица человека. Части лица (глаза, нос, рот и т.д.) представляют собой набор параметров, каждый из которых отображает конкретную характеристику и принимает значение из множества членов соответствующего измерения (см. рисунок 5). Анализ информации при помощи такого способа визуализации основан на способности человека интуитивно находить сходства и различия в чертах лица. Преимуществом является возможность быстро оценивать состояние систем с большим количеством параметров. Сложность заключается в правильном сопоставлении исследуемых переменных с частями лица. При ошибке важные закономерности могут остаться незамеченными [4].

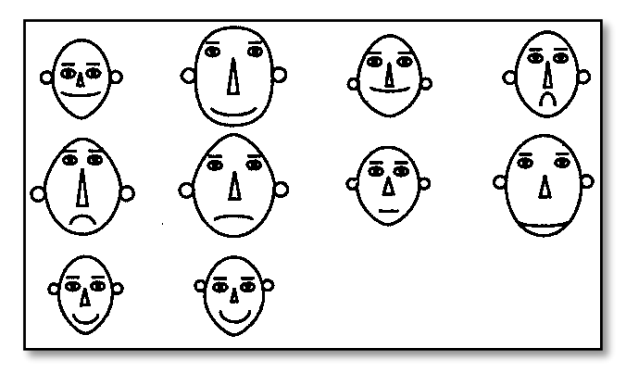

Рис. 5. Лица Чернова

Каждый из рассмотренных методов обладает определенным преимуществом, позволяющим с его помощью решать задачи анализа многомерных данных, но в ряде случаев их функционалов бывает недостаточно. Например, когда требуется визуализировать не только исходные данные, но и агрегаты на различных уровнях детализации, что значительно усложняет процесс отображения и впоследствии анализа. Еще одним важным функционалом, требующимся при анализе, является выделение срезов данных, то есть выборки из массива, удовлетворяющей определенным параметрам. При решении данных задач рассмотренные методы являются не эффективными.

## **Список литературы**

[1] Тепловая карта связей как инструмент отражения актуальных интеллектуальных ресурсов компании. Международная научно-практическая конференция «Управление инновациями: теория, методология и практика». Москва, 31 мая 2016 г. Москва, Изд-во Инфинити, 2016, 67 с.

[2] Alfred Inselberg. Parallel Coordinates for Multidimensional Information Displays//IEEE Proc. of Pecora Symp. Spatial Inform. Tech. for Remote Sensing, 1984.

[3] Спайдер-диаграмма как инструмент принятия управленческих решений. Шестьдесят девятая всероссийская научно-техническая конференция студентов, магистрантов и аспирантов высших учебных заведений с международным участием. Ярославль, 20 апреля 2016 г. Ярославль, Изд-во [Ярославский государственный технический университет,](https://elibrary.ru/publisher_books.asp?publishid=7333) 2016, 2364 с.

[4] Кабулов Б.Т., Лим В.Г., Колотилов Ю.В. Использование методов визуализации многомерных данных для оценки информационных рисков. [Вопросы защиты информации,](https://elibrary.ru/contents.asp?issueid=641612) 2009, № 3, с. 39-47.

**Солдатов Константин Николаевич –** аспирант КФ МГТУ им. Н.Э. Баумана. E-mail: Konstantin\_Nikolaevich\_91@mail.ru

**Твердова Светлана Михайловна –** канд. техн. наук, доцент КФ МГТУ им. Н.Э. Баумана. E-mail: ivalug@rambler.ru

#### **БИОМЕТРИЧЕСКИЕ МЕТОДЫ АУТЕНТИФИКАЦИИ**

КФ МГТУ им. Н.Э.Баумана, Калуга, 248000, Россия

#### **Введение**

В данной статье рассматриваются биометрические системы аутентификации.

На сегодняшний день такие системы используются повсеместно, начиная от оборонных засекреченных предприятий и заканчивая мобильными устройствами.

В основе любой биометрической системы лежат две характеристики: ошибки первого (FAR - False Acceptance Rate - вероятность случайного совпадения биометрических характеристик двух разных людей) и второго (FRR - False Rejection Rate - вероятность отказа в доступе тому, кто изначально имеет доступ) рода. Чем система лучше, чем меньше значение второго при одинаковых значения первого.

Но не только FAR и FRR определяют качество биометрической системы. Не менее важными характеристиками являются устойчивость к окружающей среде, скорость работы, простота использования, стоимость системы, а также используемая биометрическая характеристика, которая не должна меняться в процессе жизни человека. На сегодняшний день существует большое количество методов биометрической аутентификации.

#### **Способы биометрической аутентификации**

#### **а) Распознавание папиллярного узора**

Идентификация по отпечатку пальца - один из самых точных способов подтверждения личности человека. Сканер анализирует характерные точки: пересечения, обрывы и ветвления линий. Все это за очень короткий промежуток времени записывается в базу данных.

По статистике, характерное значение  $FAR = 0.001\%$ ,  $FRR = 2\%$ .

К преимуществам метода можно отнести высокую достоверность – статистические показатели метода лучше, чем у многих других конкурентных методов, а также низкую стоимость устройств, сканирующих палец, и достаточно простую процедуру сканирования.

К недостаткам можно отнести чувствительность к факторам среды, таким как влажность и загрязнения, высокую вероятность возникновения сбоев при работе с людьми, имеющими «неподходящие» пальцы (здесь сказываются особенности температуры тела, влажность кожи). При включении этой категории лиц в базу данных аутентификации ошибки первого рода составляют уже от 10 до 20%, что является существенным недостатком метода. Таким образом, эти системы, для большей эффективности и точности, лучше комбинировать с другими. Тем не менее, сегодня сканеры отпечатков пальцев широко распространены в мобильных устройствах.

#### **б) Распознавание по радужной оболочке глаза**

Радужная оболочка, как и отпечаток пальца, уникальна у каждого человека, но подделывание ее рисунка на сегодняшний день не представляется возможным.

Для сканирования радужки используется камера и подсветка инфракрасным светом. Для анализа изображения и верификации используется примерно 260 ключевых точек. Снимок обрабатывается, а после сравнивается с изображениями в базе.

Статистика: характерное для этого метода значение FAR=0.00001%, FRR≈0.13%. Сканирование двух глаз возводит значение FAR в квадрат, что делает данный метод еще точнее.

К преимуществам можно отнести скорость работы, статистическую надежность, удобство и стабильность характеристики. К недостаткам относятся высокая цена, а также практически полное отсутствие устройств российских производителей, реализующих данный метод аутентификации.

#### **в) Сканирование сетчатки глаза**

Первые сканеры сетчатки глаза появились еще в 80-е годы XX века, но в то время данный метод, несмотря на высокую точность, не получил широкого распространения из-за высокой цены и сложности производства.

Сканер считывает рисунок капилляров на поверхности сетчатки. Для сканирования опять же используется инфракрасная подсветка, которая направляется через зрачок к сосудам на глазном дне.

Сканеры сетчатки глаза обладают крайне высокой точностью: FAR =  $0.001\%$ , FRR =  $0.4\%$ .

К преимуществам данной системы можно отнести высокую точность и надежность, а также крайне низкую вероятность разработки систем «обмана», так как популярность данного метода находится на низком уровне. К недостаткам относят долгое время распознавания узора; неудобство при использовании – ведь глаз должен быть вплотную прижат к сканеру, при этом должны быть исключены любые движения; а также высокую цену и низкую распространенность.

#### **г) Распознавание лица**

Данный метод можно разделить на два подтипа: двумерное и трехмерное распознавание.

Двумерное сканирование - один из самых неэффективных методов, поскольку его можно обмануть с помощью простой фотографии. Для нормальной работы сканера (обычная камера) необходимо хорошее освещение, кроме того алгоритм чаще всего не срабатывает при наличии на лице бороды, очков, и т.д. Также лицо должно находиться фронтально перед камерой.

К плюсам можно отнести лишь низкую стоимость, ибо для работы такого сканера необходима лишь камера.

По статистике, FAR=0.1%, FRR=2.5%, что является очень плохим результатом.

К плюсам относится низкая стоимость, к минусам - неудобство и низкая надежность.

Реализация трехмерного сканера намного сложнее. Существует несколько методов реализации такого сканирования. Один из них - сканирование головы и лица человека одной камерой: человек поворачивает голову, в процессе делается несколько кадров, которые преобразуются в 3d-модель, на которой выделяются ключевые точки, записывающиеся в базу. Время захвата и анализа составляет примерно две секунды для лучших моделей устройств.

Более совершенным является метод распознавания глубины снимка с помощью нескольких камер. Данный метод является сравнительно новым, статистика по нему не накоплена, но для лучших моделей устройств FAR= $0.0047\%$ , a FRR= $0.1\%$ .

К преимуществам можно отнести отсутствие необходимости контакта со сканером и высокую надежность; также данный метод игнорирует препятствия, непреодолимые для двумерного сканера. Недостатком можно назвать лишь. высокую цену.

#### **д) Распознавание по венам руки**

ИК-камера делает снимок, рисунок на котором формируется благодаря поглощению гемоглобином инфракрасного излучения, в результате чего свет не отражается от сосудов, и вены видны на снимке в виде черных линий. На основе полученных данных создается цифровая свертка, помещающаяся в базу.

По статистике, FAR=0.0008%, FRR=0.01%.

К преимуществам относятся удобство, ведь необходимость контактировать со сканером отсутствует, скрытность характеристики, а также высокую достоверность метода. Недостатком является необходимость в отсутствии любого засвечивания.

#### **Вывод**

Итак, существует большой выбор биометрических систем аутентификации, и их выбор зависит от требований к системе безопасности. Самыми статистически надежными и устойчивыми к подделке системами доступа являются системы допуска по венам рук и радужной оболочке, а самыми дешевыми и простыми в использовании, но имеющие хорошую статистику, являются системы допуска по отпечаткам пальцев. Допуск по двумерному снимку лица так же удобен и дешев, но не часто применяется из-за плохих статистических показателей. При этом системы аутентификации можно комбинировать, достигая высокой точности.

#### **Список литературы**

[1] Пособие по дактилоскопии. М., Издание ГУРКМ НКВД СССР, 1935.

[2] Лакин Г.Ф. Биометрия. Высшая школа, 4-е издание. 1990.

[3] Интернет-энциклопедия «Википедия». Адрес доступа: https:// www.wikipedia.org/

[4] Информационный ресурс «Хабрахабр». Адрес доступа: https:// habrahabr.ru/

**Бабкин Артём Андреевич –** студент КФ МГТУ им. Н.Э. Баумана. E-mail: dr.v991149@gmail.com

**Глебов Игорь Владимирович –** студент КФ МГТУ им. Н.Э. Баумана. E-mail: igor.glebov1999@mail.ru

#### А.А. Корнеев, А.В. Мазин

## **К ВОПРОСУ О ПОВЫШЕНИИ ДОЛГОВЕЧНОСТИ ВАКУУМНЫХ ПРИБОРОВ**

КФ МГТУ им. Н.Э.Баумана, Калуга, 248000, Россия

Вакуумные электронные приборы обычно представляют собой герметично запаянные стеклянные, металлические или керамические сосуды с различными электродами внутри, соединёнными с контактами внешнего разъёма прибора через стеклянный или керамический вакуумно-плотный изолятор. Предварительно из них удаляют воздух. Откачивание сопровождается прогревом, как тепловым, так и высокочастотным (реже СВЧ полем), внутренностей прибора с целью удаления абсорбированных газов. Также для этого используется геттер – круг или кольцо из тонкой жести, покрытый специальным составом, из веществ, хорошо поглощающих газы как во время распыления, так и после. Это, как правило, самые ядовитые вещества в вакуумных приборах. Чем меньше внутри останется газов, тем более долговечен прибор. Минимальное остаточное давление в электронных приборах, работающих при напряжениях до 1 кВ, для долговременной работы считается 10-4 Па. Для высоковольтных кинескопов (25 кВ) минимум составляет 10-7 Па (5-10 лет). Для крупногабаритных устройств вроде ускорителей требования в тысячи раз выше.

При проектировании электронной аппаратуры специального назначения, в которой применяются электровакуумные приборы, необходимо учитывать множество различных параметров. Одним из них является срок службы таких приборов.

Целью данной работы является рассмотрение метода повышения срока службы электронных ламп, а также проектирование схемотехнического решения, основываясь на результатах анализа.

Потеря эмиссии вакуумного прибора всегда являлась распространенной проблемой, особенно, если такие изделия применяются в радиоэлектронной аппаратуре специального назначения. Существует множество различных решений, которые ненадолго продлевают продолжительность работы, но не все они являются эффективными. Для продления срока службы и сохранения эксплуатационных параметров следует метод плавной подачи тока и напряжения накала на подогреватель лампы. Таким образом, в момент включения изделия после разогрева лампы потеря эмиссии практически исключается.

На рисунке 1 приведена схема электрическая принципиальная такого устройства:

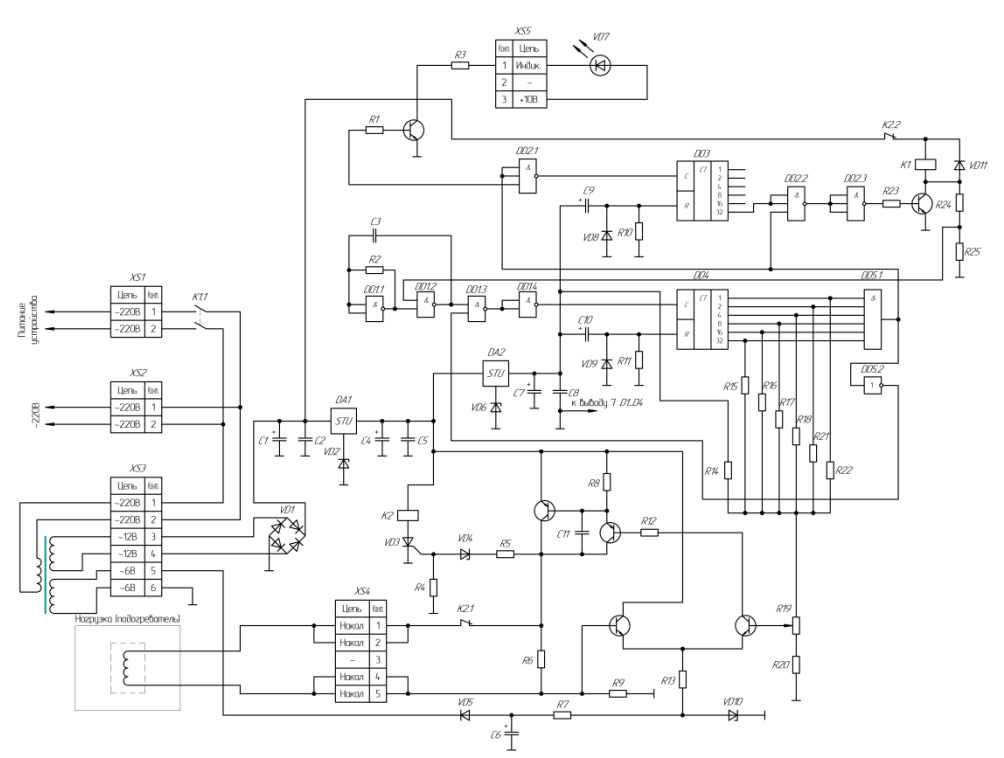

Рис. 1. Схема электрическая принципиальная устройства

Стабилизатор тока собран на транзисторах VT2...VT5. Дифференциальный усилитель VT4 и VT5 снимает опорное напряжение с VD10 и сравнивает его с напряжением, снимаемое с резистора R19, являющегося регулятором величины тока. Резистор R9 является резистором обратной связи, с которого снимается напряжение, пропорциональное току нагрузки. На элементах K2VD3VD4 собран узел защиты нагрузки от превышения напряжения при неисправности в выходном каскаде усилителя тока, случайных бросках напряжения и защищает дорогостоящую элементную базу нагрузки. На транзисторах VT2, VT3 собран выходной каскад усилителя тока. Напряжение накала снимается с коллектора VT2 и подается на разъем XS4, к которому подключена нагрузка.

Цифровая часть схемы управления плавным накалом собрана на микросхемеDD1...DD5. Питание цифровой части схемы осуществляется отИМС стабилизатора DA2. На элементах DD8 C9 R10 и VD9C10 R11 собран узел сброса счетчиков DD3-DD4 в ноль при подаче электропитания. Во время набора напряжения на схеме плавного накала светодиод VD7 мигает, а после включения сетевого реле K1 светодиод постоянно горит.

Таким образом, при подаче питающего напряжения на схему происходит сброс счетчиков в ноль, запуск генератора тактовых частот и цифровая схема управления генератором тока подает на дифференциальный каскад плавно возрастающее напряжение управления генератором тока. Дифференциальный каскад сравнивает опорное напряжение, напряжение ОС и управляет выходным каскадом стабилизированного источника тока. В итоге производится плавное повышение напряжения накала до номинального, выдержка схемы в режиме прогрева и включение оконечного устройства к сети питания. Стабильность напряжения питания цепи накала обеспечивается параметрическими стабилизаторами DA1 и DA2, источником опорного напряжения на стабисторе VD10. Аварийная защита узла нагрузки обеспечивается схемой на элементах K2, VD3, VD4, временная диаграмма работа которой представлена на рисунке 2.

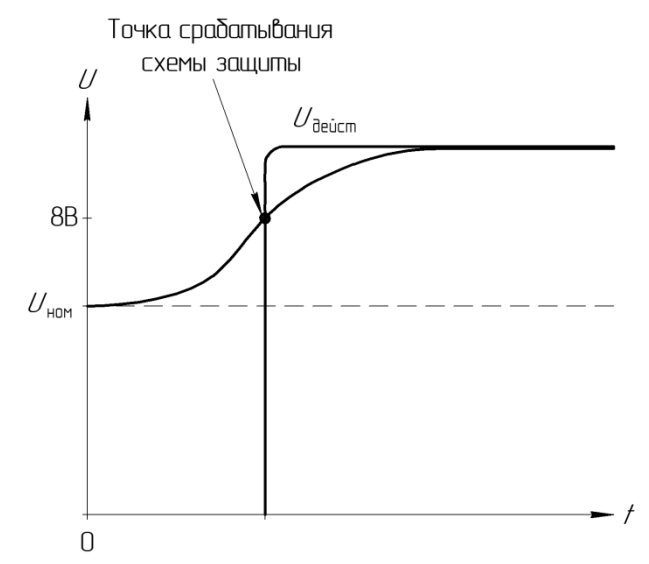

Рис. 2. Временная диаграмма срабатывания схемы защиты

## **Список литературы**

[1] Батушев В. А. Электронные приборы: Учебник для вузов. - 2-е, перераб. и доп. - М.: Высшая школа, 1980. - 383 с.

[2] Богатырёв Е.А., Ларин В.Ю., Лякин А.Е. Энциклопедия электронных компонентов. - М.: Дрофа, 2006

[3] Денискин Ю.Д., Жигарев А.А., Смирнов Л.П. Электронные приборы. – М.: Энергия, 1980.

[4] В. Н. Дулин, Н. А. Аваев, В. П. Демин и др.; Под ред. Г. Г. Шишкина. Электронные приборы. - М.: Энергоатомиздат, 1989. - 496 с.

[5] Морозова И. Г. Физика электронных приборов. - М.: Атомиздат, 1980.

[6] Корнеев А. А., Мазин А. В., Глебов С. А.. Анализ моделирования электронных схем. // Вопросы радиоэлектроники, 2017, вып.6. URL: [http://instel.ru/wp-content/uploads/2014/05/VRE\\_6-17\\_сайт.pdf](http://instel.ru/wp-content/uploads/2014/05/VRE_6-17_сайт.pdf)

**Корнеев Александр Анатольевич –** аспирант КФ МГТУ им. Н.Э. Баумана. E-mail: sas825@yandex.ru

**Мазин Анатолий Викторович –** д-р техн. наук, зав. кафедрой "Информационная безопасность автоматизированных систем" КФ МГТУ им. Н.Э. Баумана. E-mail: mazinav@yandex.ru

#### **МЕТОДЫ ВЗЛОМА ТОЧЕК ДОСТУПА WI-FI**

КФ МГТУ им. Н.Э.Баумана, Калуга, 248000, Россия

Wi-Fi (с англ. Wireless Fidelity - «беспроводная точность») беспроводная точка доступа, в которой связаны различные мобильные устройства, компьютеры, ноутбуки, смартфоны и т.п. Чаще всего беспроводная точка доступа применяется там, где трудно развертывать обычные проводные компьютерные сети. Данная технология крайне распространена и встречается на каждом шагу [1].

В связи с этим к ним проявляется высокий интерес со стороны злоумышленников, желающих внедриться в сеть для шпионажа, бесплатного пользования ею или с другими целями. Поэтому остро стоит проблема противодействия этому.

Чтобы обезопасить беспроводную сеть от атаки необходимо знать методы, которые используют хакеры. На основе этих знаний возможна успешная борьба за информационную безопасность таких сетей [2].

Существует множество типовых атак на точки доступа Wi-Fi. К ним относятся методы подбора WPS PIN, вычисление ключей WEP и WPA2 по анализу перехваченных пакетов, подмена своего MAC-адреса, а также методы социального инжиниринга. Рассмотрим каждый из них подробнее.

**Подбор WPS PIN.** WPS (с англ. Wi-Fi Protected Setup - «защищенная установка») - это технология, используемая для упрощенного подключения к беспроводной сети. Благодаря данной технологии пользователь сможет легко настроить Wi-Fi сеть и подключиться к ней.

У многих точек доступа с надежной защитой порой оказывается разрешен WPS. Его пин часто остается заводским и легко вычисляется. Теоретически у восьмизначного WPS-пина всего 100 миллионов комбинаций, из которых уникальны только 10 миллионов, так как последняя цифра – контрольная и зависит от других семи. На практике достаточно перебрать только 11 тысяч вариантов из-за уязвимостей самого алгоритма.

Брутфорс такого количества PIN-кодов при хорошем уровне сигнала займет примерно полдня, поскольку на проверку одного пина тратится от двух до десяти секунд. Также некоторые производители задают WPS-пин как производное от других известных параметров [3].

**Вычисление ключей WEP и WPA2.** WEP (с англ. Wired Equivalent Privacy - «эквивалент защиты проводных сетей») - первый стандарт защиты Wi-Fi. На деле имеет множество огрехов и взламывается множеством разных способов, что из-за расстояния, покрываемого передатчиком, делает данные более уязвимыми.

WPA2 (с англ. Wi-Fi Protected Access- «защищенный доступ к Wi-Fi») - второе поколение, пришедшее на смену WEP. Качественно иной уровень защиты благодаря принятию во внимание ошибок WEP. Стандарт поддерживает различные алгоритмы шифрования передаваемых данных после рукопожатий (сообщений). В них между точкой доступа и клиентом передается служебная информация (MАС-адрес точки доступа, МАС-адрес клиента и др.) в открытом виде.

Суть метода – используя уязвимости протокола аутентификации пользователей, вычислить ключ WPA 2 по отдельным сообщениям (M1-M4) из перехваченных рукопожатий [4].

Подмена своего МАС-адреса. Некоторые владельцы Wi-Fi используют вместо паролей фильтрацию по МАС-адресам. В таком случае, сеть будет выглядеть открытой, доступной и без пароля, но подключиться к ней не удастся.

МАС-адрес - это особый идентификатор, который устанавливается отдельно для каждого находящегося в компьютерной сети устройства. Таким образом, будет достаточно узнать список разрешенных адресов для данной точки доступа и сменить МАС-адрес своего устройства на разрешенный, после чего появится возможность использовать данный Wi-Fi. Такую информацию можно легко получить с помощью специальных программ-сканеров, которые добывают её из транслируемых пакетов данных [5].

Социальный инжиниринг. Социальная инженерия - это метод управления действиями человека без использования технических средств. Он используется преимущественно для атак типа MiTM (с англ. Man in The Middle - «человек посередине»). Заключаются в установки прослушки трафика клиента, путем вклинивания между ним и точкой доступа. Например, осуществление кратковременного отключения Wi-Fi для подмены его на идентичный поддельный, созданный заранее.

На этом методы социального инжиниринга не исчерпываются [6].

Вышеперечисленные методы известны уже давно. Однако с их помощью злоумышленники все еще обходят защиту Wi-Fi. Поэтому для обеспечения информационной безопасности беспроводных точек доступа необходимо знать методы атак на них, чтобы организовывать поиск и дальнейшее устранение уязвимостей.

## Список литературы

[1] Беспроводные сети Wi-Fi [Электронный ресурс]/ A.B. Пролетарский [и др.]. - Электрон. текстовые данные. - М.: Интернет-Университет Информационных Технологий (ИНТУИТ), 2016. - 284 с. - Режим доступа: http://www.iprbookshop.ru/52183.html.- ЭБС «IPRbooks».

[2] Сычев Ю.Н. Основы информационной безопасности [Электронный ресурс]: учебно-методический комплекс/Ю.Н. Сычев-Электрон. текстовые данные. - М.: Евразийский открытый институт, 2012. - 342 с. - Режим доступа: http://www.iprbookshop.ru/14642.html. - ЭБС «IPRbooks».

[3] Хакер. 2017. вып. 219 С 22 – 24.

[4] Информационный ресурс Хабрахабр https://habrahabr.ru/post/ 224955 (дата обращения: 30.09.2017).

[5] Информационный ресурс HardTek.Ru http://www.hardtek.ru/kakvzlomat-wi-fi (дата обращения: 30.09.2017).

[6] Информационный ресурс Хабрахабр https://habrahabr.ru/post/ 249181/ (дата обращения: 30.09.2017).

Шестопалов Егор Юрьевич - студент КФ МГТУ им. Н.Э. Баумана. Еmail: shestopalovegor@gmail.com

Празян Константин Арменович - ассистент КФ МГТУ им. Н.Э. Баумана. E-mail: prazyan.konstantin@gmail.com

## А.Н. Злыгостева, О.С. Макарова

## **ПЕРСПЕКТИВЫ РАЗВИТИЯ И ОСНОВНЫЕ ЗАДАЧИ ИНТЕРНЕТА ВЕЩЕЙ**

КФ МГТУ им. Н.Э.Баумана, Калуга, 248000, Россия

Термин «Интернет вещей» был сформулирован еще в 1999 году Кевином Эштоном. Тогда под ним понималось всеобъемлющее внедрение радиочастотных меток способное изменить систему управления логистическими цепями в корпорации. В настоящее время данный термин приобрел несколько другое значение, а также стал более употребим.

На данный момент Интернет вещей – это концепция объединения физических предметов в единую сеть для взаимодействия друг с другом и внешней средой. Полновесной реализации данного решения не существует, но разрабатывается большое количество приборов повседневного обихода с функциями доступа в интернет и/или какой-либо степенью автоматизации.

Процесс создания полноценной версии Интернета вещей включает в себя объединения двух сфер – сферы информационных технологий и сферы автоматизации технологических процессов. Сфера информационных технологий включает в себя автоматизацию бизнес-процессов. Сфера автоматизации технологических процессов – это комплекс аппаратного и программного обеспечения для контроля и управления физическими процессами.

Одна из основных проблем создания Интернета вещей – отсутствие стандартов в данной области, что затрудняет интеграцию предлагаемых на рынке решений и требует поддержки полной универсальности решений, что значительно замедляет разработку новых решений.

Концепция Интернета вещей имеет возможность развиваться, как минимум в двух направлениях – технология радиочастотной идентификации и технология беспроводных сенсорных сетей.

Технология радиочастотной идентификации – метод автоматической идентификации объектов, в котором запись и считывание данных происходит посредством радиосигналов.

Суть технологии беспроводных сенсорных сетей состоит в распределенной сети из множества датчиков и исполнительных устройств, объединенных между собой посредством радиоканала. Преимущество данной технологии в большой площади покрытия данной сетью – порядка нескольких километров.

Одной из основных задач Интернета вещей является однозначная идентификация той или иной «вещи». На данный момент для устройств, подключенных к интернет-сетям, есть возможность использования уже зарекомендовавших себя технологий – MAC-адреса и протокола IPv6.

Интернет вещей должен являться средством, позволяющим собирать и обрабатывать информацию об окружающей среде без участия человека. Данная технология должна принимать решения для обеспечения комфортной

жизни человека («Умный дом»). Для получения информации из окружающей среды требуется большое количество датчиков. От самых простых (температура, влажность) до сложных систем измерения. Для работы всех датчиков требуется определенное количество энергии. Так как существует потребность обеспечения автономной работы всей системы Интернета вещей, необходимо обеспечить ее автономным источником питания – что также является важной задачей данной технологии. Желание придать «вещам» большую мобильность так же накладывает некие ограничения на способ подачи питания. Применимо к данной технологии часто рассматриваются способы получения электроэнергии с помощью фотоэлементов, или же, развивающаяся в данный момент, технология беспроводной передачи электричества.

Основными сферами использования Интернета веще являются:

1) «Умный» дом – автоматизация процессов энерго- и ресурсообеспечения (вода, газ, электричество). Обеспечение безопасности частной собственности и прочие возможности для удобного ведения домашнего хозяйства.

2) «Умный» транспорт – включает управление транспортными средствами без участия человека, анализ дорожной обстановки. В глобальном смысле – анализ загруженности дорог для определения эффективности транспортной системы города.

3) Здоровье – автоматизация верного приема лекарственных средств, обеспечение жизнедеятельности человека и прочие функции

Так же к данным сферам относятся торговля и финансы, промышленность и многие другие сферы.

На данный момент технология Интернета вещей позволяет автоматизировать лишь некоторые сферы жизни человека. Ядром данной системы является человек. Данная технология стремится к автоматизации такого уровня, когда человек будет лишь пользователем. Интернет вещей – система, состоящая из множества специфических сетей, перекликающихся и слабо связанных друг с другом для получения более полной информации о окружающей среды и самой системы в целом.

# **Список литературы**

[1] Грингард С. Интернет вещей. Будущее уже здесь - Альпина Паблишер, 2016.

[2] Информационный ресурс Tadviser. http://www.tadviser.ru/index.php/ Статья: Что\_такое\_интернет\_вещей (Internet\_of\_Things,\_IoT)

[3] Информационный ресурс Wikipedia – https://ru.wikipedia.org/wiki/ Интернет\_вещей

**Злыгостева Антонина Николаевна –** студент КФ МГТУ им. Н.Э. Баумана. E-mail: antonina.zlygosteva@gmail.com

**Макарова Ольга Сергеевна –** ассистент КФ МГТУ им. Н.Э. Баумана. E-mail: makarova.bmstu@gmail.com

# **ПРИМЕНЕНИЕ СТЕГАНОГРАФИЧЕСКИХ АЛГОРИТМОВ**

КФ МГТУ им. Н.Э.Баумана, Калуга, 248000, Россия

Стеганография – способ передачи или хранения информации с учётом сохранения в тайне самого факта такой передачи (хранения).

Основной целью цифровой стеганографии является сокрытие файла сообщения внутри файла-контейнера. К главным понятиям цифровой стеганографии относятся: файл-сообщение, файл-контейнер и ключ. Контейнеры бывают двух типов: контейнер-оригинал, не содержащий сокрытой информации, и контейнер-результат, сохраняющий скрытую информацию. Под ключом понимается секрет, который описывает порядок занесения сообщения в контейнер.

Вид файла, выбранного в качестве контейнера, описывает подробности реализации алгоритма стеганографического сокрытия информации. В общем случае метод представлен на рис. 1.

В настоящее время методы цифровой стеганографии развиваются по двум главным направлениям:

1. методы, основанные на применении особых параметров компьютерных форматов;

2. методы, основанные на избыточности аудио и зрительной информации.

Методы, использующие характеристики компьютерных форматов, имеют многочисленные реализации для различных операционных систем. К достоинствам данных методов относятся простота применения и простота реализации. К недочетам данных методов относятся слабая продуктивность и передача маленьких размеров информации.

Методы, использующие избыточность аудиовизуальной информации, предоставляют возможность скрытой передачи большого объема информации.

Наиболее известным является метод младших битов (НЗБ – наименее значащий бит, LSB – Least Significant Bit). Суть этого метода заключается в замене последних значащих битов в контейнере (изображения, аудио или видеозаписи) на биты скрываемого сообщения. Младший значащий бит изображения несет в себе меньше всего информации. Разница между пустым и заполненным контейнерами должна быть не ощутима для органов восприятия человека. Человек в большинстве случаев не способен заметить изменений в одном бите.

Цифровые фотографии, цифровая музыка, цифровое видео - представляются матрицами чисел, которые кодируют интенсивность в дискретные моменты в пространстве и/или во времени.

Цифровая фотография - это матрица чисел, представляющих интенсивность света в определенный момент времени.

Цифровой звук - это матрица чисел, представляющая интенсивность звукового сигнала в последовательно идущие моменты времени. Все эти числа не точны, т.к. не точны устройства оцифровки аналоговых сигналов, имеются шумы квантования. Младшие разряды цифровых отсчетов содержат очень мало полезной информации о текущих параметрах звука и визуального образа. Их заполнение ощутимо не влияет на качество восприятия, что и дает возможность для скрытия дополнительной информации.

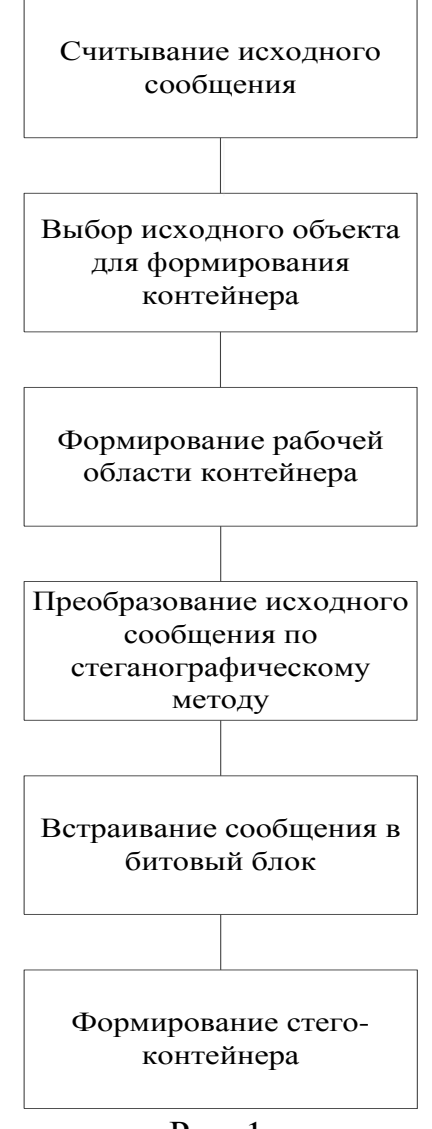

Рис. 1.

Графические цветные файлы со схемой смешения RGB кодируют каждую точку рисунка тремя байтами. Каждая такая точка состоит из аддитивных составляющих: красного, зеленого, синего. Изменение каждого из трех наименее значимых бит приводит к изменению менее 1% интенсивности данной точки. Это позволяет скрывать в стандартной графической картинке объемом 800 Кбайт около 100 Кбайт информации, что не заметно при просмотре изображения.

Наиболее наглядно принцип работы метода наименее значащих бит удобно показать на примере 24-битного растрового RGB-изображения. Как было сказано выше, одна точка изображения в этом формате кодируется тремя байтами, каждый из которых отвечает за интенсивность одного из трех составляющих цветов. В результате смешения цветов из красного (R), зеленого (G) и синего (B) каналов пиксель получает нужный оттенок. Допустим, данный пиксель имеет значения цветов R=195, G=32, B=102. Для наглядности можно представить каждый из трех байт в виде последовательности бит:

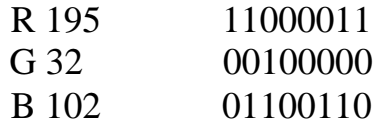

Младшие разряды, т.е. расположенные справа, в меньшей степени влияют на итоговое изображение, чем старшие. Соответственно, замена одного или двух младших на другие произвольные биты настолько незначительно исказит оттенок пикселя, что зритель просто не заметит изменения.

Пусть надо скрыть в данной точке изображения шесть бит: 101100. Для этого целесообразно разбить их на три пары и заместить ими по два младших бита в каждом канале. В результате получится:

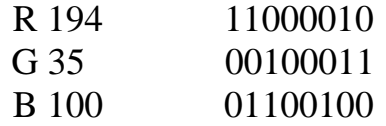

Это новый оттенок, очень похожий на исходный, который трудно различить даже на большой по площади заливке. В случае необходимости можно занять и три разряда, что весьма незначительно скажется на качестве картинки. Фактически, НЗБ – это шум. Чем большее количество бит изменяется, тем больший объём информации можно скрыть в одном контейнере. Но тем большие помехи в исходном изображении это вызовет.

Полезный объем RGB-контейнера в описанном примере можно посчитать следующим образом. Если занимать два бита из восьми на каждый канал, можно спрятать три байта полезной информации на каждые четыре пиксела изображения, что соответствует 25% объема картинки. Таким образом, имея файл изображения размером 200 Кбайт, можно скрыть в нем до 50 Кбайт произвольных данных так, что невооруженному глазу эти изменения не будут заметны.

Все BMP контейнеры нужно разделить на два класса: «чистые» и зашумленные. В «чистых» картинках прослеживается связь между младшим битом, который мы изменяем, и остальными 7-ю битами элементов цвета, а также прослеживается существенная зависимость самих младших битов между собой. Внедрение сообщения в «чистую» картинку разрушает существующие зависимости, что очень легко выявляется пассивным наблюдателем. Если же картинка зашумлена (например, получена со сканера или фотокамеры), то определить вложение становиться на порядок сложнее. Таким образом, в качестве файлов-контейнеров для метода LSB рекомендуется использовать файлы, которые не были созданы на компьютере изначально.

Метод НЗБ имеет низкую стеганографическую стойкость к атакам пассивного и активного нарушителей. Обнаружение LSB-кодированного стего осуществляется по аномальным характеристикам распределения значений диапазона младших битов отсчётов цифрового сигнала.

Популярность же данного метода обусловлена его простотой и тем, что он позволяет скрывать в относительно небольших файлах большие объемы информации (пропускная способность создаваемого скрытого канала связи составляет при этом от 12,5 до 30%). Кроме того, при использовании LSB не изменяется размер файла.

На основе всего выше сказанного можно сделать вывод, что один из самых популярных на данный момент стеганографических методов обладает такими достоинствами, как:

1. неизменность размера файла-контейнера;

2. возможность варьировать пропускную способность, изменяя количество заменяемых бит;

3. простота реализации и использования.

Основной недостаток данного метода - высокая чувствительность к малейшим искажениям контейнера.

Для ослабления этой чувствительности часто дополнительно применяют помехоустойчивое кодирование. Кроме того, существует ряд модификаций метода наименее значащих бит, например, метод Куттера-Джордана-Боссена.

Несмотря на достаточно низкую стойкость к атакам метод наименее значащих бит широко применяется для защиты от несанкционированного доступа и соблюдения авторских прав.

## Список литературы

[1] Конахович Г.Ф., Пузыренко А.Ю. «Компьютерная стеганография. Теория и практика». -М.: МК-Пресс, 2006. - 288 с.

[2] Грибунин В.Г., Оков И.Н., Туринцев И.В. «Цифровая стеганография». - М.: СОЛОН-ПРЕСС, 2009. - 265 с.

[3] С.В. Беззатеев, Н.В. Волошина, К.А. Жиданов. Специальные классы кодов для стеганографических систем. // Доклады ТУСУР. - 2012. - № 1  $(25)$ , часть 2. – С.112-118.

Нефедов Андрей Андреевич - студент КФ МГТУ им. Н.Э. Баумана. E-mail: nefedov1000@yandex.ru

## **ПРОБЛЕМЫ БЕЗОПАСНОСТИ НОСИМЫХ УСТРОЙСТВ**

КФ МГТУ им. Н.Э.Баумана, Калуга, 248000, Россия

#### **Введение**

Интернет вещей является современной концепцией организации вычислительной сети, позволяющей пользователям, устройствам и датчикам взаимодействовать между собой и с внешним миром, обеспечивая удобство использования и экономические преимущества. Умные часы - это носимое устройство, работающее в связке со смартфоном. На сегодняшний день смарт-часы довольно популярны, около 21 миллиона устройств было выпущено в 2015 году [2]. Такую популярность можно объяснить растущими возможностями этих устройств. Данный тип устройств содержит модули беспроводной связи (Wi-Fi, Bluetooth, Cellular), значительный объем памяти и достаточную вычислительную мощность, обеспечивающую обработку данных, поступающих с различных датчиков (акселерометра, гироскопа, магнитометра, датчика давления, датчика температуры, частоты сердечных сокращений, проводимости кожи, температуры кожи, и т.д.). Существует множество мобильных приложений, разработанных для использования этих датчиков. Например, более 4000 новых приложений Android Wear были добавлены в Google Play Store только в прошлом году [4]. В результате данного программного обеспечения, интеллектуальные часы могут использоваться для мониторинга среды и пользователя, сбора данных, их обработки и передачи результатов. С другой стороны, по мере роста популярности, умные часы все чаще хранят более конфиденциальную информацию и благодаря возможности подключения к мобильным приложениям, могут вскоре получить функции физических ключей, позволяющих получить доступ к автомобилям и домам. В данной статье анализируются существующие протоколы и механизмы для обеспечения информационной безопасности в смартчасах, рассматриваемых в качестве части интернета вещей.

#### **Модель умных часов.**

Упрощенная модель умных часов представлена на рисунке 1. Более подробную информацию можно найти в [3]. Хоть и существует множество разных брендов и моделей смарт-часов, функционально они довольно схожи. Обычно они содержат маломощный процессор, интерфейс беспроводной связи (Wi-Fi, GSM или Bluetooth), набор датчиков, источник питания и дисплей. Конкретные характеристики этих компонентов варьируются в соответствии с ожидаемой производительностью и функциональностью устройства. Умные часы первого поколения являются аппаратным расширением смартфонов, поэтому большинство смарт-часов оснащены Bluetooth 4.0, также известным как Bluetooth Low Energy, для подключения к телефону.

Для подключения Bluetooth требуется, чтобы оба устройства находились в непосредственной близости друг от друга. С другой стороны, в следующих поколениях большинство смартфонов устраняют это ограничение, задействуя карты Wi-Fi. Более того, в настоящее время некоторые смарт-часы содержат GSM-карты. Таким образом, продвинутые смарт-часы могут подключаться к Интернету напрямую через технологии 3G или 4G или Wi-Fi. Также в носимые устройства включается всё больше беспроводных технологий, таких как NFC для платежей и других механизмов безопасности, связанных с идентификацией [3].

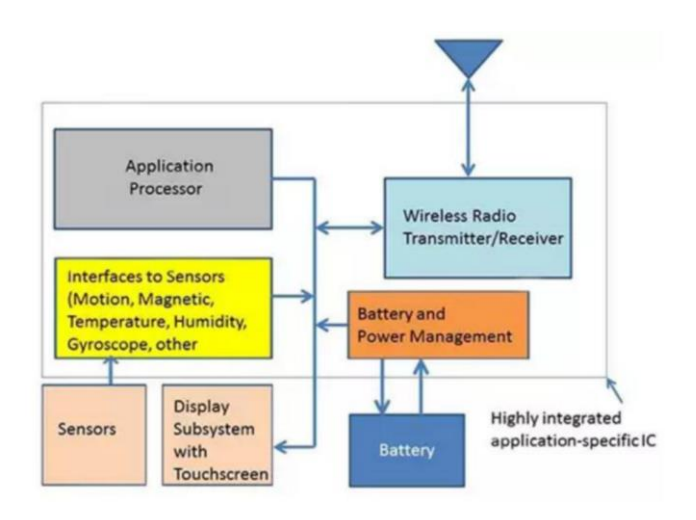

Рис. 1. Модель умных часов

# Проблемы безопасности

Умные часы предоставляют владельцу доступ к платежам, хранению данных и телефонной связи. С другой стороны, эти функции дают потенциальную возможность злоумышленникам получить конфиденциальные данные, такие как информация о местоположении, текстовые сообщения и другие личные данные с телефона [1]. По мере роста возможностей умных часов, эти устройства становятся более привлекательными для злоумышленников [5]. Атакующий может получить доступ к смартфону или к персональным данным, хранящимся на часах или сопряженном с ним смартфоне. Таким образом, пользователи и производители должны принимать меры предосторожности при хранении информации, передаче персональных данных или подключении смарт-часов к другим устройствам и сетям [2]. Исследование HP Fortify от Hewlett-Packard показало, что все проверенные смарт-часы содержат ряд уязвимостей, связанных с недостаточной аутентификацией, отсутствием шифрования и проблемами конфиденциальности [3]. В [1] авторы объединяют собранные сигналы с узорами на английском языке. В аналогичной работе авторы исследуют возможность осуществить идентификацию нажатия клавиш на сенсорных панелях с помощью датчиков движения на умных часах [1]. Они предлагают сопоставлять уникальное

движение запястья уникальному нажатию клавиши. В данных работах экспериментальные результаты показывают, что с помощью датчиков движения умных часов возможно получить текст, набранный жертвой [3,4,5]. Данные исследования заставляют обратить внимание на довольно серьёзную проблему: приложения могут получать доступ к ряду датчиков (гироскопу, акселерометру) носимых устройств без каких-либо прав доступа. Для предотвращения подобных атак, в [5] авторы предлагают новый тип защиты контекстно-зависимых данных, который может автоматически прекращать прием данных с датчиков движения, всякий раз, когда регистрируется ввод. В [1] авторы тщательно изучили специфическую марку смарт-часов. Они также сообщают об уязвимостях, в основном связанных с базовым протоколом Bluetooth. Авторы обнаружили проблему в аутентификации пользователей, так как каждый может получить доступ к умным часам без какоголибо разрешения или любой проверки подлинности через Bluetooth. Поскольку умные часы чаще всего используют Bluetooth для подключения и обмена данными со смартфоном, проблемы безопасности, связанные с технологией Bluetooth, имеют большое значение. В [1] авторы демонстрируют две новые атаки Man-InThe-Middle (MITM) на Bluetooth Secure Simple Pairing (SSP). Авторы отмечают, что безопасность протокола Bluetooth, вероятно, будет ограничена возможностями наименее мощного или наименее безопасного типа устройства, в нашем случае это устройство - умные часы. Авторы предлагают использовать дополнительное окно на уровне пользовательского интерфейса. Однако, как отмечается, это решение сделает устройство менее удобным для использования.

В [3] авторы предлагают метод физического получения данных из часов после получения root прав. Авторы утверждают, что такие данные, как сообщения, информация о здоровье, электронная почта, контакты, события и уведомления, доступны непосредственно из самих часов. Данная работа показывает, может ли злоумышленник получить доступ к смартфону. Одна из возможных мер для предотвращения атак данного типа - данные могут храниться в зашифрованном виде на умных часах.

Существует ряд исследований, которые показывают, что, анализируя данные с датчиков, можно с высокой точностью прогнозировать активность пользователя. Например, в [2] авторы используют смарт-часы и смартфон через Bluetooth, чтобы распознать три категории падений (вперёд, вбок и назад). В [2] авторы сравнивают случаи, когда считается, что только одно устройство (смартфон или смарт-часы) распознает падения. В другой работе авторы стремятся отличить падения от других действий [1]. В [3] авторы предлагают схему классификации, позволяющую идентифицировать бег, ходьбу, прыжки, удары, подъем и спуск по лестнице и прочие действия. Все эти исследования показывают, что можно прогнозировать активность пользователя, собирая и анализируя данные с датчиков в умных часах. Таким образом, злоумышленник может получать информацию об активности пользователя с помощью вируса.

## **Заключение**

Бурный рост популярности носимых устройств, однозначно приведёт к расширению их функционала и увеличению количества приложений. Но, к сожалению, в нынешней ситуации обеспечение информационной безопасности данного вида устройств не является приоритетной задачей производителей, что порождает большую проблему, в связи с увеличением объема хранимой на этих устройствах персональной информации.

Целью данной статьи было повышение осведомлённости о данной проблеме, обращение внимания на уязвимости и рекомендации по их устранению.

# **Список литературы**

[1] J. Granjal, M. Edmundo, and J. Silva. "Security for the internet of things: a survey of existing protocols and open research issues", IEEE Communications Surveys & Tutorials, pp., 2015.

[2] IDC Press Release, "IDC forecasts worldwide shipments of wearables to surpass 200 million in 2019, driven by strong smartwatch growth", https://www.idc.com/getdoc.jsp?containerId=prUS4084 6515, Latest Access Time for the website is July, 2016.

[3] J. Phillips, "The 10 most likely sensors in a 10-sensor Apple smartwatch", http://www.pcworld.com/article/2366126/the-10-mostlikely-sensors-in-a-10-sensor-apple-smartwatch.html, Latest Access Time for the website is July, 2016.

[4] R. Temple and J. Naziri, "40 best Android wear apps in 2016", Techradar, http://www.techradar.com/news/wearables/best-androidwear-smartwatch-apps-2015-1281065, Latest Access Time for the website is July, 2016.

[5] D. Bursky, "Wireless connectivity lets smart watch users communicate and monitor themselves", http://www.digikey.com/en/articles/techzone/2014/ oct/w ireless-connectivity-lets-smart-watch-userscommunicate-and-monitorthemselves, Latest Access Time for the website is July, 2014.

**Теренин Денис Дмитриевич –** студент КФ МГТУ им. Н.Э. Баумана. E-mail: test@gmail.com

**Чевычелов Артем Владимирович –** студент КФ МГТУ им. Н.Э. Баумана. E-mail: artyomche9@gmail.com

# **РАЗРАБОТКА АВТОМАТИЗИРОВАННОЙ ПОДСИСТЕМЫ МОНИТОРИНГА И КОНТРОЛЯ СОСТОЯНИЯ ОБЪЕКТОВ ЛВС**

КФ МГТУ им. Н.Э.Баумана, Калуга, 248000, Россия

Если локальная сеть компании разветвленная, а компьютеров в ней более десяти, то необходимость внедрения механизмов инвентаризации сети становится очевидной. Рассмотрим подробнее, зачем это нужно.

Возьмем, например, домашний компьютер, который сегодня есть практически у каждого. Ежедневно мы в ручном режиме следим за его состоянием: устанавливаем, удаляем, обновляем программное обеспечение, следим, чтобы на компьютере не выполнялись нежелательные процессы, нарушающие нормальную работу устройства. В то же время, нужно постоянно следить и за его физической комплектацией и заменять устаревшие запчасти, не отвечающие все растущим требованиям, на новые, более мощные и современные. Видна серьезность и необходимость такой работы даже в рамках одного персонального компьютера. А на предприятии таких машин несколько десятков, сотен. За каждым необходимо установить контроль установленных программ, запущенных процессов, комплектации устройств, изменений настроек, которые могут привести к нарушению информационной безопасности предприятия.

В связи с этим на рынке программного обеспечения стали востребованы программные обеспечения, позволяющие в режиме реального времени проводить инвентаризацию сети, отслеживать все необходимые параметры, планировать и запускать по таймеру единовременные обновления для всех рабочих станций и многое другое.

**Одной из таких программ является OCS Inventory – открытое программное обеспечение, предназначенное для инвентаризации компьютеров в сети, установленного на них оборудования и программного обеспечения.** Позволяет удаленно настраивать ПО рабочих мест. Работает под всеми операционными системами. Система OCS Inventory NG использует программу-агента, которая выполняется на инспектируемом оборудовании и передает информацию на центральный сервер. Управление программами-агентами выполняется так же с центрального сервера. Центральный сервер системы позволяет не только собирать информацию об оборудовании, но и частично управлять инспектируемыми компьютерами

Программа OCS Inventory осуществляет сбор следующих сведений: BIOS, процессор, память, физическая память, устройства ввода. Системные порты, системные контроллеры, устройства хранения данных, логические

диски/разделы, звуковые устройства, видеоадаптеры, мониторы, телефонные модемы, сетевые адаптеры, принтеры, операционная система, программное обеспечение, значение ветки реестра.

Рассмотрим Network Inventory Advisor - программа для инвентаризации компьютеров в локальной сети, с помощью которой можно вести учёт программного и аппаратного обеспечения, и также за короткие сроки составить детальные отчёты для каждого компьютера в сети. Программа удобна в использовании и максимально упрощает задачу аудита компьютерной сети.

Network Inventory Advisor необходимо установить на любой из компьютеров в сети и запустить модуль сканирования, т.е. не нужно устанавливать дополнительное программное обеспечение на другие компьютеры, РС Inventory Advisor самостоятельно опрашивает все компьютеры в сети и в случае неудачной попытки сбора данных предоставит рекомендации по её настройке.

Основные возможности программы:

- сбор сведений о сети;
- сбор сведений об оборудовании;
- сбор сведений о лицензиях;
- оповещения;
- возможность добавления устройств на серверной части приложения;
- построитель отчетов.

Далее рассмотрим программу «Учет Программного Обеспечения» сходная с вышеописанными по функционалу программа, но не создающая отчетов с «железом». Основная ее функция - учет программного обеспечения, установленного на рабочих станциях локальной сети, необходимый, в частности, при инвентаризации программ и лицензий.

Основные возможности программы:

- Инвентаризация установленного ПО локальной сети;
- Возможность отслеживать изменения в списке установленных программ одновременно на всех компьютерах сети, т.е. легко обнаружить новые установленные программы или новые объекты автозагрузки;
- Фоновое сканирование всех компьютеров по расписанию;
- Контроль лицензий на установленное ПО.

Возможности ОС Windows

1. Команда SYSTEMINFO отображает сведения о конфигурации операционной системы на локальном или удаленном компьютере, включая уровни пакета обновления.

SYSTEMINFO - вывод информации о системе на локальном компьюrepe.

SYSTEMINFO | тоге - вывод информации о системе на локальном компьютере в постраничном режиме.

 $SYSTEMINFO > C:\systeminfo.txt - BBIBOA HHopMaUHH$  о системе на локальном компьютере в текстовый файл C:\systeminfo.txt.

SYSTEMINFO /S Comp1 /FO LIST - вывод информации о системе на удаленном компьютере Comp1 в формате списка.

2. Вывод подробной информации о локальном компьютере также возможно перейдя по следующему пути: Пусть->Стандартные->Служебные->Сведения о системе либо нажать сочетание клавиш Win+R и в появившемся окне ввести «msinfo32», затем Enter. Данная панель позволяет получить информацию не только о системе, но и об аппаратных ресурсах, основных компонентов устройства и программной среде.

3. Команда IPCONFIG служит для отображения всех текущих параметров сети TCP/IP и обновления параметров DHCP и DNS. При вызове команды ipconfig без параметров выводится только IP-адрес, маска подсети и основной шлюз для каждого сетевого адаптера.

4. Команда PING используется для проверки связи с другим компьютером сети.

В таблице 1 для всех вышеуказанных программ и ОС Windows по получению сведений о сети представлены их возможности.

 $C_{\mathbf{R}}$ 

Таблица 1

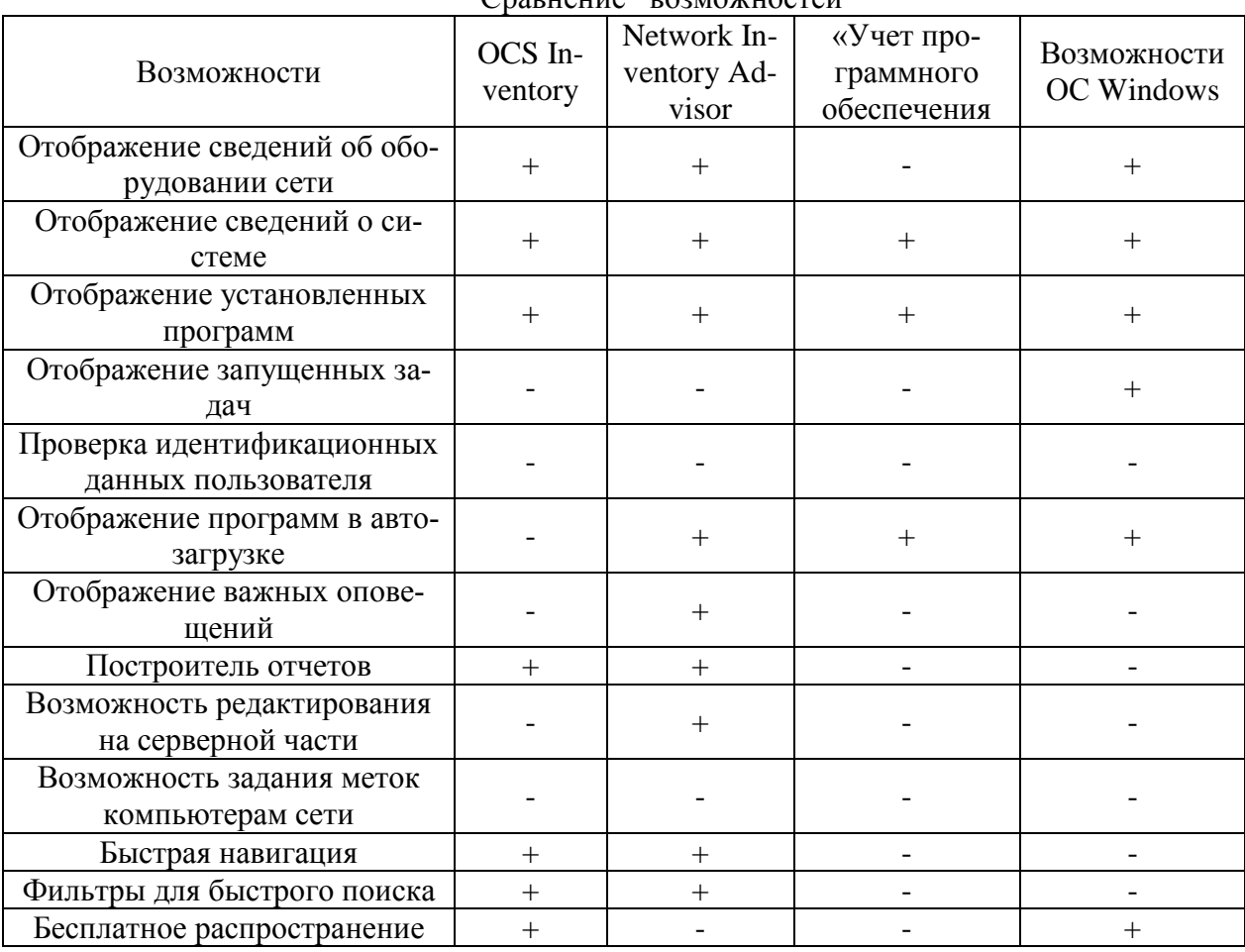

Из данной таблицы можно сделать вывод, что разрабатываемая программа «Мониторинга и контроля состояния объектов ЛВС» должна реализовать следующие возможности:

- Отображение сведений об оборудовании сети;
- Отображение сведений о системе;
- Отображение сведений об установленных на рабочей станции программах;
- Возможность назначения меток компьютерам сети;
- Отображение активности пользователя (списка запущенных задач);
- Построитель отчетов;
- Авторизация и идентификация;
- Отображение программ в автозагрузке;
- Отображение важных оповещений для администратора;
- Возможность редактирования на серверной части приложения;
- Фильтры для удобного поиска информации.

## **Список литературы**

[1] [Электронный ресурс] Total Network Inventory URL: https://www.total-network-inventory.ru/ (дата обращения 9.10.2017)

[2] [Электронный ресурс] Программа по учету оборудования URL: http://maxtarget.by/crm-sistemy/uchet-komp (дата обращения 10.10.2017)

[3] [Электронный ресурс] Инвентаризация встроенными средствами ОС Windows URL: https://books.ifmo.ru/file/pdf/1327.pdf (дата обращения 11.10.2017)

[4] [Электронный ресурс] Инвентаризация локальной сети URL: http://www.mrwolf.ru/Kompyutery\_i\_soft/Seti/9946 (дата обращения 12.10.2017)

[5] [Электронный ресурс] Инвентаризация на предприятии: цели, порядок проведения и особенности URL: https://class365.ru/blankidokumentov/inventarizatsiya (дата обращения 12.10.2017)

**Белетова Дженнет Умалатовна** – студент КФ МГТУ им. Н.Э. Баумана. E-mail: zhennet.beletova@mail.ru

## Е.А. Афонина

# РЕЗЕРВНОЕ КОПИРОВАНИЕ SQL SERVER КАК ОДИН ИЗ СПОСОБОВ ОБЕСПЕЧЕНИЯ ИНФОРМАЦИОННОЙ БЕЗОПАСНОСТИ БАЗ ДАННЫХ

КФ МГТУ им. Н.Э.Баумана, Калуга, 248000, Россия

Считается, что после сотрудников и клиентов самым ценным активом у большинства компаний, существующих на рынке, являются данные. На сервере в виртуальных машинах исполняются десятки экземпляров SOL Server, которые, в случае отказа физического сервера, откажут все одновременно. Чтобы минимизировать риск необратимой потери данных, необходимо регулярно создавать резервные копии баз данных, в которых будут сохраняться производимые изменения данных и хранить их в безопасном месте вне рабочей площадки.

Компонент резервного копирования SQL Server обеспечивает необходимую защиту важных данных, которые хранятся в базах данных SOL Server.

Базу данных и резервные копии следует размещать на разных устройствах. В противном случае при сбое устройства, содержащего базу данных, резервные копии окажутся недоступными. [1]

Тип резервирования зависит от объема базы данных и количества транзакций, выполняемых за единицу времени. Резервная копия содержит только фактические данные в базе данных. Поэтому резервная копия обычно меньше, чем база данных. Размер полной резервной копии базы данных в SQL Server можно вычислить с помощью системной хранимой процедуры sp spaceused.

В SQL Server предусмотрено четыре основных типа резервного копирования.

1. полное резервное копирование;

2. разностное резервное копирование;

3. резервное копирование журналов транзакций;

4. резервное копирование файлов и файловых групп. [2]

При полном резервном копировании БД копируются все файлы данных, в том числе изменения внесенные во время ее последнего резервного копирования. Копируются все пользовательские данные и объекты БД, системные таблицы, индексы и пользовательские БД. Первое полное резервное копирование рекомендуется выполнять после первоначального заполнения БД.В последствии полное копирование выполняется при вводе большого объема данных. Частота выполнения зависит от объема и частоты изменения данных в БД.

При разностном резервном копировании в резервную копию записываются все изменения, которые были произведены с момента полного резервного копирования. Требует меньше времени и места на носителе чем при полном резервном копировании. Разностное резервное копирование можно использовать только в дополнение к полному.

При резервном копировании журналов транзакций происходит запись всех зарегистрированных транзакций с момента последнего резервного копирования журнала. Использование резервных копий журнала позволяет восстановить данные до состояния на определенный момент времени Не имеет смысла, если хоть раз не выполнялось полное резервное копирование, т.к. резервную копию невозможно будет восстановить при отсутствии полной резервной копии. Скорость выполнения резервного копирования журнала зависит от скорости транзакций, используемой модели восстановления и от объема операций.

При резервном копировании файла или группы файлов создается копия отдельного файла данных или группы файла. Используется для больших БД. Как правило, данные в БД разделяются на две категории - часто изменяемые данные и данные, изменения которых редки или отсутствуют. При такой структуре данных резервное копирование чаще выполняется для файлов или групп файлов с часто изменяемой информацией. [3]

Также необходимо настроить график резервирования индивидуально для каждой базы данных. При этом надо учитывать следующие факторы:

- размер базы данных;
- режим восстановления;
- интенсивность внесения изменений в базу данных;
- насколько быстро в случае сбоя необходимо ввести базу данных в строй. [4]

Данные имеют огромное значение для бизнеса, так что обеспечение их сохранности является одной из важнейших задач.

Резервное копирование баз данных является самым простым и дешевым средством обеспечения сохранности корпоративных данных. SQL Server предоставляет разнообразные возможности создания резервных копий, которые могут быть адаптированы для задач конкретной базы данных.

## Список литературы

[1] Резервное копирование и восстановление MS SQL Server // URL: http://snakeproject.ru/rubric/article.php?art=tsql\_restore\_backup\_server

[2] Михеев Ростислав «MS SQL Server 2005 для администраторов». Спб.: БХВ-Петербург, 2007г..– С. 8-30.

[3] Уильям Р. Станек «Microsoft SQL Server 2005. Справочник администратора». М.: Русская Редакция, 2008 г.-С 5-21

[4] Резервное копирование и восстановление баз данных SQL Server // URL: https://docs.microsoft.com/ru-ru/sql/relational-databases/backup-restore/ back-up-and-restore-of-sql-server-databases

Афонина Екатерина Александровна - студент КФ МГТУ им. Н.Э. Баумана. E-mail: shadowkzal@gmail.com

## В.А. Шавернев

# **РОЛЬ ЛОКАЛЬНОЙ СЕТИ В ЖИЗНИ ПРЕДПРИЯТИЯ**

КФ МГТУ им. Н.Э.Баумана, Калуга, 248000, Россия

Современное предприятие невозможно представить себе без локальной сети и выхода в интернет. И речь идет не только о количественном, но и о качественном росте. Быстрая сеть позволяет организовать звуковую и видеосвязь между сотрудниками внутри предприятия, а также с удаленными предприятиями – и в значительном количестве случаев отпадает нужда в телефонных каналах связи. Быстрая и надежная сеть позволяет организовать облачную инфраструктуру, где документы одновременно доступны для общей работы, что позволяет отказаться от локального хранения данных (одни пользователи лично заняты в такой деятельности, где локальное хранение или другие экзотические штуки необходимы, то это не значит, что любой работник любого офиса также в них нуждается).

**Сеть -** группа компьютеров, соединенных друг с другом, с помощью специального оборудования, обеспечивающего обмен информацией между ними. Соединение между двумя компьютерами может быть непосредственным (*двухточечное соединение*) или с использованием дополнительных узлов связи[1].

Наконец, быстрая и надежная сеть позволяет организовать работу при помощи веб-приложений, удаленного рабочего стола или других вариантов, когда приложения работают на серверной стороне. Это позволяет вообще отказаться от рабочего ПК и полностью организовать работу на тонких клиентах. Что, в свою очередь, позволяет отказаться от фиксированного рабочего места (работать можно с любого доступного компьютера/клиента в офисе, а также подключаться удаленно) и полностью реорганизовать работу ИТ-подразделения.

Скорость и надежность работы сети становится определяющей для работы всего предприятия. Соответственно, ошибки построения или неправильная организация офисной сети (включая организацию доступа в интернет) может дорого обойтись предприятию.

#### **Какие сети бывают:**

Физически сеть может быть проводной и беспроводной. У каждого из видов есть свои плюсы, минусы и особенности – как явные, так и скрытые. Несмотря на то, что «все все знают», зачастую какие-то особенности сети не учитывают. В результате сеть приходится либо дорабатывать, либо полностью переделывать.

Например, довольно простая ловушка – считать, что при выборе беспроводной сети проводные сегменты вообще не нужны.

#### Проводные сети: особенности, плюсы и минусы

Современные проводные сети используют, как правило, витую пару и порты стандарта RJ-45. Работа проводных сетей описываются стандартами IEEE 802.3. На сегодняшний день используется два основных стандарта:

IEEE 802.3u с максимальной пропускной способностью 100 Мбит/с. Сегодня встречается только в бюджетных ноутбуках, старых компьютерах, включая сетевое оборудование, либо в устройствах, где высокая скорость не нужна;

IEEE 802.3ab с максимальной пропускной способностью 1000 Мбит/с на сегодняшний день является наиболее распространенным - гигабитные сетевые карты интегрируются в большинство материнских плат, на рынке есть широкий выбор сетевого оборудования, в том числе недорогого.

Существует так же стандарт IEEE 802.3an, позволяющий при определенных условиях достичь скорости в 10 Гбит/с при использовании обычной медной витой пары. Поддержку данного стандарта можно встретить в рабочих станциях и серверах, однако 10-Гигабитные коммутаторы стоят слишком дорого для SOHO, что тормозит замещение гигабитной сети 10-гигибатной. Есть промежуточные решения - гигабитные коммутаторы с 2-4 10гигабитными SFP+ разъемами, что позволяет подключить сервер или другой сегмент сети по 10-гигабитному интерфейсу[2].

# Плюсы проводной сети

Основное достоинство проводной сети - стабильность и надежность работы.

Высокая скорость и стабильность работы. Итак, возьмем распространенную конфигурацию сети со скоростью работы 1 Гбит/с. Эта скорость доступна для каждого клиента в сети и не делится между ними, плюс, это скорость в каждую сторону, т.е. суммарная пропускная способность может достигать 2000 Мбит/с (IEEE 802.3ab). Кроме того, есть поддержка больших пакетов (Jumbo Frame, это пакеты по 9кб и 16кб), что позволяет увеличить скорость при передаче больших объемов данных за счет сокращения передачи служебной информации, а также снизить нагрузку на процессор. Еще одним способом, повышающим пропускную способность сети, является агрегация каналов (IEEE 802.3ad), которая позволяет получить пропускную способность выше 1 Гбит/с. Наконец, витая пара эффективно работает при длине провода до 100 м без ухудшения стабильности и скорости соединения[3].

Оборудование. Гигабитный контроллер проводной сети сегодня интегрирован в любую продающуюся материнскую плату, т.е. по факту является бесплатным для пользователя. Кабели тоже относительно дешевы, плюс, их можно нарезать самостоятельно до нужной длины. Сетевое оборудование на рынке есть, что называется, на любой вкус и кошелек, всегда можно найти недорогие и при этом эффективные решения.

Безопасность. Один из существенных плюсов проводной сети - безопасность. В первую очередь физическая, т.к. чтобы подключиться к сети, злоумышленнику нужен физический доступ в помещение, к розетке.

#### Минусы проводной сети

Как и с любым кабелем, основной минус - необходимость прокладки кабелей до каждого рабочего места, а в дальнейшем - привязка работника к этому рабочему месту. Разводка, как правило, осуществляется при ремонте помещения, поэтому при любых изменениях в организации офиса сетевую инфраструктуру тоже, скорее всего, придется перекладывать. В результате поменять рассадку сотрудников, добавить рабочие места или сетевое оборудование (принтер, МФУ и пр.) - нетривиальная задача, для которой может потребоваться перепрокладка кабелей. Ну или разного рода «костыли».

Наконец, к одному проводу возможно подключение только одного устройства, а некоторые устройства (смартфоны, планшеты и т.д.) к проводной сети вообще не подключишь.

Если нужна стабильность и высокая скорость доступа, если работа ведется с использованием сетевых сервисов или вообще организована через тонкие клиенты, то без полноценной проводной инфраструктуры не обойтись, и создавать ее все равно придется - включая протяжку кабелей, организацию коммутации и размещение соответствующего оборудования.

## Список литературы

[1] Олифер В., Олифер Н. Компьютерные сети. Принципы, технологии, протоколы. - СПб.: Питер, 2013. - 944 с.

[2] Преимущества сети OTN – URL: http://sis-inc.ru/index.php?id=104.

[3] Техсовет - Индустриальные сети  $OTN - URL$ : http://tehsovet.ru/ article-2009-2-6-1183/?prn=1/.

Шавернев Виктор Александрович - студент КФ МГТУ им. Н.Э. Баумана. E-mail: barus625@gmail.com

П.А. Чувак

# **СИСТЕМЫ ОБНАРУЖЕНИЯ ВТОРЖЕНИЙ НА ИНФОРМАЦИОННЫЕ РЕСУРСЫ**

КФ МГТУ им. Н.Э.Баумана, Калуга, 248000, Россия

Система обнаружения вторжений (СОВ) – программное или аппаратное средство, предназначенное для выявления фактов неавторизованного доступа в компьютерную систему или сеть либо несанкционированного управления ими в основном через Интернет. Системы обнаружения вторжений обеспечивают дополнительный уровень защиты компьютерных систем.

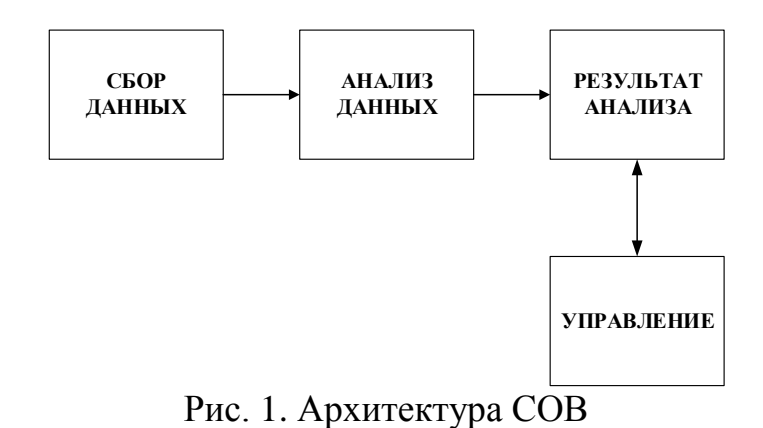

Архитектура СОВ включает:

- сенсорную подсистему, предназначенную для сбора событий, связанных с безопасностью защищаемой системы
- подсистему анализа, предназначенную для выявления атак и подозрительных действий на основе данных сенсоров
- хранилище, обеспечивающее накопление первичных событий и результатов анализа
- консоль управления, позволяющая конфигурировать СОВ, наблюдать за состоянием защищаемой системы и СОВ, просматривать выявленные подсистемой анализа инциденты

Существуют пассивные и активные СОВ. В пассивных СОВ при обнаружении нарушения безопасности, информация о нарушении записывается в лог приложения, а также сигналы опасности отправляются на консоль и/или администратору системы по определенному каналу связи. В активной системе, также известной как Система Предотвращения Вторжений (IPS – Intrusion Prevention system), СОВ ведет ответные действия на нарушение, сбрасывая соединение или перенастраивая межсетевой экран для блокирования трафика от злоумышленника. Ответные действия могут проводиться автоматически либо по команде оператора.

Все СОВ можно разделить на следующие вилы: сетевые СОВ, протокольные СОВ, хостовые СОВ.

В сетевой СОВ, сенсоры расположены на важных для наблюдения точках сети, часто в демилитаризованной зоне, или на границе сети. Сенсор перехватывает весь сетевой трафик и анализирует содержимое каждого пакета на наличие вредоносных компонентов. Протокольные СОВ используются для отслеживания трафика, нарушающего правила определенных протоколов либо синтаксис языка (например, SQL). В хостовых СОВ сенсор обычно является программным агентом, который ведет наблюдение за активностью хоста, на который установлен.

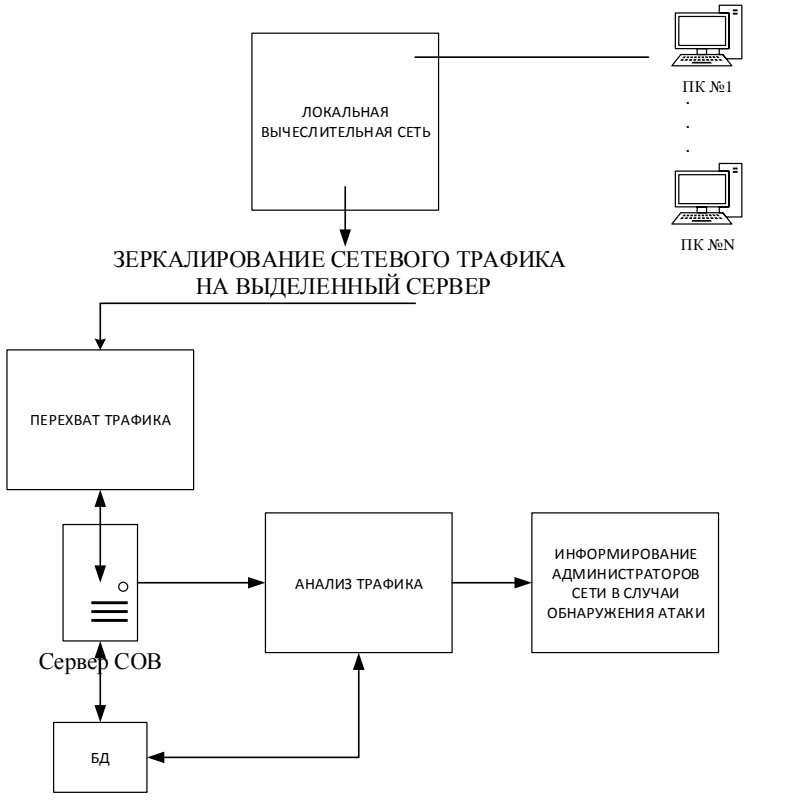

Рис. 2. Архитектура сетевой СОВ

Сетевая СОВ (Network-based IDS, NIDS) отслеживает вторжения, проверяя сетевой трафик и ведет наблюдение за несколькими хостами. Сетевая система обнаружения вторжений получает доступ к сетевому трафику, подключаясь к хабу или свитчу, настроенному на зеркалирование портов, либо сетевое TAP устройство. Примером сетевой СОВ является Snort.

Основанное на протоколе СОВ (Protocol-based IDS, PIDS) представляет собой систему (либо агента), которая отслеживает и анализирует коммуникационные протоколы со связанными системами или пользователями. Для веб-сервера подобная СОВ обычно ведет наблюдение за HTTP и HTTPS

протоколами. При использовании HTTPS СОВ должна располагаться на таком интерфейсе, чтобы просматривать HTTPS пакеты еще до их шифрования и отправки в сеть.

Основанная на прикладных протоколах СОВ (Application Protocolbased IDS, APIDS) – это система (или агент), которая ведет наблюдение и анализ данных, передаваемых с использованием специфичных для определенных приложений протоколов. Например, на веб-сервере с SQL базой данных СОВ будет отслеживать содержимое SQL команд, передаваемых на сервер.

# **Список литературы**

[1] Информационная безопасность компьютерных систем и сетей [Электронный ресурс]. URL: http://www.ipa.nw.ru/PAGE/aspirantura/ literatura/shangin.pdf

[2] IDS/IPS - системы обнаружения и предотвращения вторжений и хакерских атак [Электронный ресурс]. URL: http://www.altell.ru/ solutions/by technologies/ids/

[3] Система обнаружения вторжений [Электронный ресурс]. URL: http://wikisec.ru/MediaWiki/index.php

**Чувак Павел Андреевич –** студент КФ МГТУ им. Н.Э. Баумана. E-mail: chuvak-pascha@ya.ru

# Е.А. Колодкина

# **СОВРЕМЕННЫЕ ТЕХНОЛОГИИ ЗАЩИЩЕННОГО ПРИМЕНЕНИЯ USB-НОСИТЕЛЕЙ**

КФ МГТУ им. Н.Э.Баумана, Калуга, 248000, Россия

В информационных системах – государственных, частных или личных – данные хранятся и обрабатываются. Средства хранения данных принято называть носителями [1]. Являясь частью защищенной информационной системы, носители информации также должны быть защищёнными.

Тенденции развития информационных технологий в повседневной и корпоративной жизни приводят к повсеместному применению USB-носителей. Цель данной работы – рассмотреть проблему необходимости защиты USB-носителей и провести анализ существующих программных продуктов, осуществляющих механизмы защищенного использования USB-носителей.

Повсеместное распространение USB-интерфейса приводит, с одной стороны, к росту рисков утечки информации, а с другой – к невозможности отказаться от использования USB-устройств в организациях. Полностью заблокировать USB обычно практически невозможно: не только потому, что в рамках бизнес-процессов требуется использовать мобильные накопители и гаджеты, но и потому, что через USB-интерфейс подключается подавляющее большинство современных клавиатур, мышек и других необходимых в повседневной работе устройств.

Самая главная особенность мобильных носителей состоит в том, что они подвержены дополнительным (по отношению к угрозам, актуальным для системы в целом) угрозам, связанным с тем, что контур системы для них проницаем: они могут не только выноситься за пределы системы, но и использоваться там. А как следствие приводят к утечкам информации из системы и к проникновению вредоносного программного обеспечения в систему.

Типовой метод защиты информации от различного рода атак - ограничение доступа к этой информации. Собственно, так поступают и в отношении информации, обрабатываемой с использованием USB-накопителей. Можно выделить три основных метода защиты:

- встроенные возможности программно-аппаратных средств защиты от несанкционированного доступа (СЗИ НСД);
- DLP-системы (DLP Data Leak Prevention);

пофайловое или посекторное шифрование данных на USB-носителе.

Рассмотрим некоторые программные продукты, обеспечивающие возможность безопасного использования USB-носителей.

**Kaspersky Endpoint Security 10**. Kaspersky Endpoint Security обеспечивает комплексную защиту компьютера от различного вида угроз, сетевых и мошеннических атак.

Каждый тип угроз обрабатывается отдельным компонентом. Компоненты можно включать и выключать независимо друг от друга, а также настраивать параметры их работы. Одним из компонентов является Контроль устройств [2].

Контроль устройств обеспечивает безопасность конфиденциальных данных путем ограничения доступа пользователей к устройствам, установленным или подключенным к компьютеру

**Zecurion Zlock.** Zecurion Zlock предназначен для защиты от утечек конфиденциальной информации на конечных точках сети. Zecurion Zlock позволяет контролировать использование устройств, подключаемых к портам USB, LPT, COM, IrDA, IEEE 1394, слоту PCMCIA, внутренних устройств – в том числе встроенных сетевых карт, модемов, Bluetooth, Wi-Fi, CD/DVDдисководов, а также локальных и сетевых принтеров [3].

В панели управления можно настроить политики безопасности для доступа к любым устройствам, выполнять контроль устройств и оперативно получать отчеты о событиях, проводить аналитическую работу с переданными файлами, с целью поиска в них конфиденциальной информации. Выполнять приостановку или блокирование вывода на печать секретной информации. Все собираемые данные архивируются для дальнейшей обработки.

**DeviceLock DLP Suite**. DeviceLock DLP обладает полным набором возможностей контроля локальных портов и периферийных устройств - съемных накопителей, принтеров, [USB-](http://www.tadviser.ru/index.php/USB)портов, а также обеспечивает контроль данных в виртуальных и перенаправленных устройствах, системном буфере обмена [Windows,](http://www.tadviser.ru/index.php/Windows) сетевых приложениях и протоколах, используемых на контролируемых компьютерах.

DeviceLock [DLP](http://www.tadviser.ru/index.php/DLP) обеспечивает защиту информации от несанкционированного копирования, передачи через электронную почту и мессенджеры, несанкционированного доступа через [Wi-Fiи](http://www.tadviser.ru/index.php/%D0%A1%D1%82%D0%B0%D1%82%D1%8C%D1%8F:Wi-Fi) [Bluetooth,](http://www.tadviser.ru/index.php/%D0%A1%D1%82%D0%B0%D1%82%D1%8C%D1%8F:Bluetooth) а также позволяет обнаруживать данные, хранимые на рабочих местах с нарушением корпоративной политики безопасности [4].

Сегодня можно с уверенностью утверждать, что важнейшим активом любой современной компании является информация. Как и всякий критически важный актив, информация нуждается в защите, а в случае ее утечки компания несет довольно серьезные убытки.

Для решения проблемы защищенного использования USB-носителей предприятия могут воспользоваться сторонними решениями. При выборе программного продукта необходимо обращать внимание на соответствие уровня защиты, обеспечиваемого программным продуктом и уровнем секретности защищаемых данных. Но также стоить помнить, что стоимость защиты не должна превышать стоимости самой защищаемой информации.
Если предприятие обладает достаточными трудовыми ресурсами, программный продукт может быть написан сотрудниками предприятия. Такой способ имеет много достоинств. Одним из них является необходимый и достаточный функционал программного продукта, другим является отсутствие необходимости периодически покупать лицензию на программный продукт. Кроме использования специализированного ПО, на предприятии должны использоваться организационные методы и политики безопасности для обеспечения безопасного использования USB-носителей.

#### **Список литературы**

[1] Конявская С.В. Технологии защищённого применения USB-носителей: методическое пособие. – М.: НИЯУ МИФИ, 2014. – 194 с.

[2] https://help.kaspersky.com/KESWin/10SP2/ru-RU/128042.htm

[3] <https://www.anti-malware.ru/products/zecurion-zlock>

[4] http://www.tadviser.ru/index.php/Продукт:DeviceLock\_Endpoint\_DLP\_Suite

**Колодкина Екатерина Александровна –** студент КФ МГТУ им. Н.Э. Баумана. E-mail: rina11ri11@gmail.com

Д.Д. Теренин, М.Г. Шеленкова, А.В. Чевычелов

# **СОКРЫТИЕ ИНФОРМАЦИИ В QR-КОДАХ**

КФ МГТУ им. Н.Э.Баумана, Калуга, 248000, Россия

#### **Введение**

В данной статье рассматривается способ сокрытия информации в QRкодах с помощью стеганографических методов.

## **QR-код**

QR-код является двумерной матрицей, что позволяет хранить большой объём уникальных данных, в отличие от штрих-кодов, являющихся одномерными векторами. Таким образом QR-коды могут содержать до 7089 цифр или до 4296 буквенно-цифровых значений.

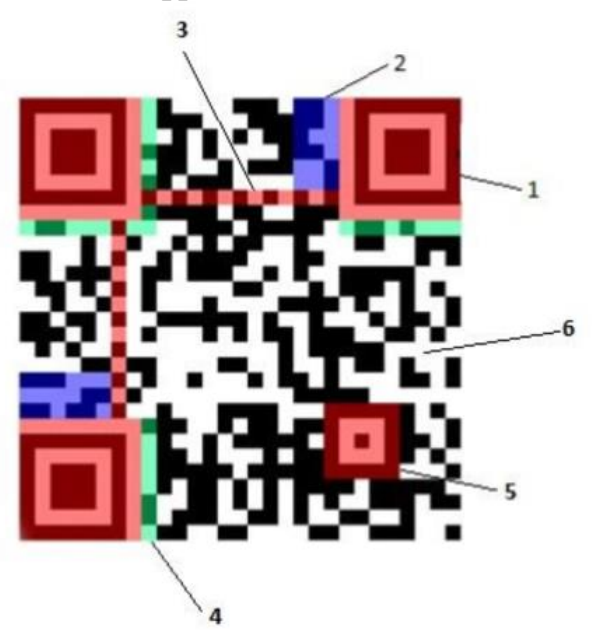

Рис. 1. Структура QR-кода

QR-код состоит из следующих частей:

1. Метки позиционирования.

Расположены во всех углах изображения кроме правого нижнего. Позволяют сканирующему устройству определить положение кода и считать его. Для того, чтобы ускорить процесс сканирования и исключить возможные ошибки, метки позиционирования отделены от остального изображения белой зоной.

2. Информация о версии кода.

Эта часть изображения содержит номер используемой версии QR-кода. Выбор версии напрямую зависит от объема информации, которую необходимо закодировать. В настоящее время существует 40 версий QR кодов.

3. Полосы синхронизации.

Располагаются между метками позиционирования. При помощи них сканирующее устройство определяет размер матрицы данных и плотность модулей.

4. Информация о формате данных.

В этой части изображения содержится информация о типе закодированных данных, уровне избыточности кода Рида-Соломона и код маски.

5. Метки выравнивания.

Эти метки помогают сканирующему устройству ориентироваться в коде и определять возможные искажения перспективы отображения QR кода. В зависимости от версии кода, количество меток выравнивания может меняться.

6. Исходные данные и коды коррекции ошибок.

Все оставшееся пространство изображения занимает матрица, состоящая из модулей, в которых зашифрована основная информация, содержащаяся в QR коде и кодовые слова для коррекции ошибок.

Стеганография

Стеганография - совокупность методов передачи конфиденциальной информации с сокрытием самого факта передачи. Стеганографические методы позволяют встраивать сообщения в текстовые файлы, изображения, аудио и видеофайлы таким образом, что изменения, внесённые в файл - контейнер незаметны для человеческого восприятия.

Литературное исследование

1. Стеганография изображений с использованием QR-кода и криптогра- $\phi$ ии [1]

Существует стеганографический подход к сокрытию изображения, позволяющий встроить закодированное сообщение в QR-код с помощью дискретного вейвлет-преобразования (DWT), тогда как само сообщение защищается стандартом расширенного шифрования (AES).

Кроме того, алгоритмы встраивания информации совместимы со стандартными приложениями чтения QR-кодов и могут быть применены к любому цветному или черно-белому изображению.

Данный метод предполагает разбиение исходных данных на части, формирование QR-кода, его изменение с помощью полутонирования и наложение на исходное изображение.

Полутонирование используется для создания помех в QR-коде для затруднения его идентификации человеком, однако, избегается потеря информации, так как QR-код содержит механизм восстановления потерянной информации. После маскировки код накладывается на исходное изображение и маскируется с помощью изменения уровней яркости, что делает его невидимым для человека, но не для считывающих устройств.

2. Расшифровка

Расшифровка данных будет состоять из нескольких этапов:

Считывание с помощью любого устройства, способного читать обычные QR-коды.

Сегментирование серых пикселей в черные или белые, что позволяет определить центры QR-модулей и сетку выборки, из которой извлекаются кодовые слова.

Извлечение QR-кода

Определение вероятности ошибки, зависящей от локального распределения значений яркости в изображении, распределения пикселей в QR-коде и параметров преобразования яркости.

Расшифровка QR-кода.

# **Заключение**

Данная технология может быть применена в множестве сфер, требующих сохранения в секрете факта передачи конфиденциальной информации при сохранении её доступности.

## **Список литературы**

[1] A. Gaikwad and K.R.Singh, "Information Hiding using Image Embedding in QR Codes for Color Images: Review," International Journal of Computer Science and Information Technologies, Vol. 6 (1), 2015

[2] Грибунин В.Г., Оков И.Н., Туринцев И.В. Цифровая стеганография. М.: "СОЛОН-Пресс", 2002.

[3] Генне О.В., Защита информации. Конфидент, 2000, №3.

[4] Симмонс Г.Дж. Обзор методов аутентификации информации. ТИИЭР.- 1988.

[5] Шеннон К. Работы по теории информации и кибернетики. М.: Иностранная литература, 1963. – 829 с.

**Теренин Денис Дмитриевич –** студент КФ МГТУ им. Н.Э. Баумана. E-mail: test@gmail.com

**Шеленкова Мария Геннадиевна –** студент КФ МГТУ им. Н.Э. Баумана. E-mail: test@yandex.ru

**Чевычелов Артем Владимирович –** студент КФ МГТУ им. Н.Э. Баумана. E-mail: artyomche9@gmail.com

# **СРАВНЕНИЕ МЕТОДОВ ОЦЕНКИ И АНАЛИЗА РИСКОВ В ИНФОРМАЦИОННЫХ СИСТЕМАХ**

КФ МГТУ им. Н.Э.Баумана, Калуга, 248000, Россия

В настоящее время информация является одним из основных элементов бизнеса. Для защиты информации требуется комплекс мер, образующих систему. Вместе с тем, большие финансовые затраты для создания системы, обеспечивающей высокий уровень информационной безопасности, могут быть неоправданны.

С использованием системы информационной безопасности, при допустимых финансовых затратах, необходимо достигнуть некоторой сбалансированности, при которой допускается определенный риск уничтожения, изменения и хищения защищаемой информации, и приемлемый уровень защиты [1].

Риск, представляющий собой произведение вероятности реализации угрозы от использований той или иной уязвимости защищаемого ресурса на ущерб, полученный организацией от реализации такой угрозы, служит показателем полноты, комплексности и эффективности системы информационной безопасности.

Анализ рисков информационной безопасности осуществляет оценку существующего уровня защищенности ресурсов организации и позволяет прийти к компромиссу между принимаемым риском и уровнем защиты информационных ресурсов организации [2].

Существуют 3 метода оценки рисков:

1. Количественная оценка рисков. В данном методе всем исследуемым элементам оценки рисков присваиваются конкретные количественные значения, выраженных в таких единицах как: проценты, деньги, временя, человекоресурсы и т.п. [3].

2. Из-за большой неопределенности, не всегда представляется возможным получить точную оценку риска объекта [4]. Тогда используют качественный подход к оценке ущерба организации, при котором объекту оценки присваивается число, характерное уровню риска по трехбалльной (уровень риска низкий, средний, высокий), пятибалльной (уровень риска от 0 до 5) или десятибалльной (уровень риска от 0 до 10) шкале.

Для сбора необходимой информации применяется анкетирование, интервьюирование, опросы целевых групп.

3. Смешанный метод сочетает в себе как количественный, так и качественный методы. Происходит разбиение исследуемой задачи на подзадачи, которые, в дальнейшем, оцениваются различными методами. Кроме того, для повышения эффективности оценки рисков, одна подзадача может сочетать в себе различные методы оценки рисков.

Методы анализа рисков:

1. Программное обеспечение «CRAMM».

Данное программное обеспечение использует смешанный подход к оценке рисков.

Процедура оценки и анализа рисков выполняется в три последовательных этапа. На первом этапе определяется достаточность применения средств защиты информации базового уровня и выявляется необходимость в более детальном анализе информационной системы. На втором этапе осуществляется идентификация рисков. На третьем этапе реализуется выбор контрмер [5].

2. Программное обеспечение «RiskWatch».

Программное обеспечение «RiskWatch» осуществляет количественную оценку рисков и выполняет анализ «что, если», то есть выполняет оценку ситуации при использовании определенного профиля защиты.

Используемая в программе методика включает в себя 4 этапа. На первом этапе осуществляется анализ предмета исследования. На втором этапе - ввод характеристик системы информационной безопасности. На третьем этапе оцениваются риски. На четвертом этапе формируются отчеты работы программы.

3. Программное обеспечение «ГРИФ».

«ГРИФ» является отечественной разработкой, использующей смешанный подход к оценке рисков.

Процедура оценки и анализа рисков выполняется пятью этапами.

**На первом этапе** путем опроса определяется список информационных ресурсов организации. На **втором этапе** проводится опрос всех видов защищаемой информации. **На третьем этапе** определяются все пользовательские группы и уровень доступа к информации на защищаемом ресурсе для каждой из групп [6]. **На четвертом этапе происходит** определение средств защиты информации. **На завершающем этапе** пользователю предлагается ответить на ряд вопросов, основываясь на политике безопасности, что позволяет **осуществить** оценку реального уровня защищенности системы

Выбор методов оценки и анализа рисков следует делать исходя из специфики конкретной компании и задач, поставленных перед специалистом по защите информации.

#### **Список литературы**

[1] Воробьев С. Н., Балдин К. В. «Управление рисками», Юнити-Дана, 2012

[2] Аверченков В. И. «Аудит информационной безопасности». Москва: ДМК Пресс, 2012. - 592 с.

[3] Никитин И. А., Цулая М. Т. «Процессы анализа и управления рисками в области ИТ», Флинта, 2016

[4] Загинайлов Ю. Н. «Теория информационной безопасности и методология защиты информации», Директ-Медиа, 2015

[5] «Методики оценки рисков. Методика CRAMM». http://www.intuit.ru/ studies/courses/531/387/lecture/8996

[6] «Анализ подходов к оценке рисков информационной безопасности в корпоративных информационных сетях». https://elibrary.ru/item.asp?id=23647854

**Швачкина Мария Олеговна –** студент КФ МГТУ им. Н.Э. Баумана. E-mail: m444767087@yandex.ru

#### А.Ю. Макарова

## **СРАВНЕНИЕ СУЩЕСТВУЮЩИХ СРЕД ПРОГРАММИРОВАНИЯ МИКРОКОНТРОЛЛЕРОВ ARM АРХИТЕКТУРЫ**

КФ МГТУ им. Н.Э.Баумана, Калуга, 248000, Россия

ARM - это название архитектуры и одновременно название компании, ведущей ее разработку. Аббревиатура ARM расшифровывается как (Advanced RISC Machine или Acorn RISC Machine), это может быть переведено как усовершенствованная RISC-машина. ARM архитектура объединяет в себе семейство как 32, так и 64-разрядных микропроцессорных ядер, разработанных и лицензируемых компанией ARM Limited. Компания ARM Limited занимается исключительно разработкой ядер и инструментария для них (средства отладки, компиляторы и т.д.), однако сами процессоры не производит. Компания ARM Limited продает лицензии на производство ARM процессоров сторонним фирмам. ARM Holdings за всё время своего существования не произвела ни одной микросхемы. Более того, эта компания даже не занимается продвижением продукции под своей маркой. Вместо этого она продаёт (лицензирует) интеллектуальную собственность, которая позволяет другим фирмам разрабатывать и производить чипы на основе архитектуры ARM. Список нескольких компаний, получивших лицензию на производство ARM процессоров на сегодняшний день: AMD, Atmel, Altera, Cirrus Logic, Intel, Marvell, NXP, Samsung, LG, MediaTek, Qualcomm, Sony Ericsson, Texas Instruments, nVidia, Freescale и многие другие [1].

На базе ARM процессоров сегодня работают фактически любая электроника: мобильные телефоны и смартфоны, цифровые плееры, портативные игровые консоли, калькуляторы, внешние жесткие диски и маршрутизаторы. Все они содержат в себе ARM-ядро, поэтому можно сказать, что ARM - в некотором роде мобильные процессоры для смартфонов и планшетов. Процессор представляет собой SoC систему. SoC система может содержать в одном кристалле CPU, и остальные части полноценного компьютера. Это и контроллер памяти, и контроллер портов ввода-вывода, и графическое ядро, и система геопозиционирования (GPS). В нем может находится и 3G модуль, а также многое другое.

# **Среды разработки программного обеспечения**

#### **IAR Embedded Workbench**

IAR Embendded Workbench – среда разработки программного обеспечения является на сегодняшний день очень востребованной и удобной. Имеет большой набор подключаемых модулей (Plug-in) для работы с множеством типов контроллеров различных фирм – производителей, такие как NEC, Motorola, Microchip, Philips и другие. Среда имеет очень мощные инструменты отладки программ и устранения ошибок, позволяет симулировать работу с аппаратными средствами в режиме реального времени [2].

В перечень продукции компании входят:

- $-$  среда разработки IAR Embedded Workbench  $C/C$ ++ компиляторы и отладчики;
- оценочные наборы IAR Development Kit;
- JTAG-адаптеры J-Trace и J-Link;
- графическая среда программирования IAR visualSTATE;
- операционная система реального времени IAR PowerPac RTOS, а также TCP/IP и USB- компоненты.

Комплект IAR Embedded Workbench (рис. 1) содержит: C/C++ компилятор, транслятор языка ассемблера, компоновщик, управляющие программы для работы с библиотечными подпрограммами, редактор, менеджер проектов, C-SPY отладчик. Поставка IDE возможна в виде локальной версии (варианты Standard, Baseline или Limited) с привязкой к аппаратному ключу USB dongle или в виде сетевой версии с привязкой лицензии к серверу. В течение одного года после покупки IDE компания IAR Systems предоставляет возможность бесплатного скачивания новых версий, а также оказывает разработчику полную техническую поддержку. Тридцатидневные версии evaluation edition предоставляются бесплатно и доступны для свободной загрузки с сайта компании IAR Systems. Минимальная конфигурация компьютера для работы с IAR Embedded Workbench: процессор Pentium, свободная область на жестком диске 200 Мбайт, память ОЗУ 256 Мбайт, операционная система Microsoft Windows 2000/XP.

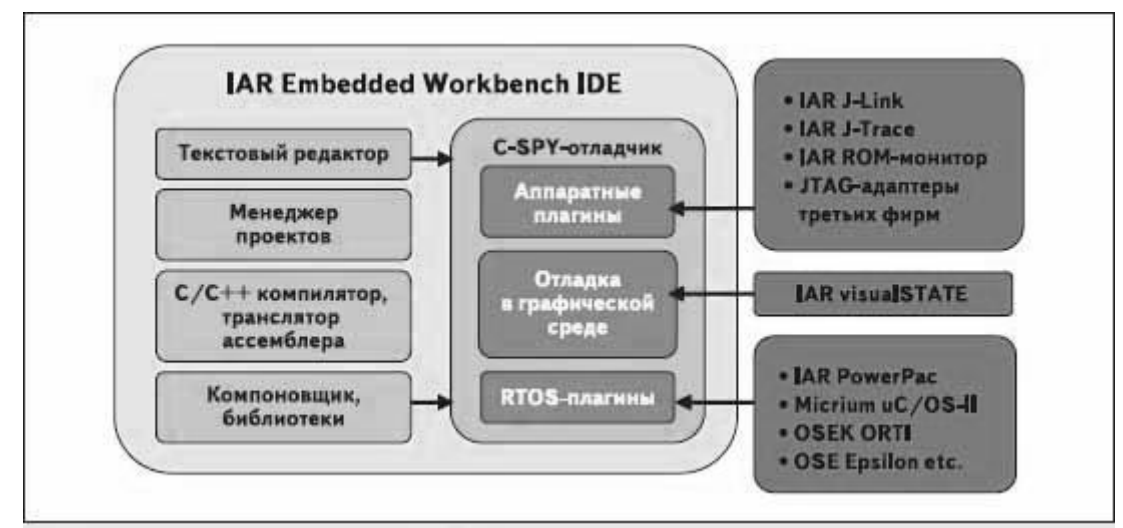

Рис. 1. Архитектура IAR Embedded Workbench

# **Keil uVision**

Keil uVision – это среда разработки, представляющая собой набор утилит для выполнения полного комплекса мероприятий по написанию программного обеспечения для микроконтроллеров.

260 Keil uVision позволяет работать с проектами любой степени сложности, начиная с введения и правки исходных текстов и заканчивая внутрисхемной отладкой кода и программированием ПЗУ микроконтроллера. От разработчика скрыта большая часть второстепенных функций, что сильно разгружает интерфейс и делает управление интуитивно понятным. Однако при возрастании сложности реализуемых задач, всегда можно задействовать весь потенциал модулей, функционирующих под управлением единой оболочки [3].

## **Eclipse**

Eclipse является бесплатной программной платформой с открытым исходным кодом, контролируется организацией Eclipse Foundation. Написана на языке программирования Java и основной целью её создания является повышение продуктивности процесса разработки программного обеспечения.

Интегрированные среды разработки (IDE), разработанные на базе платформы Eclipse, применяются для создания программного обеспечения на различных языках программирования, так как Eclipse является платформой для разработки любых интегрированных сред программирования и расширений.

Особенности платформы Eclipse

- Кроссплатформенность работает под операционными системами Windows, Linux, Solaris и Mac OS X.
- Используя Eclipse можно программировать на множестве языков, таких как Java, C и C++, PHP, Perl, Python, Cobol и многих других.
- Является фреймворком для разработки других инструментов и предлагает обширный набор API для создания модулей.

| C/C++ - OpenCV Tutorial 4 - Mix Java+Native OpenCV/jni/jni part.cpp - Eclipse SDK                                                                                                    |                                                                                                    | $-\Sigma$<br>$\Rightarrow$<br>$= 0$                                                                                                   |
|----------------------------------------------------------------------------------------------------|----------------------------------------------------------------------------------------------------|----------------------------------------------------------------------------------------------------|
| File Edit Source Search Run Navigate Project Refactor Window Help                                                                                                    |                                                                                                    |                                                                                                    |
| 貴国<br>$\mathbb{E} \left[ \mathbb{E} \left[ C / C_{++} \right] \right]$ Java<br>÷<br>$\bigcirc \mathscr{A} = \bigcirc \mathscr{A} = \mathscr{A}$                                           |                                                                                                    |                                                                                                    |
| $=$ $\Box$<br>Project Explorer 23                                                                                                    | $=$ $E$<br>ce ini_part.cpp 23                                                                                                    | $E$ Out $23$<br>一日<br>$@$ Ma                                                                                                    |
| 日气マ                                                                                                    | #include. <ini.h><br/>ᅔ</ini.h>                                                                                                    | * →<br>$L^2 \otimes \mathbb{R}^3$ 0                                                                                                   |
| OpenCV Library - 2.4.2<br>OpenCV Tutorial 3 - Add Native Op<br>OpenCV Tutorial 4 - Mix Java+Nati<br>鹰 src<br>选 gen [Generated Java Files]<br>$\equiv$ Android 3.0<br>Android Dependencies | $\Box$<br>IE<br>$\overline{P}$<br>#include.<br><opency2 core="" core.hpp=""><br/><math display="inline">\overline{\mathbf{S}}</math><br/>#include_<opency2 imgproc="" imgproc.hpp=""><br/><math>\equiv</math><br>Ξ<br/>#include.<br/> sopency2/features2d/features2d.hpp&gt;<br/><math>\mathcal{D}</math><br/>吕<br/><math>\mathbf{P}</math><br>#include <vector><br/>J m<br/>using namespace std;</vector></br></br></opency2></opency2> | jni.h<br>М<br>opencv2/core/core.hpp<br>М<br>opencv2/imgproc/imgp<br>脚<br>opencv2/features2d/fea<br>脚<br>Ы<br>vector<br>를<br>std<br>CV |
| <b>See Binaries</b><br><b>…</b> Archives                                                                                                    | using namespace cy;                                                                                                    |                                                                                                    |
| $\mathbb{B}$ bin<br>gen [Generated Java Files]<br>files ini<br>o jni_part.cpp                                                                                                    | extern "C" {<br>JNIEXPORT void JNICALL Java org opency samples tutorial4 Sample4Vi -<br>$\overline{4}$<br>Ш                                                                                                    | ∢<br>m.                                                                                                    |
| Android.mk                                                                                                    | $\left  \frac{d\mathbf{x}}{d\mathbf{x}}\right $<br>Problems <b>2</b> Tasks <b>E</b> Console $\otimes$<br>显<br>99<br>Properties<br>CDT Build Console [OpenCV Tutorial 4 - Mix Java+Native OpenCV]                                                                                                    |                                                                                                    |
| Application.mk<br>els libs                                                                                                    | Prebuilt<br>: libgnustl static.a <= <ndk>/sources/cxx-stl/gnu-libstdc++/libs/armeabi-v7a/</ndk>                                                                                                    |                                                                                                    |
| (bi cbj<br>las res                                                                                                    | SharedLibrary : libmixed sample.so                                                                                                    |                                                                                                    |
| $\Rightarrow$ src                                                                                                    | Install<br>: libmixed sample.so => libs/armeabi-v7a/libmixed sample.so                                                                                                    |                                                                                                    |
| laì<br>AndroidManifest.xml<br>Ħ<br>local.properties<br>m.<br>$\overline{\phantom{a}}$<br>٠                                                                                                | **** Build Finished ****                                                                                                    |                                                                                                    |
| $\P^{\diamondsuit}$                                                                                                    |                                                                                                    |                                                                                                    |

Рис. 2. Интерфейс среды разработки Eclipse CDT

Пакет инструментальных средств разработки на C++ (CDT) Eclipse является расширением платформы Eclipse в форме плагина. Этот плагин доступен в варианте для любой платформы. Дружественность плагина для пользователя и то, что он имеет открытый исходный код, делает его популярным не только среди разработчиков для Linux, но и среди разработчиков на C++, использующих другие платформы. Плагины CDT и Web Tools являются двумя наиболее распространёнными расширениями для Eclipse. Примерно два из трёх разработчиков, использующих CDT, являются пользователями Windows [4].

Среда разработки Eclipse CDT является наиболее подходящей средой программирования микроконтроллеров ARM архитектуры. Данная среда полностью бесплатна, имеет расширенный набор функций и используется не только в операционных системах семейства Windows, но и Linux.

## **Список литературы**

[1] Петров Е.В. Программное обеспечение встроенных вычислительных систем. – СПб.: СПбГУ ИТМО, 2009. – 212 с.

[2] ru.wikipedia.org

[3] keil.com

[4] Жоголев Е.А. Технология программирования. – М.: Научный мир,  $2010. - 216c.$ 

**Макарова Анастасия Юрьевна –** студент КФ МГТУ им. Н.Э. Баумана. E-mail: nastyamakarova1794@yandex.ru

#### М.Г. Шеленкова, А.В. Чевычелов

## **СТЕГАНОГРАФИЧЕСКИЕ АЛГОРИТМЫ ЗАЩИТЫ ИНФОРМАЦИИ**

КФ МГТУ им. Н.Э.Баумана, Калуга, 248000, Россия

Стеганография - это способ написания скрытых посланий таким образом, что никто кроме получателя не знает о существовании самого письма, в отличие от криптографии, где наличие самого сообщения не замаскировано, а содержание скрыто. Довольно часто, сообщения, сделанные при помощи способа стеганографии скрыты в картинках.

Методы стеганографии могут использоваться для создания скрытых сообщений как в личных, так и в служебных целях, как непосредственно в письменном виде на бумажных носителях, так и с использованием компьютерной техники, с созданием электронных файлов.

С точки зрения развития стеганографии, сам процесс создания и передачи скрытых посланий состоит из двух алгоритмов, для встраивания скрытого послания и для его извлечения. В процесс встраивания входит сам метод сокрытия секретного сообщения в составе документа, и он является наиболее важным процессом из двух. Большое внимание уделяется самому методу создания тайного послания и его незамеченности, даже если третья сторона завладеет самим документом, в котором содержится скрытое сообщение. Процесс извлечения скрытого послания традиционно гораздо более простой процесс, так как это просто обратный процесс встраивания секретного послания.

При создании скрытого сообщения с использованием методов стеганографии должны соблюдаться следующие основные условия:

1. В стеганографических текстах не должно быть ничего, что прямо или косвенно указывало бы на наличие в документе скрытого послания.

2. Скрытый текст должен быть устойчив к расширению и сокращению и эти изменения не должны уничтожить скрытую информацию.

3. Текст, содержащий скрытые фразы не относящиеся к скрытой информации также может быть извлечен из печатного текста.

4. Печать и сканирование стеганографических текстов не должно уничтожить секретные данные, скрытые внутри него.

Проведенный анализ публикаций, находящихся в открытом доступе в области касающейся стеганографии прямо указывает на формирование новых направлений и тенденций по данной тематике. В своей основе, усовершенствование методов стеганографии идет по пути увеличения скрытности или наращивания скрытой пропускной способности [1]. Приведенные в данной статье методы прежде всего имеют ориентацию на создание стеганографических систем с преобладающими новыми возможностями.

Методы и способы стеганографии, позволяющие усовершенствовать создание скрытых сообщений с использованием компьтерных систем и технологий:

1. Использование в качестве контейнеров скрытых цифровых объектов не аналоговой природы: организация стеганографических систем в ЕХЕфайлах, к примеру, скрытую информацию возможно применить при помощи замены обязательных для данной программы команд или самого порядка их следования, таким образом, что программа будет работать без явных изменений, применение системных стеганоконтейнеров с архитектурой, ориентированной на работу с таблицами поиска, в кодах, созданных для исправления ошибок [2].

2. Создание различных методов встраивания цифровых водяных знаков и стеганоканалов, которые будут достаточно устойчивы к кодированию источника, исследование различных способов, которые бы могли с установленной достоверностью идентифицировать цифровые водяные знаки, а также запускать обратный процесс встраивания секретного послания на приемной стороне, встраиваемый до запуска процесса сжатия контейнера на передающей стороне. В ряде случаев можно достичь нужное значение качества встраиваемых скрытых данных за счет применения сигнальных конструкций достаточно большой избыточности, используемых для процесса кодировки и модуляции скрываемой информации.

3. Создание стеганографических методов, ориентированных на передачу скрытой информации по принципу световой волны в световых волноводах [3].

4. Использование различных методов, прежде всего направленных на модифицирование самой аналоговой природы контейнера, а точнее встраивание скрытой информации в длину волны. Данный метод основан на том, что любые вмешательства в пространственное, частотное или энергетическое содержание контейнера приводит к скачкообразному изменению длин волн контейнера. Встраиванием в аналоговую природу с учетом всех этих особенностей, можно достигнуть повышение уровня скрытности секретных стеганографических вложений.

5. Разработка многоканальных стеганосистем и стеганосетей, их унификация и стандартизация. Метод уплотнения скрытого канала в видеоданных позволяет формировать многоканальную стегосистему. Результат достигается за счет кодового уплотнения скрываемых данных.

В любом случае, если будет достоверно известно, что в каком - либо файле - контейнере содержится секретное сообщение, то оно будет найдено, расшифровано и прочитано. Поэтому основное значение в конечном итоге должно уделяться сокрытию самого факта тайного сообщения.

В качестве предлагаемого метода стеганографии в данной статье используется метод электронного растрирования части изображения.

На часть изображения наносится текст, и при его сохранении данная область растрируется.

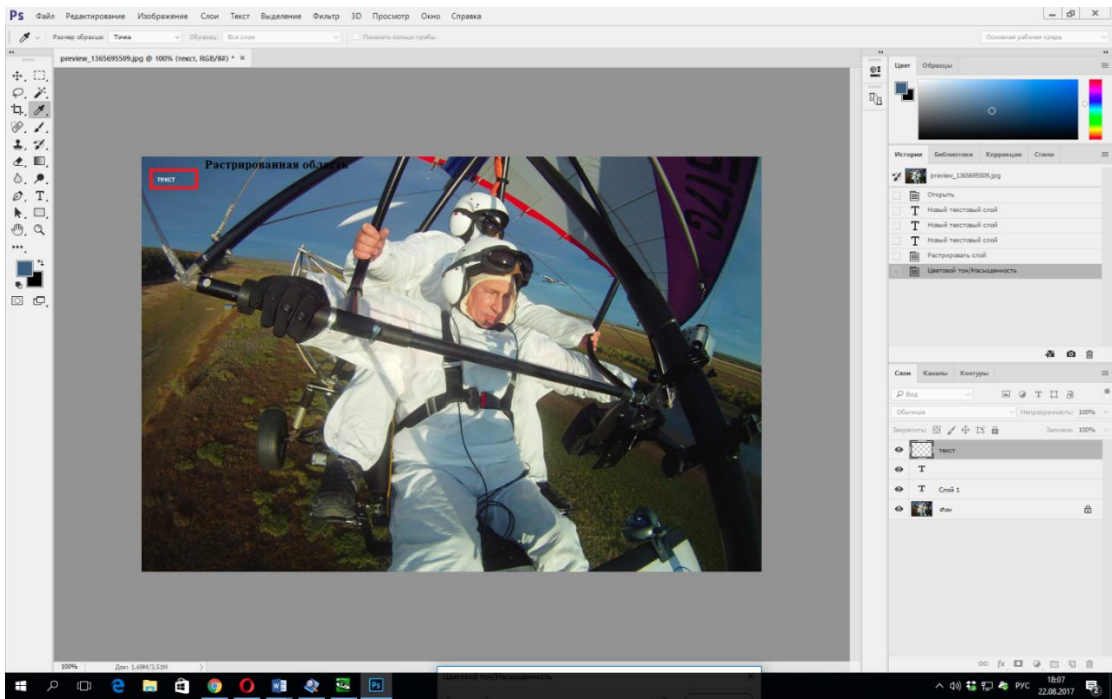

Рис. 1. Первый этап сокрытия информации

В дальнейшем выделенная растрированная область обрабатывается путем снижения яркости до образования однородности с задним фоном на который нанесен теперь уже скрытый текст.

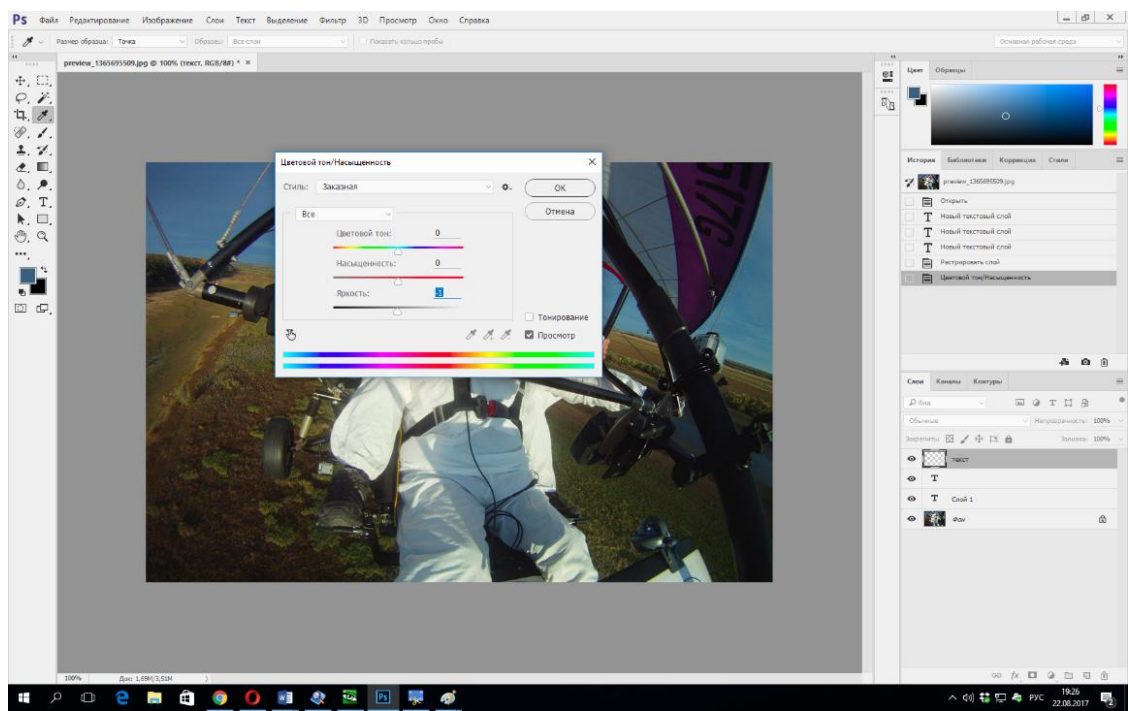

Рис. 2. Второй этап сокрытия информации

Обратный процесс встраивания производится слудующим образом, нужный растрированный участок изображения обрабатывается путем увеличения яркости до появления скрытой текстовой информации.

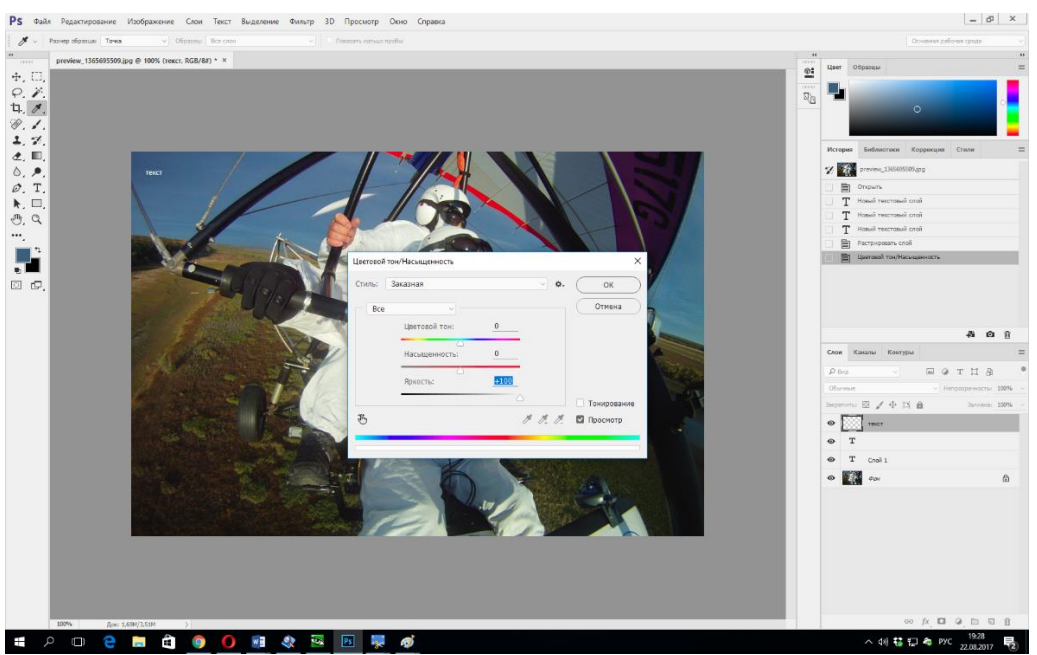

Рис. 3. Третий этап сокрытия информации

Если посторонние третьи лица не будут знать о наличии на данном изображении скрытой информации, а также об области ее размещения на изобращении, то данная скрытая информация останется не обнаруженной.

В любом случае, если будет достоверно известно, что в каком – либо файле – контейнере содержится секретное сообщение, то оно будет найдено, расшифровано и прочитано. Поэтому основное значение в конечном итоге должно уделяться сокрытию самого факта тайного сообщения.

# **Список литературы**

[1] Разинков Е. В., Латыпов Р. Х. Стойкость стегонографических систем // Ученые записки Казанского государственного университета. Физико- математические науки. Книга 2. – 2009. – Т. 151. – С. 126-132.

[2] Слипенчук П. В. Стеганография в кодах, исправляющих ошибки // Вестник МГТУ. – 2013. – № 5. – С. 1-12.

[3] Колесников М. В Метод скрытой передачи данных в оптическом канале видеокамеры // Инженерный вестник. – 2013. – № 2. – С. 501-510.

**Шеленкова Мария Геннадиевна –** студент КФ МГТУ им. Н.Э. Баумана. E-mail: test@yandex.ru

**Чевычелов Артем Владимирович –** студент КФ МГТУ им. Н.Э. Баумана. E-mail: artyomche9@gmail.com

# **ТЕХНОЛОГИИ БЕСКОНТАКТНОГО ВЗАИМОДЕЙСТВИЯ И МЕТОДЫ ИХ ЗАЩИТЫ**

КФ МГТУ им. Н.Э.Баумана, Калуга, 248000, Россия

В настоящее время существует две технологии бесконтактного взаимодействия.

RFID – способ автоматической идентификации объектов, в котором посредством радиосигналов считываются или записываются данные, хранящиеся в так называемых транспондерах, или RFID-метках. Любая RFID-система состоит из считывающего устройства (считыватель, ридер) и транспондера (он же RFID-метка, иногда также применяется термин RFID-тег).

NFC – технология беспроводной передачи данных малого радиуса действия. Технология NFC мини-версия RFID. Зона ее покрытия составляет не более 10 см и поддерживает как одностороннюю, так и двухстороннюю связь.

Эти технологии используют радиосигнал для поиска тегов и отслеживание целей, поэтому в скором времени они придут на смену штрих кодированию.

В настоящее время метками на основе ближней радиосвязи (NFC) и радиочастотными метками (RFID) оснащаются многие бытовые предметы: кредитные и платежные карты, водительские удостоверения, пропуска, паспорта, проездные билеты и т.д. В такие метки можно записать информацию о продукте, ссылку на сайт, настройки Wi-Fi, контактные данные, географические координаты или другой небольшой объем данных. NFC и RFID чипы находят применение в любой компании для отслеживания, транспортировки и отправки продукции.

Обе технологии позволяют пользователям бесконтактно, не прикасаясь к терминалу, взаимодействовать с объектом с помощью сканирования. Однако эти технологии имеет уязвимое место. С точки зрения безопасности, разработчики не стали реализовывать элементы защиты от перехвата и атаки ретрансляции, что при отсутствии необходимых мер безопасности облегчает мошенникам кражу ценной информации.

Электронные кражи – это новый термин для обозначения кражи информации с карты без какого-либо контакта с ней. Так как технология RFID основана на бесконтактной связи, сигналы можно считывать, даже находясь вне зоны видимости. Информацию с помощью портативного считывателя может снять любой человек, находящийся на расстоянии нескольких футов. Так как информация считывается с помощью электронного сканирования, (в бесконтактном режиме), ридер воспринимает скопированные карты как оригинал.

Бесконтактные RFID-ридеры, которые могут считывать информацию с кредитной карты на расстоянии в 10 см, можно легко приобрести на сайте eBay примерно за 50 долларов. Информация, снятая с чипа RFID, может использоваться для хищения персональных данных или для совершения покупок.

**Какие средства защиты персональных данных существуют и как обезопасить себя еще больше?** Рассмотрим этот вопрос на примере обычной бесконтактной карты.

Так как дальность передачи данных через NFC составляет не более 10 сантиметров, первый барьер защиты - физический. Считыватель, по сути, необходимо приложить вплотную к карте, что довольно сложно сделать незаметно.

Разумеется, подобраться к карточке – это только полдела. Дальше нужно преодолеть более серьезную защиту, основанную на криптографии. Бесконтактные транзакции защищены тем же стандартом EMV, что и чиповые карты. В отличие от магнитной дорожки, которую можно просто скопировать, с чипом этот фокус не проходит. По запросу терминала микросхема каждый раз генерирует одноразовый ключ. Этот ключ можно перехватить, но он уже не подойдет для следующей транзакции.

Есть еще один уровень защиты – ограничение максимальной суммы бесконтактной транзакции. В России максимальный порог платежа составляет 1000 рублей

Платеж на большую сумму будет отклонен или потребует дополнительного подтверждения (PIN-код). При попытке последовательно снять несколько сумм ниже порога также должна срабатывать система дополнительной защиты.

Хотя сама технология бесконтактных платежей действительно закрыта хорошей многофакторной защитой, это совсем не значит, что с ней ваши деньги находятся в безопасности. Слишком многое в банковских картах связано с давно устаревшими технологиями (магнитная полоса, онлайновый платеж без дополнительной аутентификации и так далее). Для полной уверенности в том, что никто и никаким образом не сможет считать вашу бесконтактную карту без вашего ведома можно воспользоваться 2-мя хитрыми методами.

**Метод «Своими руками»** Если Вы предпочитаете изготавливать оборудование в домашних условиях, Вы можете использовать два материала, препятствующие прохождению радиосигналов - воду и металл. Теоретически вода эффективно блокирует радиосигналы, однако такое решение довольно сложно воплотить в реальности. Металл намного более практичен в использовании, так как, например, алюминиевую фольгу можно приобрести везде, и она доступна по цене. Куска алюминиевой фольги толщиной минимум 27 микрон достаточно для блокирования сигналов RFID и NFC. Для защиты карты от считывания просто заверните ее в алюминиевую фольгу. Разворачивайте карту только перед использованием. Возможно, Вы будете иметь довольно странный вид, используя этот метод, но, тем не менее, он достаточно эффективен.

**Метод защитного корпуса** Вы можете выбрать более стильный вариант защиты и приобрести готовые защитные корпусы и бумажники, блокирующие RFID-сигналы. Такие компании, как, например, Identity Stronghold продают различные аксессуары, которые могут защитить карты от электронных краж. В настоящее время правительство США требует, чтобы все государственные служащие пользовались подобными защитными корпусами для идентификационных карт.

Бесконтактные взаимодействия уже сейчас нашли себе место в современном мире. Они постоянно развиваются и совершенствуются. Вместе с этим развиваются и совершенствуются методы их взлома. Мы всегда можем найти способ обезопасить, но себя какой бы современной и сверхсложной не была защита, никто не может застраховать нас от банальной кражи.

#### **Список литературы**

[1] Информационный ресурс Лаборатория Касперского https://www.kaspersky.ru/blog/contactless-payments-security/8608/ (дата обращения: 2.10.2017).

[2] Информационный ресурс IDEXPERT http://www.idexpert.ru/reviews/ 4157/ (дата обращения: 4.10.2017).

[3] [И.И. Сергеева , М.Г. Романин NFC-технология как способ осу](https://e.lanbook.com/reader/journalArticle/285020/#journal_article_name)[ществления платежей](https://e.lanbook.com/reader/journalArticle/285020/#journal_article_name) [Электронный ресурс] - 132 c. – Режим доступа: https://e.lanbook.com/reader/journalArticle/285020/#2 – ЭБС «Лань» (дата обращения 10.10.2017).

**Курдюков Павел Русланович –** студент КФ МГТУ им. Н.Э. Баумана. E-mail: Nyltarion@yandex.ru

#### К.А. Евраскина, А.Б. Лачихина

# **УПРАВЛЕНИЕ УЧЕТНЫМИ ЗАПИСЯМИ И ПРАВАМИ ДОСТУПА**

КФ МГТУ им. Н.Э.Баумана, Калуга, 248000, Россия

#### **Целью данной работы является исследование процесса управления учетными записями пользователей и правами доступа.**

Современное программное обеспечение предоставляет множество возможностей по предоставлению прав пользователей, начиная от авторизации, на стадии которой пользователи могут быть ограничены в действиях, до управления правами в прикладных программах и подсистемах.

Существует следующие стратегии управления доступом к данным:

- мандатное управление;
- избирательное управление;

– ролевое управление.

Мандатное управление основано на назначении грифов доступа для объектов и выдаче субъектам прав на обращение к информации с определенными грифами, что предотвращает несанкционированное использование защищаемой информации.

Избирательное управление основано на использовании матрицы доступа, в которой перечисляются субъекты и объекты доступа, к которым доступ должен предоставляться. На пересечении конкретных строк и столбцов указываются права доступа субъекта к объекту.

При ролевом управлении права доступа субъектов системы на объекты группируются, образуя так называемые роли. Роли представляют собой совокупность прав доступа на объекты. Они позволяют упростить назначение прав большому числу пользователей и обеспечить их оперативное изменение.

Процесс управления учетными записями и правами доступа пользователей в информационной системе предприятия осуществляется независимо для каждого из ее компонентов. При приеме на работу нового сотрудника ему предоставляется доступ к необходимым информационным системам предприятия. Далее создается учетная запись с необходимыми правами доступа. При увольнении сотрудника осуществляется блокировка или удаление учетных записей в информационных системах предприятия.

Существуют 2 типа организации доступа к системам предприятия: централизованное и децентрализованное управление учетными записями пользователей. В данной статье будет рассмотрена система централизованного управления доступом.

Система централизованного управления учетными записями и правами доступа – механизм, обеспечивающий синхронизацию, распространение и централизованное управление правами и учетными записями пользователей в информационных системах и приложениях предприятия на основе единого централизованного представления учетных данных.

Одной из ключевых задач системы управления учетными записями является автоматическое изменение параметров, например, удаление и блокировка учетных записей пользователей.

Использование системы централизованного управления учетными записями и правами доступа позволяет автоматизировать процессы, связанные с созданием, администрированием, удалением и блокировкой учетных записей, предоставления доступа к ресурсам и управлением правами в разнородных операционных системах, службах каталогов и приложениях.

Архитектура решений для управления учетными записями позволяет иметь одно представление пользователя в различных системах и позволяет избежать повторного ввода идентификационных данных, связанных с этим ошибок и рассогласования учетных записей в корпоративных информационных системах.

Централизованное управление доступом к информационным ресурсам позволяет:

- оптимизировать и сократить процесс аутентификации пользователей:
- удалять и блокировать учетные записи пользователя;
- сократить время на предоставление пользователю доступа к информационным ресурсам;
- выполнять аудит всех изменений учетных записей и связанных с ними прав доступа;
- разграничивать доступ к ресурсам;
- сократить время, используемое для выполнения повторяющихся однотипных задач;
- снизить расходы на стороннее вмешательство.

Еще одна важная особенность централизованного управления доступом - автоматическое получение данных о пользователе из любой системы. Все перечисленное выше позволяет уменьшить затраты времени на обработку каждой отдельной учетной записи, сделать их управление более эффективным.

Управление доступом к различным информационным системам является неотъемлемой частью работы средних и крупных предприятий. Системы централизованного управления доступом оправдывают свое применение в случае наличия нескольких систем, требующих администрирования, т.к. упрощают работу администратора безопасности и увеличивают степень защиты информации.

#### **Список литературы**

[1] Васильков, А. В. Безопасность и управление доступом в информационных системах / А.В. Васильков, И.А. Васильков. - М.: Форум, 2010. - 368 c.

[2] Девянин, П.Н. Анализ безопасности управления доступом и информационными потоками в компьютерных системах / П.Н. Девянин. - М.: Радио и связь, 2006. - 176 c.

[3] Титоренко Г.А. Информационные системы и технологии управления - М.: Юнити-Дана, 2010. - 592 c.

**Евраскина Кира Александровна –** студент КФ МГТУ им. Н.Э. Баумана. E-mail: evraskinakira@yandex.ru

**Лачихина Анастасия Борисовна –** канд. техн. наук, доцент КФ МГТУ им. Н.Э. Баумана. E-mail: anastasialach73@gmail.com

#### **УЯЗВИМОСТИ RFID-СИСТЕМ**

КФ МГТУ им. Н.Э.Баумана, Калуга, 248000, Россия

RFID (Radio Frequency IDentification) – метод автоматической идентификации объектов, в котором посредством радиосигналов считываются или записываются данные, хранящиеся в RFID-метках.

Любая RFID-система состоит из считывающего устройства (считыватель или ридер) и RFID-метки.

Большинство RFID-меток состоит из двух частей. Первая – интегральная схема (ИС) для хранения и обработки информации, модулирования и демодулирования радиочастотного (RF) сигнала и некоторых других функций. Вторая – антенна для приёма и передачи сигнала. [1]

Принцип работы RFID-систем весьма прост. Ридер излучает электромагнитную энергию. Метка улавливает этот сигнал и передает ответный, который уже принимается антенной ридера.

По своему типу системы RFID подразделяются на пассивные и интерактивные. В пассивной системе излучение считывателя постоянно во времени и служит только источником питания для радиометки, которая собственного источника энергии не имеет. Получив энергию от ридера, метка включается и передает сигнал, который принимается считывателем. Вышеописанным способом работает большинство систем управления доступом, где необходимо только получить серийный номер идентификатора.

Более продвинутые RFID-системы используют интерактивный режим работы. Ридер в таких системах излучает модулированные колебания, то есть формирует запрос. RFID-метка дешифрирует запрос, обрабатывает его, и, если это необходимо, формирует соответствующий ответ. Подобные системы необходимы, например, для работы с товарами, маркированными радиометками. Дело в том, что если система пассивная, то при попадании одновременно нескольких меток под излучение ридера их сигналы накладываются друг на друга и возникает коллизия. Интерактивные же системы снабжены механизмом антиколлизии. Интерактивные RFID-теги часто имеют встроенную батарею, заряда которой может хватить на несколько лет. Интерактивные метки с собственным источником питания называют активными, а те, что без него полупассивными. [2]

RFID-метки имеют ряд небезопасных особенностей:

- RFID–меткам не нужен контакт или прямая видимость, следовательно данные о пользователе могут быть получены без его непосредственного участия.
- RFID–метки читаются быстро и точно, что позволяет контролировать огромное количество людей одновременно.
- RFID-метки могут использоваться даже в агрессивных средах, через грязь, краску, пар, воду, пластмассу, древесину и тело человека.
- пассивные RFID-метки имеют фактически неограниченный срок эксплуатации, обладают низкой себестоимостью.
- RFID-метки несут большое количество информации, в том числе и так называемой «служебной».
- RFID-метки легко отследить, пусть на небольшом расстоянии, но именно там, где нужно – метро, офисы, банки, магазины, остановки.
- RFID-метки могут быть не только для чтения, но и с записью достаточно большого объема информации. [3]

Вышеперечисленные уязвимости становятся почвой для атак на RFID-системы.

## **Dos-атака.**

Данной атаке подвержены чипы, которые используют диапазон 902- 938 МГц, разделенный на каналы. Сканер может переключаться с одного канала на другой, а чип в силу своей пассивности не может сменить диапазон. Утверждается, что данный диапазон можно заглушить с расстояния в 1 м. с помощью несложного радиопередатчика. В связи с этим приводится достаточно абстрактное сравнение с Dos-атакой.

## **RFID-Zapper.**

Следующая атака – это простое уничтожение метки. Двое парней экспериментальным путем пришли к выводу, что нахождение чипа в микроволновке на протяжении короткого времени является самым действенным способом уничтожения метки. В связи с этим был разработан девайс RFID-Zapper. В качестве основы использовали фотоаппарат-мыльницу. После некоторых преобразований девайс научился создавать сильное электромагнитное поле, которое убивает пассивные метки.

#### **Клонирование.**

Джонатан Вестхьюз – студент, который создал устройство, позволяющее клонировать метки. Девайс назван proxmark. Он легко помещался в карман и при достаточно близком расстоянии можно незаметно клонировать метку.

#### **Подмена содержимого памяти RFID-меток.**

На завершившейся хакерской конференции Defcon немецкий эксперт инфосека Лукас Грюнвальд продемонстрировал, как содержимое электронного паспорта может быть легко перенесено на любую другую радиометку. При этом Лукас использовал разработанную вместе с его коллегой Борисом Вольфом (Boris Wolf) еще пару лет назад программу RFDump, которая умеет считывать, редактировать, записывать (если это возможно) данные RFID-меток. Для работы программы необходим RFID-ридер ACG Multi-Tag Reader или ему подобный. Грюнвальд вносит в софт время от времени кое-какие поправки. Например, сейчас она позволяет задействовать в метке счетчик считываний (функция cookie), планируется введение возможности снятия шифрования данных меток с помощью брутфорса или атаки по словарю, а также проверка на ключи, выставляемые «по умолчанию».

#### Атаки через RFID-метки.

На самом деле через редактирование метки можно получить доступ к компьютеру и тем самым совершать различного рода атаки. Уязвимые местра RFID-метки: SQL-Injection, web-интерфейсы, где не исключена возможность внедрения вредоносного кода, а также buffer overflow.

Допустим, в RFID-системе используются только метки с объемом памяти 128 байт. Программист, писавший приложение, обрабатывающее содержимое тэгов, поленился сделать проверку на длину этого самого содержимого. В итоге имеется возможность для переполнения буфера, ведь хитрый хакер может подсунуть системе метку с большим количеством памяти, чем 128 байт, внедрив туда и шелл-код. [4]

# Список литературы

[1] http://www.tendo.ru/rfid.html

[2] http://shtrih-center.ru/state/rfid\_haking.html

[3] Журнал «Хакер» №90-2006

[4] http://www.pvsm.ru/informatsionnaya-bezopasnost/12230

Клюквин Сергей Владимирович - студент КФ МГТУ им. Н.Э. Баумана. E-mail: GreyHardV3@yandex.ru

# **СОДЕРЖАНИЕ**

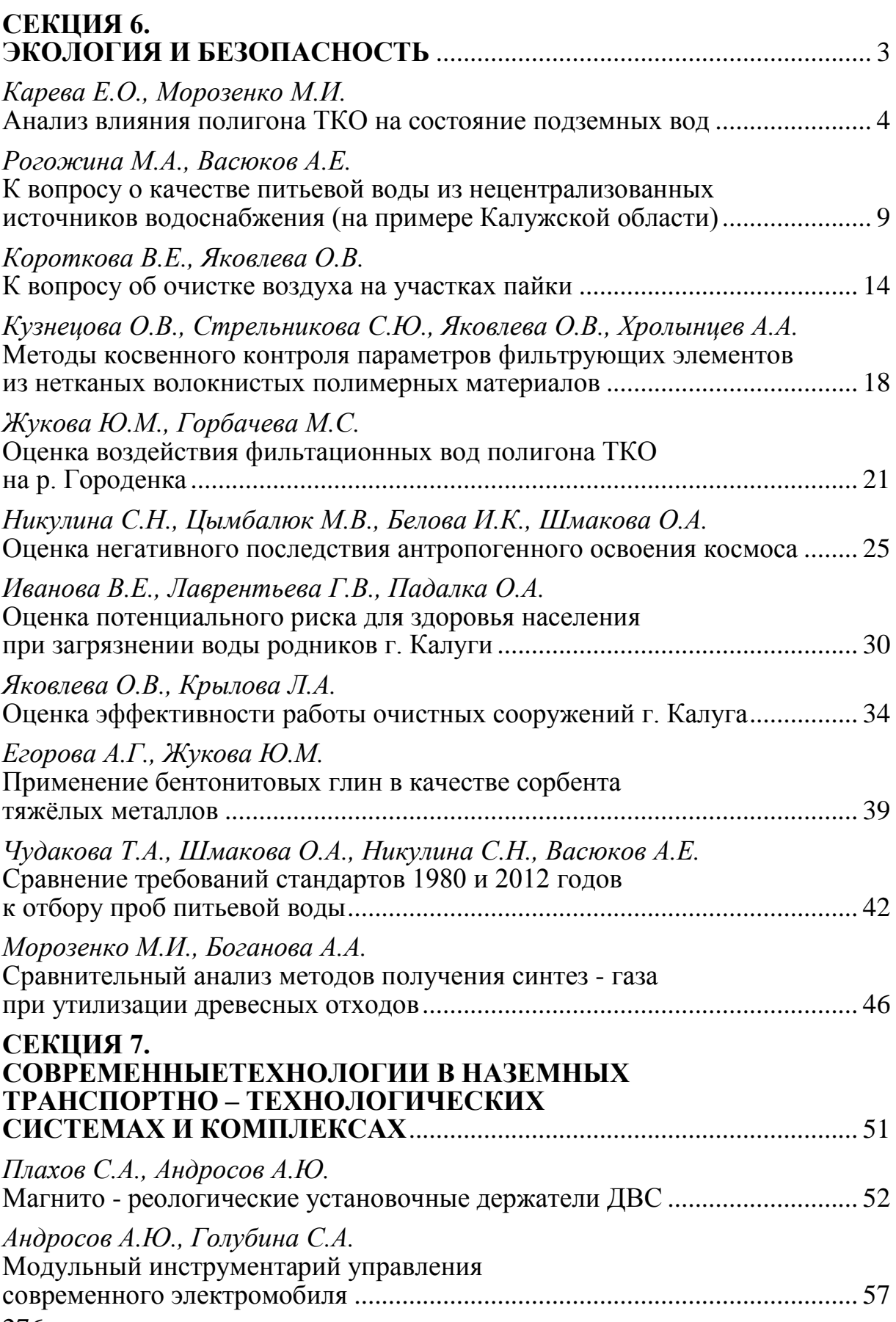

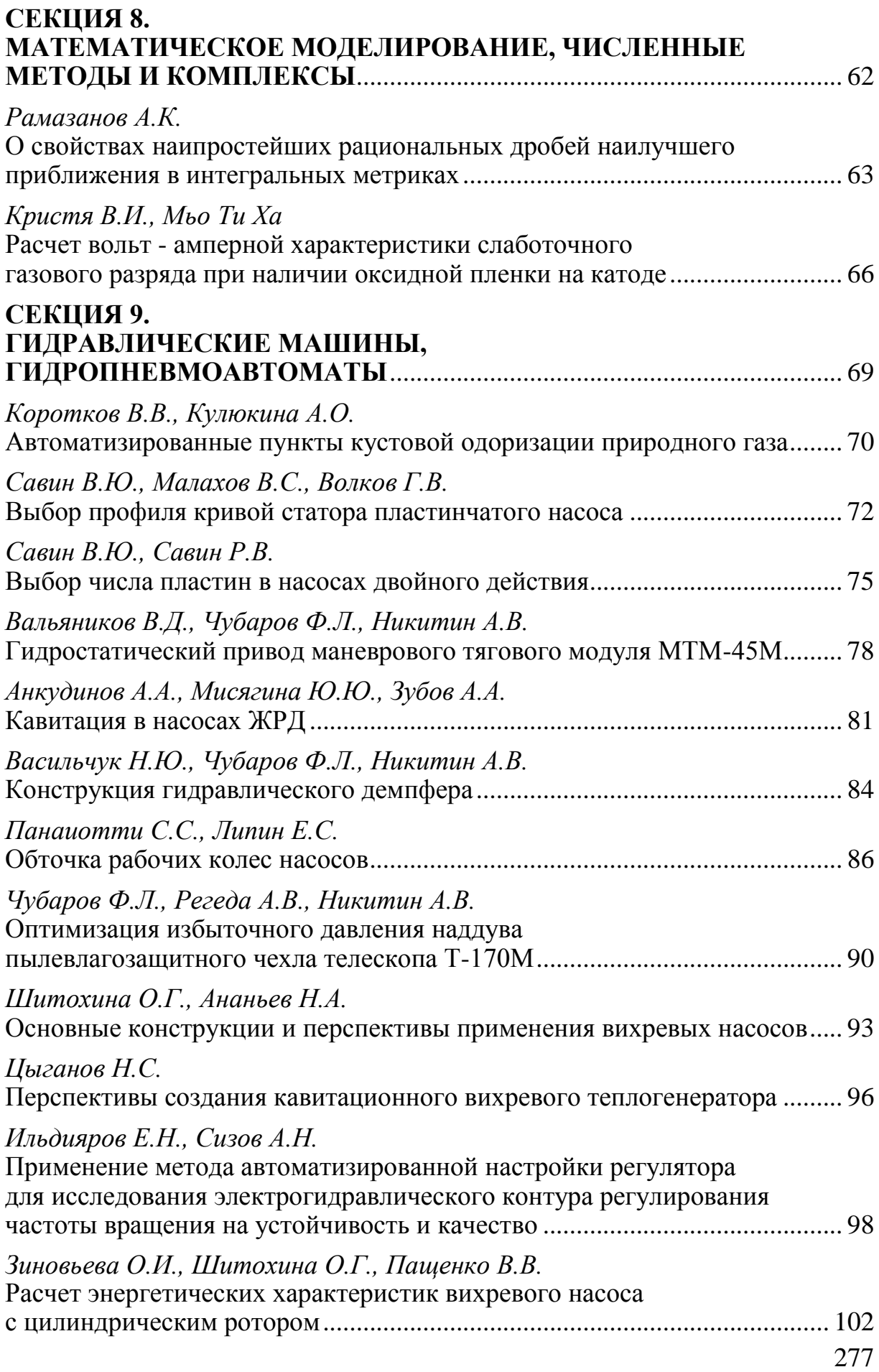

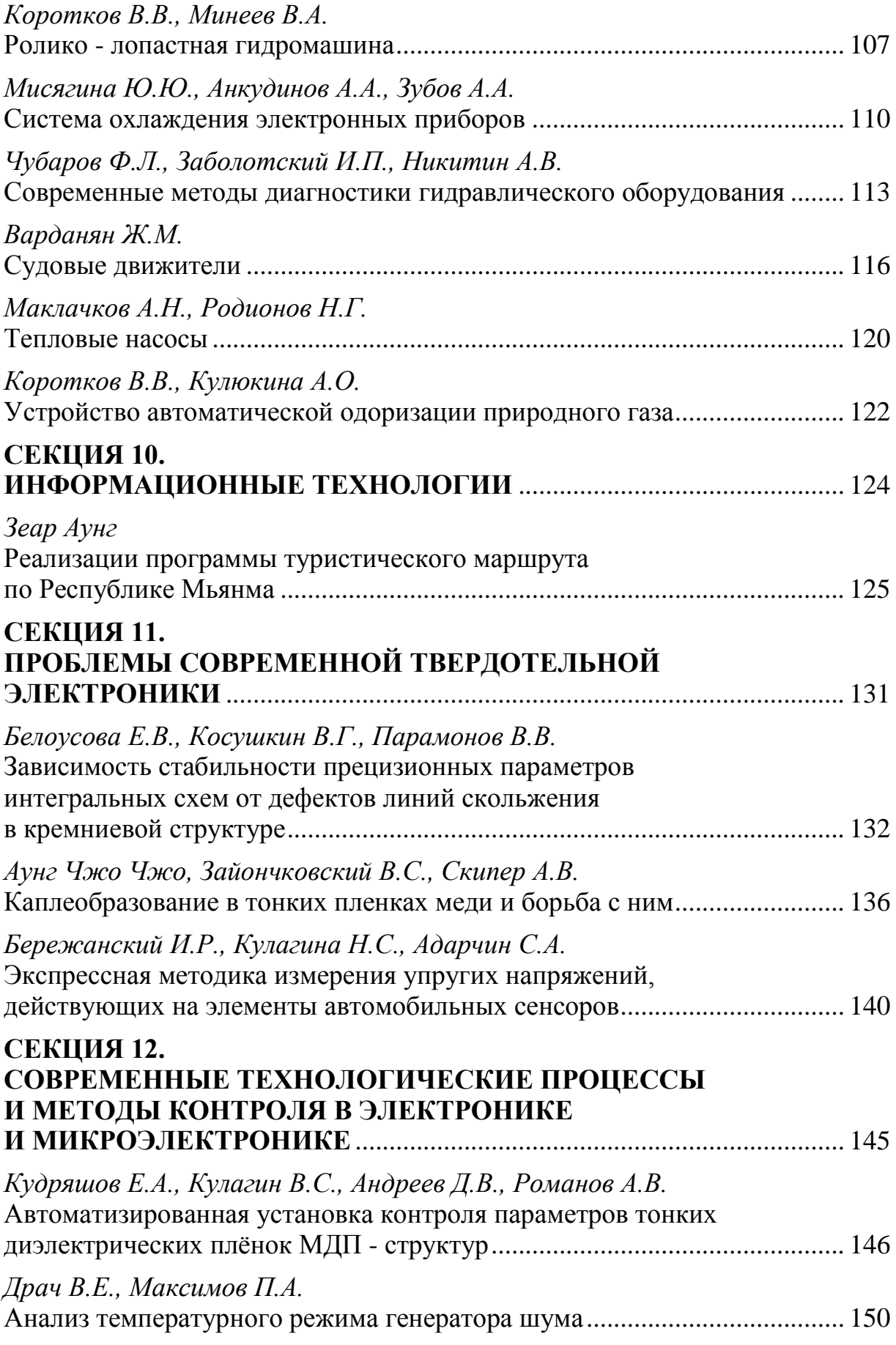

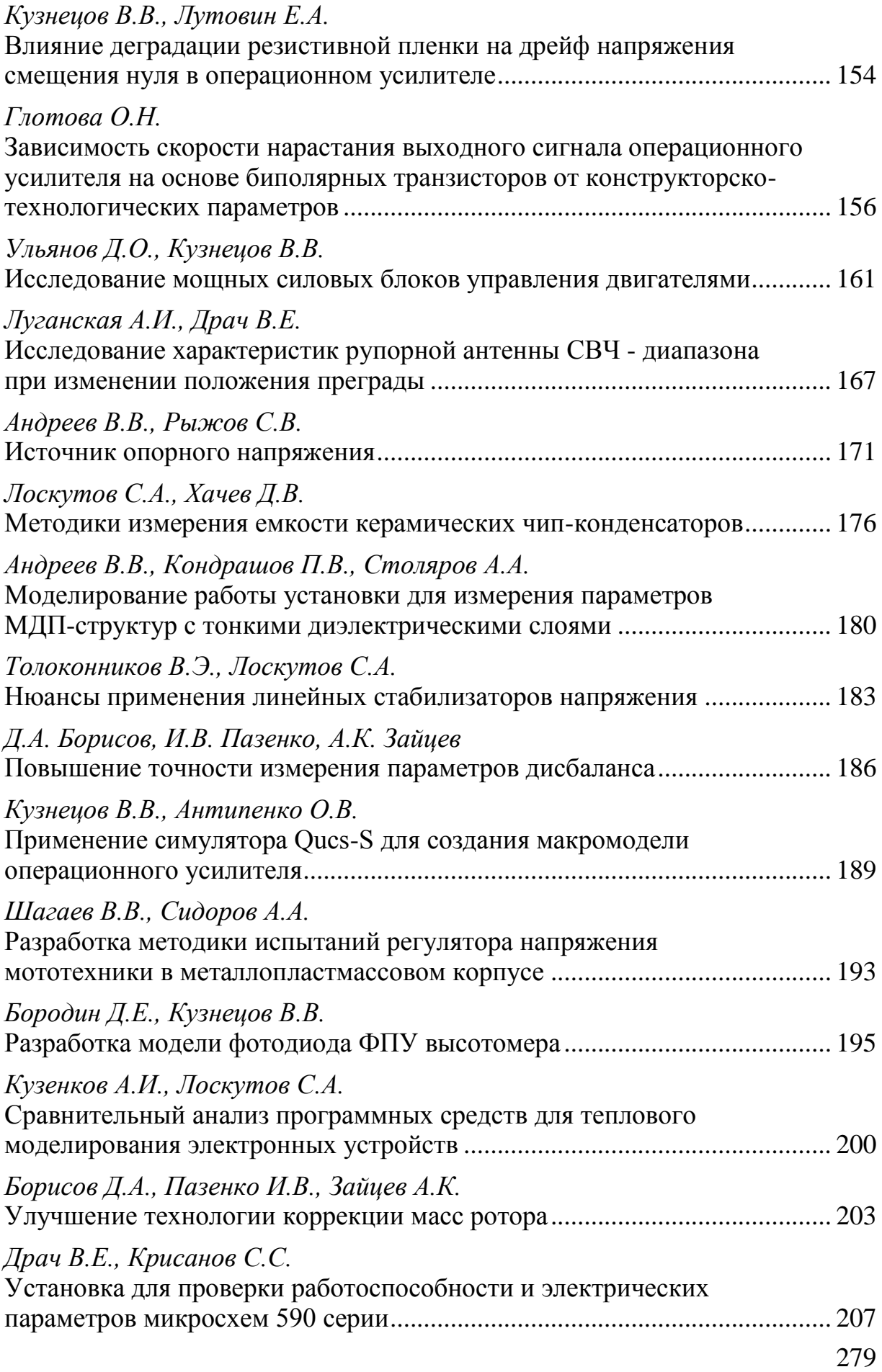

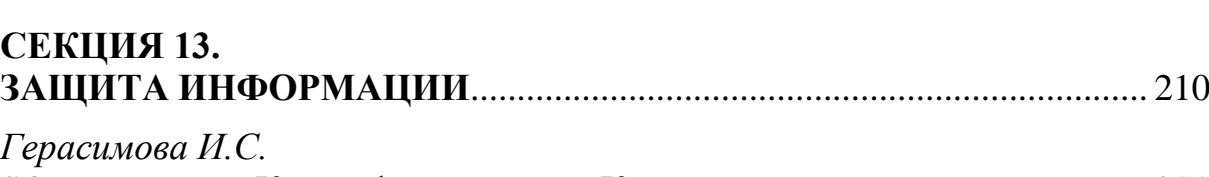

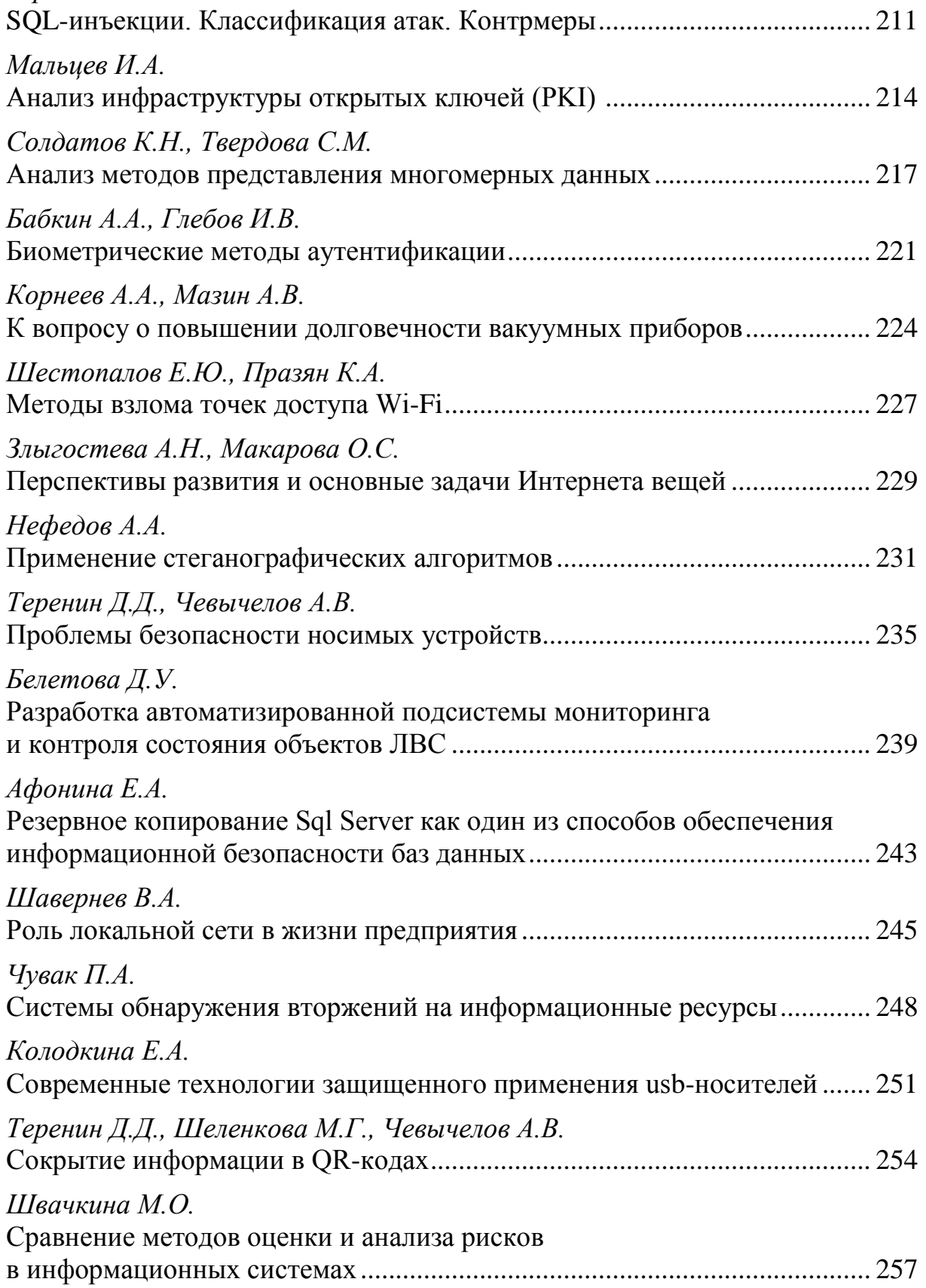

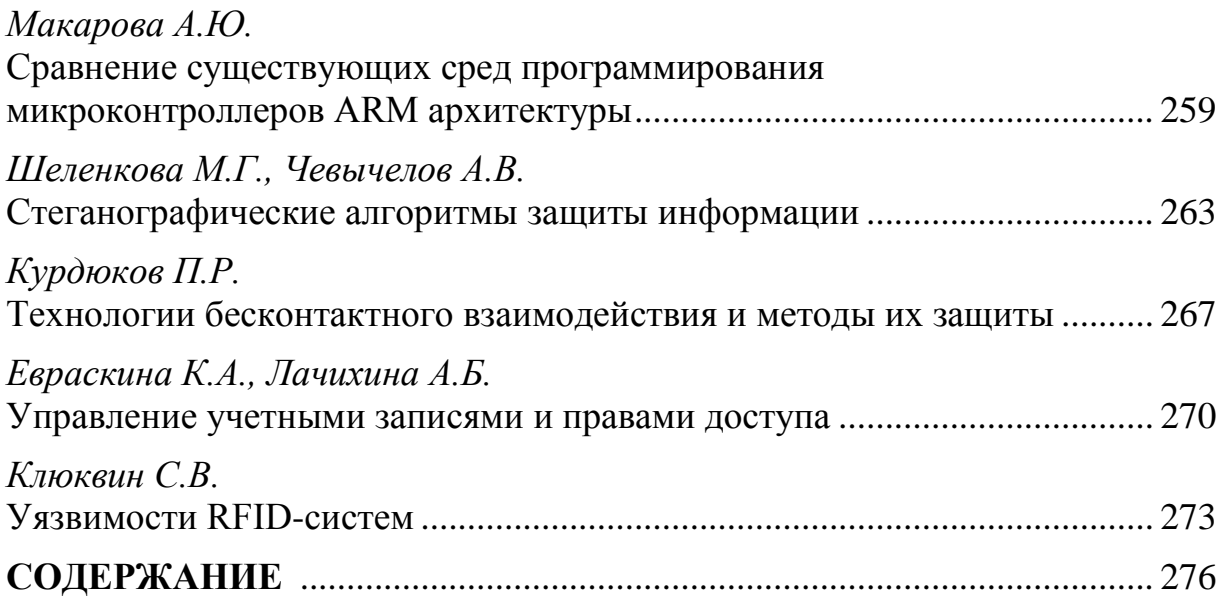

# **НАУКОЕМКИЕ ТЕХНОЛОГИИ В ПРИБОРО - И МАШИНОСТРОЕНИИ И РАЗВИТИЕ ИННОВАЦИОННОЙ ДЕЯТЕЛЬНОСТИ В ВУЗЕ**

# **Материалы Всероссийской научно-технической конференции**

#### **Том 2**

*Научное издание*

Все работы публикуются в авторской редакции. Авторы несут ответственность за подбор и точность приведенных фактов, цитат, статистических данных и прочих сведений

Подписано в печать 20.11.2017. Формат 60x90/16. Печать офсетная. Бумага офсетная. Гарнитура «Таймс». Печ. л. 17,63. Усл. п. л. 16,4. Тираж 50 экз. Заказ № 157

> Издательство МГТУ им. Н.Э. Баумана 107005, Москва, 2-я Бауманская, 5

Оригинал-макет подготовлен и отпечатан в Редакционно-издательском отделе КФ МГТУ им. Н.Э. Баумана 248000, г. Калуга, ул. Баженова, 2, тел. 57-31-87